# ФЕДЕРАЛЬНОЕ ГОСУДАРСТВЕННОЕ БЮДЖЕТНОЕ ОБРАЗОВАТЕЛЬНОЕ УЧРЕЖДЕНИЕ ВЫСШЕГО ОБРАЗОВАНИЯ «ВОРОНЕЖСКИЙ ГОСУДАРСТВЕННЫЙ АГРАРНЫЙ УНИВЕРСИТЕТ ИМЕНИ ИМПЕРАТОРА ПЕТРА I»

**ХОЗУТВЕРЖДАЮ:** Врио ректора ФГБОУ ВО Воронежский ГАУ **Bread E.B.** Закшевская  $=320\lambda$  T. **LEROIST** 

# АДАПТИРОВАНН АЯ ОБРАЗОВАТЕЛЬНАЯ ПРОГРАММА ВЫСШЕГО ОБРАЗОВАНИЯ

## **Направление подготовки 38.03.01. Экономика**

Профиль «Финансы и кредит»

Квалификация выпускника – **бакалавр** 

Тип образовательной программы – **академическая**

Форма обучения – **очная, заочная**

Нормативный срок освоения программы:

по очной форме – 4 года

по заочной форме – 4 года 10 месяцев

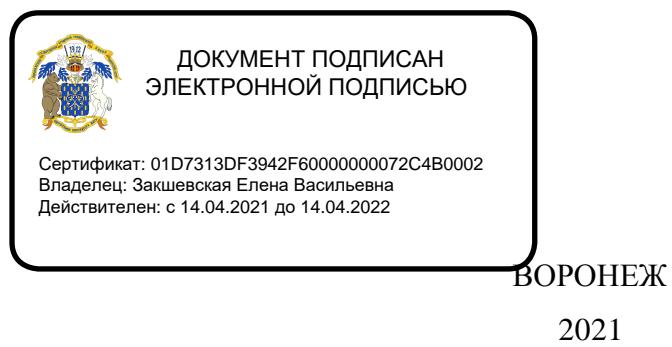

Образовательная программа высшего образования (ОП ВО) направление подготовки 38.03.01 Экономика экономического факультета разработана на основе федерального государственного образовательного стандарта высшего образования по направлению подготовки 38.03.01 Экономика (уровень бакалавриата), утвержденного приказом Министерства образования и науки Российской Федерации от 12 ноября 2015 г. N 1327.

Образовательная программа высшего образования (ОП ВО) направление подготовки 38.03.01 Экономика обсуждена на заседании ученого совета экономического факультета 25.06.21г., протокол № 11.

Образовательная программа высшего образования (ОП ВО) направление подготовки 38.03.01 Экономика утверждена на заседании ученого совета ФГБОУ ВО Воронежский ГАУ 30.06.21г., протокол №14.

Разработчики ОП ВО направление подготовки 38.03.01 Экономика Профиль «Финансы и кредит»

декан экономического факультета,

доцент, к.э.н.  $\overline{AB}$  А.В. Агибалов

доцент кафедры финансов и кредита,

к.э.н. К. Сорелкина и Собата и Собата и И.А. Горелкина

Рецензент:

Руководитель по административной работе операционный офис «Воронежский» в г. Воронеж АО «АЛЬФА-БАНК» Кузнецов А. Л.

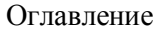

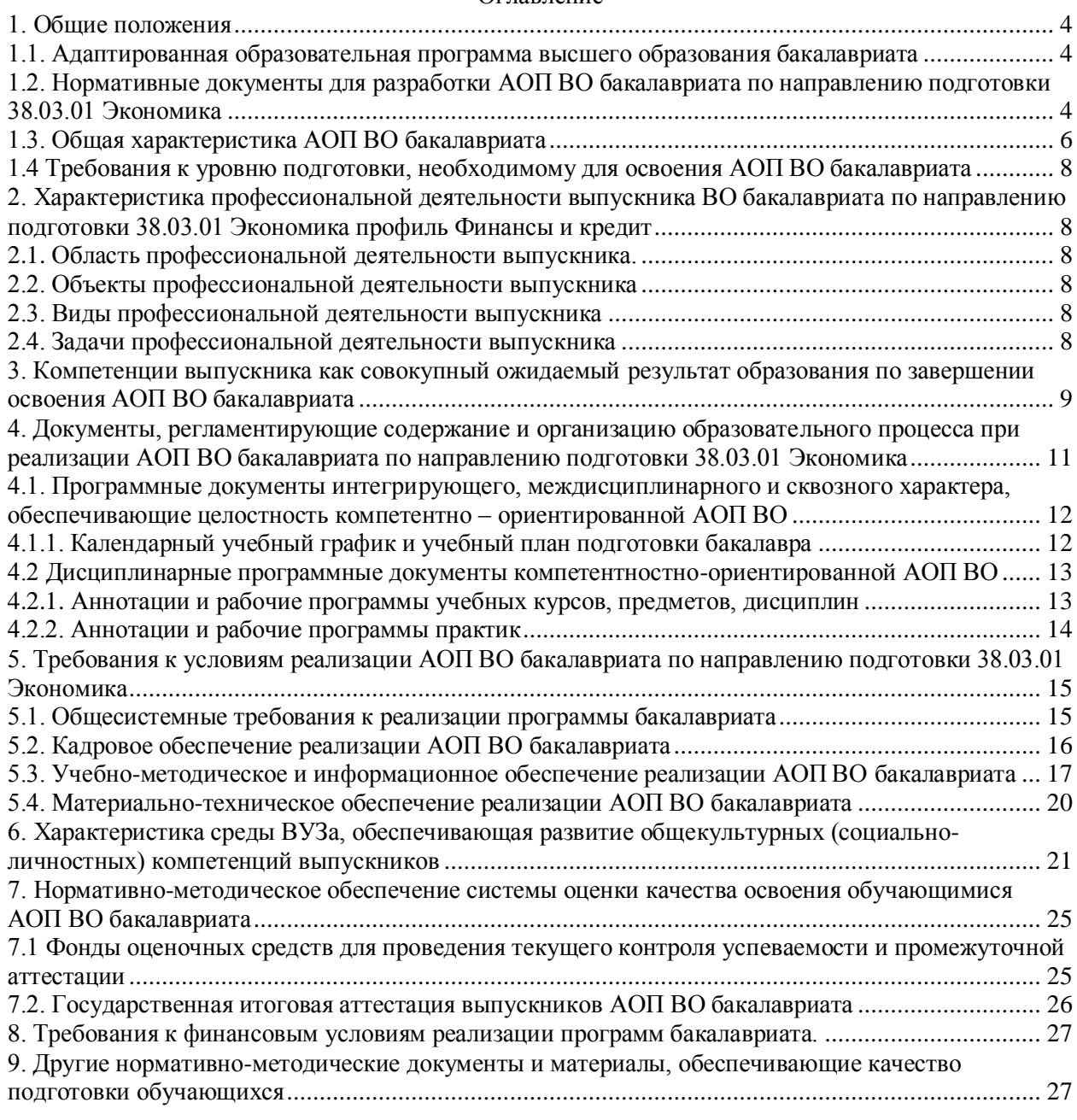

Приложение

Приложение 1. Требования к результатам освоения образовательной программы (матрица компетенций)

Приложение 2. Календарный учебный график

Приложение 3. Учебный план

Приложение 4. Аннотации рабочих программ дисциплин, практик

Приложение 5. Сведения о кадровом обеспечении ОП

Приложение 6. Сведения о библиотечно-информационном обеспечении ОП

Приложение 7. Сведения об обеспеченности образовательного процесса материальнотехнической базой

#### **1. Общие положения**

# <span id="page-3-1"></span><span id="page-3-0"></span>**1.1. Адаптированная образовательная программа высшего образования бакалавриата**

Адаптированная образовательная программа высшего образования (АОП ВО) бакалавриата, реализуемая Воронежским государственным аграрным университетом по направлению подготовки 38.03.01 Экономика профиль «Финансы и кредит» - комплекс основных характеристик образования (объем, содержание, планируемые результаты) и организационно-педагогических условий, который представлен в виде учебного плана, календарного учебного графика, рабочих программ учебных предметов, курсов, дисциплин (модулей), иных компонентов, оценочных и методических материалов, а также в виде рабочей программы воспитания, календарного плана воспитательной работы, форм аттестации.

# **1.2. Нормативные документы для разработки АОП ВО бакалавриата по направлению подготовки 38.03.01 Экономика**

Нормативно-правовую базу разработки ОП ВО составляют:

<span id="page-3-2"></span>1. Федеральный закон Российской Федерации «Об образовании в Российской Федерации» от 29.12.2012 №273-Ф3;

2. Приказ Министерства образования и науки РФ от 05.04.2017 № 301 «Об утверждении Порядка организации и осуществления образовательной деятельности по образовательным программам высшего образования - программам бакалавриата, программам специалитета, программам магистратуры»;

3. Приказ Министерства образования и науки РФ от 29.06.2015 N 636 «Об утверждении Порядка проведения государственной итоговой аттестации по образовательным программам высшего образования - программам бакалавриата, программам специалитета и программам магистратуры»;

4. Федеральный государственный образовательный стандарт высшего образования по направлению подготовки 38.03.01 Экономика (уровень бакалавриата), утвержденный приказом Министерства образования и науки Российской Федерации от 12.11.2015 г. N 1327;

5. Нормативно-методические документы Минобрнауки России;

6. Устав ФГБОУ ВО Воронежский ГАУ;

7. Локальные нормативные акты ФГБОУ ВО Воронежский ГАУ:

П ВГАУ 1.1.10 – 2016 ПОЛОЖЕНИЕ о разработке образовательных программ, введенное в действие приказом ректора №273 от 24.09.2020 г.;

П ВГАУ 1.1.01 – 2019 ПОЛОЖЕНИЕ о разработке основных образовательных программ высшего образования с учетом соответствующих профессиональных стандартов, введенное в действие приказом ректора №273 от 24.09.2020 г.;

П ВГАУ 1.1.07 – 2017 ПОЛОЖЕНИЕ о разработке, оформлении и утверждении учебного плана образовательной программы высшего образования, введенное в действие приказом ректора №273 от 24.09.2020 г.;

П ВГАУ 1.1.02 – 2016 ПОЛОЖЕНИЕ о разработке, составлении и утверждении рабочей программы, введенное в действие приказом ректора №341 от 02.11.2020 г.;

П ВГАУ 1.1.02 – 2017 ПОЛОЖЕНИЕ о бакалавриате, введенное в действие приказом ректора №376 от 12.10.2017 г.;

П ВГАУ 1.1.01 – 2017 ПОЛОЖЕНИЕ о текущем контроле успеваемости и промежуточной аттестации обучающихся, введенное в действие приказом ректора №356 от 12.11.2020 г.;

П ВГАУ 1.1.05 – 2016 ПОЛОЖЕНИЕ о порядке проведения практики обучающихся, введенное в действие приказом ректора №283 от 01.10.2020 г.;

П ВГАУ 1.1.01 – 2016 ПОЛОЖЕНИЕ о государственной итоговой аттестации выпускников по образовательным программам высшего образования - программам бакалавриата, программам специалитета, программам магистратуры, введенное в действие приказом ректора №283 от 01.10.2020 г.;

П ВГАУ 1.1.03 – 2018 ПОЛОЖЕНИЕ об итоговой аттестации выпускников по образовательным программам высшего образования - программам бакалавриата, программам специалитета, программам магистратуры, введенное в действие приказом ректора №283 от 01.10.2020 г.;

П ВГАУ 1.1.05 – 2017 ПОЛОЖЕНИЕ об организации занятий физической культурой и спортом для обучающихся в специальной медицинской группе, освобожденных от практических занятий на длительный срок, инвалидов и лиц с ограниченными возможностями здоровья, введенное в действие приказом ректора №376 от 12.10.2017 г.;

П ВГАУ 1.1.06 – 2016 ПОЛОЖЕНИЕ о порядке организации освоения обучающимися дисциплин физическая культура и спорт с применением электронного обучения и дистанционных образовательных технологий (бакалавриат, специалитет), введенное в действие приказом ректора №356 от 12.11.2020 г.;

П ВГАУ 1.1.09 – 2016 ПОЛОЖЕНИЕ об организации учебного процесса с использованием электронного обучения и дистанционных образовательных технологий, введенное в действие приказом ректора №283 от 01.10.2020 г.;

П ВГАУ 1.1.09 – 2017 ПОЛОЖЕНИЕ об организации обучения по индивидуальному учебному плану, в том числе ускоренного обучения, введенное в действие приказом ректора №283 от 01.10.2020 г.;

П ВГАУ 1.1.05 – 2018 ПОЛОЖЕНИЕ о порядке проведения государственной итоговой аттестации по образовательным программам высшего образования с применением электронного обучения, дистанционных образовательных технологий, введенное в действие приказом ректора №285 от 31.07.2018 г.;

П ВГАУ 1.1.04 – 2018 ПОЛОЖЕНИЕ Порядок организации освоения элективных и факультативных дисциплин, введенное в действие приказом ректора №283 от 01.10.2020 г.;

П ВГАУ 1.1.03 – 2015 ПОЛОЖЕНИЕ об экстернах, введенное в действие приказом ректора №283 от 01.10.2020 г.;

П ВГАУ 1.1.01 – 2015 ПОЛОЖЕНИЕ Особенности организации образовательного процесса по образовательным программам для инвалидов и лиц с ограниченными возможностями здоровья, введенное в действие приказом ректора №278 от 30.08.2019 г.;

П ВГАУ 1.1.06 – 2017 ПОЛОЖЕНИЕ по составлению расписания, введенное в действие приказом ректора №283 от 01.10.2020 г.;

П ВГАУ 1.1.07 – 2016 ПОЛОЖЕНИЕ о порядке выдачи документов о высшем образовании и о квалификации, введенное в действие приказом ректора №285 от 31.07.2018 г.;

П ВГАУ 1.1.12 – 2014 ПОЛОЖЕНИЕ о порядке перехода обучающихся с платного обучения на бесплатное, введенное в действие приказом ректора №283 от 01.10.2020 г.;

П ВГАУ 1.1.12 – 2016 ПОЛОЖЕНИЕ об аттестационной комиссии, введенное в действие приказом ректора №278 от 30.08.2019 г.;

П ВГАУ 1.1.11 – 2016 ПОЛОЖЕНИЕ о порядке перевода, отчисления и восстановления обучающихся, введенное в действие приказом ректора №092 от 02.04.2021 г.;

П ВГАУ 1.1.13 – 2016 ПОЛОЖЕНИЕ о фонде оценочных средств, введенное в действие приказом ректора №283 от 01.10.2020 г.;

П ВГАУ 1.1.14 – 2016 ПОЛОЖЕНИЕ по реализации дисциплин по философии, введенное в действие приказом ректора №376 от 12.10.2017 г.;

П ВГАУ 1.1.15 – 2016 ПОЛОЖЕНИЕ по реализации дисциплин по истории, введенное в действие приказом ректора №376 от 12.10.2017 г.;

П ВГАУ 1.1.16 – 2016 ПОЛОЖЕНИЕ по реализации дисциплин по иностранному языку, введенное в действие приказом ректора №376 от 12.10.2017 г.;

П ВГАУ 1.1.17 – 2016 ПОЛОЖЕНИЕ по реализации дисциплин по безопасности жизнедеятельности, введенное в действие приказом ректора №376 от 12.10.2017 г.;

П ВГАУ 1.1.11 – 2017 ПОЛОЖЕНИЕ о порядке оформления образовательных отношений между образовательным учреждением, обучающимися и (или) родителями (законными представителями) несовершеннолетних обучающихся, введенное в действие приказом ректора №278 от 30.08.2019 г.;

П ВГАУ 1.1.01 – 2018 ПОЛОЖЕНИЕ по организации и проведению внутренней независимой оценки качества образования по образовательным программам высшего образования – программам бакалавриата, программам специалитета и программам магистратуры, введенное в действие приказом ректора №278 от 30.08.2019 г.;

П ВГАУ 5.1.01 – 2017 ПОЛОЖЕНИЕ об электронной информационно-образовательной среде, введенное в действие приказам ректора №283 от 01.10.2020 г.;

П ВГАУ 5.1.02 – 2017 ПОЛОЖЕНИЕ об электронном портфолио обучающегося (бакалавра, специалиста, магистра, аспиранта), введенное в действие приказам ректора №288 от 09.08.2017 г.;

П ВГАУ 1.1.02 – 2020 ПОЛОЖЕНИЕ о порядке организации и проведения текущей и промежуточной аттестации обучающихся с использованием технологий компьютерного тестирования, введенное в действие приказом ректора №200 от 13.07.2020 г.

# **1.3. Общая характеристика АОП ВО бакалавриата 1.3.1. Цель АОП ВО бакалавриата**

<span id="page-5-0"></span>Адаптированная образовательная программа высшего образования бакалавриата по направлению подготовки 38.03.01 Экономика профиль Финансы и кредит имеет своей целью обеспечение комплексной и качественной подготовки обучающихся на основе сочетания современных образовательных технологий и воспитательных методик для формирования общекультурных, общепрофессиональных и профессиональных компетенций в соответствии с требованиями ФГОС ВО*.*

**Задачами** адаптированной образовательной программы являются:

- обеспечение формирования общекультурных, общепрофессиональных и профессиональных компетенций посредством системности, комплексности и преемственности содержания дисциплин, программ практик учебного плана применительно к областям, объектам и видам профессиональной деятельности в сфере экономики, на которые ориентирована АОП ВО бакалавриата;

- обеспечение развития у обучающихся навыков командной работы, межличностной коммуникации, принятия решений, лидерских качеств;

- развитие у обучающихся личностных качеств, способствующих их творческой активности, общекультурному росту и социальной мобильности: целеустремленности,

организованности, трудолюбия, ответственности, самостоятельности, гражданственности, приверженности этическим ценностям, толерантности, настойчивости в достижении цели.

АОП ВО бакалавриата направлена на обеспечение организационно-педагогических условий, материально-технических условий, нормативных, методических, оценочных и других средств для осуществления образовательной деятельности в рамках реализации ФГОС ВО по направлению подготовки 38.03.01 Экономика, а также на достижение целей в области обучения и воспитания высококвалифицированных кадров.

#### **1.3.2. Срок освоения АОП ВО бакалавриата**

Сроки освоения адаптированной образовательной программы высшего образования бакалавриата по направлению 38.03.01 Экономика профиль Финансы и кредит в очной форме обучения, включая каникулы, предоставляемые после прохождения государственной итоговой аттестации - 4 года, заочной – 4 года и 10 месяцев.

#### **1.3.3. Трудоемкость АОП ВО бакалавриата**

Трудоемкость адаптированной образовательной программы высшего образования бакалавриата по направлению 38.03.01 Экономика профиль Финансы и кредит составляет 240 зачетных единиц вне зависимости от формы обучения, применяемых образовательных технологий, реализации программы бакалавриата по индивидуальному учебному плану, в том числе ускоренному обучению. Объем программы бакалавриата по очной форме обучения, реализуемый за один учебный год, составляет 60 зачетных единиц. Объем программы бакалавриата за один учебный год в заочной форме обучения составляет не более 75 з.е. Объем программы бакалавриата за один учебный год при обучении по индивидуальному плану вне зависимости от формы обучения составляет не более 75 з.е.

Структура программы бакалавриата включает обязательную часть (базовую) и вариативную часть, формируемую ФГБОУ ВО Воронежским ГАУ (табл.1).

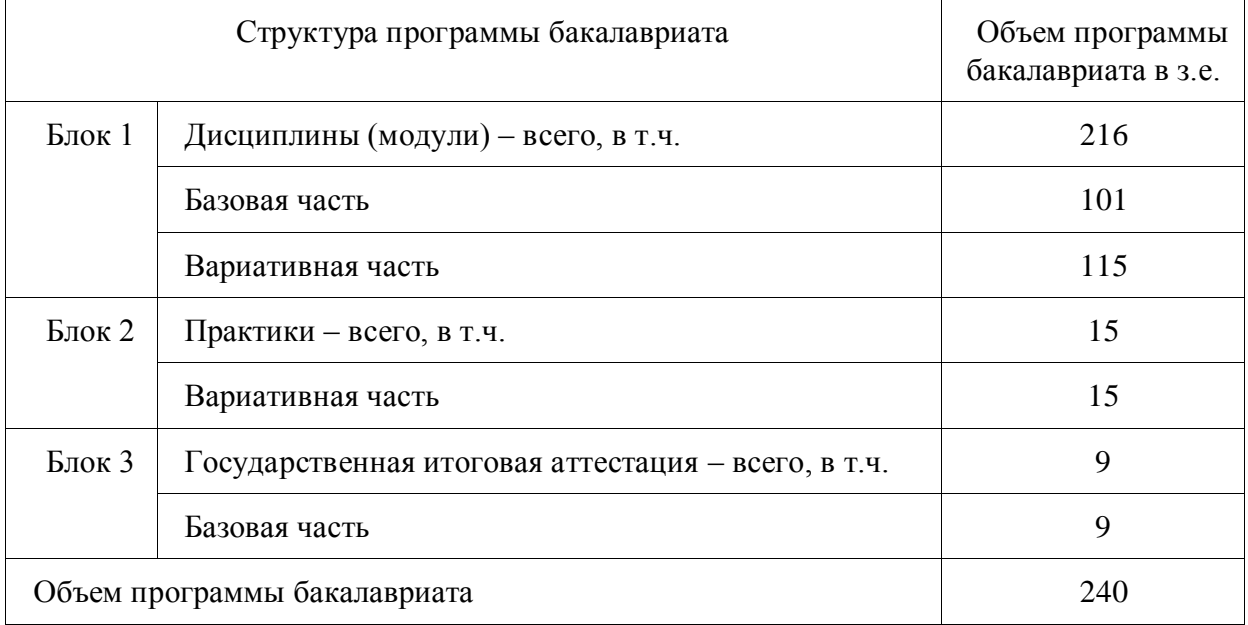

Таблица 1. Структура АОП ВО бакалавриата по направлению 38.03.01 Экономика

При освоении адаптированной образовательной программы вузом дополнительно к АОП установлены факультативные дисциплины, которые являются необязательными для изучения обучающимися.

# **1.4 Требования к уровню подготовки, необходимому для освоения АОП ВО**

#### **бакалавриата**

<span id="page-7-0"></span>К освоению адаптированной образовательной программы допускаются лица, имеющие документ о среднем общем образовании или документ о среднем профессиональном образовании, или документ о высшем образовании и о квалификации.

Конкурсный отбор осуществляется по результатам вступительных испытаний, программы которых разрабатываются Университетом. Прием документов и вступительные испытания проводятся в соответствии с правилами приема, установленными Университетом.

# <span id="page-7-1"></span>**2. Характеристика профессиональной деятельности выпускника ВО бакалавриата по направлению подготовки 38.03.01 Экономика профиль Финансы и кредит**

## **2.1. Область профессиональной деятельности выпускника.**

<span id="page-7-2"></span>4.1. Область профессиональной деятельности выпускников, освоивших программу бакалавриата, включает:

экономические, финансовые, маркетинговые, производственно-экономические и аналитические службы организаций различных отраслей, сфер и форм собственности;

финансовые, кредитные и страховые учреждения;

органы государственной и муниципальной власти;

академические и ведомственные научно-исследовательские организации;

учреждения системы высшего и среднего профессионального образования, среднего общего образования, системы дополнительного образования.

# **2.2. Объекты профессиональной деятельности выпускника**

<span id="page-7-3"></span>4.2. Объектами профессиональной деятельности выпускников, освоивших программу бакалавриата, являются поведение хозяйствующих агентов, их затраты и результаты, функционирующие рынки, финансовые и информационные потоки, производственные процессы.

# **2.3. Виды профессиональной деятельности выпускника**

<span id="page-7-4"></span>Виды профессиональной деятельности, к которым готовятся выпускники, освоившие программу бакалавриата:

Основная: аналитическая, научно-исследовательская;

Дополнительные:

- расчетно-финансовая;

- банковская

- расчетно-экономическая.

Настоящая АОП ВО бакалавриата направление подготовки 38.03.01 Экономика ориентирована на аналитический, научно-исследовательский вид профессиональной деятельности как основной и относится к программе академического бакалавриата; также, исходя из потребностей рынка труда, научно-исследовательских и материальнотехнических ресурсов организации, направлена на расчетно-экономический, расчетнофинансовый, банковский виды деятельности.

## **2.4. Задачи профессиональной деятельности выпускника**

<span id="page-7-5"></span>Выпускник, освоивший программу бакалавриата, в соответствии с видами профессиональной деятельности, на которые ориентирована программа бакалавриата исходя из потребностей рынка труда, научно-исследовательского и материальнотехнического ресурса образовательной организации, должен быть готов решать следующие профессиональные задачи:

*аналитическая, научно-исследовательская деятельность:*

поиск информации по полученному заданию, сбор и анализ данных, необходимых для проведения конкретных экономических расчетов;

обработка массивов экономических данных в соответствии с поставленной задачей, анализ, оценка, интерпретация полученных результатов и обоснование выводов;

построение стандартных теоретических и эконометрических моделей исследуемых процессов, явлений и объектов, относящихся к области профессиональной деятельности, анализ и интерпретация полученных результатов;

анализ и интерпретация показателей, характеризующих социально-экономические процессы и явления на микро- и макро- уровне как в России, так и за рубежом;

подготовка информационных обзоров, аналитических отчетов;

проведение статистических обследований, опросов, анкетирования и первичная обработка их результатов;

участие в разработке проектных решений в области профессиональной деятельности, подготовке предложений и мероприятий по реализации разработанных проектов и программ;

*расчетно-экономическая деятельность:*

подготовка исходных данных для проведения расчетов экономических и социальноэкономических показателей, характеризующих деятельность хозяйствующих субъектов;

проведение расчетов экономических и социально-экономических показателей на основе типовых методик с учетом действующей нормативно-правовой базы;

разработка экономических разделов планов предприятий различных форм собственности, организаций, ведомств;

*расчетно-финансовая деятельность:*

участие в осуществлении финансово-экономического планирования в секторе государственного и муниципального управления и организации исполнения бюджетов бюджетной системы Российской Федерации;

ведение расчетов с бюджетами бюджетной системы Российской Федерации;

составление финансовых расчетов и осуществление финансовых операций;

осуществление профессионального применения законодательства и иных нормативных правовых актов Российской Федерации, регулирующих финансовую деятельность;

участие в организации и осуществлении финансового контроля в секторе государственного и муниципального управления;

*банковская деятельность:*

ведение расчетных операций;

осуществление кредитных операций;

выполнение операций с ценными бумагами;

осуществление операций, связанных с выполнением учреждениями Банка России основных функций;

выполнение внутрибанковских операций.

#### **3. Компетенции выпускника как совокупный ожидаемый результат образования по завершении освоения АОП ВО бакалавриата**

<span id="page-8-0"></span>Результаты освоения АОП ВО бакалавриата определяются приобретаемыми выпускником компетенциями, т.е. его способностью применять знания, умения и личностные качества в соответствии с задачами профессиональной деятельности.

В результате освоения программы бакалавриата у выпускника должны быть сформированы общекультурные, общепрофессиональные и профессиональные компетенции.

Выпускник, освоивший программу бакалавриата, должен обладать следующими общекультурными компетенциями:

способностью использовать основы философских знаний для формирования мировоззренческой позиции (ОК-1);

способностью анализировать основные этапы и закономерности исторического развития общества для формирования гражданской позиции (ОК-2);

способностью использовать основы экономических знаний в различных сферах деятельности (ОК-3);

способностью к коммуникации в устной и письменной формах на русском и иностранном языках для решения задач межличностного и межкультурного взаимодействия (ОК-4);

способностью работать в коллективе, толерантно воспринимая социальные, этнические, конфессиональные и культурные различия (ОК-5);

способностью использовать основы правовых знаний в различных сферах деятельности (ОК-6);

способностью к самоорганизации и самообразованию (ОК-7);

способностью использовать методы и средства физической культуры для обеспечения полноценной социальной и профессиональной деятельности (ОК-8);

способностью использовать приемы первой помощи, методы защиты в условиях чрезвычайных ситуаций (ОК-9).

Выпускник, освоивший программу бакалавриата, должен обладать следующими общепрофессиональными компетенциями:

способностью решать стандартные задачи профессиональной деятельности на основе информационной и библиографической культуры с применением информационнокоммуникационных технологий и с учетом основных требований информационной безопасности (ОПК-1);

способностью осуществлять сбор, анализ и обработку данных, необходимых для решения профессиональных задач (ОПК-2);

способностью выбрать инструментальные средства для обработки экономических данных в соответствии с поставленной задачей, проанализировать результаты расчетов и обосновать полученные выводы (ОПК-3);

способностью находить организационно-управленческие решения в профессиональной деятельности и готовность нести за них ответственность (ОПК-4).

Выпускник, освоивший программу бакалавриата, должен обладать профессиональными компетенциями, соответствующими видам профессиональной деятельности, на которые ориентирована программа бакалавриата:

расчетно-экономическая деятельность:

способностью собрать и проанализировать исходные данные, необходимые для расчета экономических и социально-экономических показателей, характеризующих деятельность хозяйствующих субъектов (ПК-1);

способностью на основе типовых методик и действующей нормативно-правовой базы рассчитать экономические и социально-экономические показатели, характеризующие деятельность хозяйствующих субъектов, (ПК-2);

способностью выполнять необходимые для составления экономических разделов планов расчеты, обосновывать их и представлять результаты работы в соответствии с принятыми в организации стандартами (ПК-3);

аналитическая, научно-исследовательская деятельность:

способностью на основе описания экономических процессов и явлений строить стандартные теоретические и эконометрические модели, анализировать и содержательно интерпретировать полученные результаты (ПК-4);

способностью анализировать и интерпретировать финансовую, бухгалтерскую и иную информацию, содержащуюся в отчетности предприятий различных форм собственности, организаций, ведомств и т.д. и использовать полученные сведения для принятия управленческих решений (ПК-5);

способностью анализировать и интерпретировать данные отечественной и зарубежной статистики о социально-экономических процессах и явлениях, выявлять тенденции изменения социально-экономических показателей (ПК-6);

способностью, используя отечественные и зарубежные источники информации, собрать необходимые данные проанализировать их и подготовить информационный обзор и/или аналитический отчет (ПК-7);

способностью использовать для решения аналитических и исследовательских задач современные технические средства и информационные технологии (ПК-8);

расчетно-финансовая деятельность:

способностью рассчитывать показатели проектов бюджетов бюджетной системы Российской Федерации, обеспечивать их исполнение и контроль, составлять бюджетные сметы казенных учреждений и планы финансово-хозяйственной деятельности бюджетных и автономных учреждений (ПК-19);

способностью вести работу по налоговому планированию в составе бюджетов бюджетной системы Российской Федерации (ПК-20);

способностью составлять финансовые планы организации, обеспечивать осуществление финансовых взаимоотношений с организациями, органами государственной власти и местного самоуправления (ПК-21);

способностью применять нормы, регулирующие бюджетные, налоговые, валютные отношения в области страховой, банковской деятельности, учета и контроля (ПК-22);

способностью участвовать в мероприятиях по организации и проведению финансового контроля в секторе государственного и муниципального управления, принимать меры по реализации выявленных отклонений (ПК-23);

банковская деятельность:

способностью осуществлять расчетно-кассовое обслуживание клиентов, межбанковские расчеты, расчеты по экспортно-импортным операциям (ПК-24);

способностью оценивать кредитоспособность клиентов, осуществлять и оформлять выдачу и сопровождение кредитов, проводить операции на рынке межбанковских кредитов, формировать и регулировать целевые резервы (ПК-25);

способностью осуществлять активно-пассивные и посреднические операции с ценными бумагами (ПК-26);

способностью готовить отчетность и обеспечивать контроль за выполнением резервных требований Банка России (ПК-27);

способностью вести учет имущества, доходов, расходов и результатов деятельности кредитных организаций, уплату налогов, составлять бухгалтерскую отчетность (ПК-28);

<span id="page-10-0"></span>Матрица формирования компетенций в соответствии с ФГОС ВО по профилю «Финансы и кредит» представлена в *Приложении 1.*

## **4. Документы, регламентирующие содержание и организацию образовательного процесса при реализации АОП ВО бакалавриата по направлению подготовки 38.03.01 Экономика**

В соответствии с ФГОС ВО бакалавриата по направлению подготовки 38.03.01 Экономика содержание и организация образовательного процесса реализации данной АОП ВО регламентируется учебным планом бакалавриата с учетом направленности профиля Финансы и кредит; рабочими программами учебных дисциплин; материалами, обеспечивающими качество подготовки и воспитания обучающихся; программами практик, итоговой государственной аттестации; календарным учебным графиком, а также оценочными и методическими материалами, обеспечивающими реализацию соответствующих образовательных технологий.

Общая характеристика содержания этих документов представлена в текстовой части данной АОП ВО; приложения в электронном формате, содержащие конкретную информацию, находятся на сайте ВГАУ Режим доступа: http://www.vsau.ru/sveden/education/

# <span id="page-11-0"></span>**4.1. Программные документы интегрирующего, междисциплинарного и сквозного характера, обеспечивающие целостность компетентно – ориентированной АОП ВО**

## <span id="page-11-1"></span>**4.1.1. Календарный учебный график и учебный план подготовки бакалавра**

В календарном учебном графике указана последовательность реализации АОП по годам, семестрам, включая теоретическое обучение, практики, промежуточные и государственную итоговую аттестации, каникулы. Учебный год длится с 1 сентября по 31 августа (включая каникулы) и делится на два семестра (*Приложение 2).*

Учебный план составлен в соответствии с общими требованиями к условиям реализации образовательных программ высшего образования бакалавриата, сформулированными в ФГОС ВО по направлению подготовки 38.03.01 Экономика (*Приложение 3).* 

В учебном плане отображается логическая последовательность освоения программы бакалавриата, обеспечивающая формирование необходимых компетенций:

- Блок 1 "Дисциплины (модули)", который включает дисциплины, относящиеся к базовой части программы, и дисциплины, относящиеся к ее вариативной части;

- Блок 2 "Практики", который в полном объеме относится к вариативной части программы;

- Блок 3 "Государственная итоговая аттестация" (ГИА), который в полном объеме относится к базовой части программы

- Факультативы.

Дисциплины, относящиеся к базовой части программы бакалавриата, являются обязательными для освоения обучающимся вне зависимости от направленности (профиля) программы бакалавриата, которую он осваивает.

Дисциплины, относящиеся к вариативной части программы бакалавриата, практики определяют профиль АОП. Набор дисциплин и практик, относящихся к вариативной части Блока 1 "Дисциплины (модули)" и Блока 2 "Практики" программы бакалавриата определены с учетом потребностей рынка труда, научно-исследовательских и материально-технических ресурсов организации, особенностей научной школы выпускающей кафедры, факультета, в объеме, установленном ФГОС ВО. В вариативной части отражается сформированный методической комиссией факультета перечень и последовательность дисциплин в соответствии с содержанием профиля подготовки по направлению 38.03.01 Экономика. Вариативная часть дает возможность расширения и углубления знаний, умений и навыков для успешной профессиональной деятельности.

Указывается общая трудоемкость дисциплин, модулей, практик, ГИА в зачетных единицах, а также их общая трудоемкость, объем работы обучающегося во взаимодействии с преподавателем, самостоятельная работа обучающегося в часах.

При разработке учебных планов выполнены следующие требования: зачетная единица равна 36 академическим часам, количество часов, отведенных на занятия лекционного типа, в целом по Блоку 1 "Дисциплины (модули)" составляет 43,41 процентов от общего количества часов аудиторных занятий, отведенных на реализацию данного Блока; количество часов дисциплин (модулей) по выбору обучающихся составляет 33 процента вариативной части Блока 1 "Дисциплины (модули)".

К видам учебной работы отнесены: лекции, практические занятия, лабораторные занятия, самостоятельные работы, практики, курсовое проектирование (курсовая работа). Текущая и промежуточная аттестации (зачеты и экзамены) рассматриваются как вид учебных занятий по дисциплине и выполняются в пределах трудоемкости, отводимой на ее изучение.

Учебные занятия по дисциплинам, промежуточная аттестация и государственная итоговая аттестация обучающихся проводятся в форме контактной работы и в форме самостоятельной работы обучающихся, практика - в форме контактной и иных формах, в качестве которых в университете принята самостоятельная работа обучающихся.

Объем контактной работы определяется образовательной программой Университета**.**  Контактная работа при проведении учебных занятий по дисциплинам включает в себя: занятия лекционного типа (лекции, предусматривающие преимущественную передачу учебной информации педагогическими работниками организации и лицами, привлекаемыми организацией к реализации образовательных программ на иных условиях, обучающимся) и занятия семинарского типа (семинары, практические занятия, практикумы, лабораторные работы), групповые консультации, индивидуальную работу обучающихся с педагогическими работниками организации и лицами, привлекаемыми организацией к реализации образовательных программ на иных условиях. Контактная работа может быть аудиторной, внеаудиторной, а также проводиться в электронной информационно-образовательной среде.

В учебном процессе предусмотрено применение инновационных технологий обучения, развивающих навыки командной работы, межличностной коммуникации, принятия решений, лидерские качества (современные информационные технологии, интерактивные лекции, групповые дискуссии, анализ деловых ситуаций и имитационных моделей, ролевые игры, тренинги, технология дебатов и другие), преподавание дисциплин в форме авторских курсов по программам, составленным на основе результатов исследований научных школ вуза, учитывающих региональную и профессиональную специфику при условии реализации содержания образования и формировании компетенций выпускника, определяемых ФГОС ВО.

Образовательный процесс осуществляется в тесном сотрудничестве с предприятиями-работодателями в форме участия руководителей и работников организаций, деятельность которых связана с направленностью (профилем) реализуемой АОП бакалавриата, в учебном процессе, организации встреч представителей работодателей с обучающимися, экскурсий на предприятия, проведения встреч обучающихся с представителями российских и зарубежных компаний. По отдельным проблемным вопросам проводятся мастер-классы ведущими специалистами в соответствующих сферах деятельности.

Реализуется проект «Студенческое ВСП» на базе Центрально-Черноземного банка ПАО «Сбербанк» совместно с экономическим факультетом ВГАУ, целью которого является организация и проведение на базе Университета и Банка Модульной программы обучения Центрально-Черноземного банка по подготовке студентов экономического факультета Университета для дальнейшего трудоустройства в Центрально-Черноземном банке, формирование на конкурсной основе кадрового резерва Сбербанка, а также привлечение молодежи на работу в Сбербанк.

# **4.2 Дисциплинарные программные документы компетентностноориентированной АОП ВО**

# **4.2.1. Аннотации и рабочие программы учебных курсов, предметов, дисциплин**

<span id="page-12-1"></span><span id="page-12-0"></span>Рабочие программы учебных курсов, дисциплин разработаны в соответствии с рекомендуемым шаблоном рабочей программы дисциплины (П ВГАУ 1.1.02 – 2016 ПОЛОЖЕНИЕ о разработке, составлении и утверждении рабочей программы) и хранятся на кафедрах в бумажной и электронной формах, а также в электронной информационнообразовательной среде Университета. В АОП ВО приведены аннотации рабочих программ всех учебных курсов, предметов, дисциплин (модулей) по Блоку 1 "Дисциплины (модули)", который включает дисциплины, относящиеся к базовой части программы, и

дисциплины, относящиеся к ее вариативной части, включая дисциплины по выбору обучающихся, так же по факультативным дисциплинам.. В рабочей программе каждой дисциплины сформулированы конечные результаты обучения в органичной увязке с осваиваемыми знаниями, умениями, навыками приобретаемых компетенций по АОП ВО с учетом профиля.

Реализация компетентностного подхода предусматривает широкое использование в учебном процессе активных и интерактивных форм проведения занятий (семинаров в диалоговом режиме, дискуссий, компьютерных симуляций, деловых и ролевых игр, разбор конкретных ситуаций, психологических и иных тренингов, мозгового штурма, групповых дискуссий и другое) в сочетании с внеаудиторной работой с целью формирования и развития профессиональных навыков обучающихся. В рамках учебных курсов предусмотрены встречи с представителями российских и зарубежных компаний, государственных и общественных организаций, мастер-классы экспертов и специалистов.

Для инвалидов и лиц с ограниченными возможностями здоровья установлен особый порядок освоения дисциплин (модулей) по физической культуре и спорту с учетом состояния их здоровья.

В *Приложении 4* представлены аннотации к рабочим программам учебных курсов, предметов, дисциплин по направлению 38.03.01 Экономика профиль Финансы и кредит.

#### **4.2.2. Аннотации и рабочие программы практик**

<span id="page-13-0"></span>В соответствии с ФГОС ВО по направлению подготовки 38.03.01 Экономика в Блок 2 "Практики" входят учебная и производственная, в том числе преддипломная, практики. Способы проведения практики: стационарная; выездная.

Стационарной является практика, которая проводится в организации либо в профильной организации, расположенной на территории населенного пункта, в котором расположена организация. Выездной является практика, которая проводится вне населенного пункта, в котором расположена организация. Выездная производственная практика может проводиться в полевой форме в случае необходимости создания специальных условий для ее проведения.

Выбор мест прохождения практик для инвалидов и лиц с ограниченными возможностями здоровья проводится с учетом требований их доступности для данных обучающихся. При определении мест учебной и производственной практик для инвалидов и лиц с ограниченными возможностями здоровья учитываются рекомендации медикосоциальной экспертизы, отраженные в индивидуальной программе реабилитации инвалида, относительно рекомендованных условий и видов труда.

При реализации АОП ВО бакалавриата по направлению подготовки 38.03.01 Экономика предусматриваются следующие практики:

Учебная практика:

 Учебная практика, практика по получению первичных профессиональных умений и навыков, в том числе первичных умений и навыков научно-исследовательской деятельности

 Учебная практика, практика по получению первичных профессиональных умений и навыков.

Производственная практика:

 Производственная практика, практика по получению профессиональных умений и опыта профессиональной деятельности

Производственная практика, научно-исследовательская работа

 Производственная практика, преддипломная. Преддипломная практика проводится для выполнения выпускной квалификационной работы и является обязательной.

Содержание, структура программ практики разработаны с учетом П ВГАУ 1.1.05 – 2016 ПОЛОЖЕНИЕ о порядке проведения практики обучающихся, соответствуют требованиям ФГОС ВО по направлению подготовки 38.03.01 Экономика. При

направлении на производственную практику обучающиеся получают задания в рамках программы практики и индивидуальные задания.

В *Приложении 4* представлены аннотации к рабочим программам практик по направлению 38.03.01 Экономика профиль Финансы и кредит.

При обучении лиц с ограниченными возможностями здоровья предусматривается прохождение практик в структурных подразделениях ВГАУ, по месту жительства или иных, доступных обучающимся, местах на основании индивидуальных договоров.

## **5. Требования к условиям реализации АОП ВО бакалавриата по направлению подготовки 38.03.01 Экономика**

<span id="page-14-0"></span>Ресурсное обеспечение АОП ВО бакалавриата по направлению подготовки 38.03.01 Экономика формируется с учетом общесистемных требований, требований к кадровым условиям, требований к материально-техническому и учебно-методическому обеспечению реализации профиля в соответствие с ФГОС ВО.

Ресурсное обеспечение АОП ВО бакалавриата на факультете определяется как в целом по АОП ВО, так и по Блокам профиля и включает в себя:

- кадровое обеспечение;

- материально-техническое обеспечение;

- учебно-методическое обеспечение (в т.ч. обеспечение учебной, литературой и иными информационными ресурсами, рабочие программы и фонды оценочных средств).

#### **5.1. Общесистемные требования к реализации программы бакалавриата**

<span id="page-14-1"></span>Университет располагает материально-технической базой, соответствующей действующим противопожарным правилам и нормам и обеспечивающей проведение всех видов дисциплинарной и междисциплинарной подготовки, практической и научноисследовательской работ обучающихся, предусмотренных учебным планом.

Каждый обучающийся в течение всего периода обучения обеспечен индивидуальным неограниченным доступом к нескольким электронно-библиотечным системам ЭБС «Лань», ЭБС «ZNANIUM.COM», ЭБС Юрайт и к электронной информационно-образовательной среде вуза. Электронно-библиотечная система и электронная информационно-образовательная среда обеспечивают возможность доступа обучающегося из любой точки, в которой имеется доступ к информационнотелекоммуникационной сети «Интернет», как на территории организации, так и вне ее.

Электронная информационно-образовательная среда обеспечивает:

доступ к учебным планам, рабочим программам дисциплин, практик, к изданиям электронных библиотечных систем и электронным образовательным ресурсам, указанным в рабочих программах;

фиксацию хода образовательного процесса, результатов промежуточной аттестации и освоения образовательной программы;

проведение занятий, процедур оценки результатов обучения, реализация которых предусмотрена с применением электронного оборудования, дистанционных образовательных технологий;

формирование электронного портфолио обучающегося, в том числе сохранение его работ, рецензий и оценок на эти работы со стороны любых участников образовательного процесса;

взаимодействие между участниками образовательного процесса посредством сети «Интернет».

Функционирование электронной информационно-образовательной среды обеспечивается соответствующими средствами информационно-коммуникационных технологий и квалификацией работников, ее использующих и поддерживающих. Функционирование электронной информационно-образовательной среды соответствует законодательству Российской Федерации.

Квалификация руководящих и научно-педагогических работников вуза соответствует квалификационным характеристикам, установленным в Едином квалификационном справочнике должностей руководителей, специалистов и служащих и профессиональным стандартам.

Среднегодовой объем финансирования научных исследований за период реализации программы на одного научно-педагогического работника (в приведенных к целочисленным значениям ставок) составляет 217,6 тыс. руб.

В университете созданы условия для инклюзивного образования и беспрепятственного передвижения лиц с ограниченными возможностями здоровья (ОВЗ). Разработаны и утверждены паспорта доступности корпусов как объектов социальной инфраструктуры.

В главном корпусе университета обеспечен беспрепятственный доступ обучающихся с ограниченными возможностями здоровья, имеющих нарушения опорнодвигательного аппарата, в учебные помещения и другие помещения, а также их пребывания в указанных помещениях: имеется съемный пандус на входе, кнопка вызова, поручни, расширенные дверные проемы, ступенькоход, локальные пониженные стойкибарьеры; аудитории для проведения учебных занятий располагаются на первом этаже учебного корпуса. Имеется универсальный санузел для инвалидов-колясочников и слепых, оборудованный системой вызова, оснащенный мнемосхемой.

На территории студенческого городка университета оборудованы широкие пешеходные дорожки. Выделены и размечены места для инвалидов и лиц с ограниченными возможностями здоровья на автомобильной парковке. Оборудован съезд с тротуара на проезжую часть на пешеходном переходе.

Для слабовидящих и слепых установлены: уличная мнемосхема; мнемосхемы на каждом этаже здания; вывеска на здании; таблички на дверях служебных помещений и классе инклюзивного обучения; пиктограммы, обозначающие пути эвакуации, лестницы, гардероб, буфеты, актовый зал; первые и последние ступеньки лестниц выделены лентой желтого цвета. Выделена аудитория для инклюзивного обучения: № 168 (класс инклюзивного обучения), в котором имеется мультимедийный компьютер, оснащенный клавиатурой с наклейками Брайля и программой синтезатора речи; электронный видеоувеличитель.

Для глухих и слабослышащих имеется мобильная индукционная система «ИСТОК», лекционные аудитории оборудованы мультимедийными проекторами и экранами; в коридорах установлены мониторы.

В общежитии имеются комнаты для маломобильных обучающихся, установлен подъемник для инвалидов-колясочников на этажи. Оборудованы рекреационные зоны, предназначенные для отдыха и восстановления работоспособности инвалидов и лиц с ОВЗ.

Здравпункт оказывает первую медицинскую помощь.

Прием документов для поступления в университет проводится в аудитории № 177 главного корпуса в пределах первого этажа; аудитория доступна для всех категорий инвалидов.

# **5.2. Кадровое обеспечение реализации АОП ВО бакалавриата**

<span id="page-15-0"></span>Квалификация научно-педагогических работников соответствует квалификационным характеристикам, установленным в Едином квалификационном справочнике должностей руководителей, специалистов и служащих, [разделе](consultantplus://offline/ref=77F2CA19E10D0183A99D4BF7856D14C37AC6E12D89BC0848C1EB9CFE45AE3E89AE072350577A2020NAJ0R) "Квалификационные характеристики должностей руководителей и специалистов высшего профессионального и дополнительного профессионального образования", утвержденном приказом Министерства здравоохранения и социального развития Российской Федерации от 11 января 2011 г. N 1н (зарегистрирован Министерством юстиции Российской Федерации 23 марта 2011 г., регистрационный N 20237) и профессиональным стандартам (при наличии). Доля штатных научно-педагогических работников (в приведенных к целочисленным значениям ставок) составляет 96,7%.

Доля научно-педагогических работников (в приведенных к целочисленным значениям ставок), имеющих образование, соответствующее профилю преподаваемой дисциплины (модуля), в общем числе научно-педагогических работников, реализующих программу бакалавриата, составляет более 70 процентов.

Доля научно-педагогических работников (в приведенных к целочисленным значениям ставок), имеющих ученую степень (в том числе ученую степень, присвоенную за рубежом и признаваемую в Российской Федерации) и (или) ученое звание, в общем числе научно-педагогических работников, реализующих программу бакалавриата, составляет более 70 процентов.

Доля работников (в приведенных к целочисленным значениям ставок) из числа руководителей и работников организаций, деятельность которых связана с направленностью (профилем) реализуемой программы бакалавриата (имеющих стаж работы в данной профессиональной области не менее 3 лет) в общем числе работников, реализующих программу бакалавриата, составляет более 10 процентов.

Сведения о кадровом обеспечении АОП ВО по направлению 38.03.01 Экономика профиль Финансы и кредит представлены в *Приложении 5.*

# **5.3. Учебно-методическое и информационное обеспечение реализации АОП ВО бакалавриата**

<span id="page-16-0"></span>Учебно-методическое обеспечение АОП ВО бакалавриата по направлению подготовки 38.03.01 Экономика в полном объеме содержится в рабочих программах и фондах оценочных средств дисциплин, практик, государственной итоговой аттестации.

Содержание рабочих программах и фондов оценочных средств обеспечивает необходимый уровень и объем образования, включая самостоятельную работу, а также предусматривает контроль качества освоения обучающимися АОП ВО бакалавриата в целом и отдельных ее компонентов. В процессе реализации АОП ВО используются активные и интерактивные формы проведения занятий, в рамках учебных курсов предусмотрены мастер-классы экспертов и специалистов.

Библиотечный фонд формируется в соответствии с направлениями подготовки обучающихся Университета, требованиями федеральных государственных образовательных стандартов.

На сегодняшний день библиотечный фонд включает документы, имеющиеся в Библиотеке, а также удаленные ресурсы долгосрочного доступа, право пользования которыми определяется контрактами, лицензионными соглашениями, заключенными между организациями – держателями ресурсов и Университетом (табл. 2).

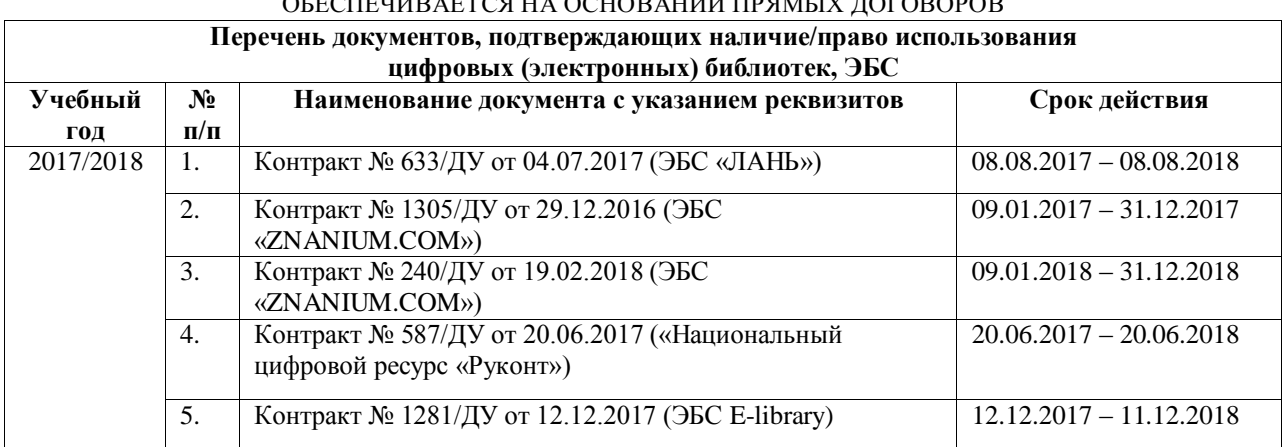

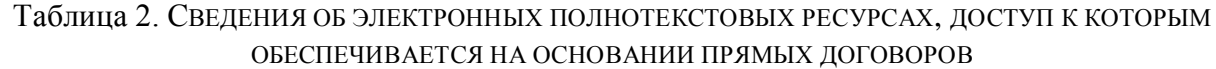

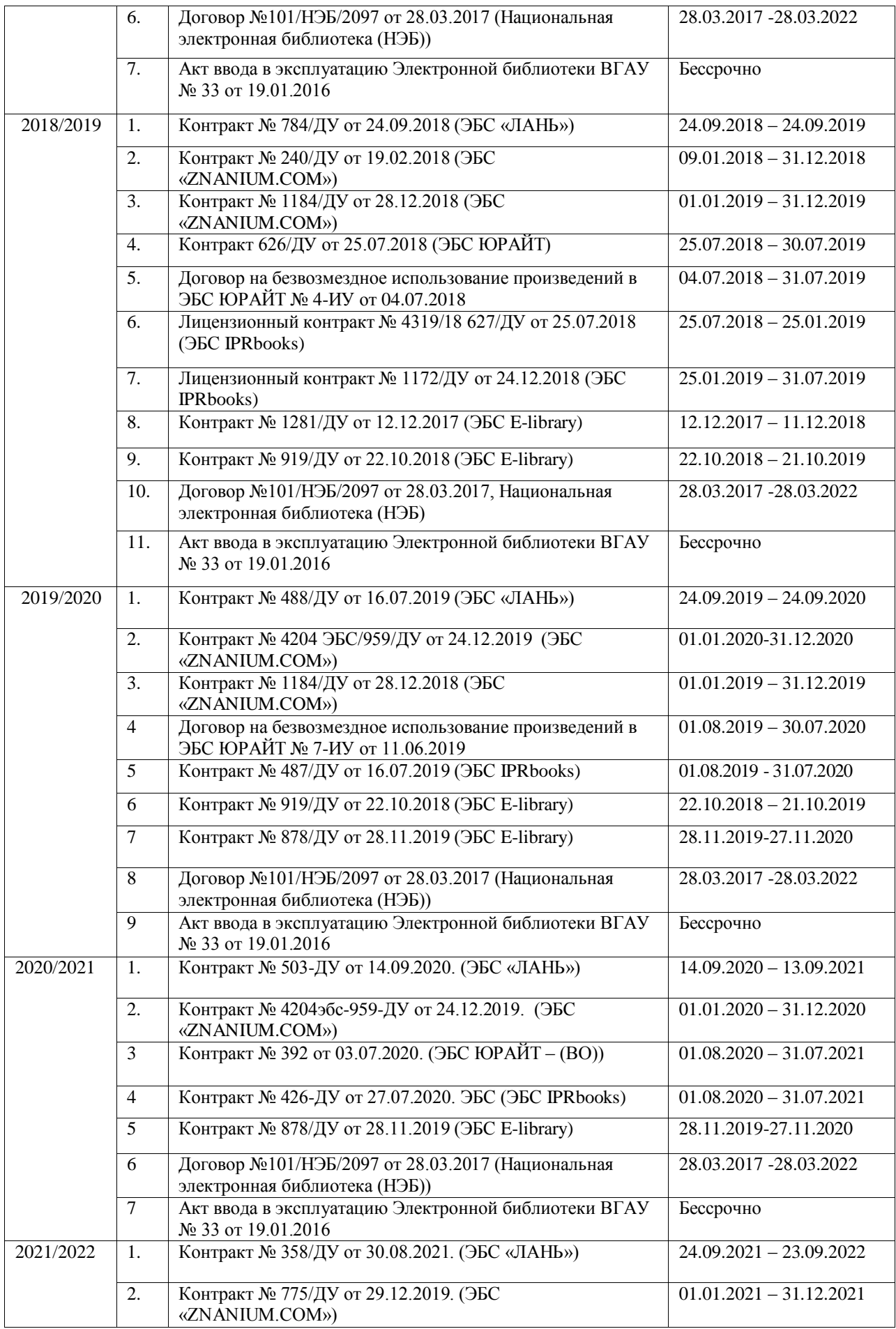

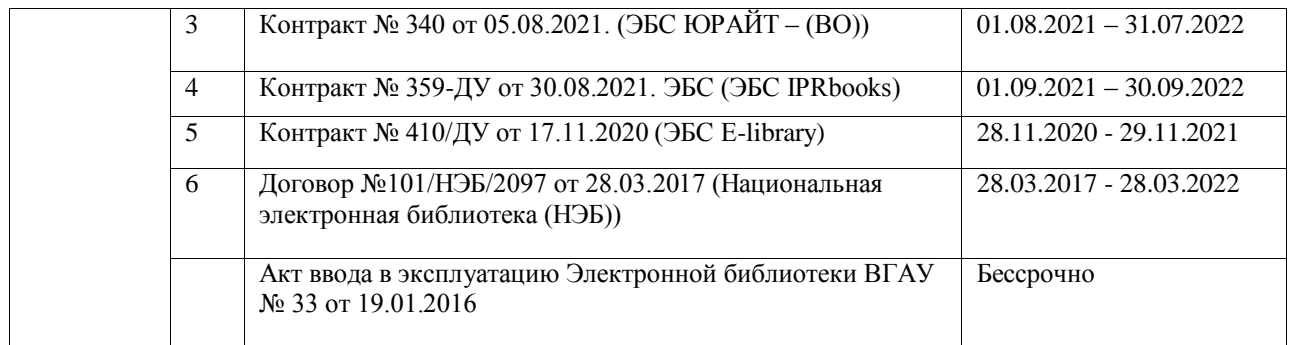

Библиотечный фонд укомплектован печатными и электронными учебными изданиями (включая учебники и учебные пособия), методическими и периодическими изданиями по всем входящим в реализуемые образовательные программы учебным предметам, курсам, дисциплинам (модулям).

Значительная часть учебной, методической и др. видов литературы представлена в электронном формате, входит в состав электронной библиотеки Университета, которая доступна из любой точки, имеющей выход в Интернет, при авторизации на сайте библиотеки (<http://lib.vsau.ru/>), других электронно-библиотечных систем, ссылки на которые доступны с сайта Библиотеки.

Печатные учебные документы приобретаются из расчета обеспечения каждого обучающегося в Университете минимумом основной и дополнительной учебной литературы.

Печатные научные документы, в том числе официальные, периодические, справочные, библиографические, информационные базы данных приобретаются с учетом наиболее полного удовлетворения читательских потребностей в читальных залах.

Каждый обучающийся Университета обеспечен доступом к электроннобиблиотечным системам, содержащим издания по изучаемым в Университете дисциплинам и сформированным на основании прямых договоров с правообладателями литературы. Для обучающихся обеспечена возможность индивидуального неограниченного доступа к содержимому электронно-библиотечных систем из любой точки, в которой имеется доступ к сети Интернет, как на территории организации, так и вне ее.

Кроме того, обеспечивается доступ к современным профессиональным базам данных, информационным справочным и поисковым системам, к образовательным полнотекстовым ресурсам свободного доступа.

В Университете созданы возможности для обеспечения инвалидов и лиц с ОВЗ образовательными ресурсами в формах, адаптированных к ограничениям их здоровья ([http://library.vsau.ru/?p=9443\)](http://library.vsau.ru/?p=9443).

При реализации образовательных программ используются издания, в т.ч. электронные, включенные в списки рекомендуемой литературы рабочих программ учебных дисциплин, внесенные в автоматизированную картотеку книгообеспеченности.

Сведения о библиотечно-информационном обеспечении АОП представлены в *Приложении 6* настоящей АОП ВО бакалавриата.

Библиотека университета обеспечивает обучающихся необходимой учебной литературой в соответствии с нормами, установленными во ФГОС ВО. Организует дифференцированное библиотечно-библиографическое и информационное обслуживание пользователей в читальных залах, на абонементах, на других пунктах выдачи, применяя методы индивидуального, массового и группового обслуживания. Накапливает информационные ресурсы в виде электронных изданий, создаваемых самостоятельно и выпускаемых другими организациями. Обеспечен неограниченный доступ к полнотекстовым учебным ресурсам электронной библиотечной системы «Руслан». Доступ к ЭБС возможен из любой точки, в которой имеется доступ к сети «Интернет». В

учебных корпусах, в библиотеке и на территории университетского городка действует кабельный интернет, Wi Fi.

Заключен договор с Воронежской областной специальной библиотекой для слепых имени В.Г. Короленко, по которому слабовидящим предоставляется необходимая литература. В библиотеке имеется дежурный-консультант, в должностные обязанности которого входит обслуживание категории обучающихся с ОВЗ (прием заявки и адресная доставка литературы). Создана версия сайта университета для слабовидящих.

В образовательном процессе используются лицензионные программные продукты. Обучающиеся имеют доступ к рабочим учебным планам, рабочим программам дисциплин, программам практик, размещенным на официальном сайте университета.

Для обеспечения комфортного доступа к образованию имеется техника для слабослышащих – переносная аудиотехника (микрофоны, акустические усилители, колонки), которые в случае необходимости доставляются в любую аудиторию учебных корпусов; мультимедийное оборудование (мультимедийные проекторы, экраны, телевизоры).

## **5.4. Материально-техническое обеспечение реализации АОП ВО бакалавриата**

<span id="page-19-0"></span>ВГАУ располагает достаточной материально-технической базой, обеспечивающей проведение всех видов занятий, практик, научно-исследовательской работы обучающихся, которые предусмотрены учебным планом по направлению подготовки 38.03.01 Экономика, и соответствующей действующим санитарным и противопожарным правилам и нормам. Реализация данной АОП ВО осуществляется в специальных помещениях, представляющих собой учебные аудитории для проведения занятий лекционного типа, занятий семинарского типа, курсового проектирования (выполнения курсовых работ), групповых и индивидуальных консультаций, текущего контроля и промежуточной аттестации, а также помещения для самостоятельной работы и помещения для хранения и профилактического обслуживания учебного оборудования. Все помещения укомплектованы специализированной мебелью и техническими средствами обучения.

Для реализации АОП ВО перечень материально-технического обеспечения включает в себя:

 Учебные аудитории для проведения занятий лекционного типа (оборудованные видеопроекционное оборудование для презентаций; средства звуковоспроизведения; экран; выход в локальную сеть и Интернет);

 Учебные аудитории для проведения занятий семинарского типа, имеющие компьютеры с выходом в локальную сеть и Интернет, доступ к справочно-правовым системам «Гарант» и «Консультант +», электронные учебно-методические материалы;

 Учебная аудитория, брендированная Сбербанком РФ, имеющая мультимедиа установку; компьютер; информационные стенды; набор рекламных проспектов по банковским продуктам; библиотеку Сбербанка РФ;

 Лаборатория «Учебный банк», имеющая кассовый узел; рабочие места операционистов; мультимедиа установкой; электронное табло валют; компьютеры; информационные стенды; набор рекламных проспектов по банковским продуктам; принтер;

 Лаборатория «Учебная бухгалтерия», оборудованная компьютерами, соответствующим учебно-методическим обеспечением, имитирующим рабочее место бухгалтера;

 Лаборатория для занятий по иностранному языку, имеющая комплект учебной мебели, демонстрационное оборудование и учебно-наглядные пособия, презентационное оборудование, компьютерную технику с возможностью подключения к сети Интернет и обеспечением доступа в электронную информационно-образовательную среду;

Аудитории для текущего контроля и промежуточной аттестации;

Аудитории для групповых и индивидуальных консультаций;

 Помещения для самостоятельной работы, выполнения курсовых проектов/работ, оснащенные компьютерной техникой, подключенной к сети Интернет, с обеспечением доступа в электронную информационно-образовательную среду организации;

 Помещения для хранения и профилактического обслуживания учебного оборудования;

 Библиотеки, имеющие рабочие места для обучающихся, оснащенные компьютерной техникой, подключенной к сети Интернет с обеспечением доступа в электронную информационно-образовательную среду организации.

Сведения об обеспеченности образовательного процесса материально- технической базой представлены в *Приложении 7*.

Университет обеспечен необходимым комплектом лицензионного программного обеспечения. Состав лицензионного обеспечения определяется в рабочих программах дисциплин (модулей), ежегодно обновляется. Сведения о программном обеспечении общего назначения приведены в табл. 3, сведения о специализированном программном обеспечении – в табл. 4.

| $\sqrt{2}$ | Название                                                                  | Размещение               |
|------------|---------------------------------------------------------------------------|--------------------------|
|            | Операционные системы MS Windows / Linux (ALT Linux)                       | ПК в локальной сети ВГАУ |
|            | Пакеты офисных приложений Office MS Windows / OpenOffice /<br>LibreOffice | ПК в локальной сети ВГАУ |
| 3          | Программы для просмотра файлов Adobe Reader / DjVu Reader                 | ПК в локальной сети ВГАУ |
| 4          | Браузеры Google Chrome / Mozilla Firefox / Internet Explorer              | ПК в локальной сети ВГАУ |
| 5          | Антивирусная программа DrWeb ES                                           | ПК в локальной сети ВГАУ |
| 6          | Программа-архиватор 7-Zip                                                 | ПК в локальной сети ВГАУ |
|            | Мультимедиа проигрыватель MediaPlayer Classic                             | ПК в локальной сети ВГАУ |
| 8          | Платформа онлайн-обучения eLearning server                                | ПК в локальной сети ВГАУ |
| 9          | Система компьютерного тестирования AST Test                               | ПК в локальной сети ВГАУ |

Таблица 3. Сведения о программном обеспечении общего назначения

#### Таблица 4. Специализированное программное обеспечение

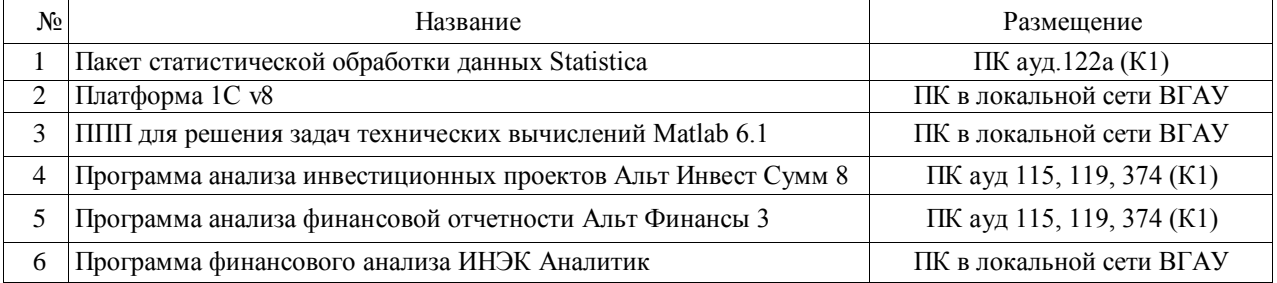

Обучающимся обеспечен доступ к современным профессиональным базам данных и информационным справочным системам, состав которых определяется в рабочих программах дисциплин (модулей), ежегодно обновляется (табл. 5).

Таблица 5. Профессиональные базы данных и информационные системы

| N <sub>2</sub> | Название                                                                  | Размешение           |  |
|----------------|---------------------------------------------------------------------------|----------------------|--|
|                | Справочная правовая система Гарант                                        | http://ivo.garant.ru |  |
|                | Справочная правовая система Консультант Плюс    http://www.consultant.ru/ |                      |  |

# <span id="page-20-0"></span>**6. Характеристика среды ВУЗа, обеспечивающая развитие общекультурных**

#### **(социально-личностных) компетенций выпускников**

При разработке и актуализации образовательных программ, начиная с 2021/22 учебного года, в раздел вносится информация о рабочей программе воспитания, календарном плане воспитательной работы, формах аттестации.

Рабочая программа воспитания обучающихся, календарный план воспитательной работы обучающихся на 2021-2022 уч.г. размещены на сайте университета.

Социальная и воспитательная работа с обучающимися проводится с целью успешного выполнения миссии Университета в подготовке высококвалифицированных, гармонично развитых и творческих специалистов и научных кадров для обеспечения устойчивого развития агропромышленного комплекса России.

Задачи, решаемые в ходе достижения поставленной цели:

- создание условий для разностороннего развития личности будущего конкурентоспособного специалиста с высшим профессиональным образованием;

- повышение степени удовлетворенности обучающихся качеством предоставляемых образовательных услуг;

- повышение роли общественных организаций в управлении Университетом;

- внедрение корпоративных норм и стандартов поведения, сохранение и обеспечение культурно-исторических традиций Университета;

-проведение комплекса профилактических мероприятий по предупреждению любых проявлений национализма и экстремизма в студенческой среде.

На реализацию поставленной цели и решение задач направлен ежегодно разрабатываемый и утверждаемый ректором комплексный план социальновоспитательной работы с обучающимися Университета. В соответствии с комплексным планом Университета реализуются планы воспитательной работы факультетов и других общественных и творческих объединений вуза.

В соответствии с целями и задачами воспитания студенческой молодежи работа ведется по следующим приоритетным направлениям:

- патриотическое и гражданско-правовое воспитание – содействие становлению активной гражданской позиции обучающихся, осознанию ответственности, усвоению норм правомерного поведения, воспитание национальной идентичности, профилактика экстремистских проявлений;

- духовно-нравственное воспитание – создание условий для формирования этических принципов, моральных качеств обучающихся;

- эстетическое воспитание – содействие развитию интереса обучающихся к кругу проблем, решаемых средствами художественного творчества, и пониманию произведений искусства;

- физическое воспитание и формирование стремления к здоровому образу жизни – совокупность мер, нацеленных на популяризацию спорта, укрепления здоровья обучающихся, усвоения навыков здорового образа жизни;

- профессионально-трудовое воспитание – формирование творческого подхода и самосовершенствования в избранной профессии, приобщение обучающихся к традициям и ценностям профессионального сообщества.

Воспитательная деятельность в Университете организуется в форме массовых мероприятий, а так же путем проведения индивидуальной работы с обучающимися. Условия и характер проводимых мероприятий соответствуют их целям.

В рамках Университета, факультетов и студенческих групп проводятся различные мероприятия. В то же время воспитательная деятельность вуза соотнесена с общегосударственным контекстом, включает мероприятия, посвященные знаменательным и знаковым датам и событиям мирового, российского и регионального значения.

В Университете проводится большая работа по формированию традиций СХИ - ВГАУ. Значительная роль в этом отводится музею Университета, проведению комплекса традиционных праздничных мероприятий, и путем взаимодействия с выпускниками. Акцент делается на проведение тематических мероприятий по профилактике и борьбе с экстремизмом и терроризмом.

Выражением целостной совокупности элементов социально ориентированного процесса воспитания является создание социально-воспитательной системы Университета. Особое внимание уделяется непрерывности воспитательной работы, ее направленности, на активизацию имеющегося у обучающихся потенциала, органичное включение воспитательных мероприятий в процесс профессионального становления обучающихся.

Социальная и воспитательная работа осуществляется на основе разработанной и утвержденной на Ученом совете Университета «Концепции организации социальновоспитательной работы с обучающимися», которая представляет собой научно обоснованную совокупность взглядов на основные цели, задачи, принципы, содержание и направления воспитательной работы в вузе.

Организация социальной и воспитательной деятельности в вузе опирается на нормативно-правовые акты федерального и регионального уровня. Исходя из федеральной и региональной нормативно-правовой базы, в Университете разработаны университетские локальные акты. Они включают в себя положения о фонде социальной защиты обучающихся и аспирантов, о стипендиальном обеспечении и других формах материальной поддержки обучающихся, о студенческом общежитии, о Штабе студенческих отрядов, о студенческом оперативном отряде охраны правопорядка, о проведении анкетирования и др.

Социальная и воспитательная работа реализуется на уровне Университета, факультета, кафедры, студенческой группы. Создано управление по социальной и воспитательной работе, в состав которого входят следующие структурные подразделения:

- сектор социальной работы;
- сектор воспитательной работы;
- центр содействия трудоустройству;
- центр культуры и творчества;
- спортивно-оздоровительный центр;
- центр гражданско-патриотического воспитания и просвещения и другие.

Особое внимание уделяется развитию органов студенческого самоуправления, в сферу деятельности которых входит подготовка и реализация конкретных коллективнотворческих дел, проектов и других мероприятий во взаимодействии с администрацией и преподавателями. Органами студенческого самоуправления являются:

-объединенный совет обучающихся;

- объединение обучающихся в составе профсоюзной организации Университета;
- студенческие советы общежитий;
- творческие объединения молодежного центра;
- штаб студенческих трудовых отрядов;
- волонтерский корпус;
- православный молодежный центр;
- старостаты.

Все органы студенческого самоуправления университета являются самостоятельными и независимыми.

Ежегодно в период летнего трудового семестра создаются разнопрофильные (сельскохозяйственные, ветеринарные, строительные, педагогические, поисковые, социальные) студенческие трудовые отряды, работающие на территории г. Воронежа, Воронежской и Липецкой областей, Краснодарского края и других регионов страны. Активно развивается волонтерский корпус Университета, принимая участие в региональных и общероссийских мероприятиях.

Проводятся профориентационные мероприятия совместно с работодателями. Осуществляется взаимодействие со службой занятости населения.

Обучающиеся Университета принимают участие в конкурсах по защите социальнозначимых молодежных проектов, успешно защищают их, ежегодно принимают участие во Всероссийских и региональных образовательных форумах, тесно взаимодействуют с молодежными структурами и общественными организациями городского округа г. Воронеж и Воронежской области.

Информационное обеспечение воспитательной деятельности активно осуществляется представителями Центра культуры и творчества на информационном портале сайта Университета, а также с помощью ГУР – главного университетского радио. Оперативная информация, фото- и видеоотчеты выставляются на сайте Университета в сети Интернет, а также в официальном паблике экономического факультета в социальной сети ВКонтакте.

Существенное место в реализации информационных функций и в целом в системе воспитательной работы вуза занимает научная библиотека Университета, в фондах которой насчитывается более 1,6 млн. книг, справочных изданий и проч. Библиотека имеет 3 читальных зала, один из которых находится в общежитии Университета.

Для проведения воспитательной деятельности в Университете создана необходимая материально-техническая база: Большой концертный зал «Южный» (на 600 мест), актовые залы «Юбилейный» (на 400), Камерный зал (на 210 мест), сценический комплекс для проведения массовых мероприятий и киносеансов, аудитории, оборудованных мультимедийной техникой.

В вузе имеется необходимое оборудование, материалы и технические средства, способствующие эффективному проведению культурно-массовых мероприятий: акустическая система, обеспечивающая звуковое оформление мероприятий; стационарные экраны функционального использования для проекции фильмов, слайдов, видеороликов и других видеоматериалов во время проведения мероприятий; комплекты костюмов для коллективов художественной самодеятельности, которые ежегодно обновляются и пополняются.

Особое место в творческой жизни Университета занимает народный ансамбль песни и танца «Черноземочка» им. В. Соломахина, имеющий полувековую историю и являющийся лауреатом международных, всероссийских и региональных фестивалей.

На территории университетского городка реализуются такие проекты, как Агроуниверситетская масленица, рок-фестиваль ГРОМ, Дискотека нашего века, Кинопарк ВГАУ. Ежегодно проводится студенческий Сретенский бал. Организуются поездки с целью знакомства обучающихся с культурным, историческим и духовным наследием России.

В Университете созданы необходимые условия для осуществления спортивнотренировочного процесса. В вузе имеются стадион, 8 спортивных залов; 5 спортивных площадок. Введен в действие новый спортивный комплекс с плавательным бассейном. Функционируют 38 спортивных секций. В общежитиях функционируют спортивные комнаты Ежегодно проводятся различные спортивные состязания, обучающиеся принимают участие в соревнованиях различных уровней.

Основными источниками финансирования социальной и воспитательной работы являются: бюджетные и внебюджетные средства Университета, поступления от спонсоров. Основные статьи расхода на социальную и воспитательную работу:

- финансирование мероприятий, включенных в программу социальновоспитательной работы и ежегодные планы работы Университета;

- развитие материально-технической базы структурных подразделений и социальной сферы;

- материальное стимулирование преподавателей и обучающихся, активно участвующих в воспитательной работе;

- поддержка студенческих общественных организаций и инициатив.

В соответствии со стратегией молодежной политики в Университете осуществляется поддержка талантливых обучающихся в сфере науки, творчества, спорта, общественной деятельности. Лучшие обучающиеся получают повышенную академическую стипендию, Стипендию Ученого Совета Университета. Разработана и реализуется система внутривузовского морального и материального поощрения.

Для малоимущих обучающихся, активно участвующих в спортивной и культурномассовой деятельности, в Университете действует программа бесплатного питания. Индивидуальный подход и поддержка оказывается обучающимся, относящимся к категории детей-сирот и оставшихся без попечения родителей и обучающимся, относящимся к категории инвалидов 1 и 2 групп, инвалидов с детства и лиц с ОВЗ.

В вузе создана благоприятная среда для материальной поддержки различных социальных групп обучающихся. Организуется санаторно-курортное лечение и летний отдых.

В Университете ведется специальная работа по профилактике асоциального поведения обучающихся, табакокурения, потребления алкоголя и наркотиков. В этих целях организовано посещение преподавателями студенческого общежития в вечернее время, проводится индивидуальная работа с обучающимися.

В Университете ведется работа по созданию системы оценки результативности и эффективности внеучебной деятельности, организуется анкетирование обучающихся, проводятся корректирующие и предупреждающие мероприятия.

Проблемы и перспективы организации воспитательной деятельности в вузе ежегодно рассматриваются на Ученом совете Университета, совете по социальновоспитательной работе, Ученых советах факультетов и заседаниях кафедр.

Созданная в Университете социокультурная среда и материально-техническое наполнение воспитательного процесса позволят обучающимся за период обучения сформировать общекультурные компетенции, установленные ФГОС ВО.

# **7. Нормативно-методическое обеспечение системы оценки качества освоения обучающимися АОП ВО бакалавриата**

<span id="page-24-0"></span>В соответствии с ФГОС ВО бакалавриата по направлению подготовки 38.03.01 Экономика, локальными нормативными актами ВУЗа оценка качества освоения обучающимися образовательной программы высшего образования бакалавриата включает текущий контроль успеваемости, промежуточную и государственную итоговую аттестацию обучающихся.

# **7.1 Фонды оценочных средств для проведения текущего контроля успеваемости и промежуточной аттестации**

<span id="page-24-1"></span>Нормативно-методическое обеспечение текущего контроля успеваемости и промежуточной аттестации обучающихся осуществляется в соответствии с положениями П ВГАУ 1.1.01 – 2017 ПОЛОЖЕНИЕ о текущем контроле успеваемости и промежуточной аттестации обучающихся, П ВГАУ 1.1.13 – 2016 ПОЛОЖЕНИЕ о фонде оценочных средств.

Оценка качества освоения обучающимися образовательной программы включает текущий контроль успеваемости, промежуточную аттестацию. Созданы фонды оценочных средств (ФОС), включающие контрольные вопросы и типовые задания для практических, лабораторных занятий, контрольных работ, зачетов и экзаменов; тесты и компьютерные тестирующие программы; примерные тематики курсовых проектов/работ, рефератов и иные формы контроля, позволяющие оценить знания, умения и навыки, полученные в ходе освоения компетенций. Формы и сроки текущего контроля успеваемости, промежуточной аттестации по дисциплинам, практикам определяются учебным планом. В ВУЗе

сформирована непрерывно действующая система мониторинга уровня полученных знаний, умений и навыков.

#### **7.2. Государственная итоговая аттестация выпускников АОП ВО бакалавриата**

<span id="page-25-0"></span>Государственная итоговая аттестация выпускника высшего учебного заведения является обязательной и осуществляется после освоения образовательной программы в полном объеме.

Целью государственной итоговой аттестации является определение соответствия результатов освоения обучающимися образовательной программы высшего образования по направлению подготовки 38.03.01 Экономика (уровень бакалавриата) требованиям федерального государственного образовательного стандарта высшего образования направление подготовки 38.03.01 Экономика (уровень бакалавриата).

К государственным итоговым аттестационным испытаниям, входящим в состав государственной итоговой аттестации, допускается лицо, успешно завершившее в полном объеме освоение образовательной программы высшего образования по направлению 38.03.01 Экономика, разработанной в соответствии с требованиями ФГОС.

При условии успешного прохождения всех установленных видов государственных итоговых аттестационных испытаний, входящих в государственную итоговую аттестацию, выпускнику присваивается соответствующая квалификация и выдается диплом об образовании и квалификации.

Государственная итоговая аттестация обучающихся по направлению 38.03.01 Экономика включает:

- подготовку к сдаче и сдачу государственного экзамена по направлению и профилю подготовки;

- защиту выпускной квалификационной работы, включая подготовку к процедуре защиты и процедуру защиты

Сроки проведения государственной итоговой аттестации определяются учебными планами и конкретизируются графиком учебного процесса.

Государственная итоговая аттестация осуществляется государственной экзаменационной комиссией (ГЭК), возглавляемая специалистом высокого уровня. Председатель Государственной аттестационной комиссии утверждается Департаментом научно-технической политики и образования Минсельхоза РФ по представлению Университета из числа лиц, не работающих во ВГАУ, имеющих ученую степень доктора наук и (или) ученое звание профессора либо являющихся ведущими специалистами представителями работодателей или их объединений в соответствующей области профессиональной деятельности. Членами государственной экзаменационной комиссии являются ведущие специалисты - представители работодателей или их объединений в соответствующей области профессиональной деятельности, лица из числа профессорскопреподавательского состава ВГАУ, имеющие ученое звание и (или) ученую степень.

Государственный экзамен является междисциплинарным и включает в себя основные вопросы и практические задания дисциплин как базовой, так и вариативной части Блока 1, отражающей направление подготовки, направленность профиля подготовки бакалавра. К сдаче государственного экзамена допускаются обучающиеся, успешно сдавшие все предшествующие аттестационные испытания (зачеты, экзамены, курсовые работы и т.д.), предусмотренные учебным планом. По профилю «Финансы и кредит» разработана программа государственного экзамена, содержащая перечень вопросов, практических заданий, выносимых на государственный экзамен, рекомендации обучающимся по подготовке к государственному экзамену, в том числе перечень рекомендуемой литературы для подготовки к государственному экзамену. Перед государственным экзаменом проводится консультирование обучающихся по вопросам, включенным в программу государственного экзамена. Государственный экзамен

проводится в устной форме до защиты выпускной квалификационной работы на открытых заседаниях экзаменационных комиссий. Решения экзаменационных комиссий по приему государственных экзаменов принимаются на закрытых заседаниях простым большинством голосов членов комиссии, участвующих в заседании. Результаты сдачи государственных экзаменов определяются оценками «отлично», «хорошо», «удовлетворительно», «неудовлетворительно» и объявляются в этот же день после оформления в установленном порядке протоколов заседания экзаменационной комиссии.

Выпускающей кафедрой разработаны требования к выпускной квалификационной работе (бакалаврской работе), порядку ее выполнения, подготовки к процедуре защиты, процедуре защиты. Тема ВКР определяется выпускающими кафедрами в рамках направления их научных исследований. К защите выпускной квалификационной работы допускаются обучающиеся, сдавшие государственный экзамен. Защита ВКР проводятся на открытых заседаниях государственной экзаменационнойкомиссии. Решение ГЭК об оценке защиты бакалаврской работы («отлично», «хорошо», «удовлетворительно», «неудовлетворительно»), о присуждении квалификации бакалавра и о выдаче диплома бакалавра (диплома бакалавра с отличием) принимается на закрытом заседании открытым голосованием простым большинством голосов членов ГЭК, участвовавших в заседании.

Создан фонд оценочных средств ГИА, включающий требования к результатам освоения ОП, программу государственного экзамена, комплект экзаменационных билетов, критерии оценки за ответ на госэкзамене, методические рекомендации и требования к написанию выпускной квалификационной работы, критерии оценивания ВКР. Фонд оценочных средств ГИА хранятся в бумажной и электронной форме на выпускающих кафедрах и в деканате.

Отчеты о работе государственных экзаменационных комиссий заслушиваются на ученом совете факультета и вместе с рекомендациями о совершенствовании качества профессиональной подготовки выпускников представляются в Управление по планированию и организации учебного процесса. Протоколы государственной итоговой аттестации выпускников хранятся в архиве ВГАУ.

#### **8. Требования к финансовым условиям реализации программ бакалавриата.**

<span id="page-26-0"></span>Финансовое обеспечение реализации программы бакалавриата должно осуществляться в объеме не ниже значений базовых нормативов затрат на оказание государственных услуг по реализации образовательных программ высшего образования программ бакалавриата и значений корректирующих коэффициентов к базовым нормативам затрат, определяемых Министерством сельского хозяйства Российской Федерации

## **9. Другие нормативно-методические документы и материалы, обеспечивающие качество подготовки обучающихся**

<span id="page-26-1"></span>В Университете сертифицирована Система менеджмента качества на соответствие требованиям стандарта ISO 9001:2015 компанией DQS Holding GmbH, которая является одним из ведущих сертификационных органов в мире.

Область сертификации: Проектирование, разработка и предоставление образовательных услуг в сфере многоуровневого академического образования в соответствии с лицензией; научно-исследовательская деятельность.

Ключевые процессы системы менеджмента качества: образовательный процесс по основным образовательным программам высшего образования, регламентируется положением П ВГАУ 1.0.01 – 2019 ПОЛОЖЕНИЕ об организации образовательного процесса и научно-исследовательский процесс (П ВГАУ 2.0.01 – 2019 ПОЛОЖЕНИЕ о научно-исследовательской деятельности).

В целях обеспечения функционирования процессов системы менеджмента качества в университете установлена и поддерживается в рабочем состоянии документированная

информация: документально оформленная политика в области качества; руководство по качеству; документированные процедуры, устанавливающие порядок осуществления деятельности; документы, которые необходимы университету для планирования, осуществления и управления процессами; документированная информация, необходимая для регистрации факта и характеристик осуществленной деятельности.

В рамках системы менеджмента качества осуществляется внутренняя независимая оценка качества, которая регламентируется П ВГАУ 1.1.01 – 2018 Положение об организации и проведению внутренней независимой оценки качества образования по образовательным программам высшего образования – программам бакалавриата, программам специалитета и программам магистратуры.

Качество и уровень подготовки бакалавров экономического факультета Университета по образовательной программе высшего образования 38.03.01. Экономика (бакалавриат) признаны отвечающими требованиям регионального рынка труда к выпускникам соответствующего направления подготовки, что подтверждается Свидетельством о профессионально-общественной аккредитации №0042-С, выданным Союзом «Торгово-Промышленной Палаты Воронежской области» 08.06.2017 г. сроком на 5 лет.

# **ЛИСТ СОГЛАСОВАНИЙ**

# **АДАПТИРОВАННАЯ ОБРАЗОВАТЕЛЬНАЯ ПРОГРАММА ВЫСШЕГО ОБРАЗОВАНИЯ**

Направление подготовки 38.03.01. Экономика Профиль подготовки Финансы и кредит

 $\ddot{\phantom{a}}$ 

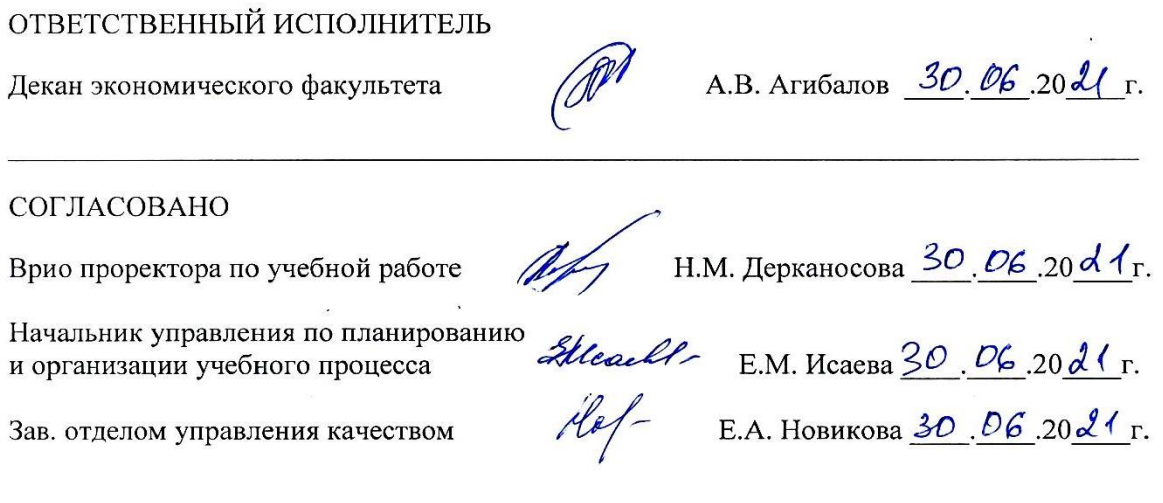

\_\_\_\_\_\_\_\_\_\_\_\_\_\_\_\_\_\_\_\_\_\_\_\_\_\_\_\_\_\_\_\_\_\_\_\_\_\_\_\_\_\_\_\_\_\_\_\_\_\_\_\_\_\_\_\_\_\_\_\_\_\_\_\_\_\_\_\_

 $\bar{\mathbf{r}}$ 

#### **РЕШЕНЗИЯ**

на адаптированную образовательную программу высшего образования направление подготовки 38.03.01 Экономика профиль «Финансы и кредит» реализуемую на экономическом факультете федерального государственного бюджетного образовательного учреждения высшего образования «Воронежский государственный аграрный университет

имени императора Петра I»

Рецензируемая адаптированная образовательная программа высшего образования (ОП ВО) направление подготовки 38.03.01 Экономика профиль «Финансы и кредит» представляет собой комплекс документов, раскрывающих основные характеристики образования, разработанных на основе федерального государственного образовательного стандарта высшего образования по направлению подготовки 38.03.01 Экономика (уровень бакалавриата), утвержденного приказом Министерства образования и науки Российской Федерации от 12 ноября 2015 г. N 1327.

Общая характеристика адаптированной образовательной программы представлена на официальном сайте ВГАУ, и содержит следующую информацию: квалификация выпускника, тип образовательной программы, форма и срок обучения, общие положения, характеристика профессиональной деятельности выпускника, компетенции выпускника, документы, регламентирующие содержание и организацию образовательного процесса, требования к условиям реализации АОП ВО, характеристика среды ВУЗа, обеспечивающая развитие общекультурных (социально-личностных) компетенций выпускников, нормативно-методическое обеспечение системы оценки качества освоения обучающимися АОП ВО, другие материалы. При этом университетом созданы условия для инклюзивного образования и беспрепятственного передвижения лиц с ограниченными возможностями здоровья (ОВЗ). Разработаны и утверждены паспорта доступности корпусов как объектов социальной инфраструктуры.

Адаптированная образовательная программа высшего образования бакалавриата ориентирована на аналитический, научно-исследовательский вид профессиональной деятельности как основной, также на расчетно-финансовый, банковский, расчетно-экономический виды деятельности, что связано с потребностями рынка труда, имеющимися научно-исследовательскими, материально-техническими ресурсами Университета, факультета, относится к программе академического бакалавриата.

Структура программы отражена в учебном плане и включает учебные циклы: Блок 1. Дисциплины (модули), содержащий базовую и вариативную часть; Блок 2. Практики, содержащий учебные и производственные практики; Блок 3. Государственная итоговая аттестация, содержащий подготовку к сдаче и сдачу государственного экзамена, защиту выпускной квалификационной работы, включая подготовку к процедуре защиты и процедуру защиты. Дополнительно установлены факультативные дисциплины. Структура плана в целом логична и последовательна. Учебные циклы формируют весь необходимый перечень общекультурных, общепрофессиональных и профессиональных компетенций, предусмотренных ФГОС ВО. Перечень дисциплин, практик вполне отражают области, виды профессиональной деятельности, к которым готовятся выпускники по программе бакалавриата направления 38.03.01

alfabank.ru

AO «AЛЬФА-БАНК» ул. Кирови, 11 Воронеж, 394018

+7 473 233 29 50 +7 495 974 25 15 post\_vm@alfabank.ru

#### Экономика.

Содержательная составляющая дисциплин базовой части, вариативной части, включая дисциплины по выбору обучающихся, программ практик, отраженных в аннотациях рабочих программ, способствует формированию знаний, умений, навыков по направлению, профилю подготовки обучающихся. Учебные дисциплины адаптированной образовательной программы способствуют формированию знаний, умений и навыков, связанных с теоретическими аспектами экономических, в т.ч. финансово-кредитных отношений, их специфики, правилам, формам, алгоритмам, проблемам их практического применения в различных областях и сферах профессиональной деятельности. При этом затрагиваются особенности аграрной сферы экономики РФ. В процессе изучения дисциплин применяются интерактивные формы - групповое обсуждение, дискуссия, деловая игра, проблемная лекция, дебаты и др. Блок практик способствует формированию умений и навыков реализации теоретических познаний применительно к соответствующими виду профессиональной деятельности, на который ориентирована адаптированная образовательная программа бакалавриата профиля Финансы и кредит. Адаптированная образовательная программа включает следующие практики:

- Учебная практика, практика по получению первичных профессиональных умений и навыков, в том числе первичных умений и навыков научно-исследовательской деятельности,

- Учебная практика, практика по получению первичных профессиональных умений и навыков

- Производственная практика, практика по получению профессиональных умений и опыта профессиональной деятельности,

- Производственная практика, научно-исследовательская работа,

- Производственная практика, преддипломная.

Учебные практика способствует приобретению первичных профессиональных умений и навыков в рамках заявленных видов деятельности, в том числе первичных умений и навыков научно-исследовательской деятельности. Производственные практики направлены на получение профессиональных умений и опыта профессиональной деятельности по видам деятельности. Существенным преимуществом проведения практик является взаимодействие с потенциальными предприятиями-работодателями, которое позволяет обучающимся продемонстрировать профессиональные навыки по основным направлениям профильных видов деятельности. Выбор мест прохождения практик для инвалидов и лиц с ограниченными возможностями здоровья проводится с учетом требований их доступности для данных обучающихся.

Достоинством АОП является использование компьютерных технологий; гармоничное сочетание теоретического обучения и получения практических навыков во время прохождения учебной, производственной, преддипломной практик.

Анализ фонда оценочных средств (ФОС) дисциплин, практик показал, что при реализации АОП используются разнообразные формы, процедуры промежуточного, текущего и итогового контроля успеваемости, такие как вопросы для устного опроса, зачета, экзамена, практические задания для текущего контроля, практические задания для промежуточной аттестации, тестовые задания, тематика курсовых работ (проектов), рефератов, докладов и др. ФОС содержит критерии оценки в разрезе форм контроля. Текущий контроль, промежуточная аттестация по дисциплинам и практикам и государственная итоговая аттестация проводятся в выбранной обучающимся с ОВЗ форме: устной, устно-письменной, письменной. На зачетах, экзаменах и ГИА данной категории обучающихся предоставляется дополнительное время на подготовку к ответу и ответ.

Оценка рабочих программ учебных дисциплин, практик позволяет сделать вывод о высоком качестве их содержания, уровня методического обеспечения, взаимосвязи между теоретическими дисциплинами, практиками, так же возможностями освоения современных методов, инструментов, технологий профессиональной деятельности. Содержание дисциплин, практик органически увязано с компетентностной моделью обучения будущих выпускников, планируемые результаты обучения, формирующие полученные компетенции, отражают профильную, профессиональную направленность подготовки бакалавров.

Программа государственной итоговой агтестации (ГИА) в полной мере позволяет оценить результаты освоения обучающимися адаптированной образовательной программы, проверить и оценить уровень их теоретической и практической подготовки, сформированность компетенций, подготовленность к решению профессиональных задач. ФОС ГИА содержит требования к результатам освоения АОП, программу государственного экзамена, комплект экзаменационных билетов, перечень типовых практических заданий, критерии оценки за ответ на государственном экзамене, критерии оценивания выпускной квалификационной работы.

Кадровое, учебно-методическое, информационное, материально-техническое обеспечение реализации АОП соответствует требованиям ФГОС ВО. Учебные аудитории для всех видов контактной и самостоятельной работы, научная библиотека и иные помещения для обучения оснащены специальным оборудованием и учебными местами с техническими средствами обучения для обучающихся с ограниченными возможностями здоровья и обучающихся инвалидов с разными видами ограничений здоровья. Во ВГАУ на достаточно высоком уровне сформирована среда, обеспечивающая развитие общекультурных (социально-личностных) компетенций будущих выпускников, отличающаяся многообразием форм. Для создания комфортного психологического климата в студенческой группе проводятся воспитательные мероприятия, направленные на сплочение студенческого коллектива, организацию сотрудничества обучающихся, формирование толерантной социокультурной среды, организацию волонтерской помощи инвалидам и линам с ОВЗ.

К несомненным достоинствам реализации АОП следует отнести существенный объем учебно-методической литературы, разработанной преподавателями ВГАУ, в т.ч. экономического факультета; прослеживаемое взаимодействие с потенциальными работодателями; органическое сочетание профильного направления подготовки бакалавров с изучением особенностей преобладающей аграрной сферы региона, как фактор повышения востребованность выпускников на рынке труда.

Рецензируемая адаптированная образовательная программа высшего образования направление подготовки 38.03.01 Экономика профиль «Финансы и кредит» структурно и содержательно отвечает требованиям ФГОС ВО по направлению подготовки 38.03.01 Экономика (Приказ Министерства образования и науки Российской Федерации от 12 ноября 2015 г. №1327), отражает особенности ВУЗа, соответствует потребностям современного рынка труда.

Рецензент

Руководитель по административной работе ОО «Воронежский» АО «АЛЬФА-БАНК»

Кузнецов А. Л.

Приложение 1

**Требования к результатам освоения образовательной программы (матрица компетенций)**

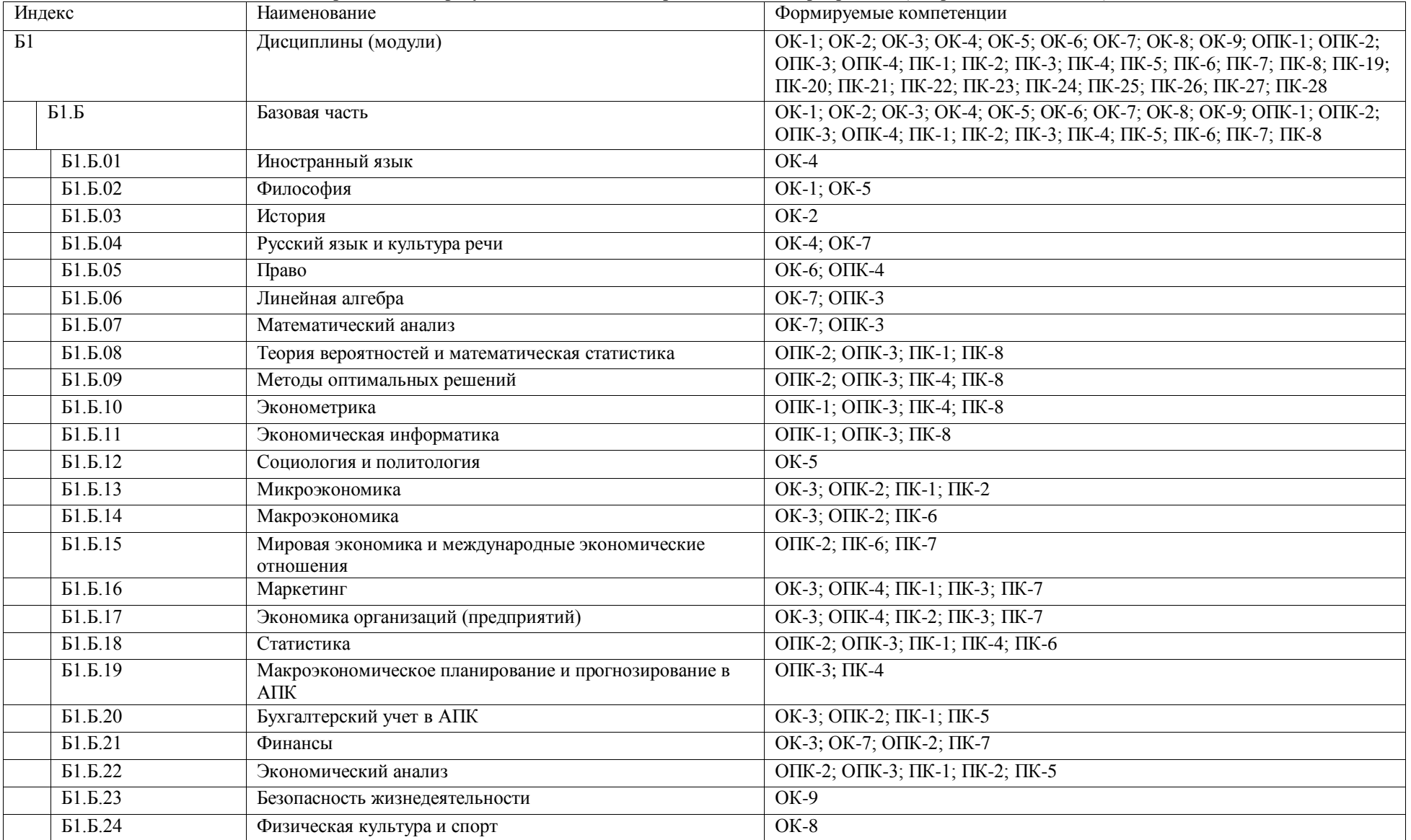

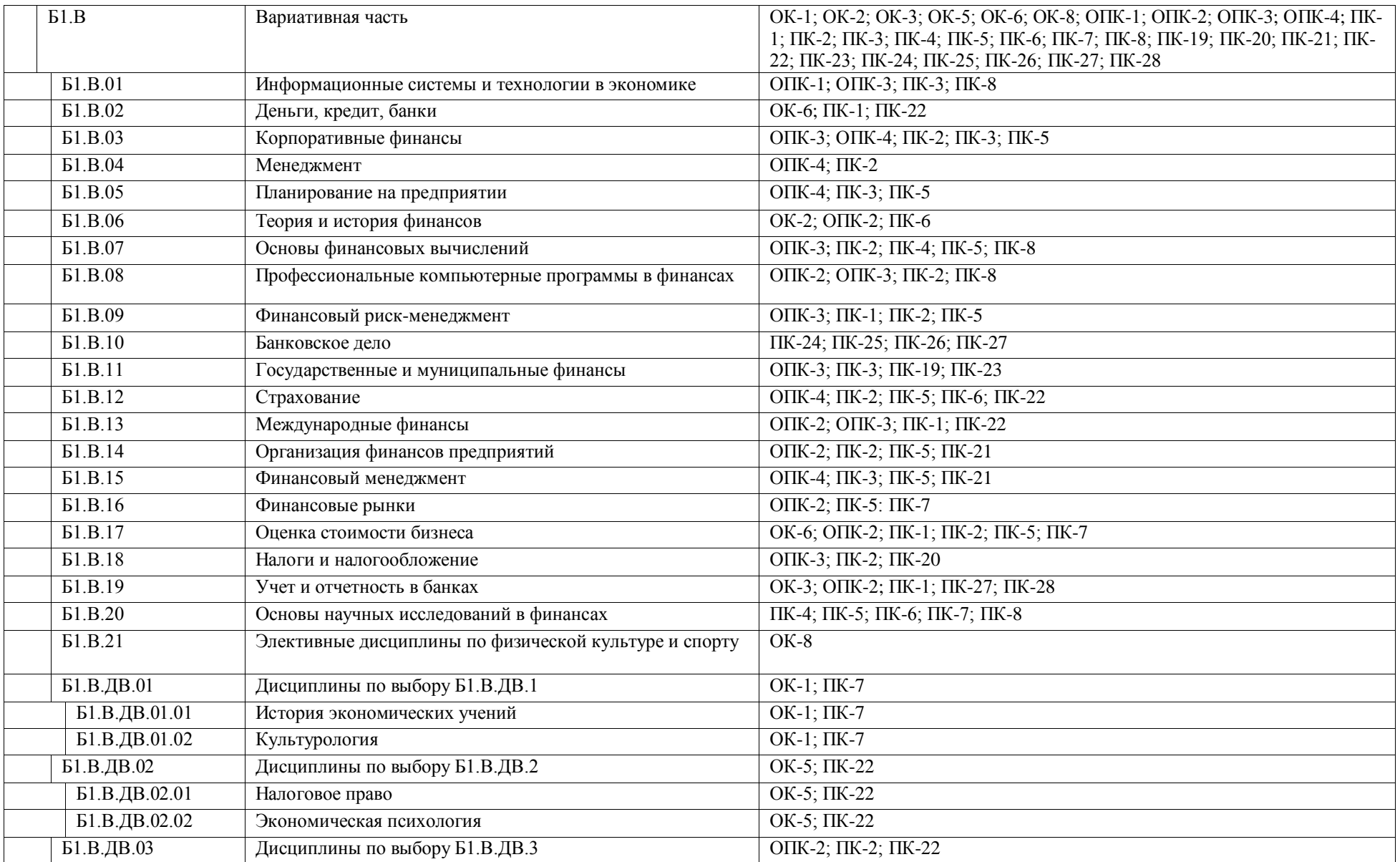

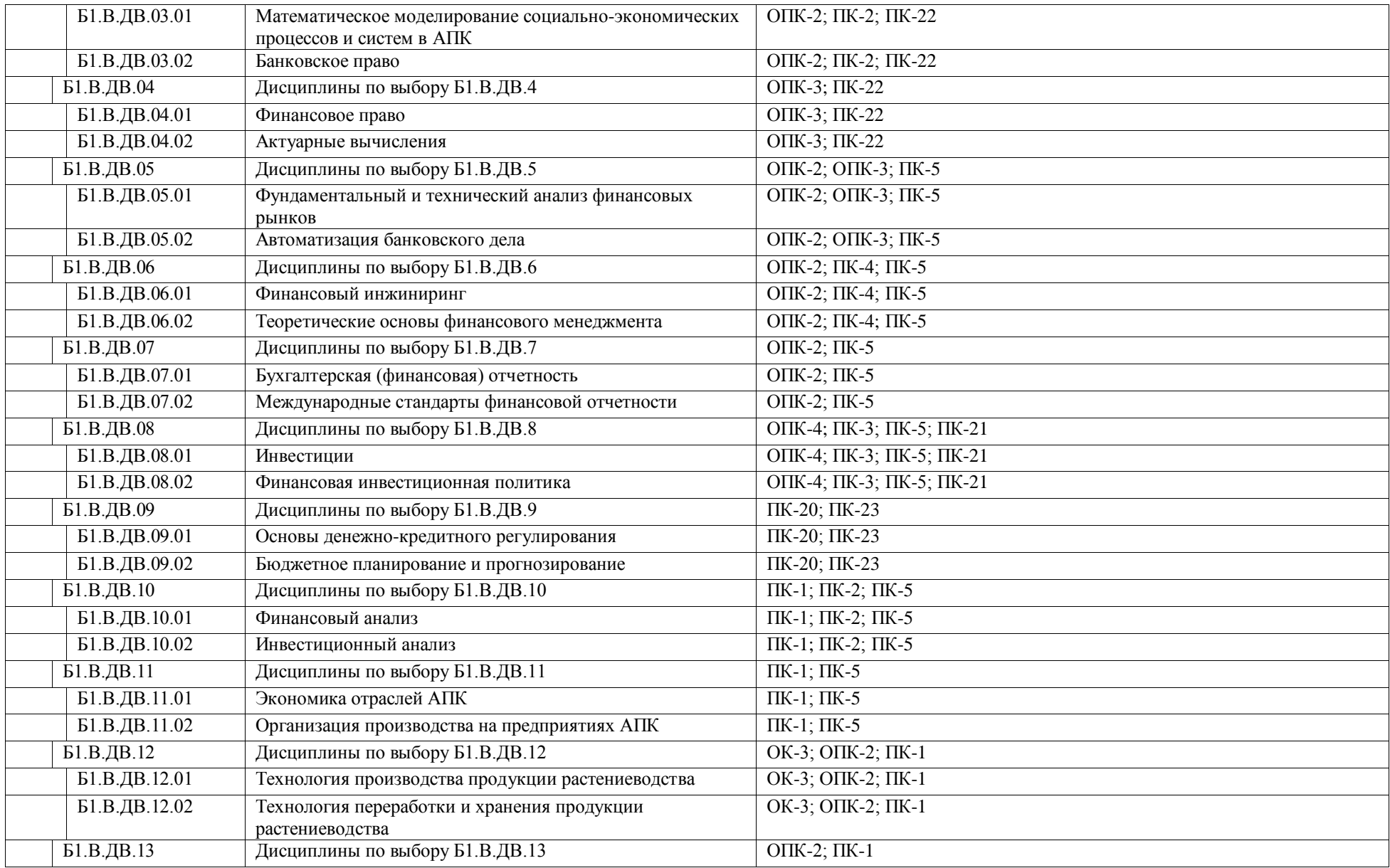

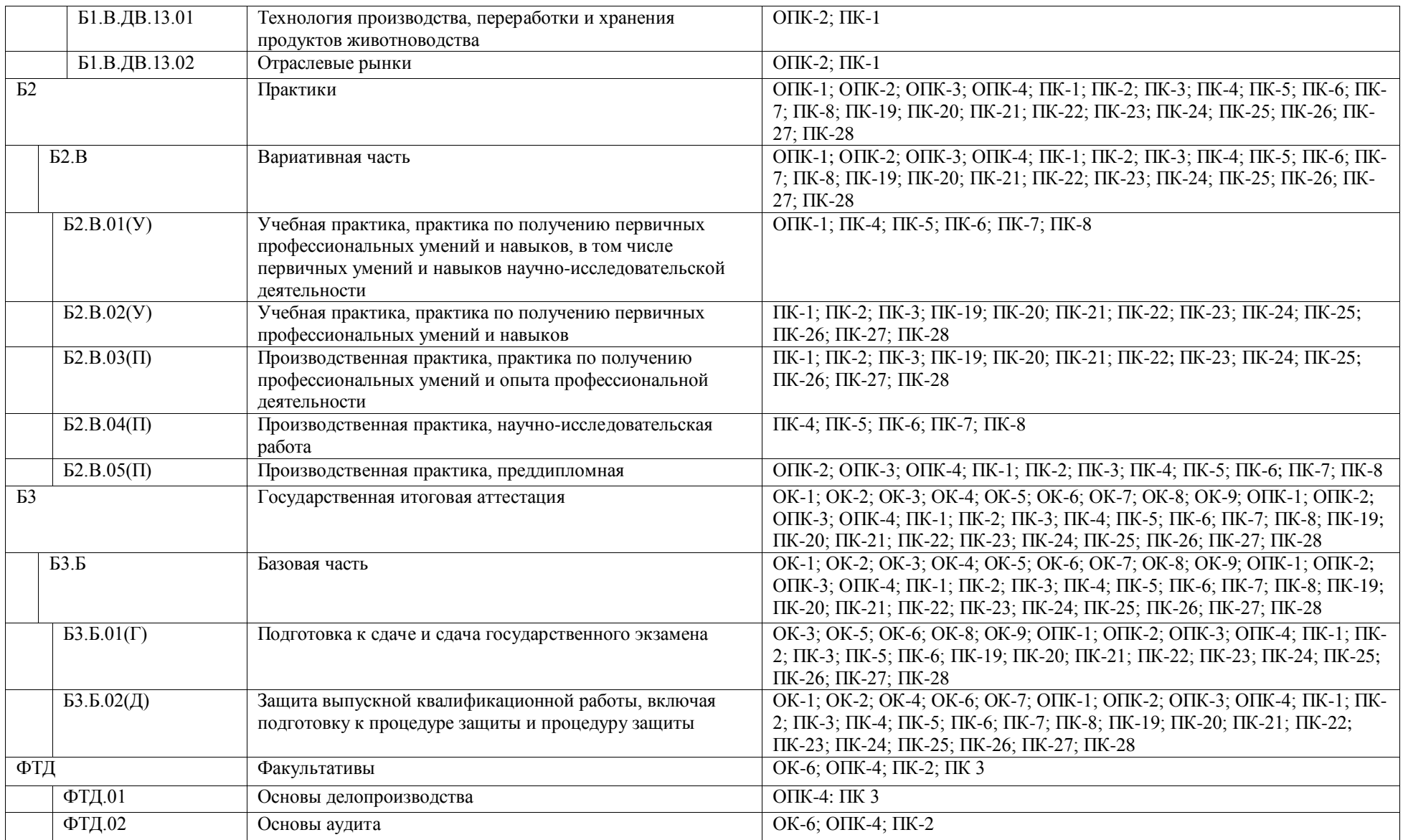
$\begin{array}{c} \hline \end{array}$ 

# **Календарный учебный график**

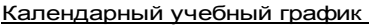

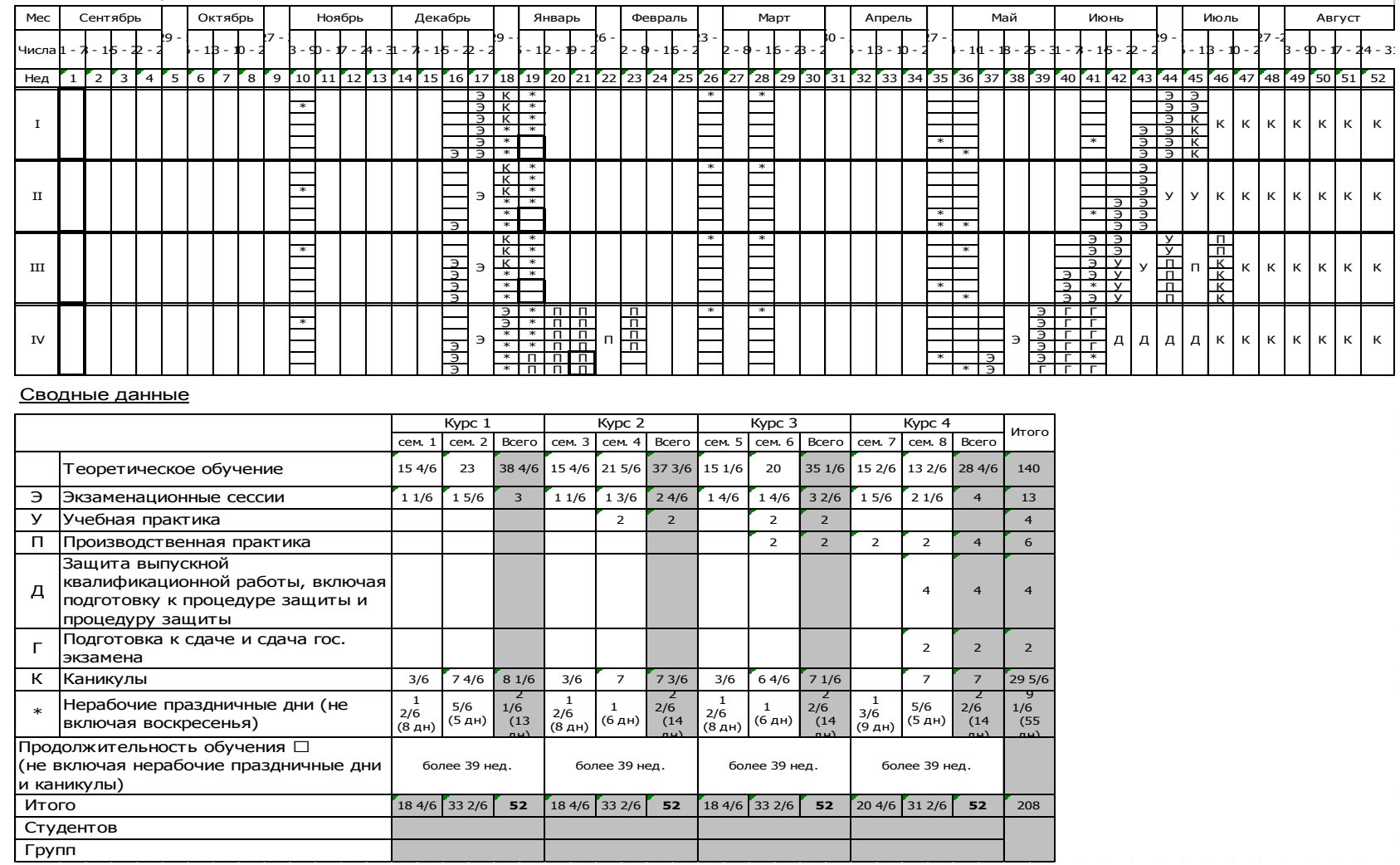

# **Учебный план по направлению подготовки38.03.01 Экономика академического бакалавриата профиль Финансы и кредит**

Учебный план образовательной программы направление подготовки 38.03.01 Экономика профиль «Финансы и кредит» представлен на сайте Университета по ссылке

<http://www.vsau.ru/sveden/education/>

# **Аннотации рабочих программ дисциплин, практик по направлению подготовки38.03.01 Экономика академического бакалавриата профиль Финансы и кредит**

Аннотации рабочих программ дисциплин, практик образовательной программы направление подготовки 38.03.01 Экономика профиль «Финансы и кредит» представлен на сайте Университета по ссылке

<http://www.vsau.ru/sveden/education/>

## **Сведения о кадровом обеспечении ОП**

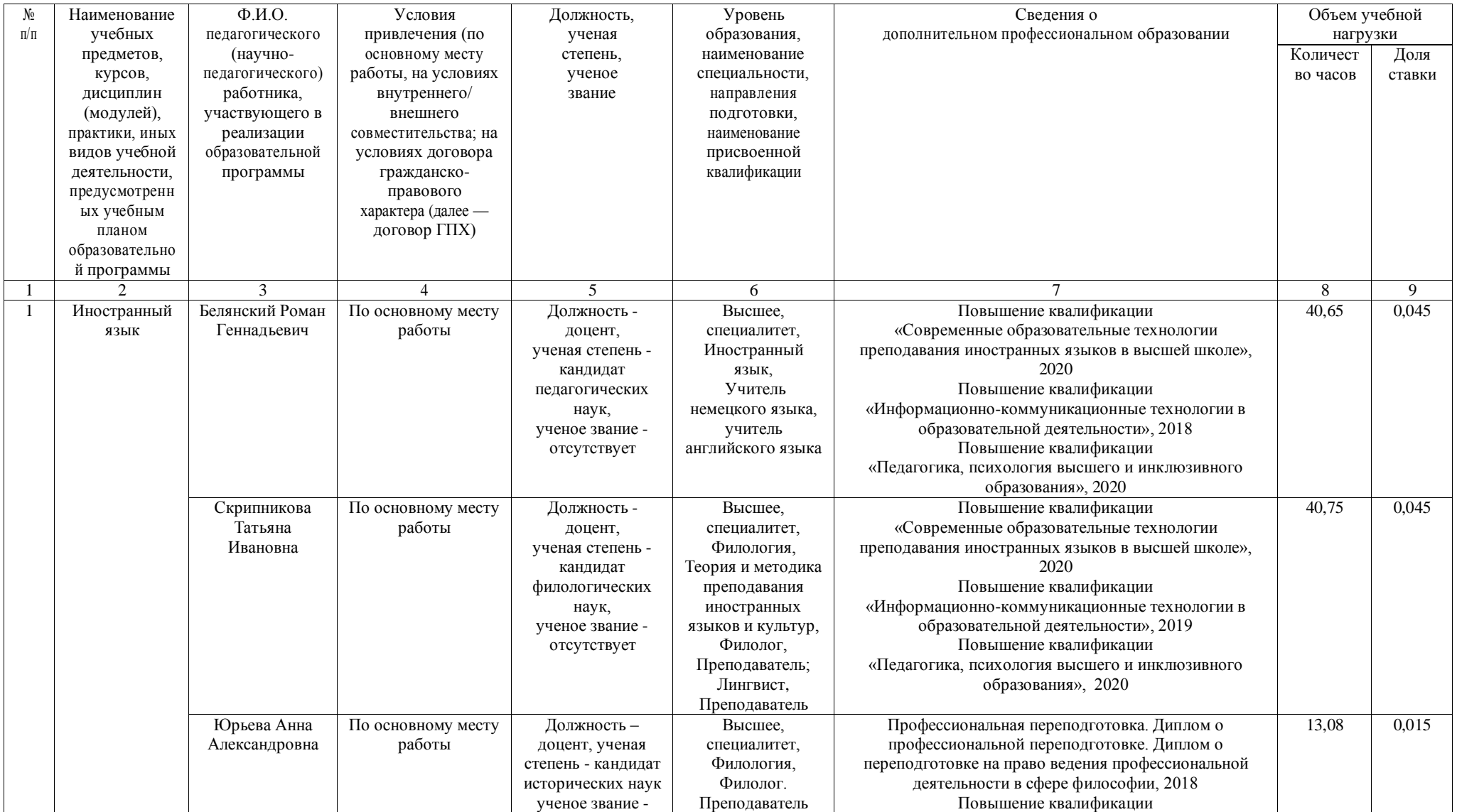

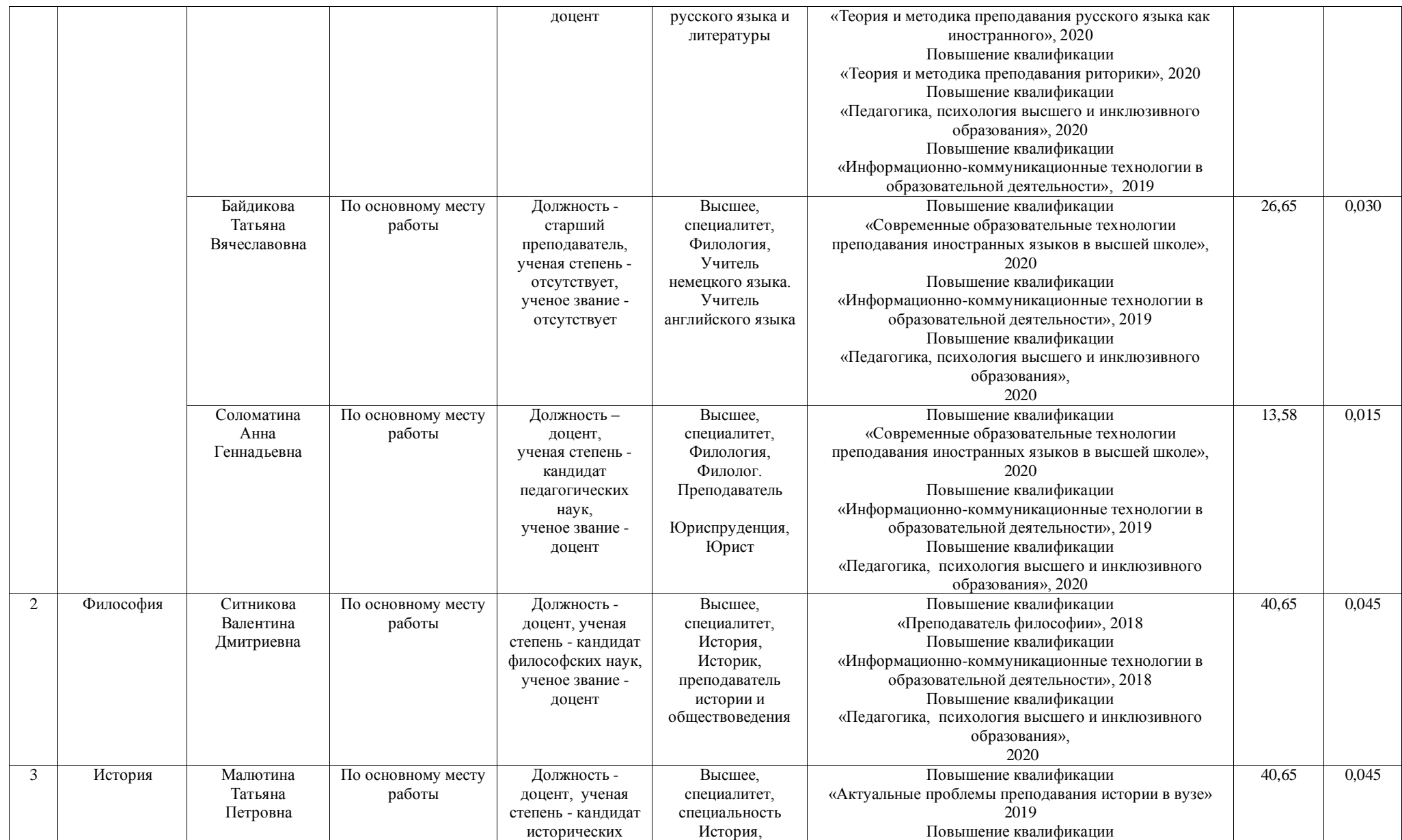

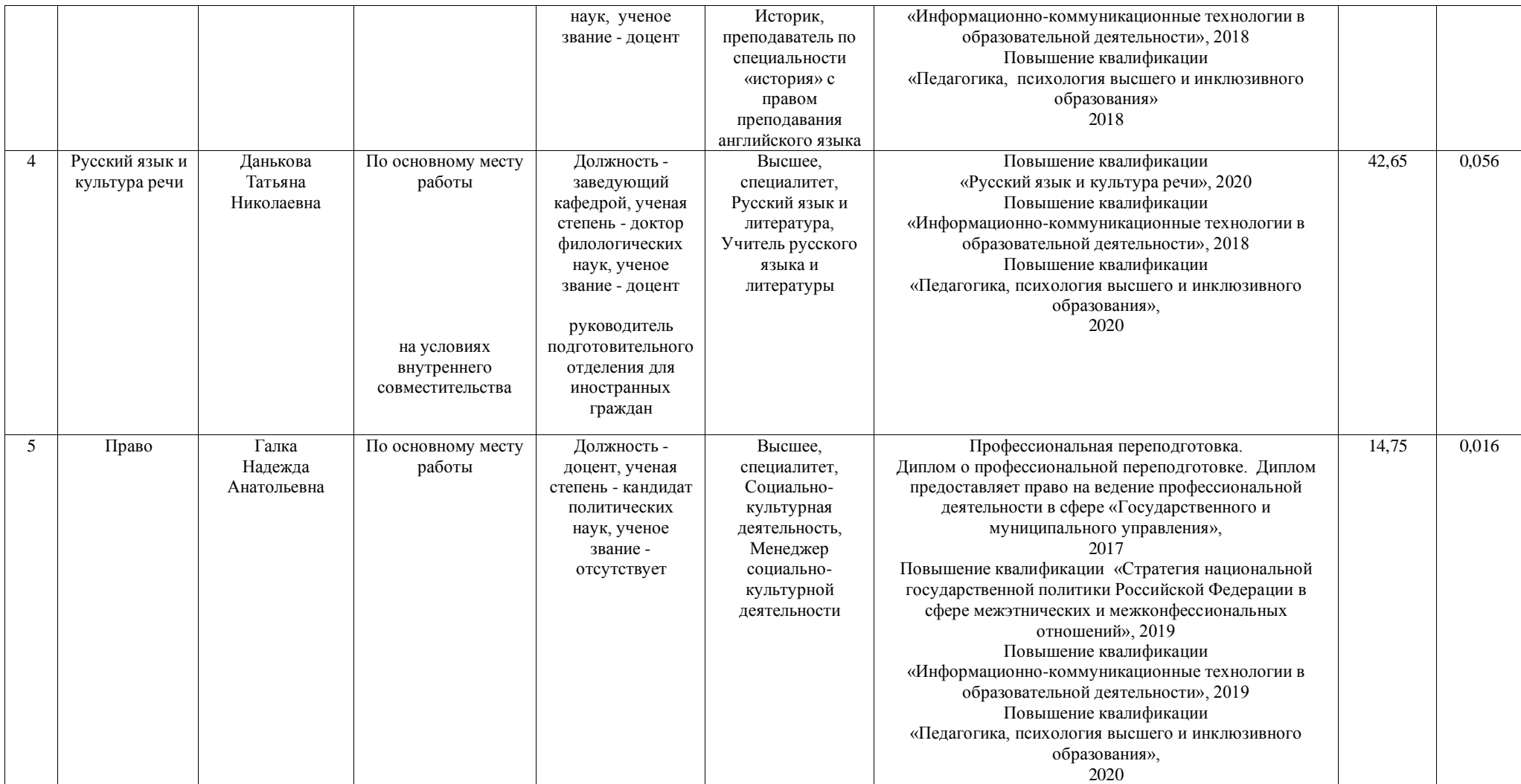

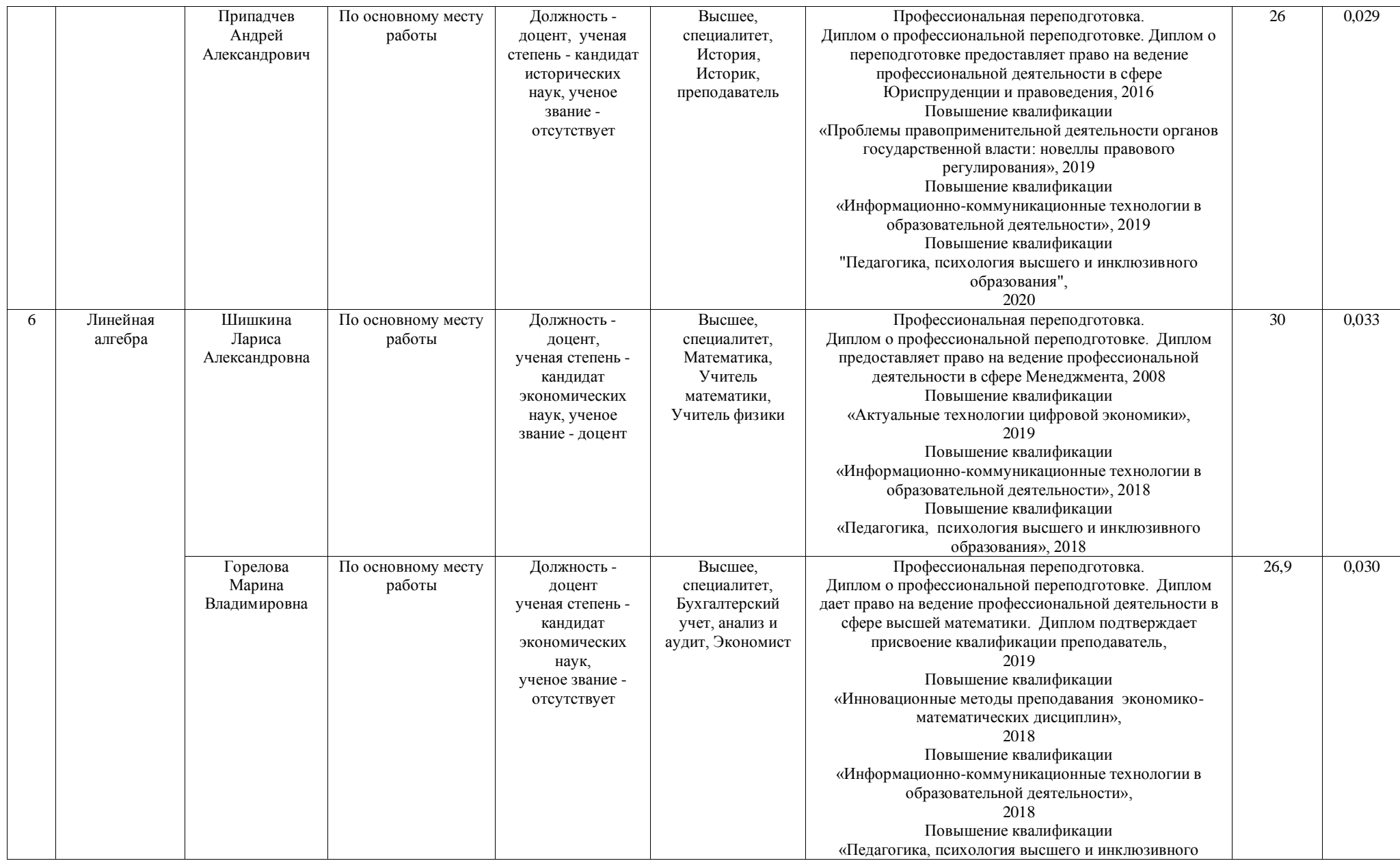

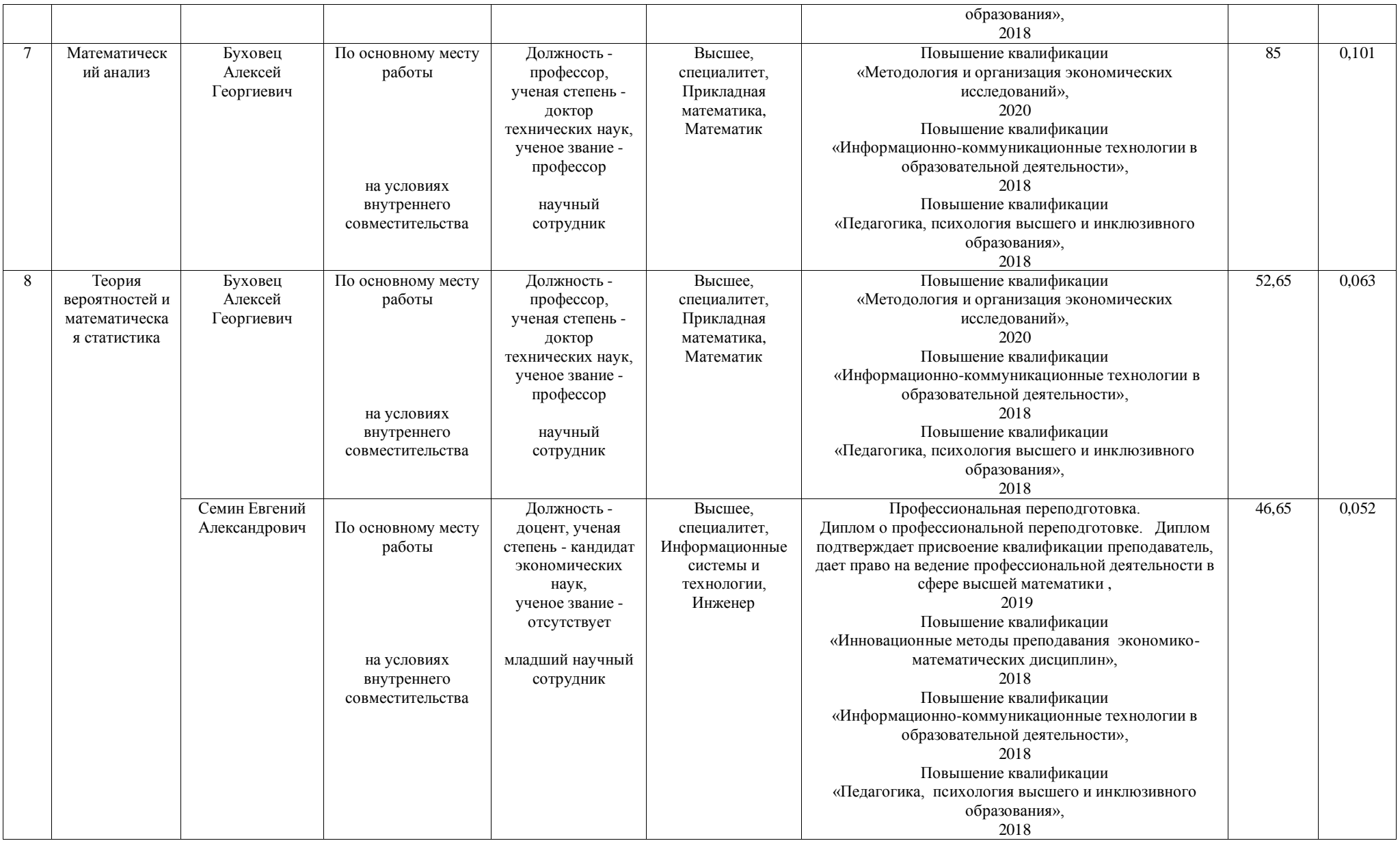

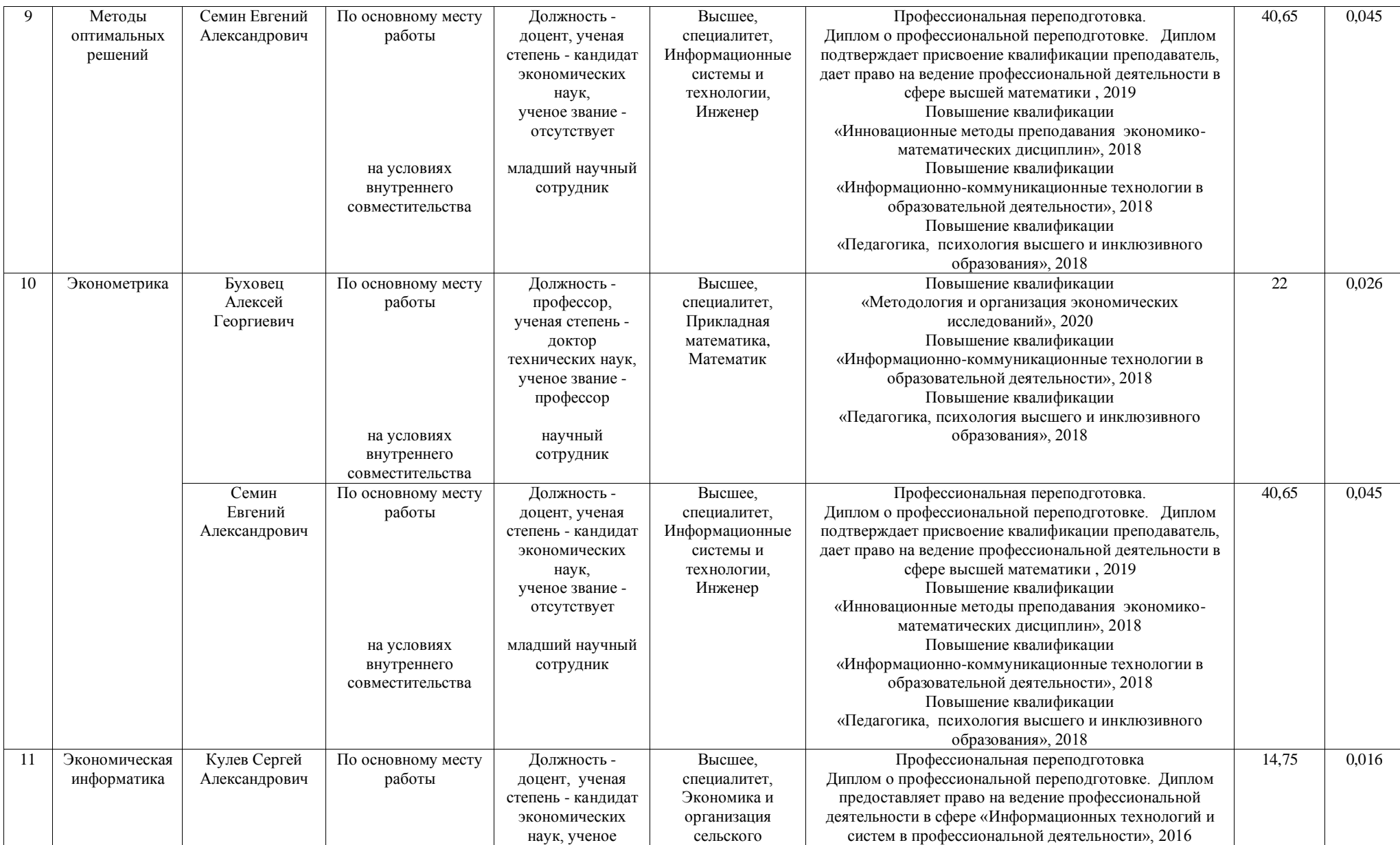

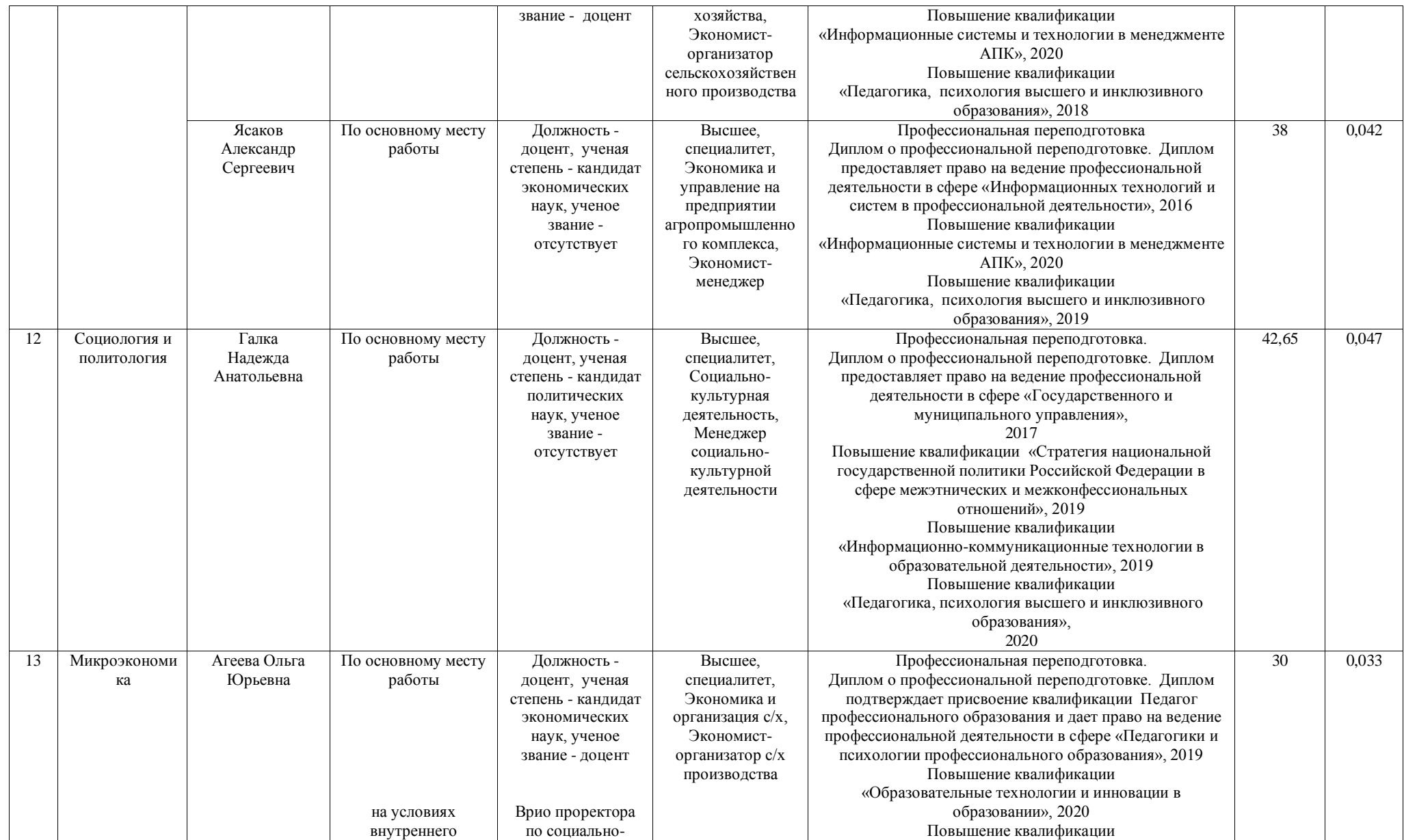

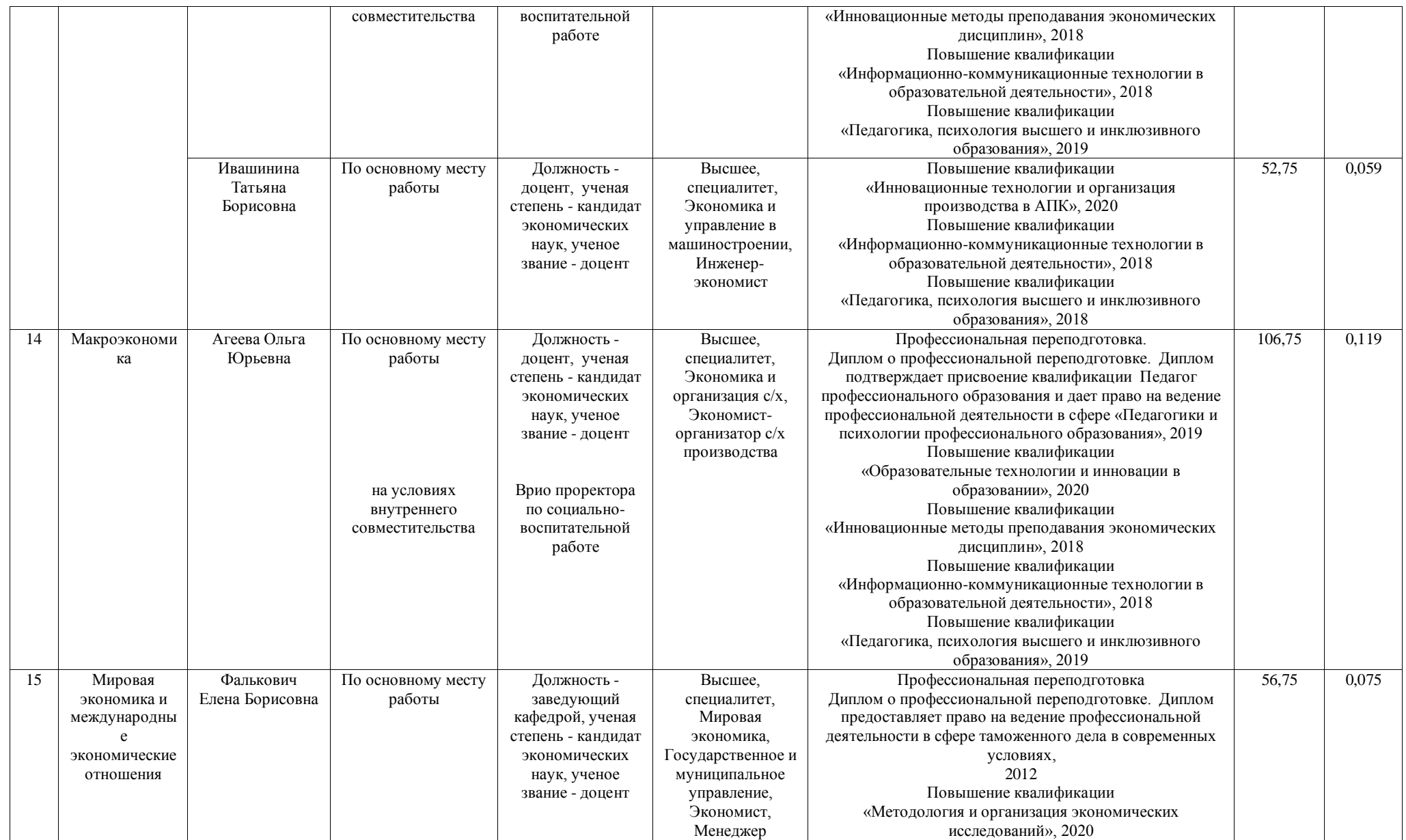

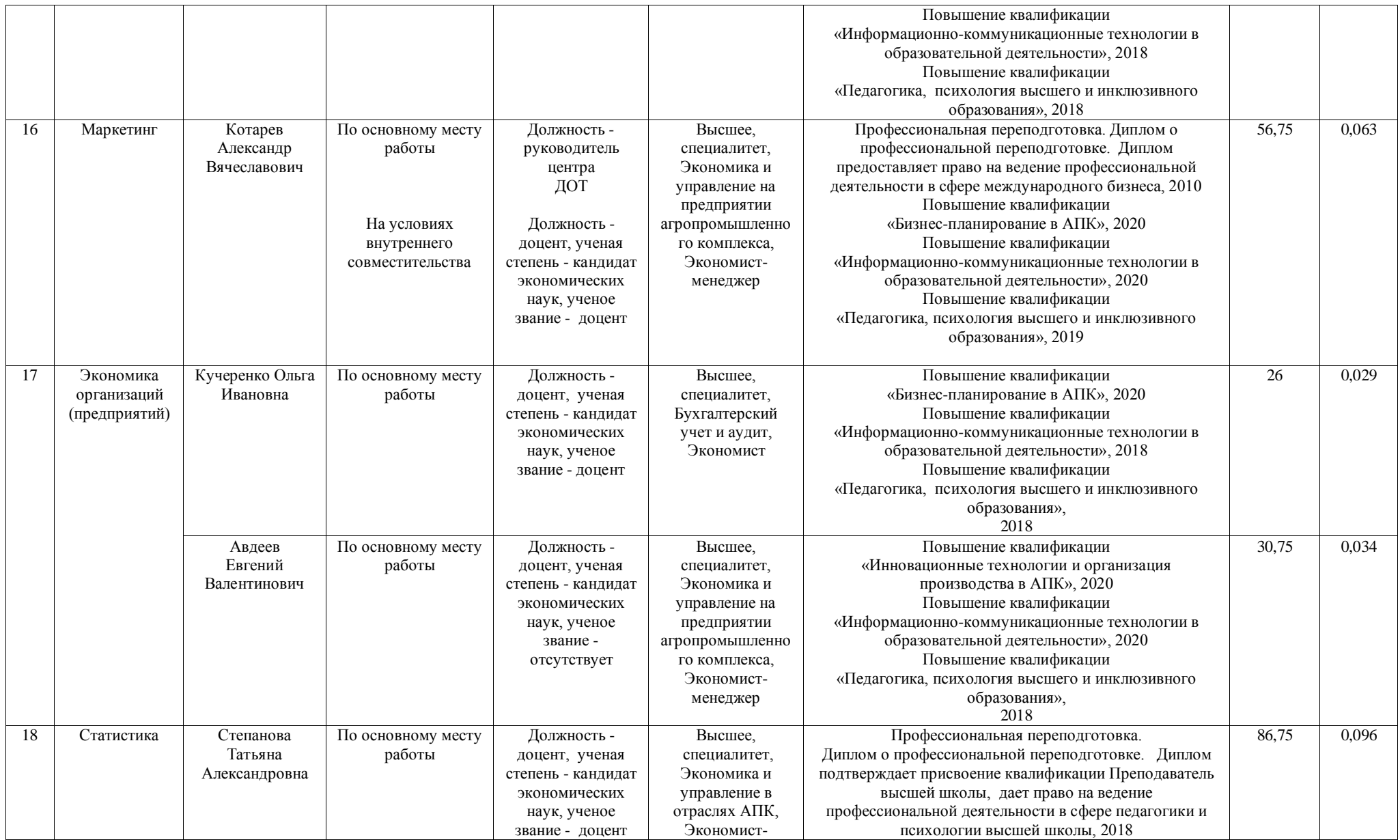

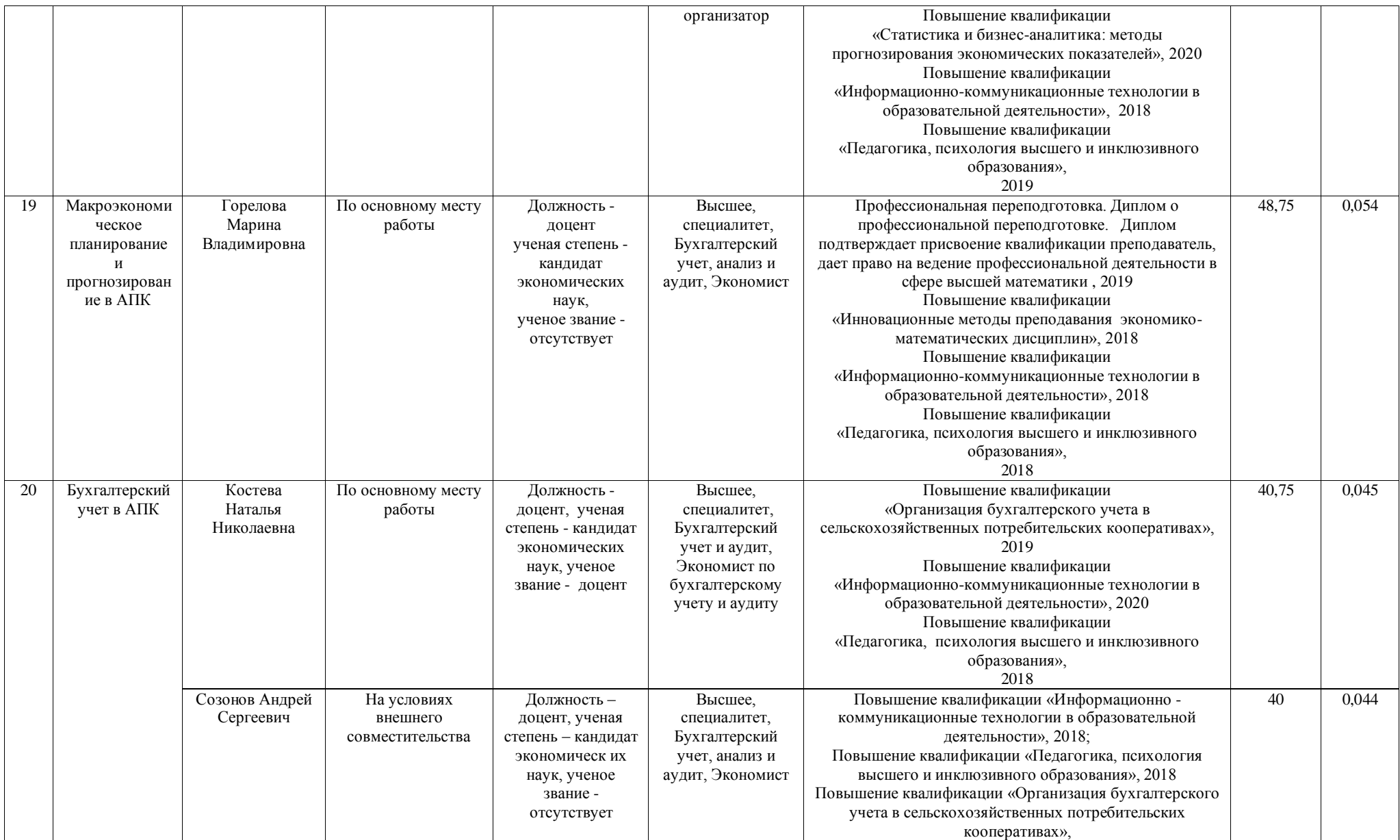

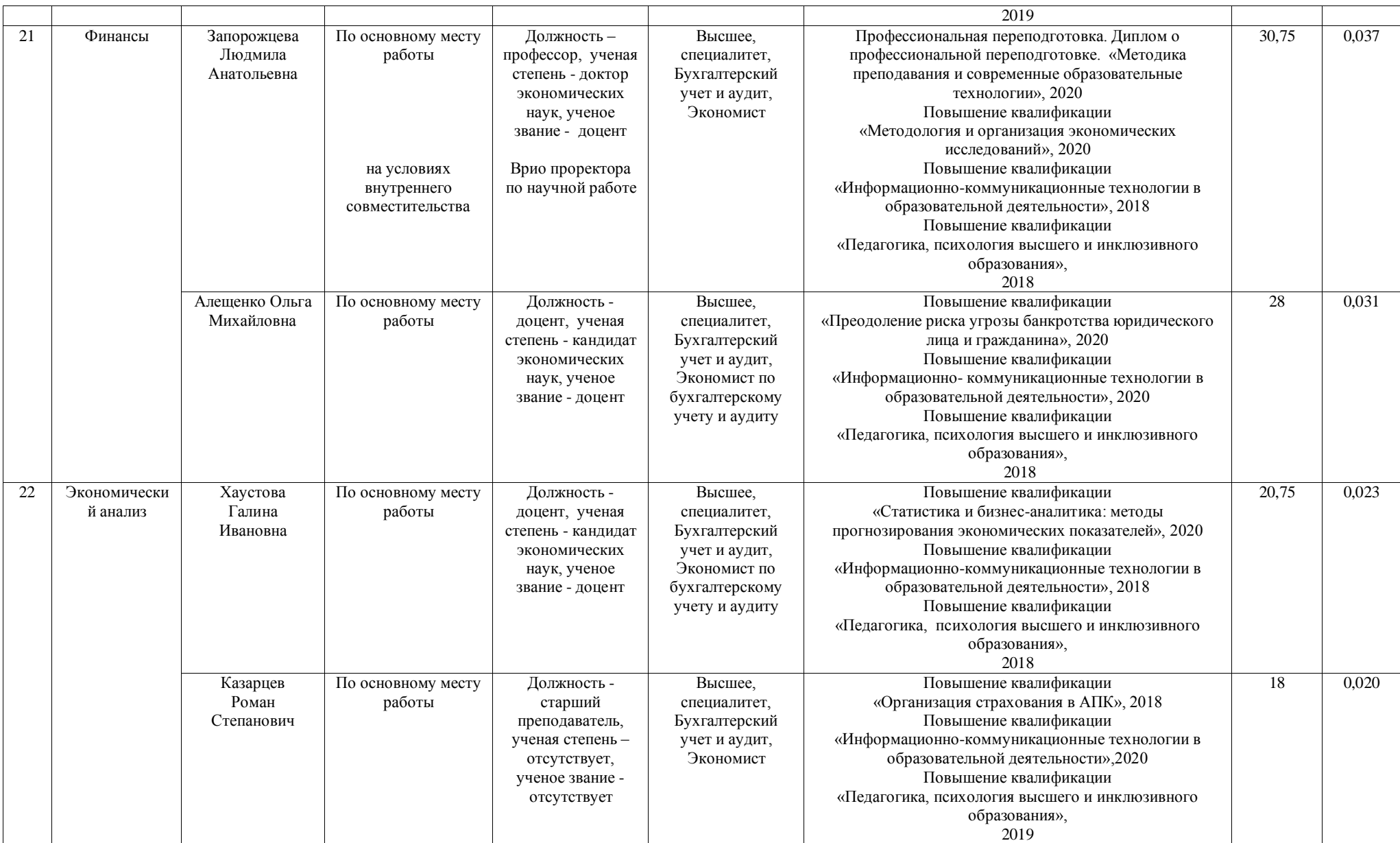

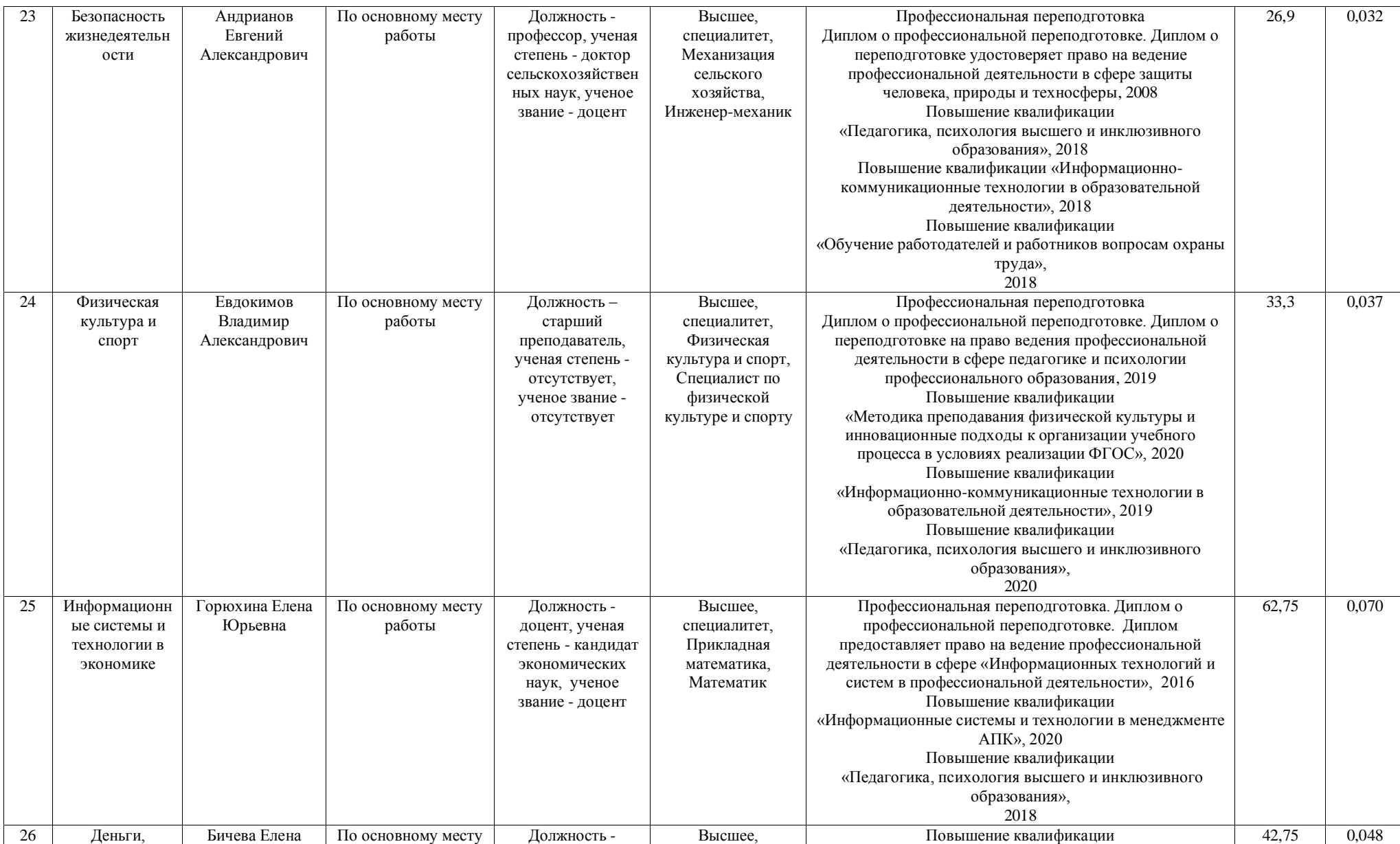

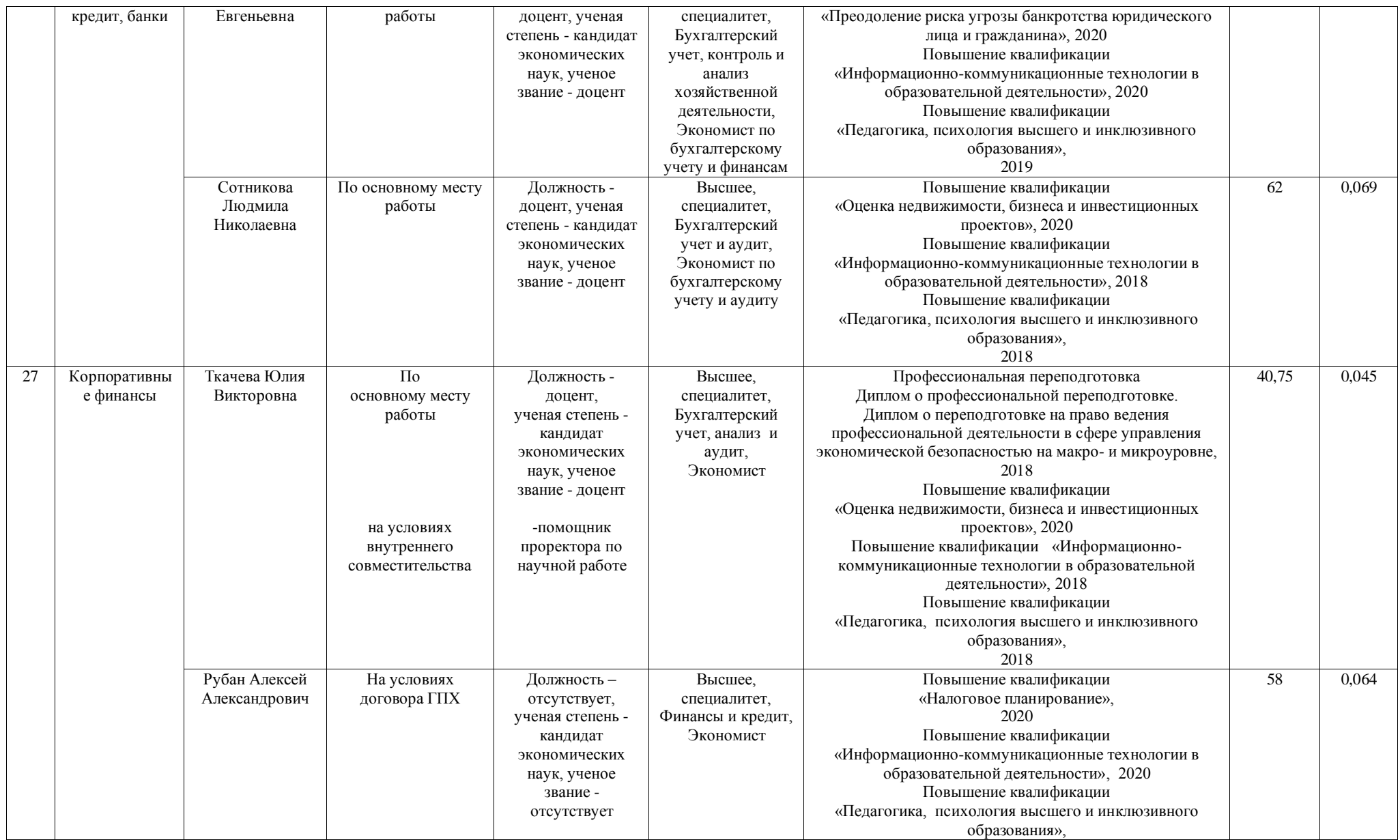

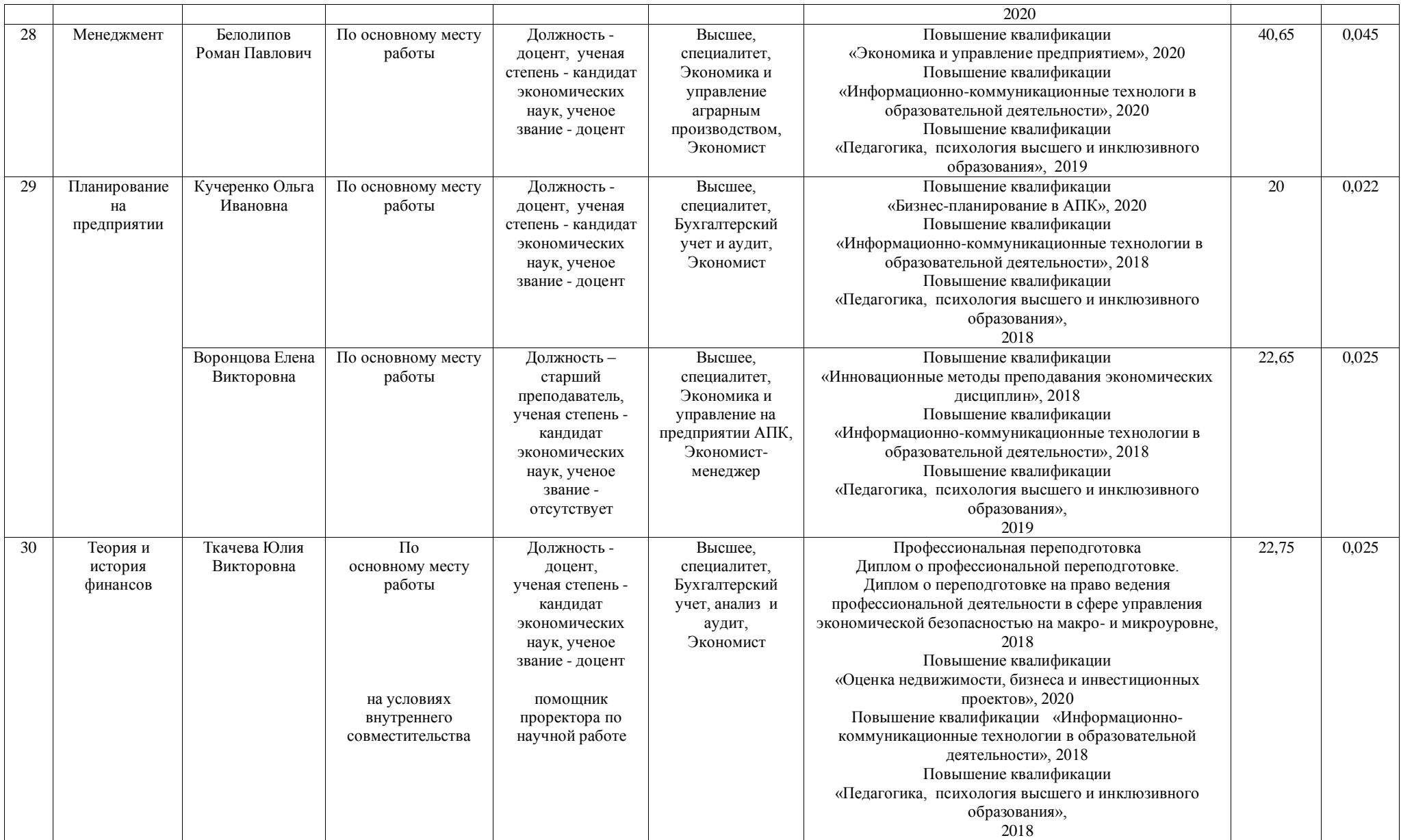

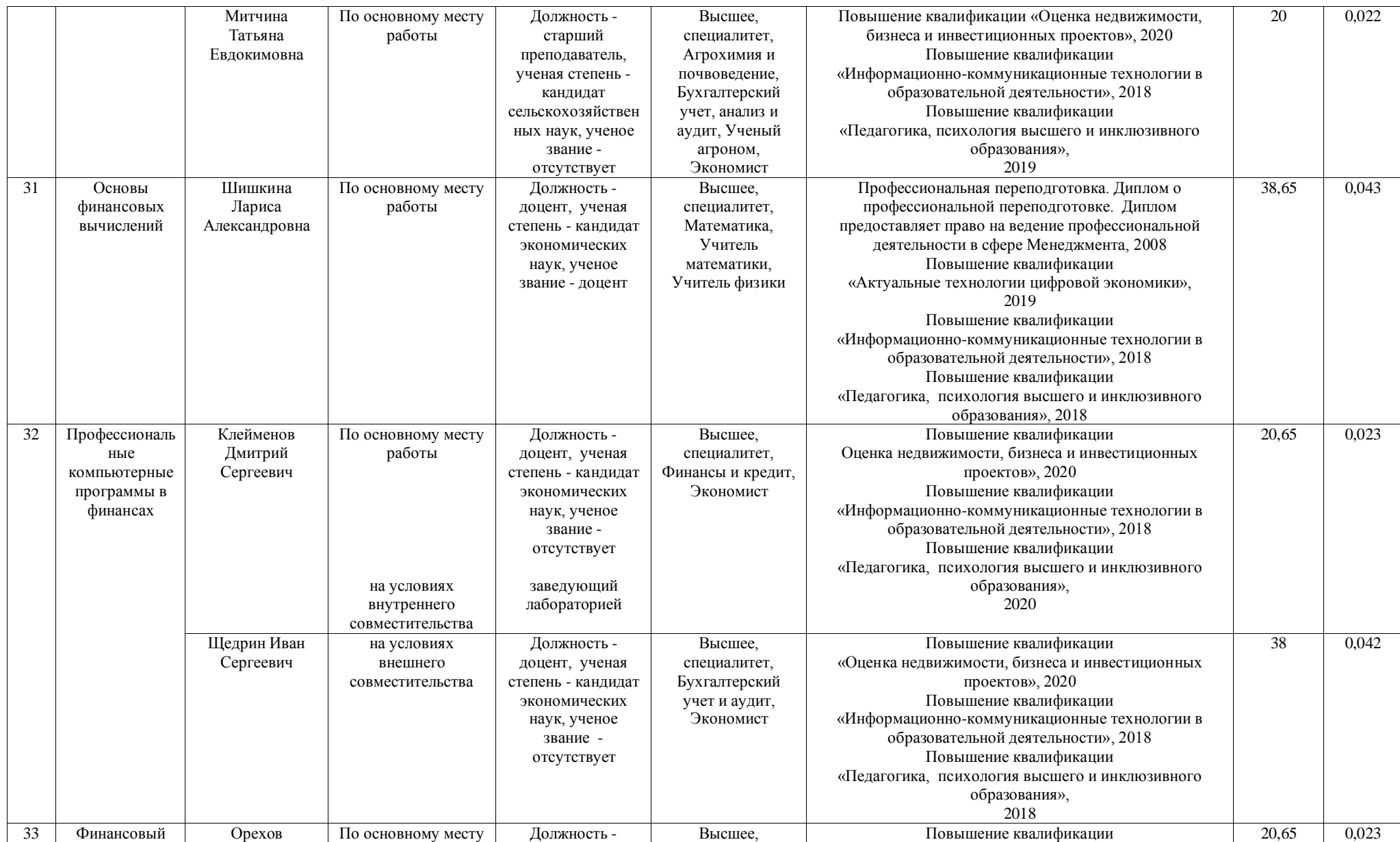

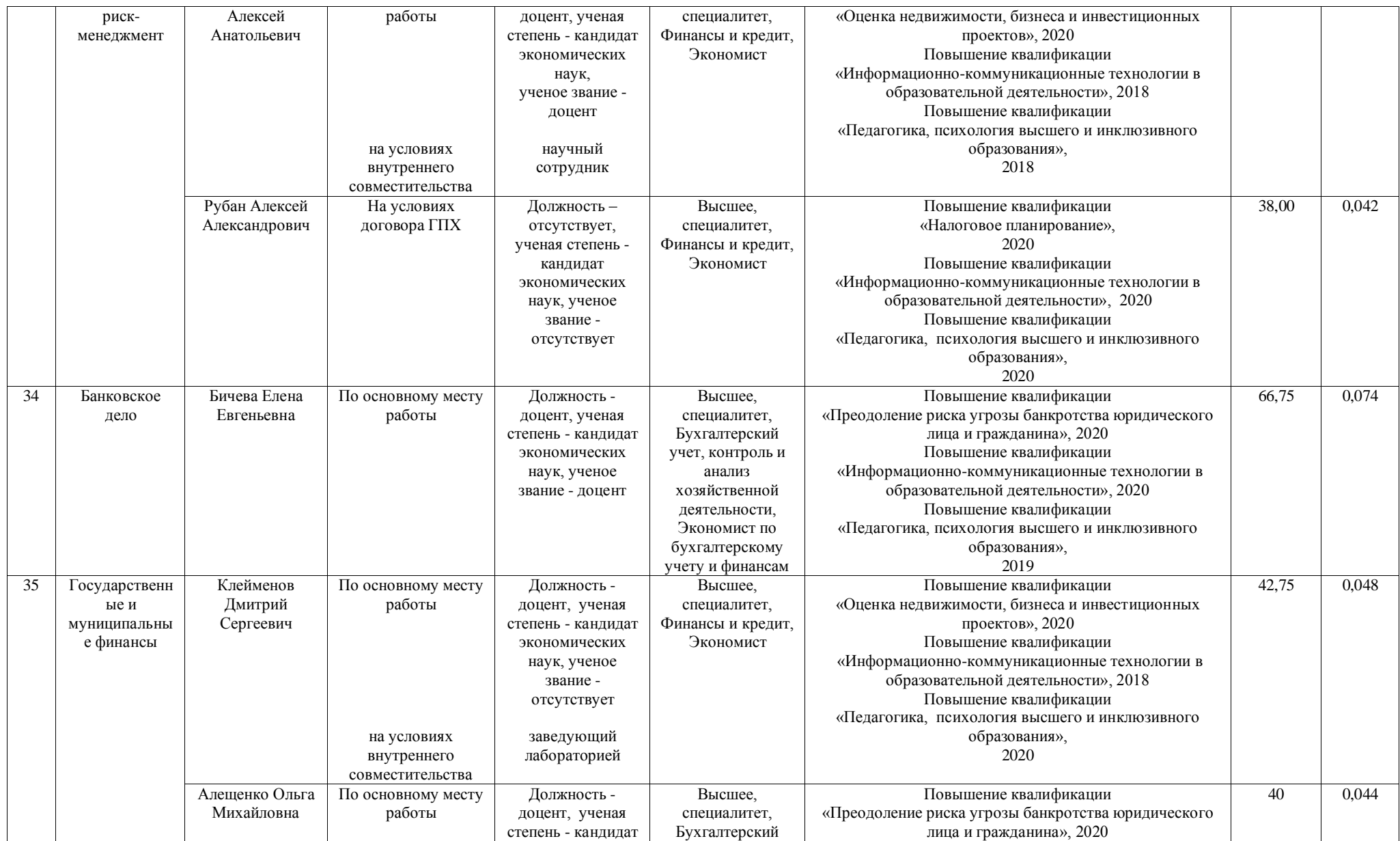

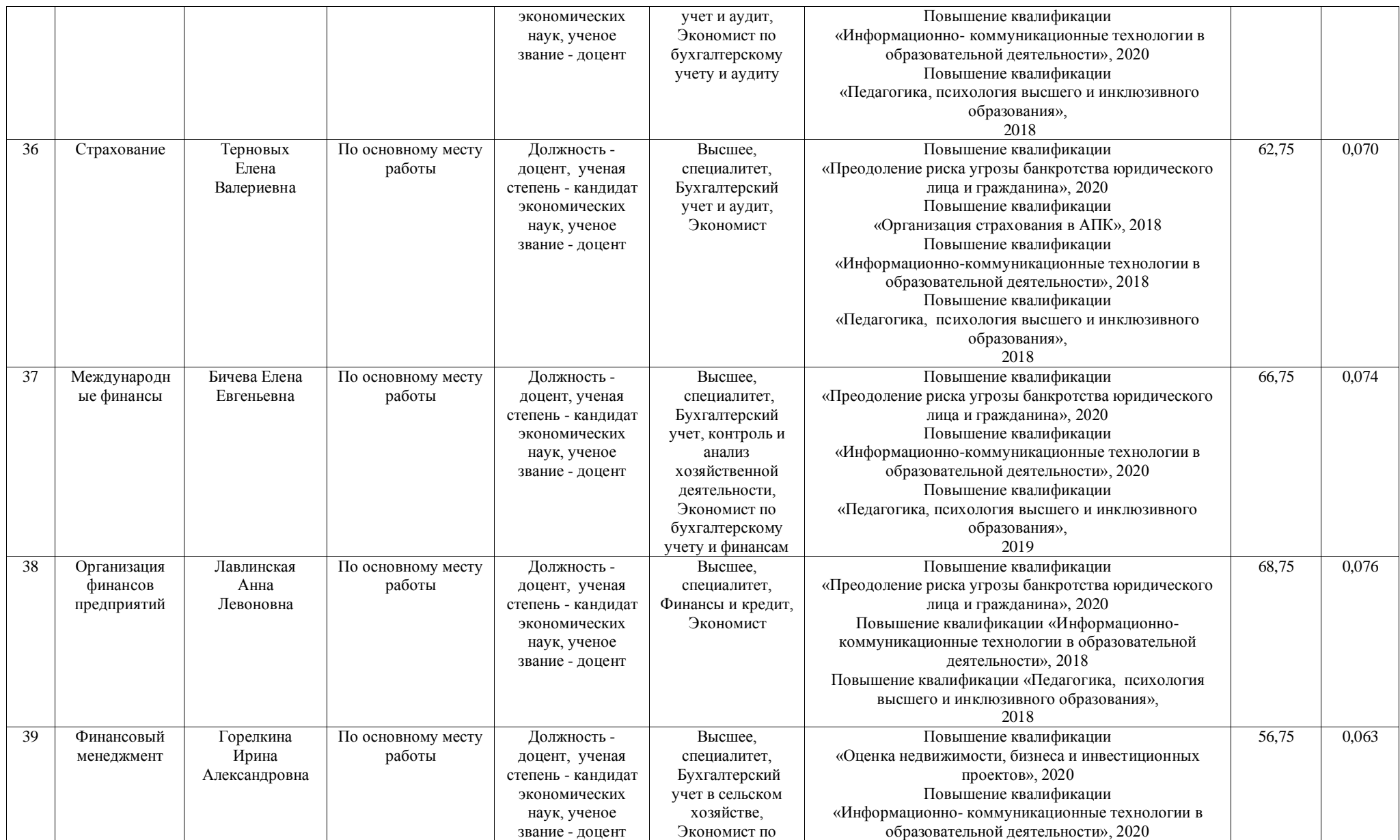

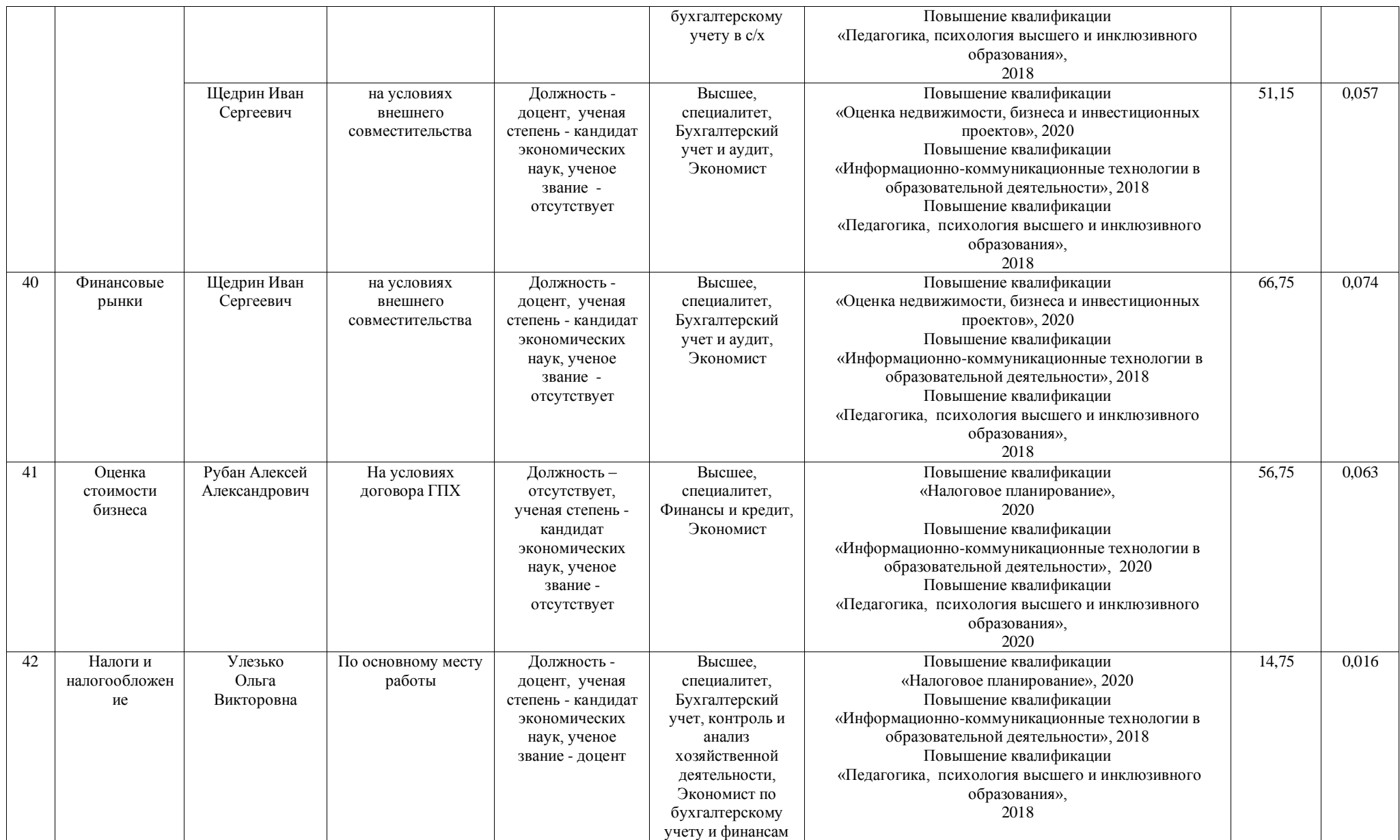

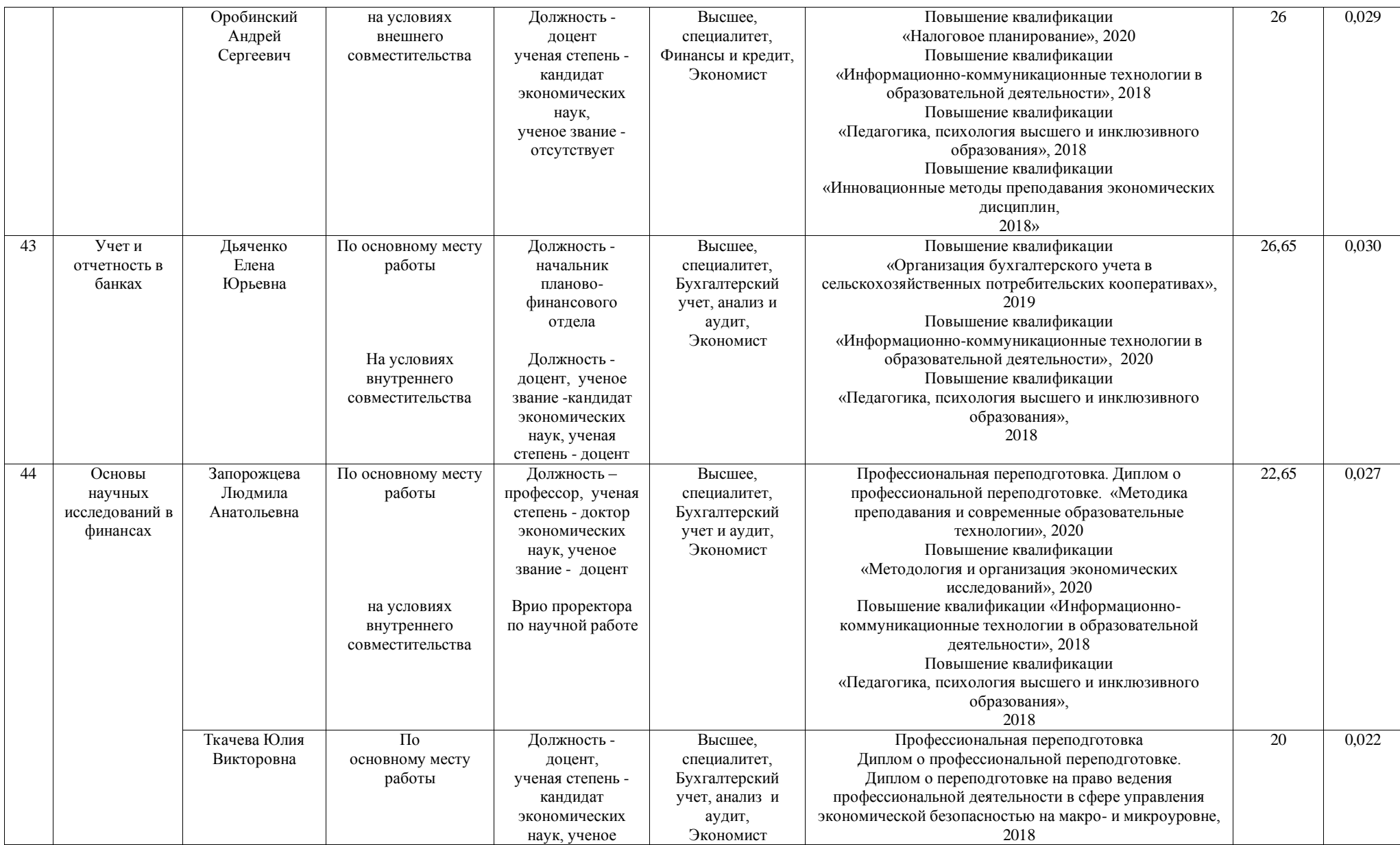

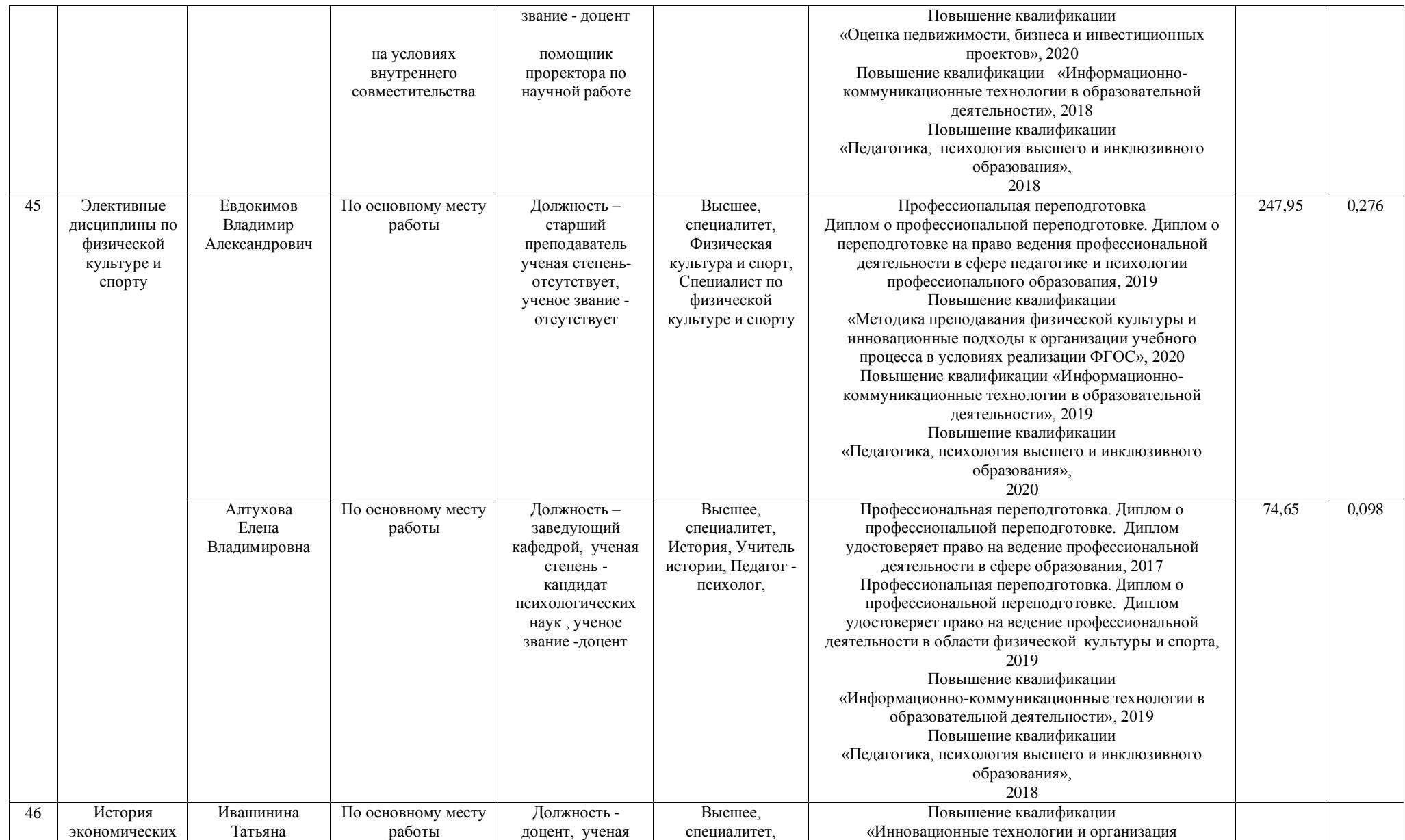

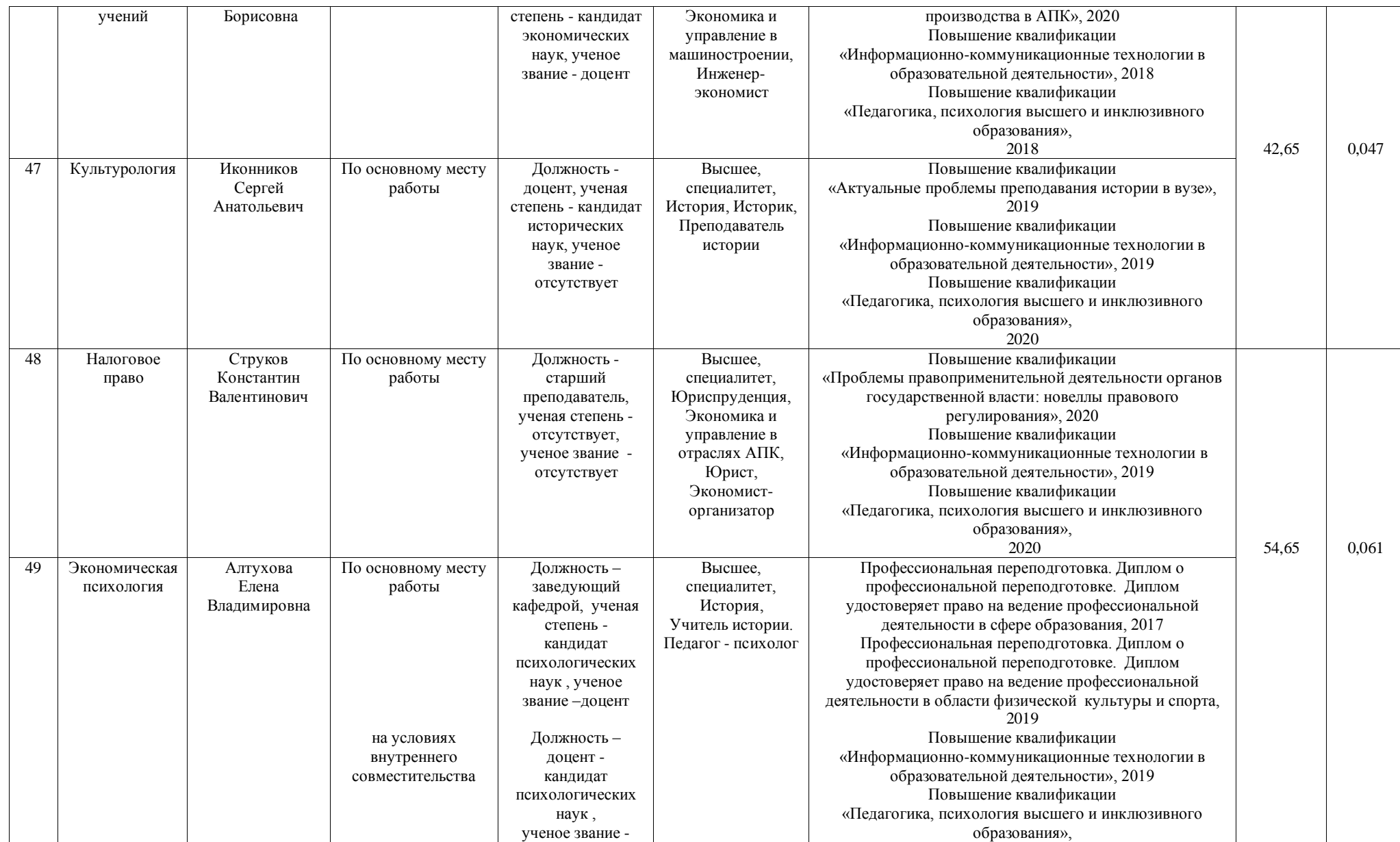

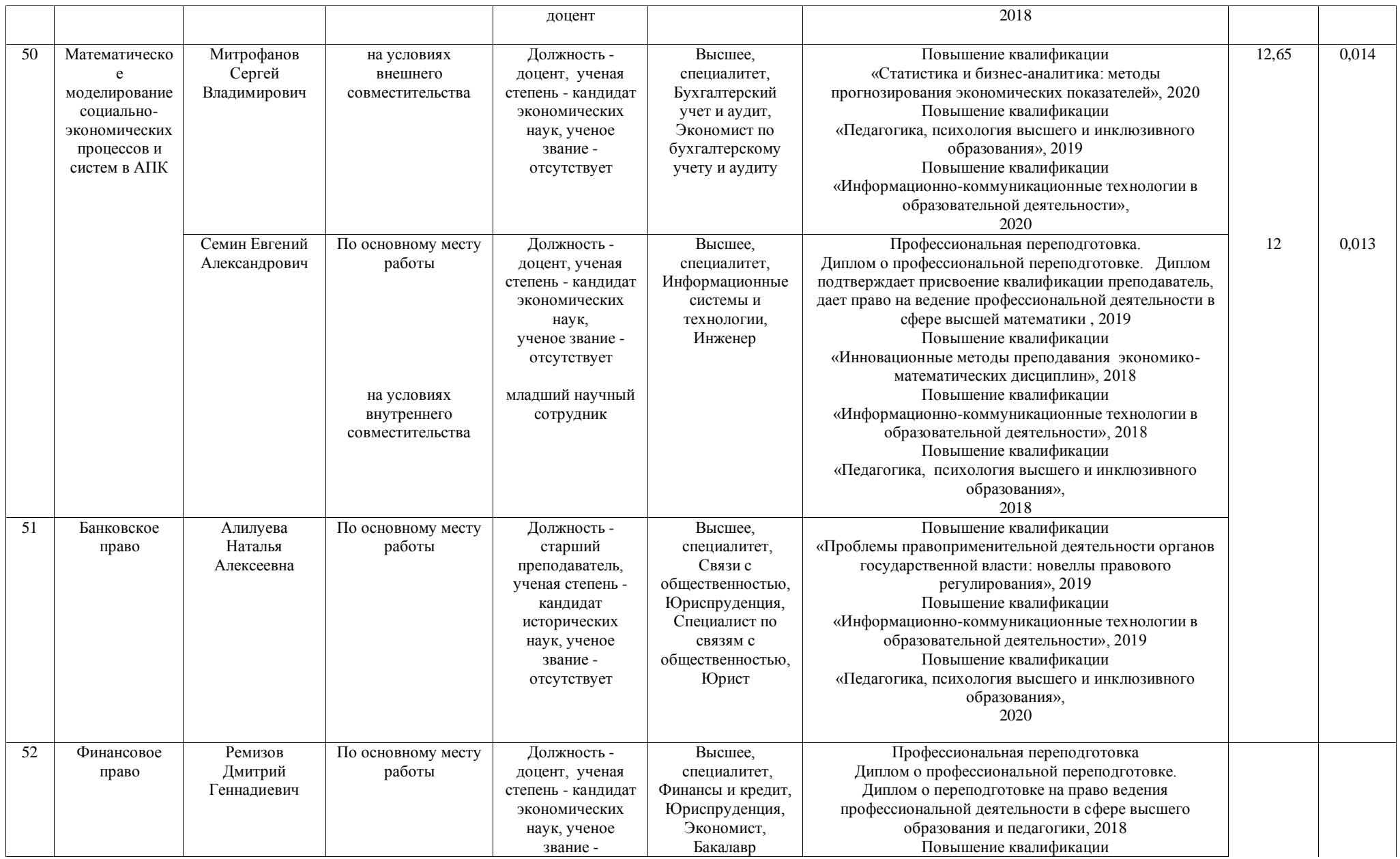

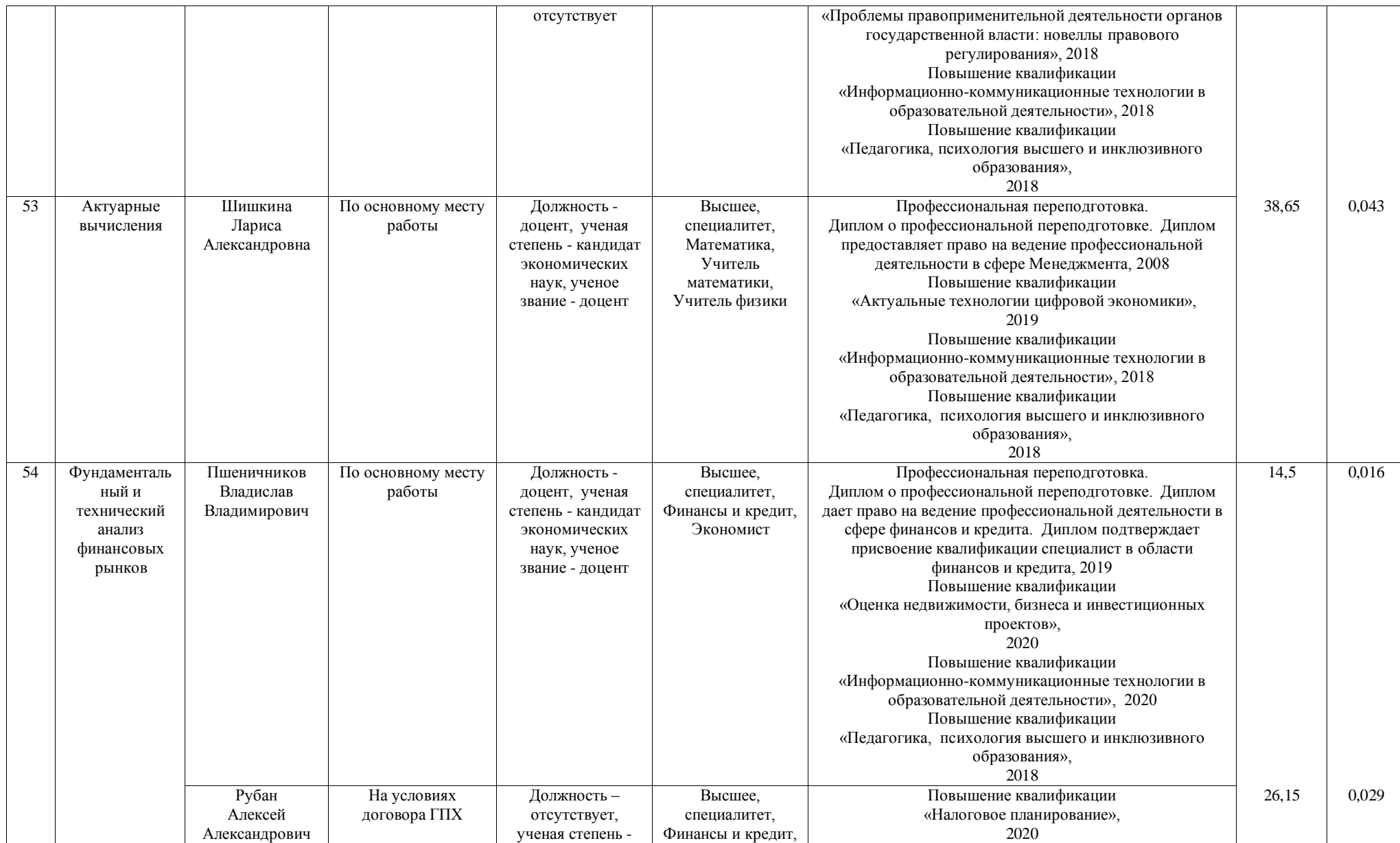

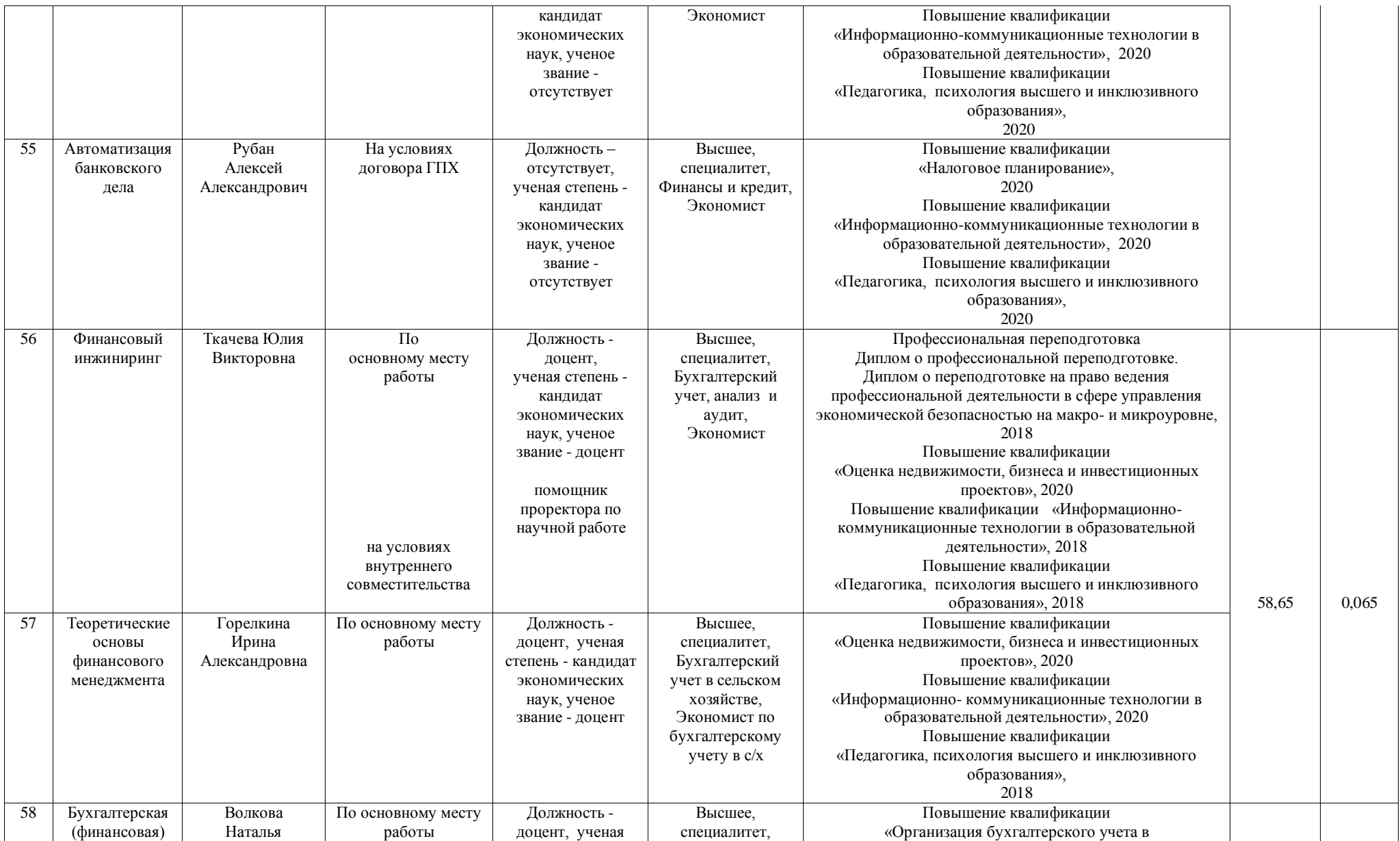

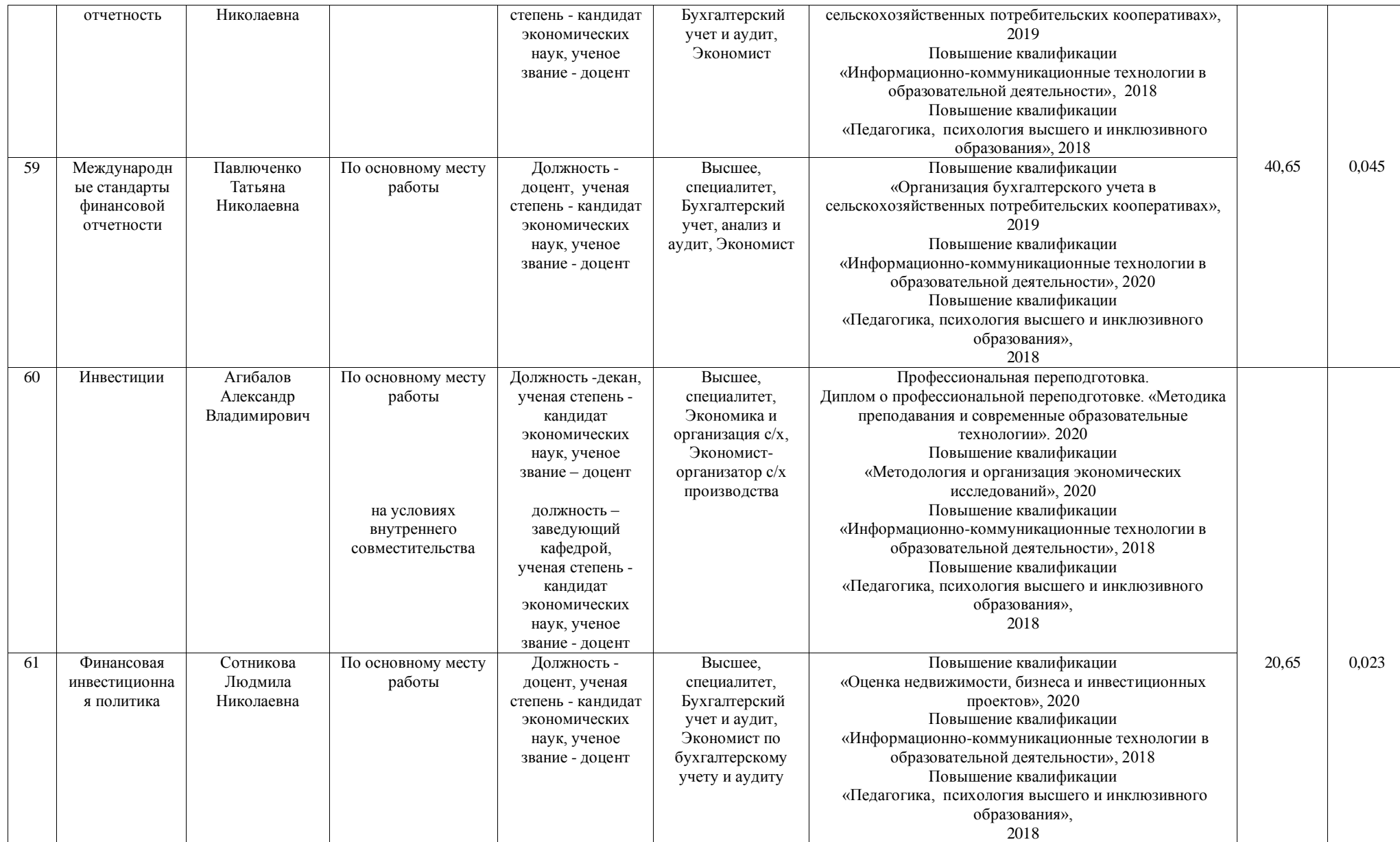

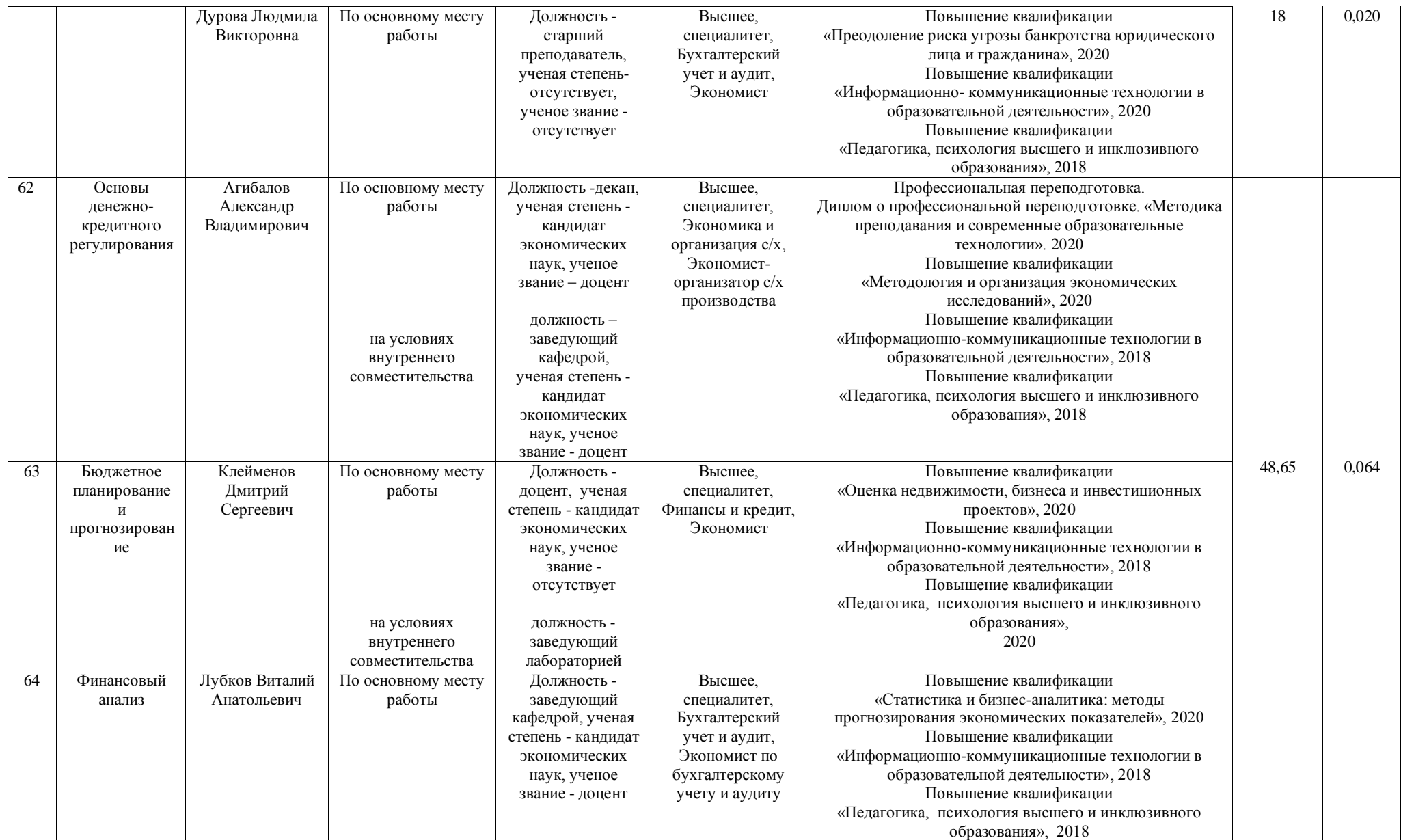

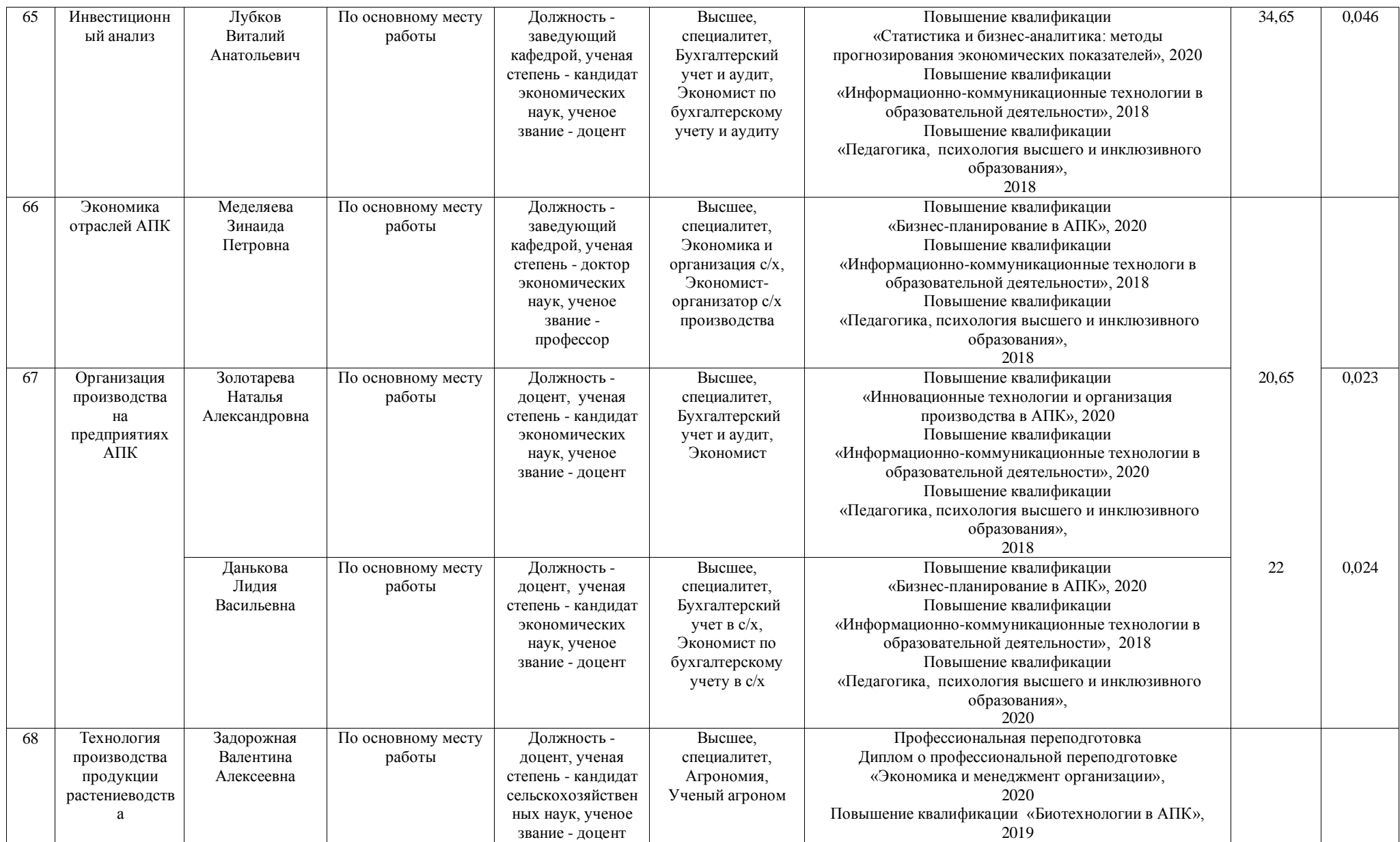

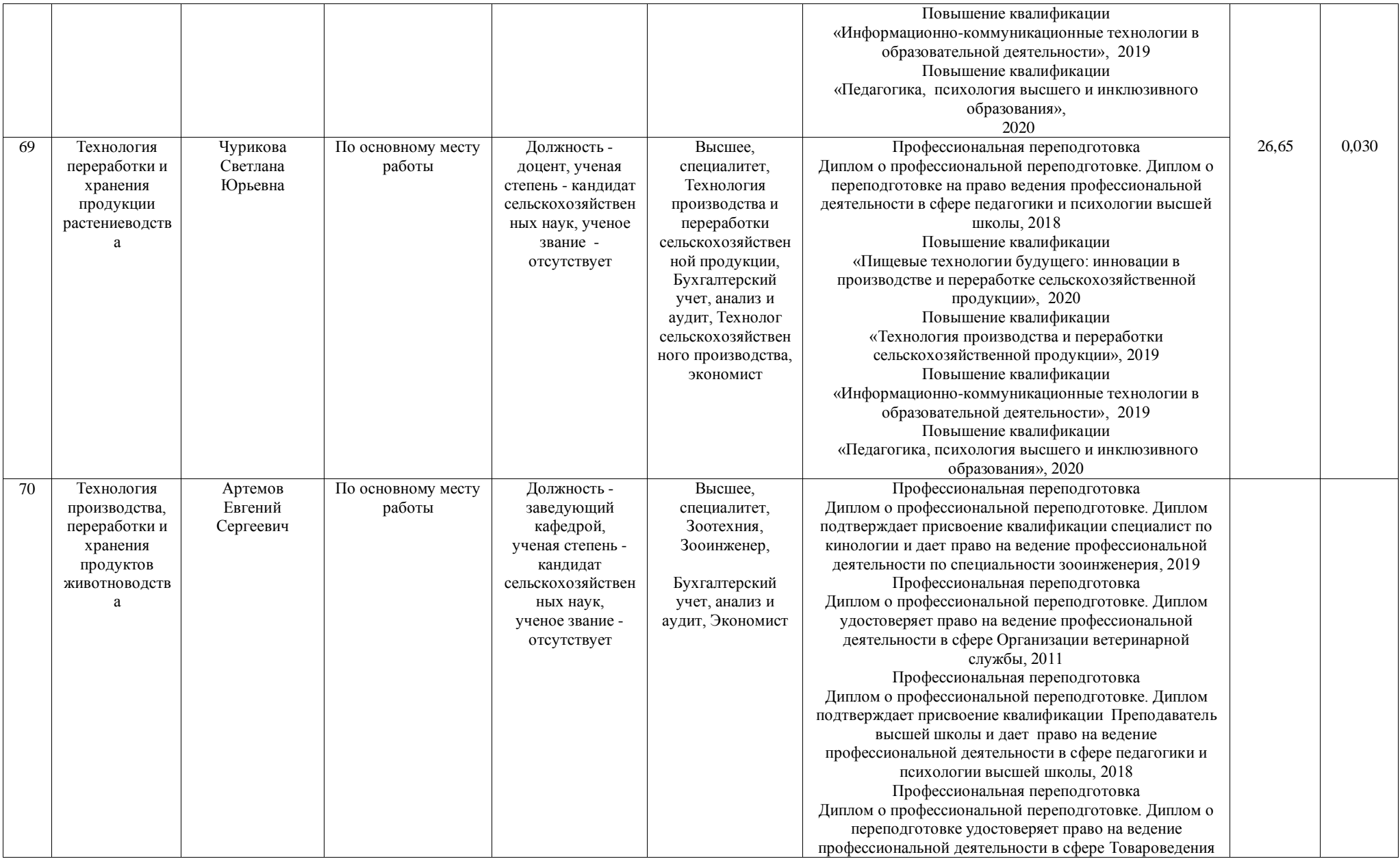

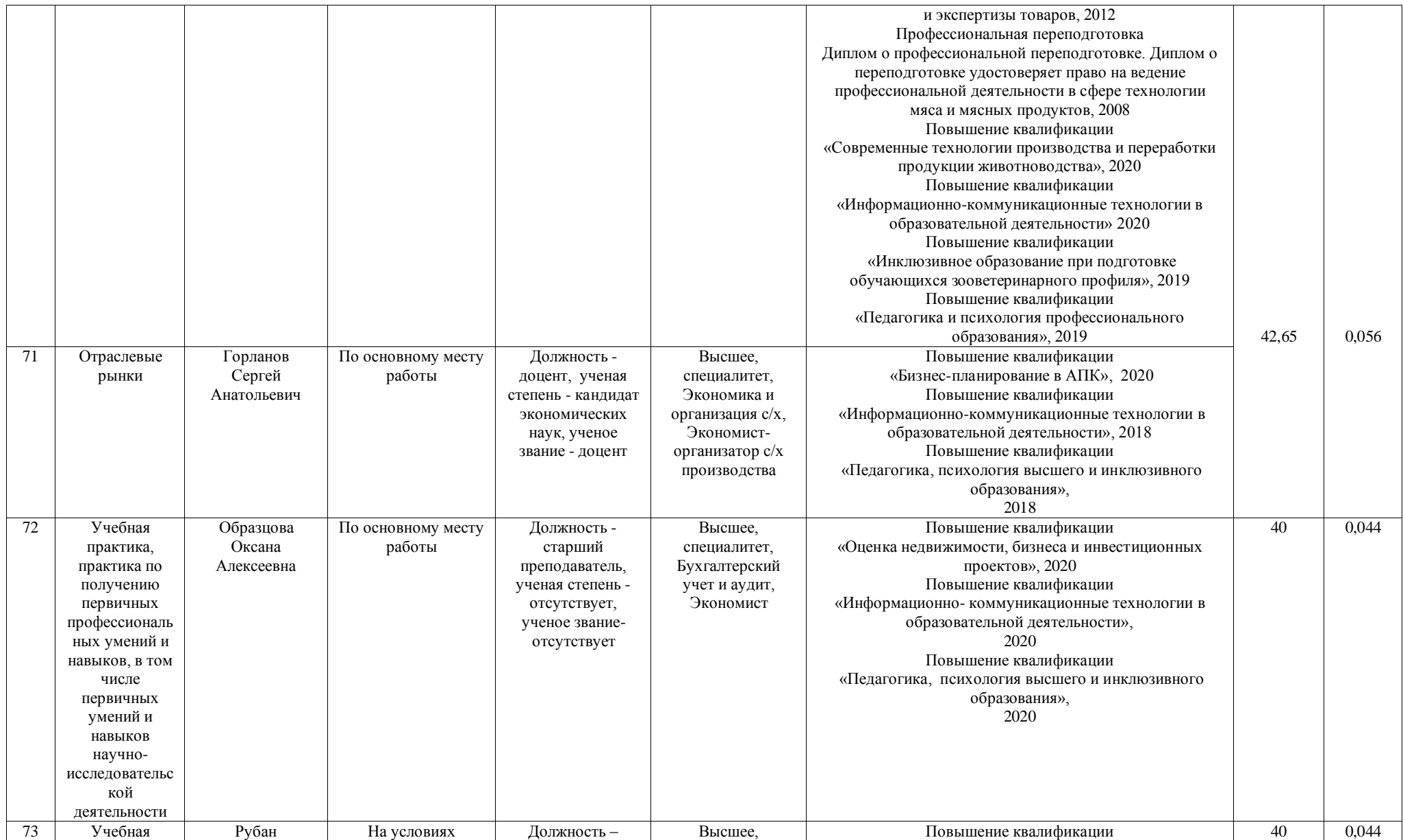

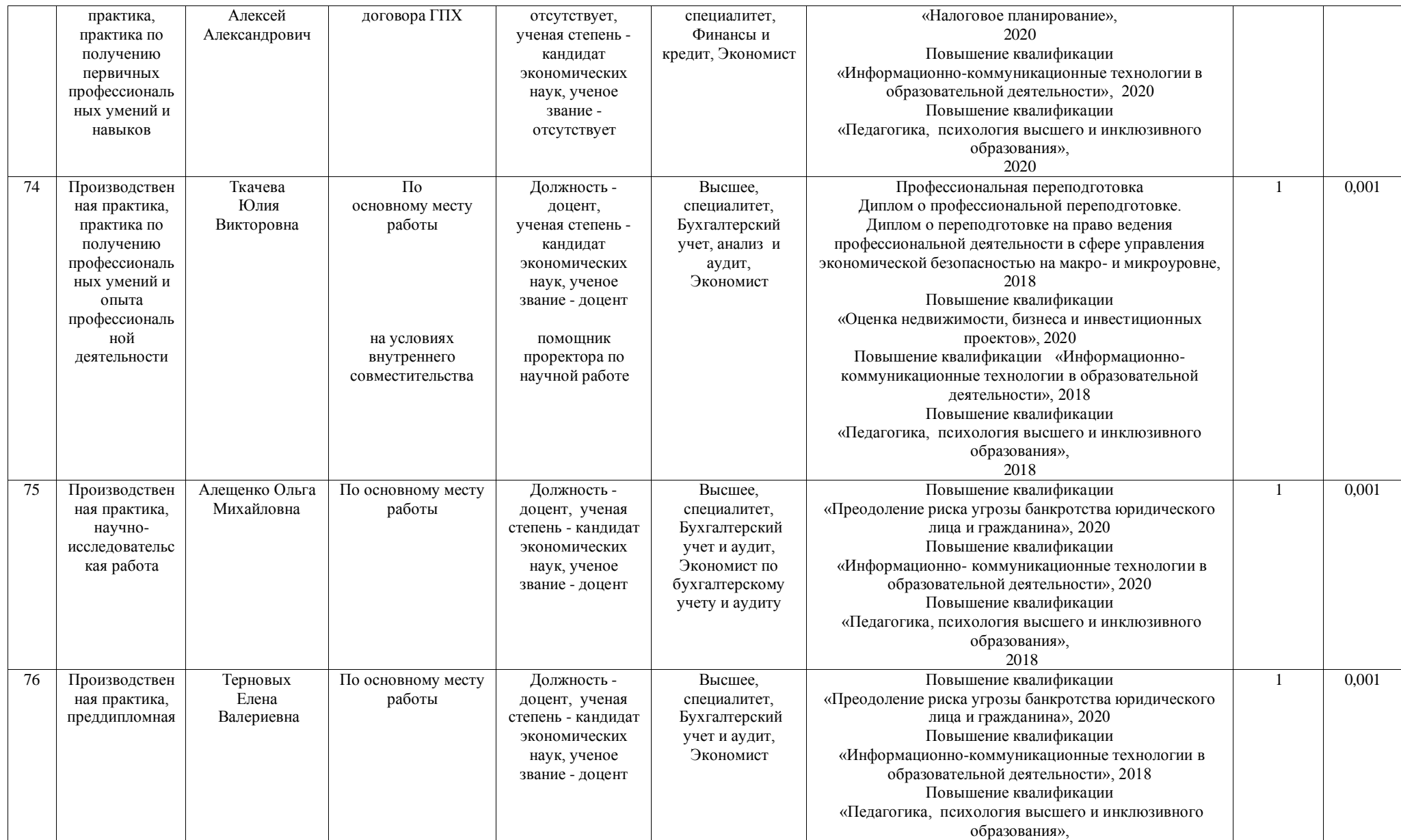

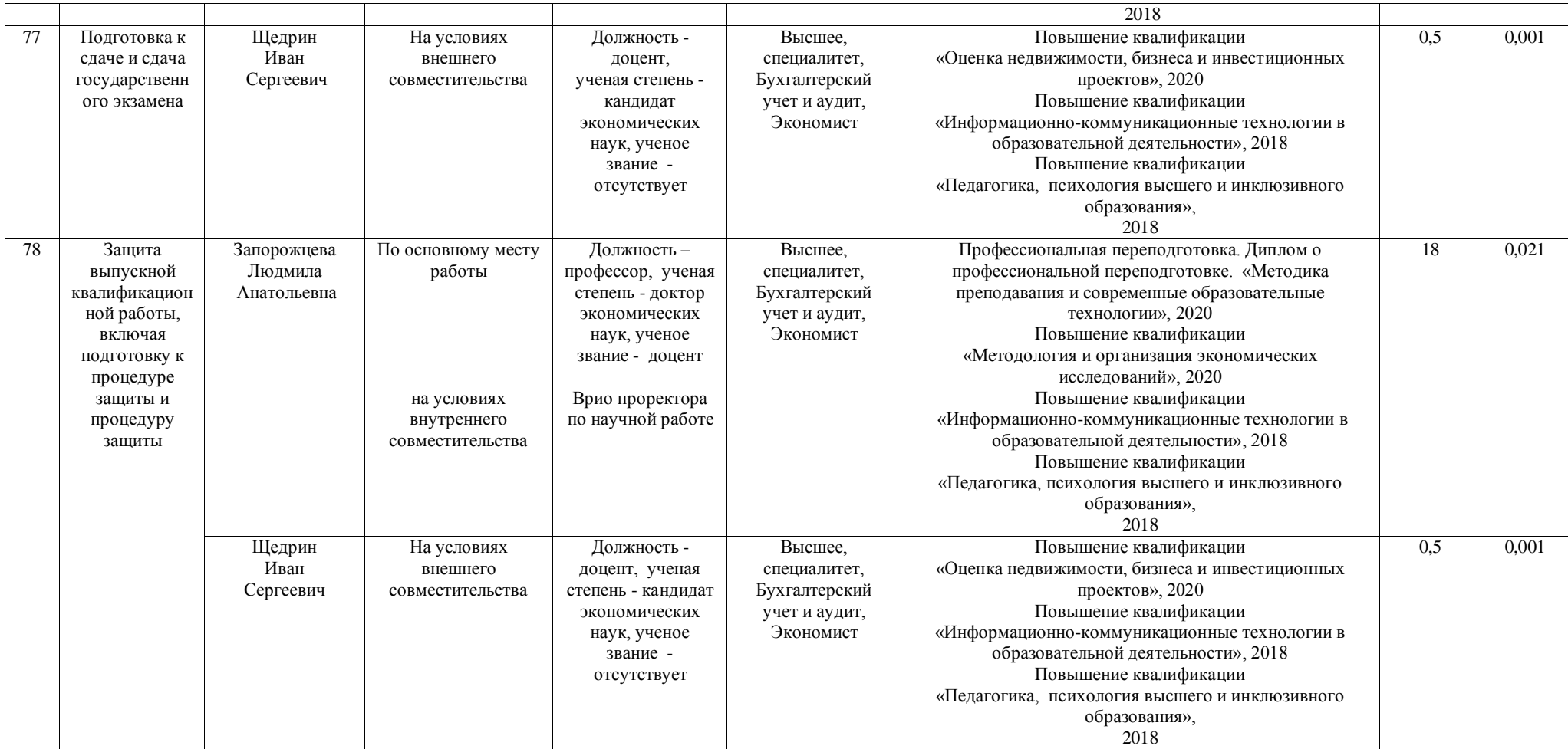

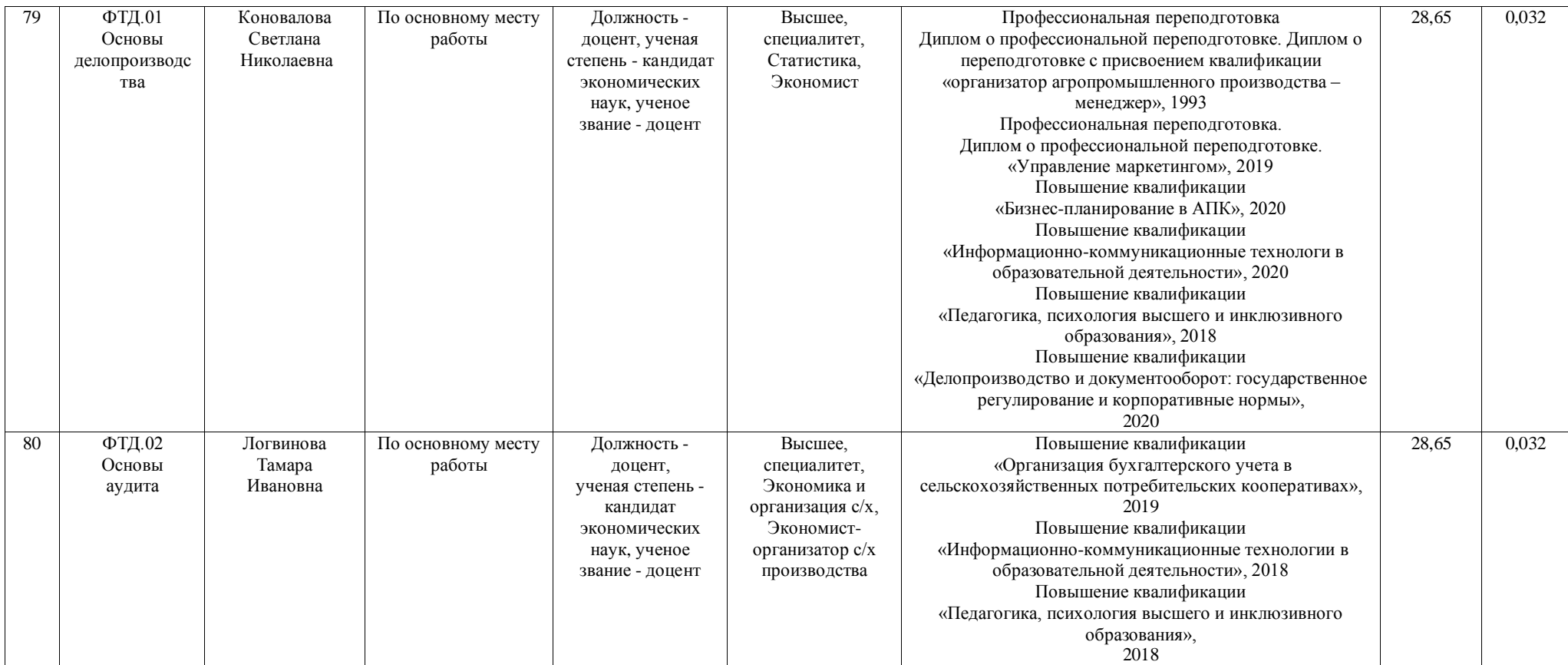

#### **Сведения о библиотечно-информационном обеспечении ОП\***

#### **38.03.01.62БА.ФК - Финансы и кредит (ФГОС-3+)**

#### наименование основной профессиональной образовательной программы высшего образования (далее – ОПОП)

#### **Экономика (бакалавриат)**

код и наименование профессии/специальности

#### **Академический бакалавр**

присваиваемая квалификация

#### **Воронежский государственный аграрный университет**

#### полное наименование организации, осуществляющей образовательную деятельность

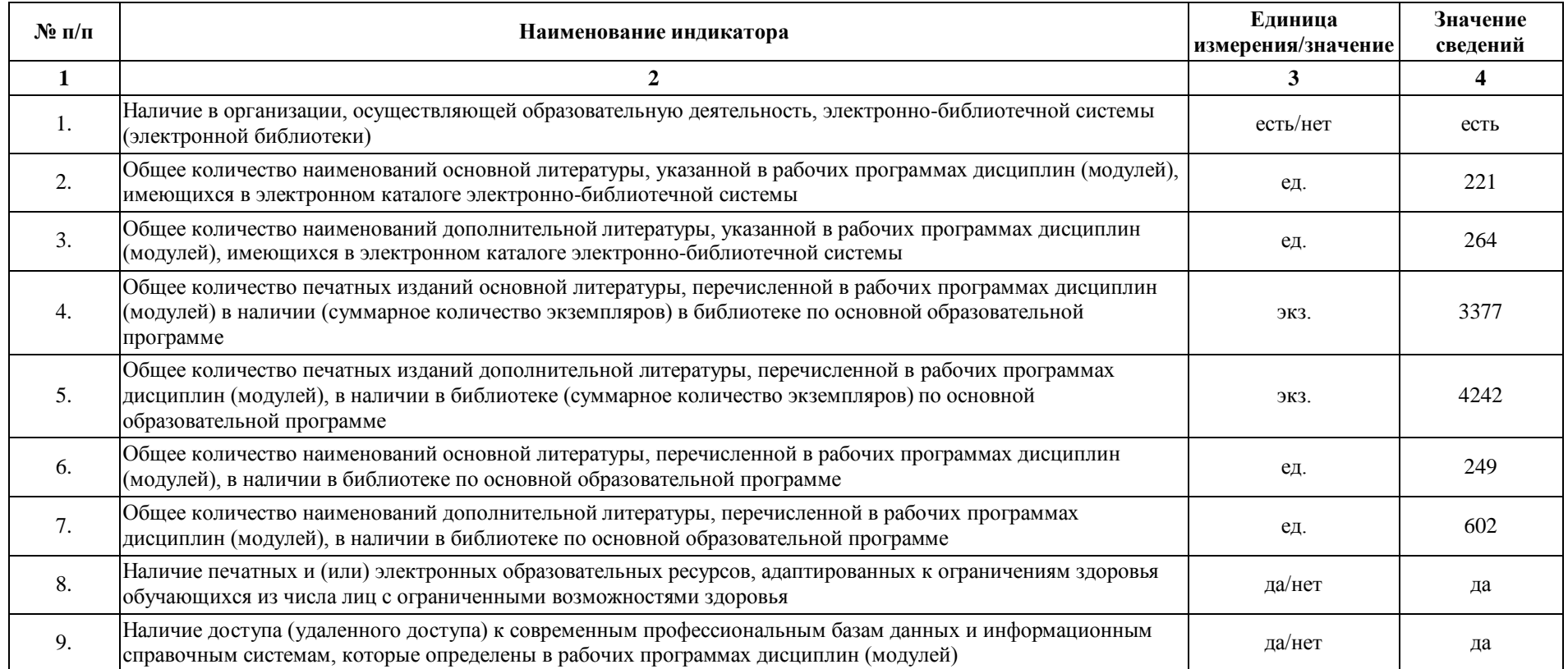

\* Отчеты по обеспеченности дисциплин учебной, учебно-методической литературой и иными библиотечно-информационными ресурсами, необходимыми для реализации ОП, формируются из [Электронной картотеки книгообеспеченности](http://library.vsau.ru/?p=7359)
## Приложение 7

## **Сведения об обеспеченности образовательного процесса материально- технической базой**

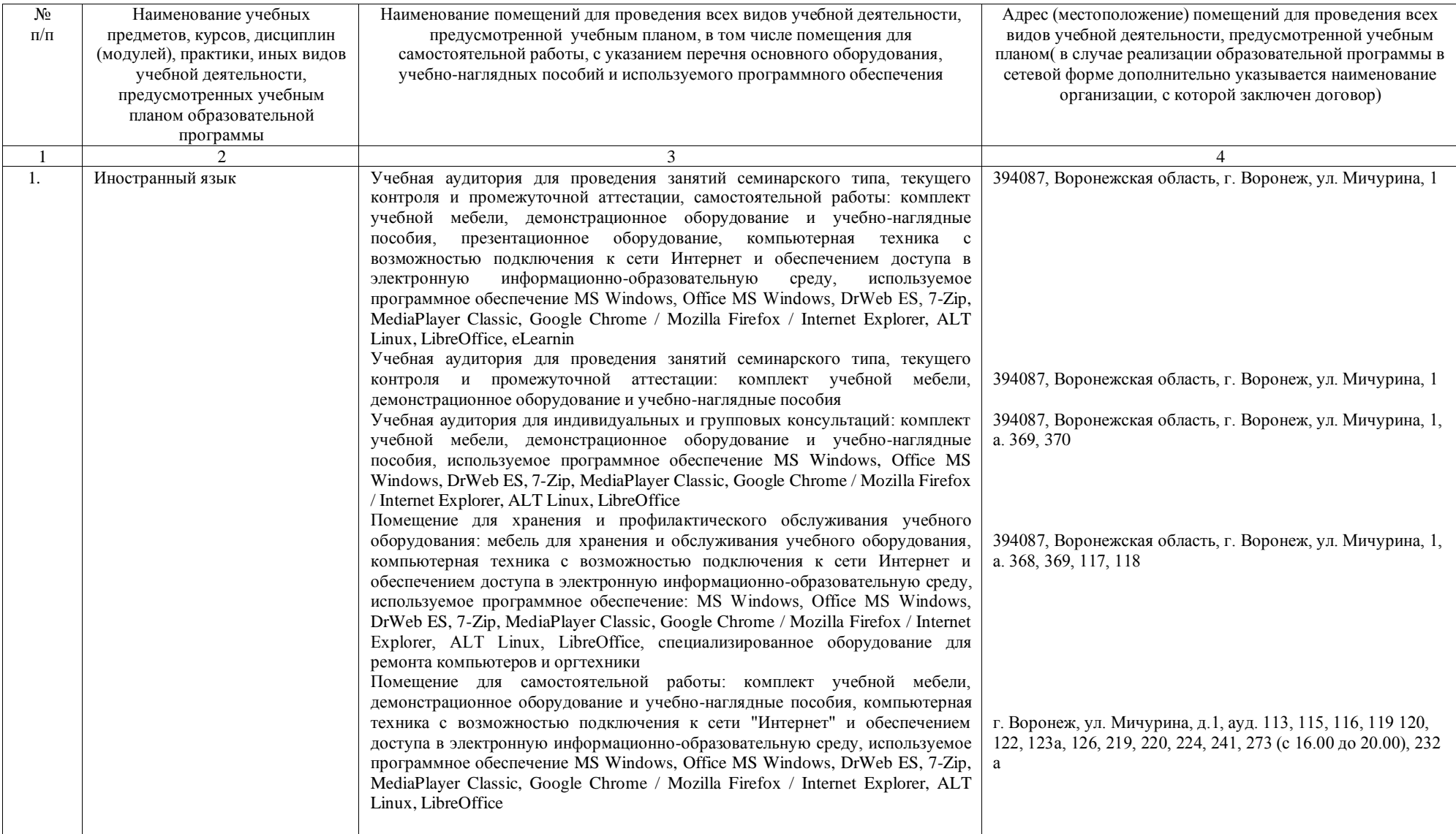

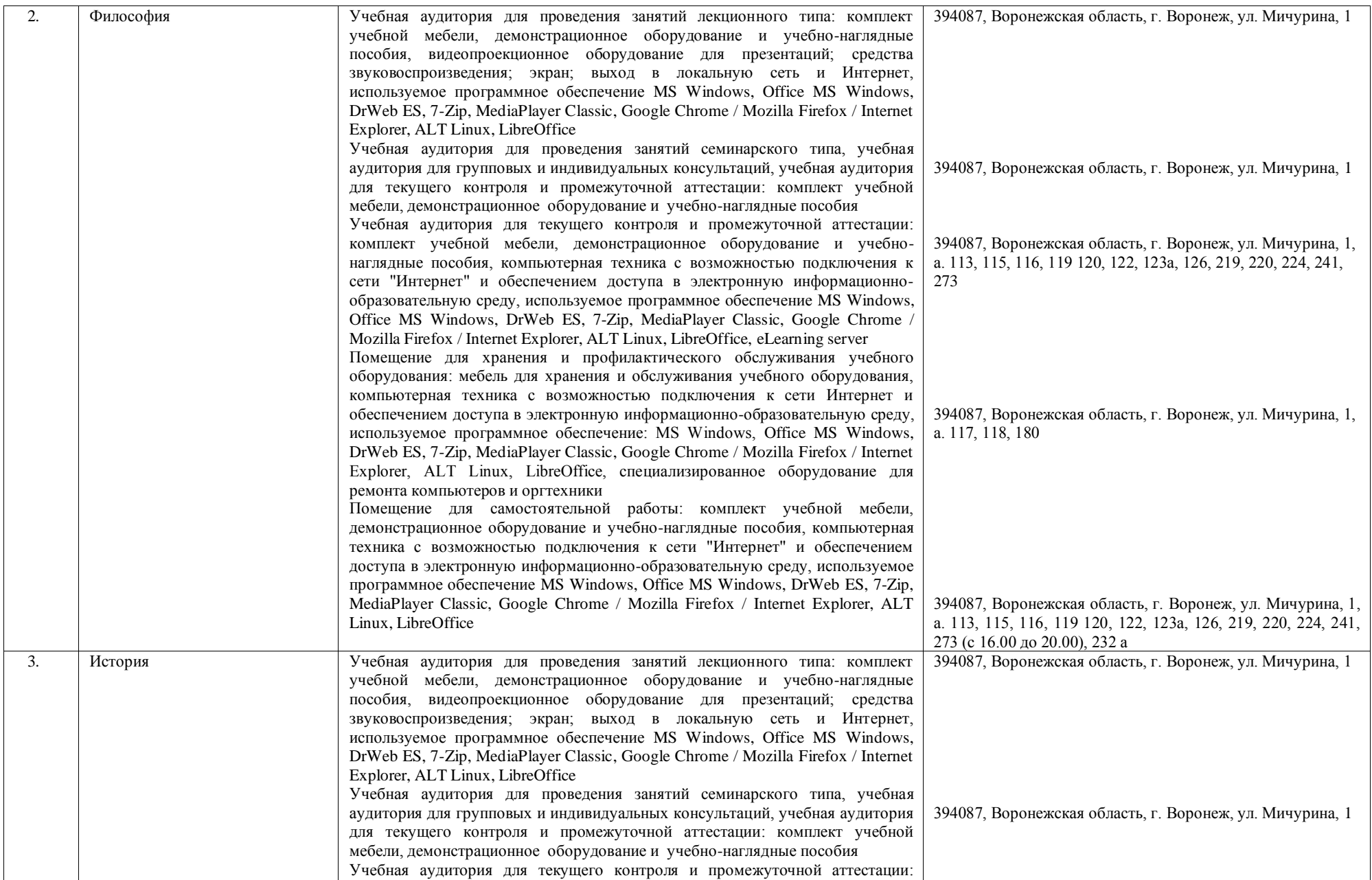

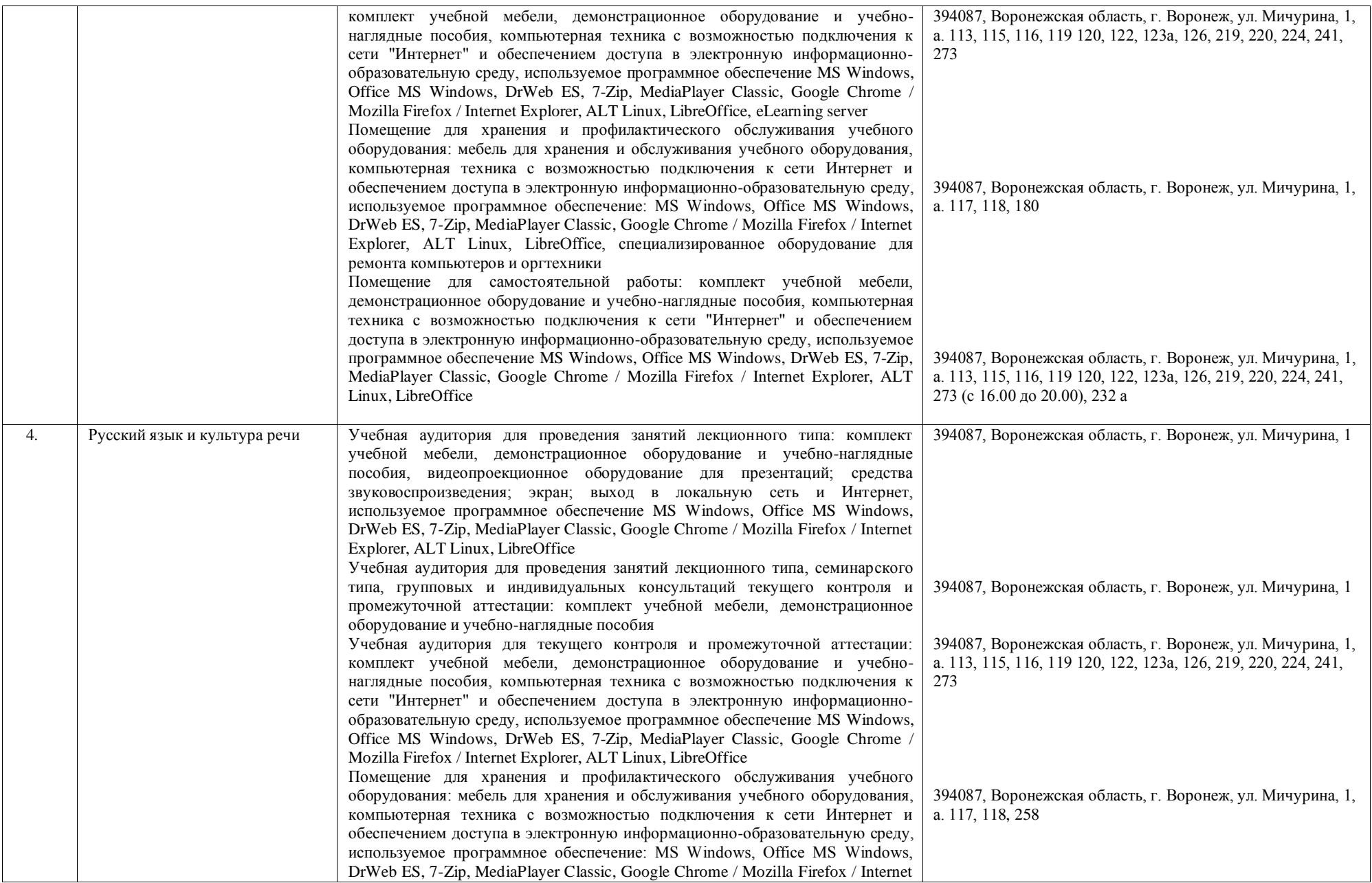

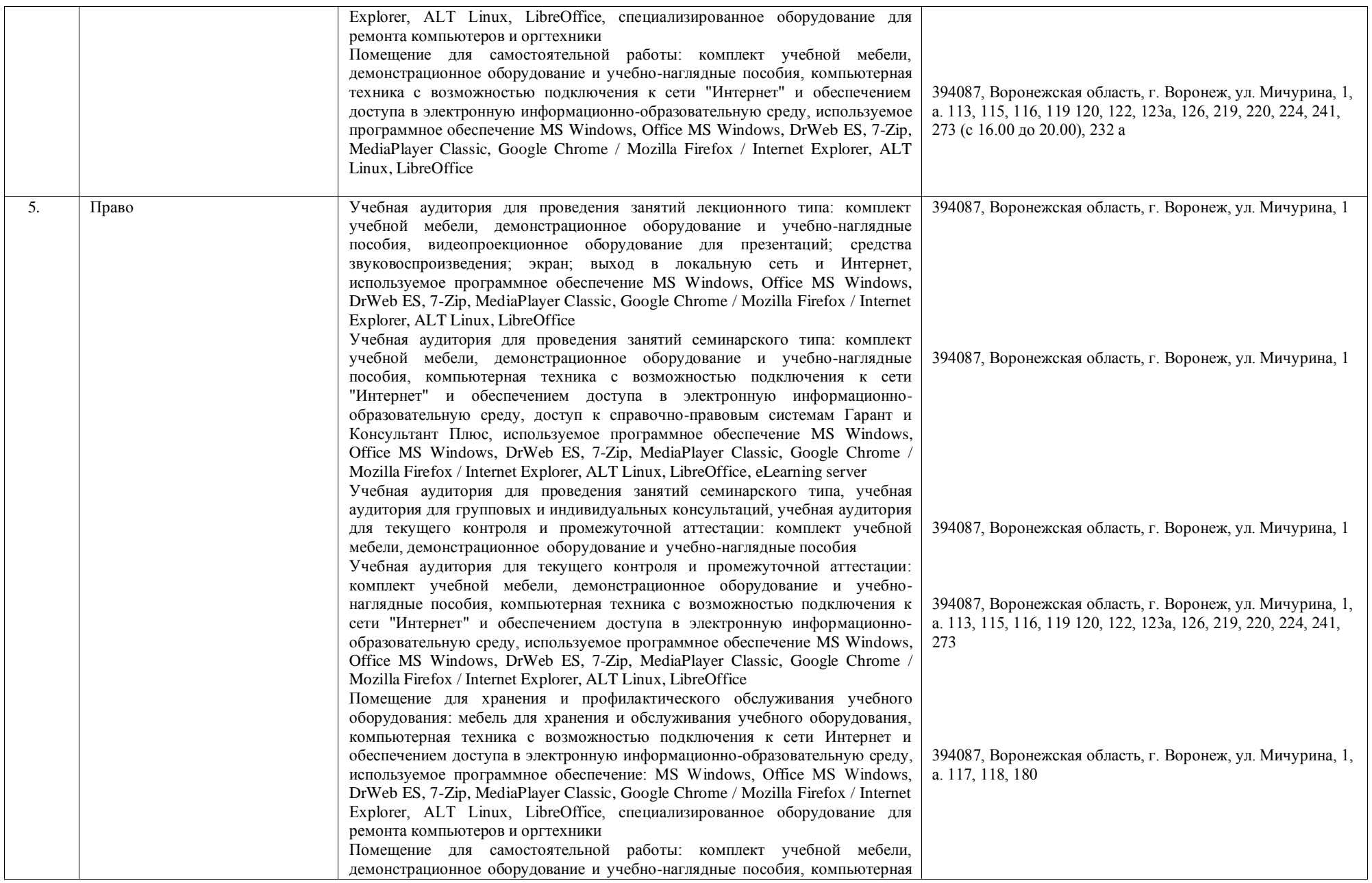

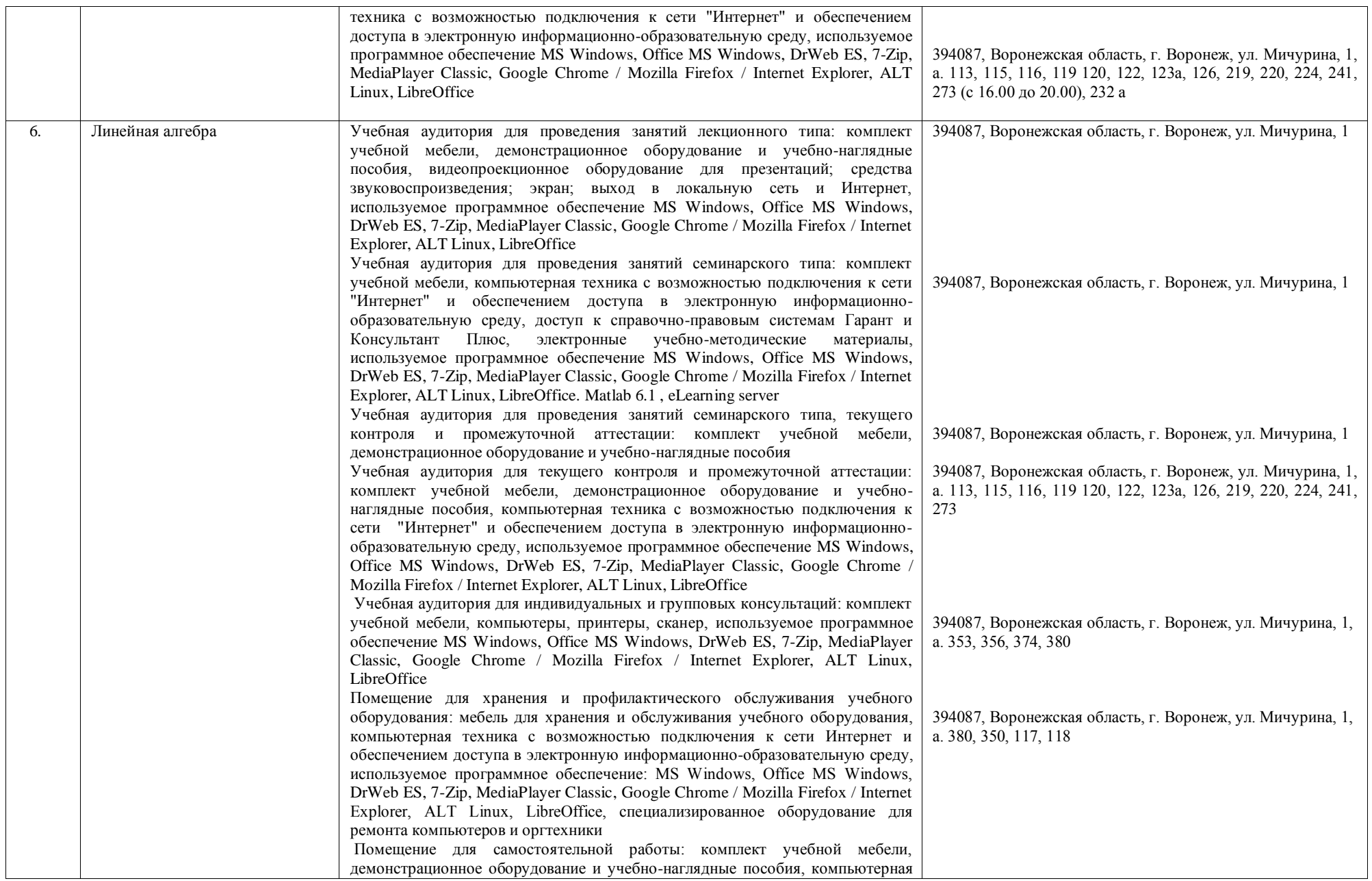

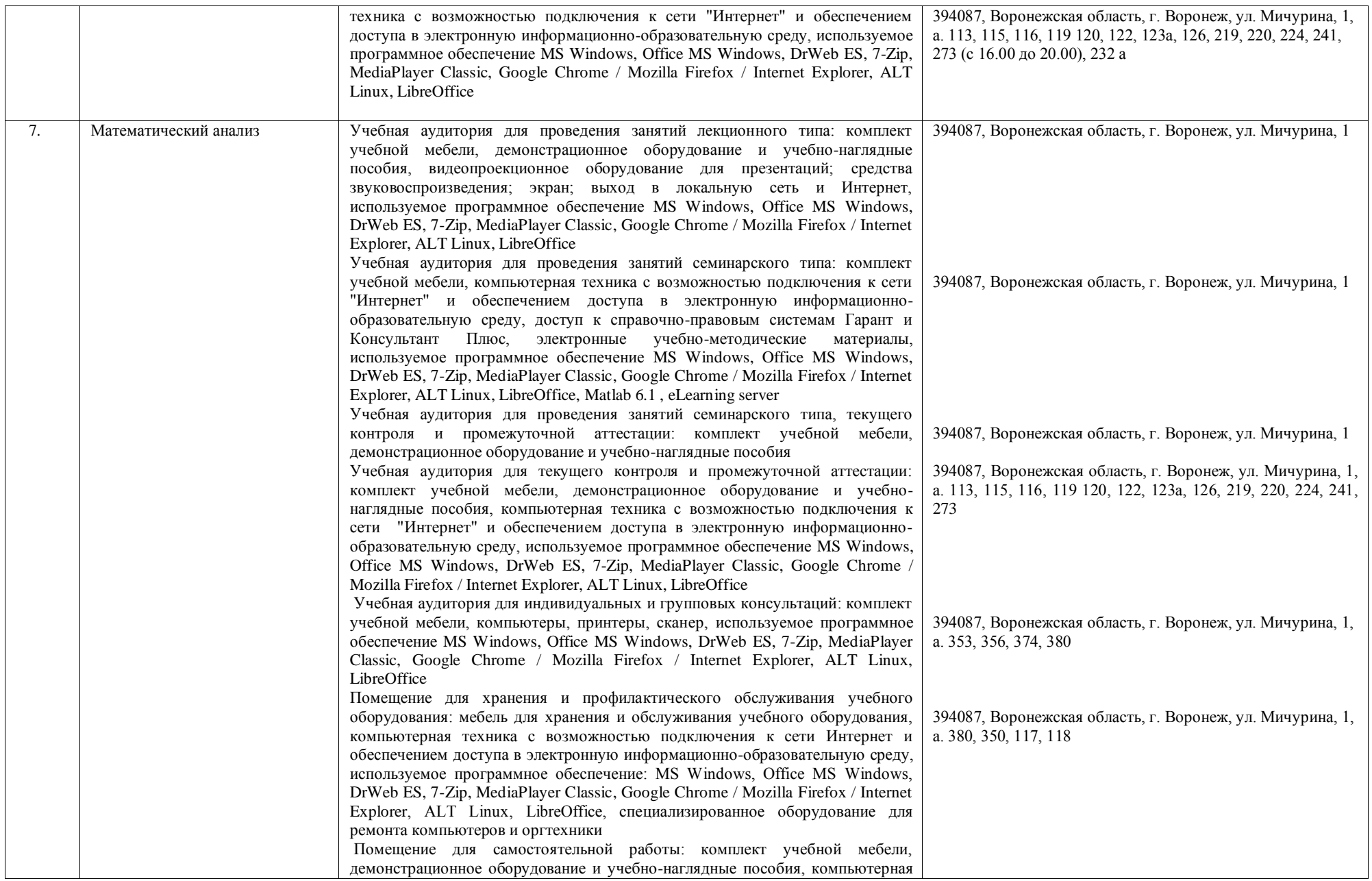

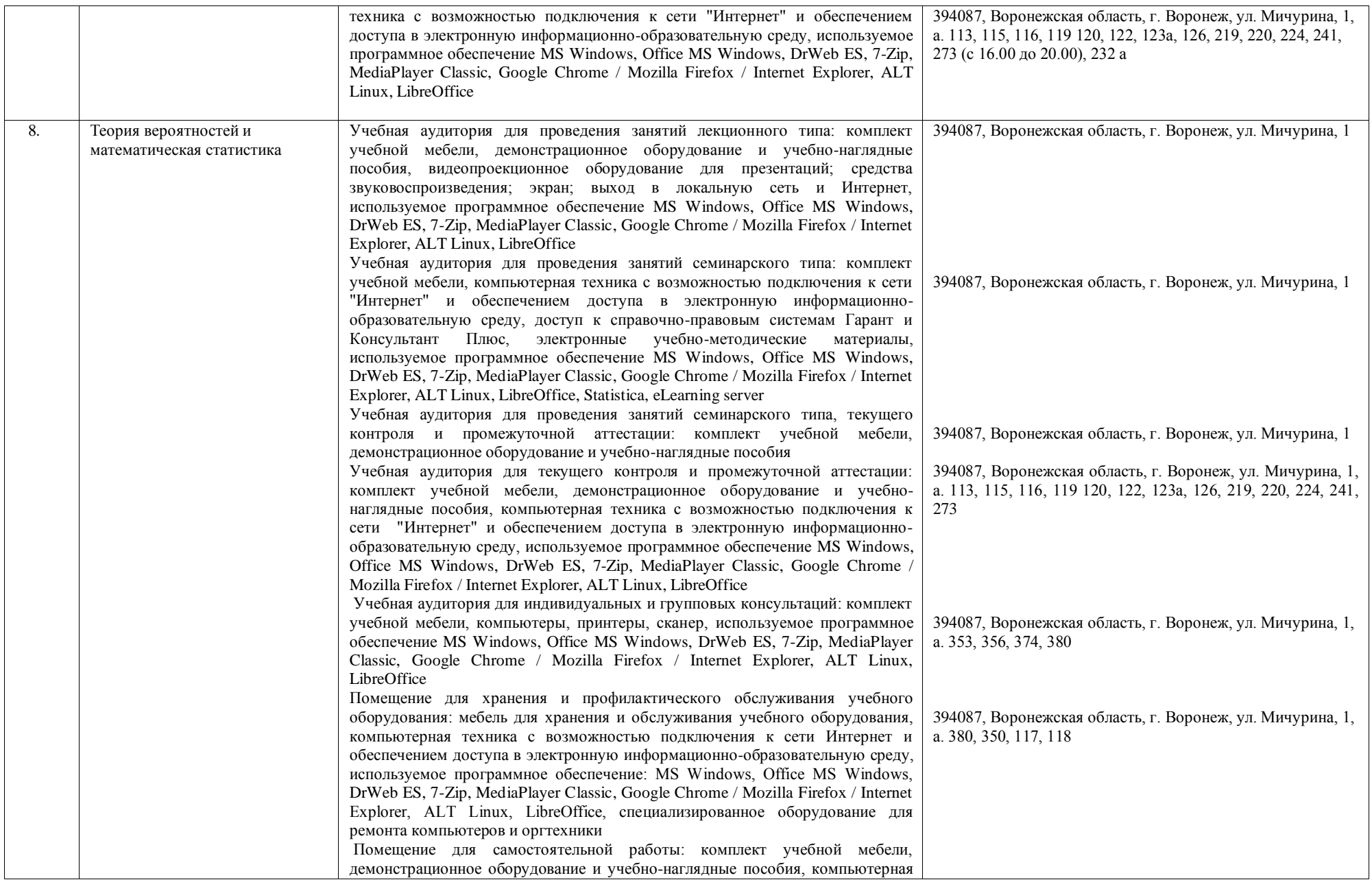

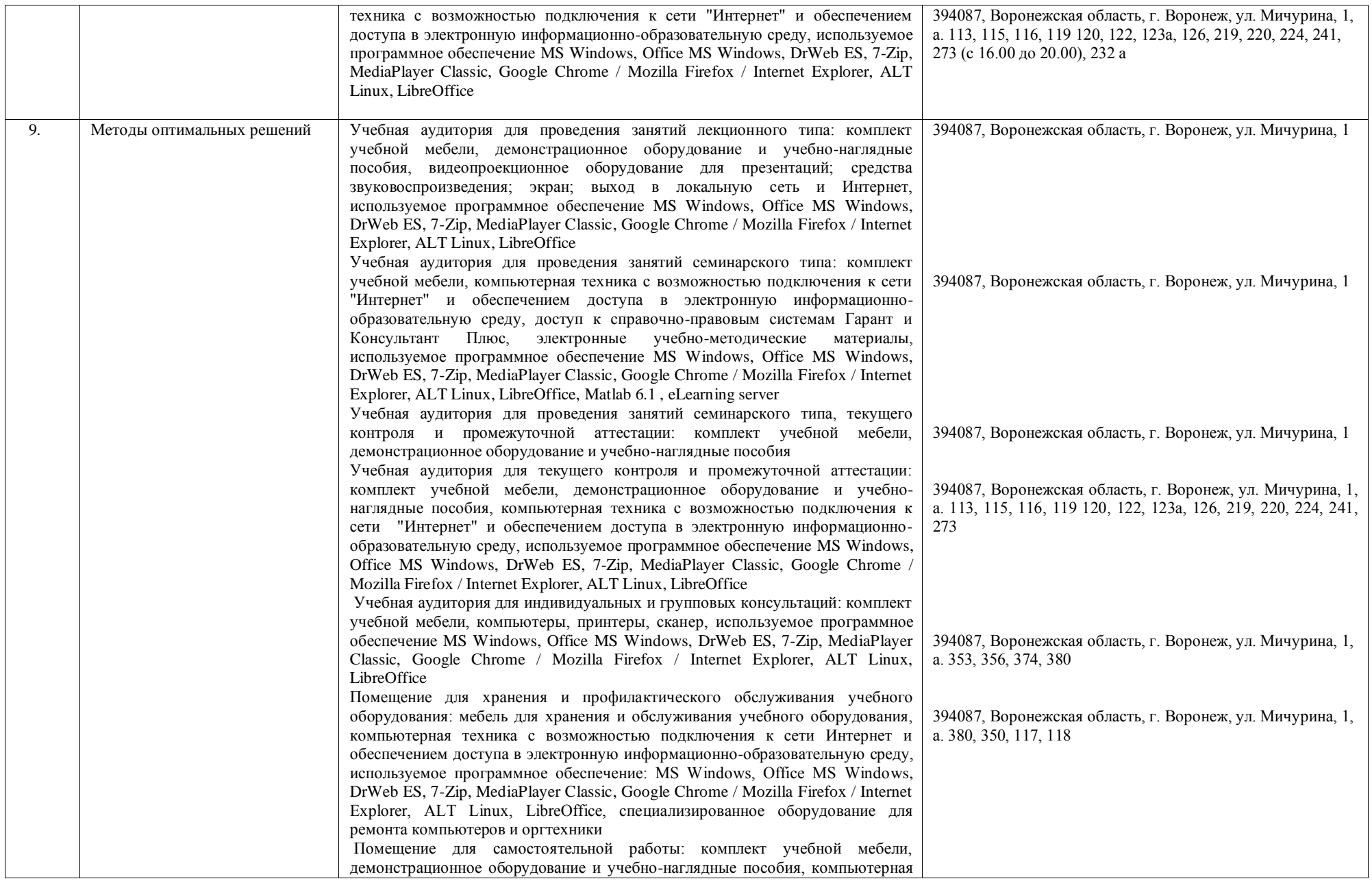

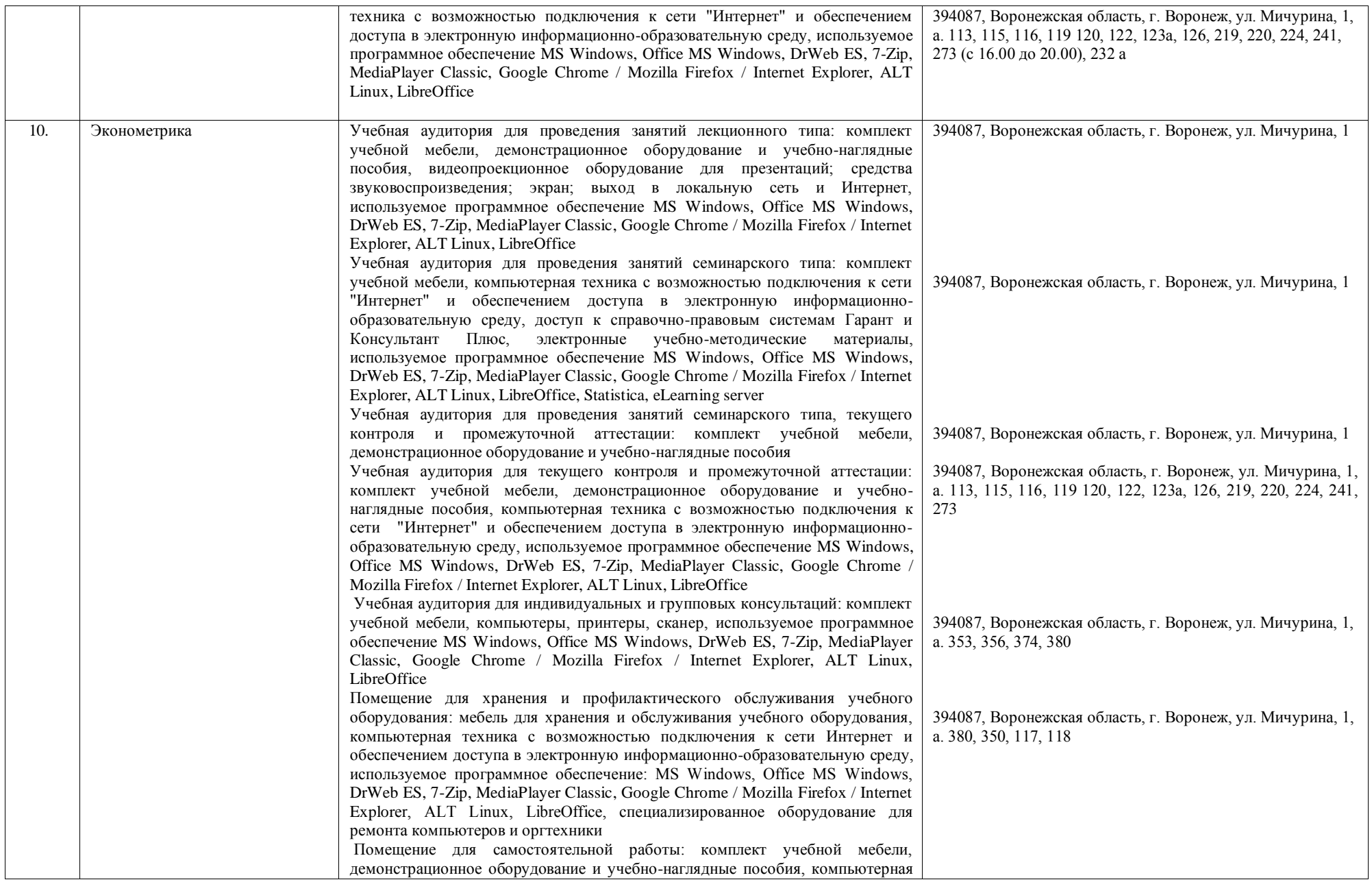

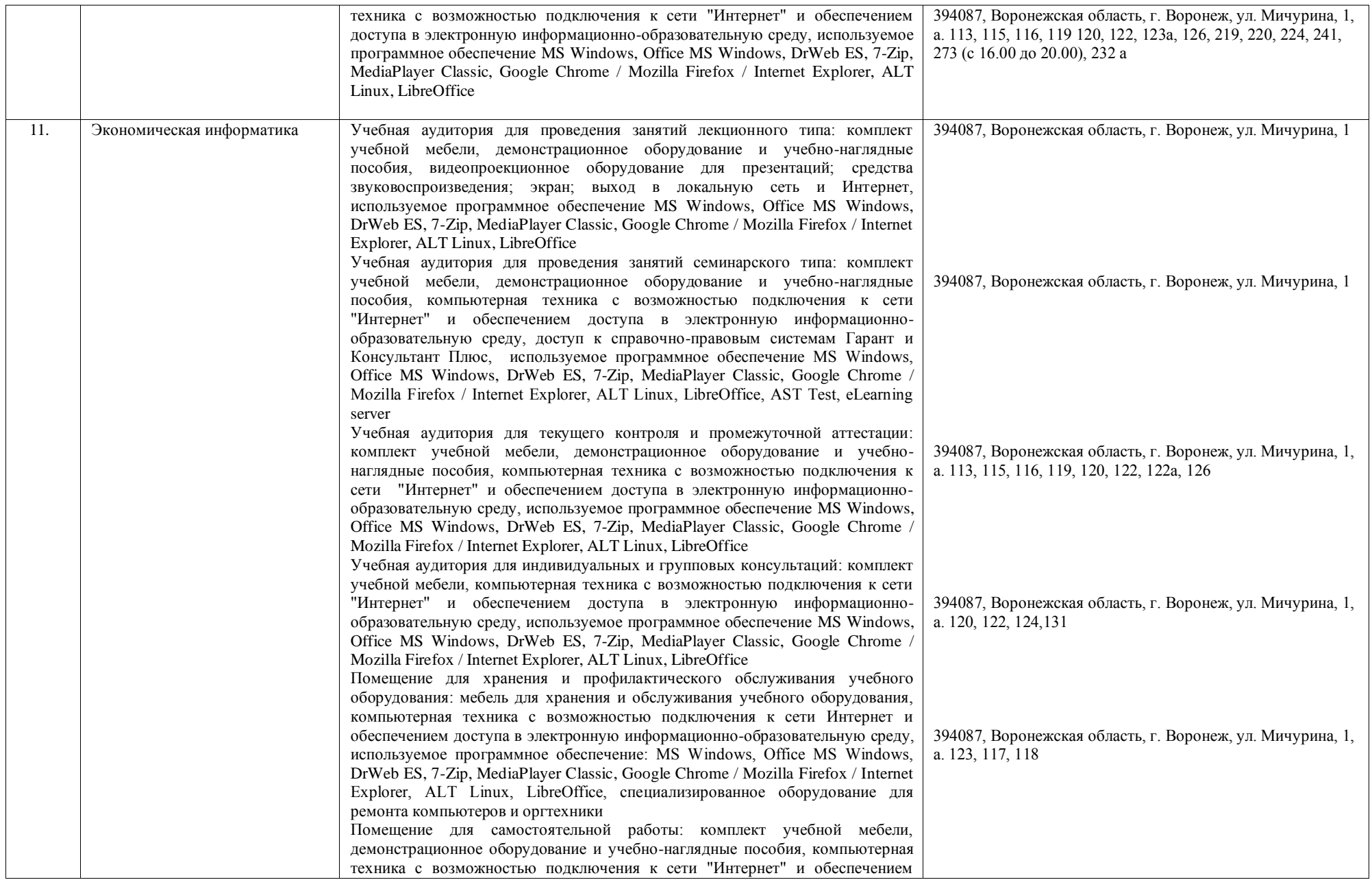

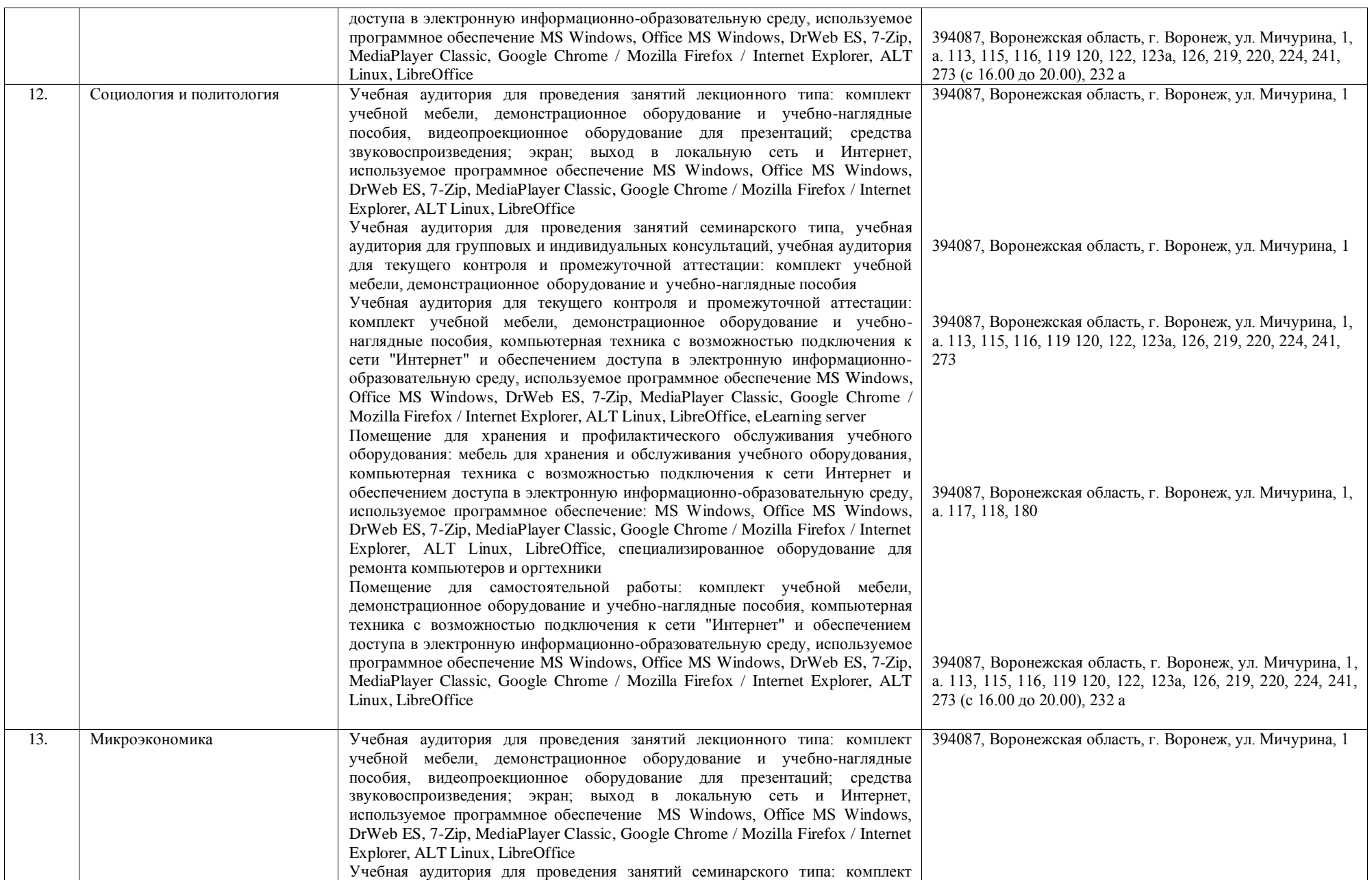

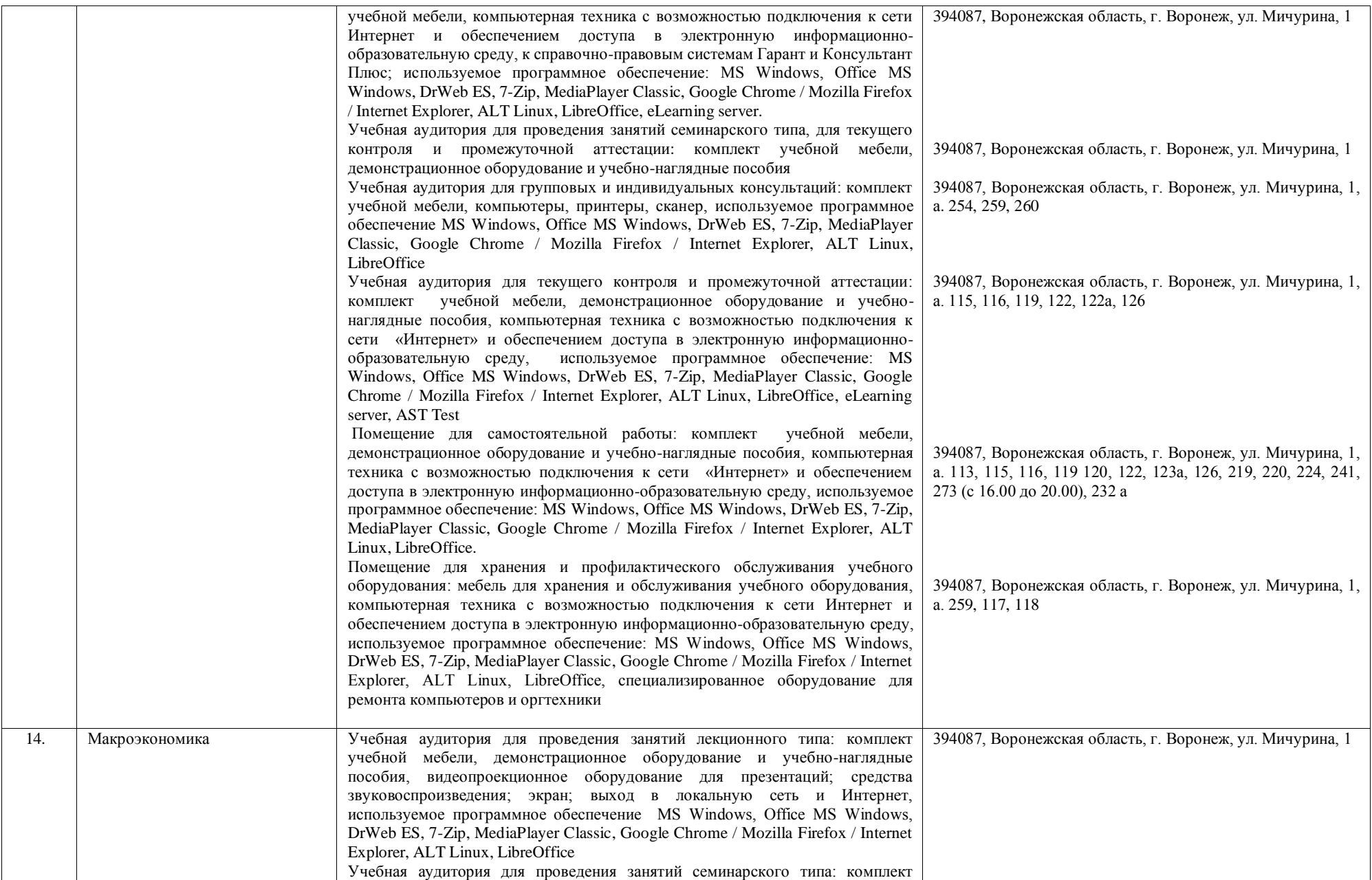

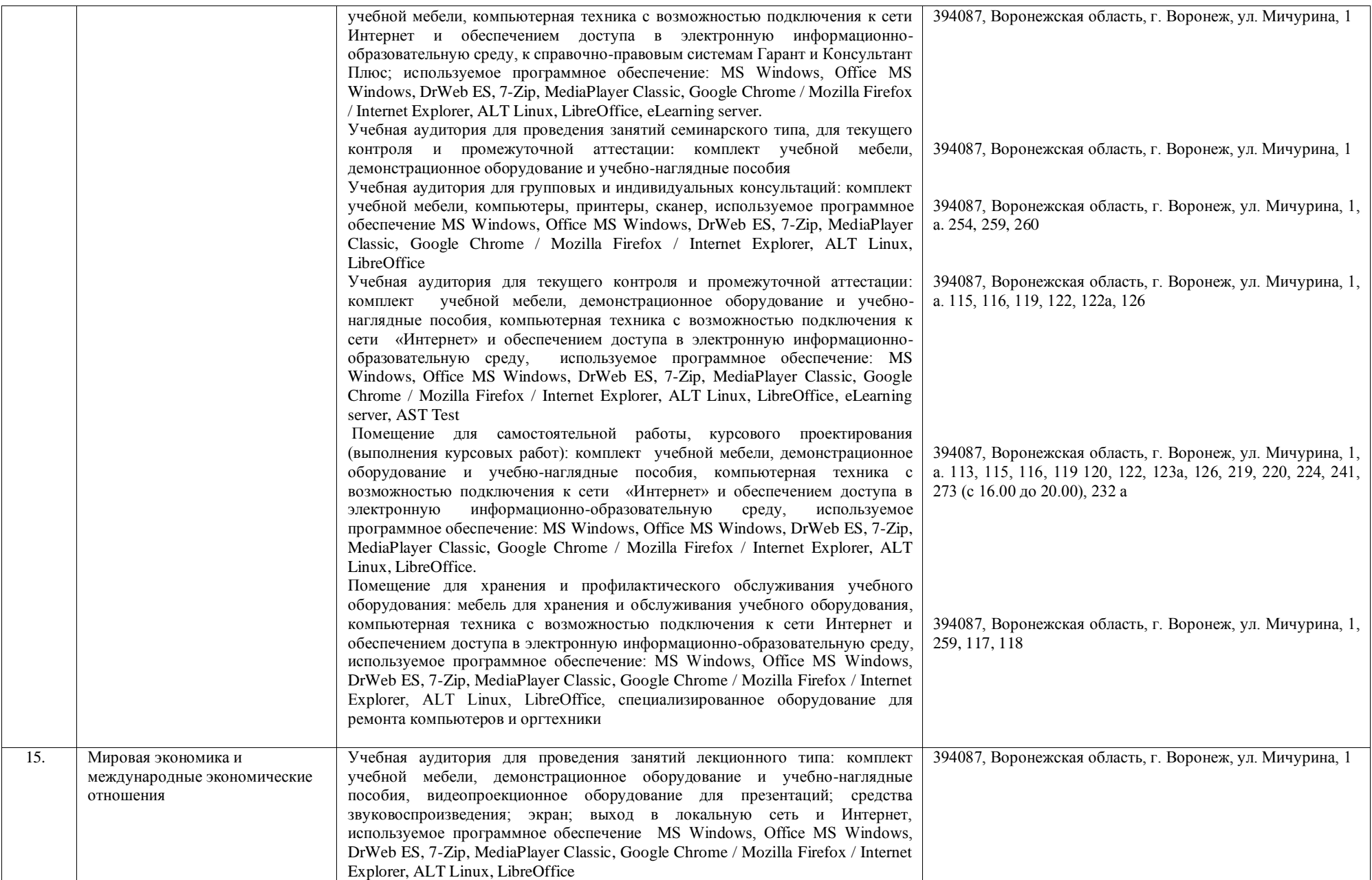

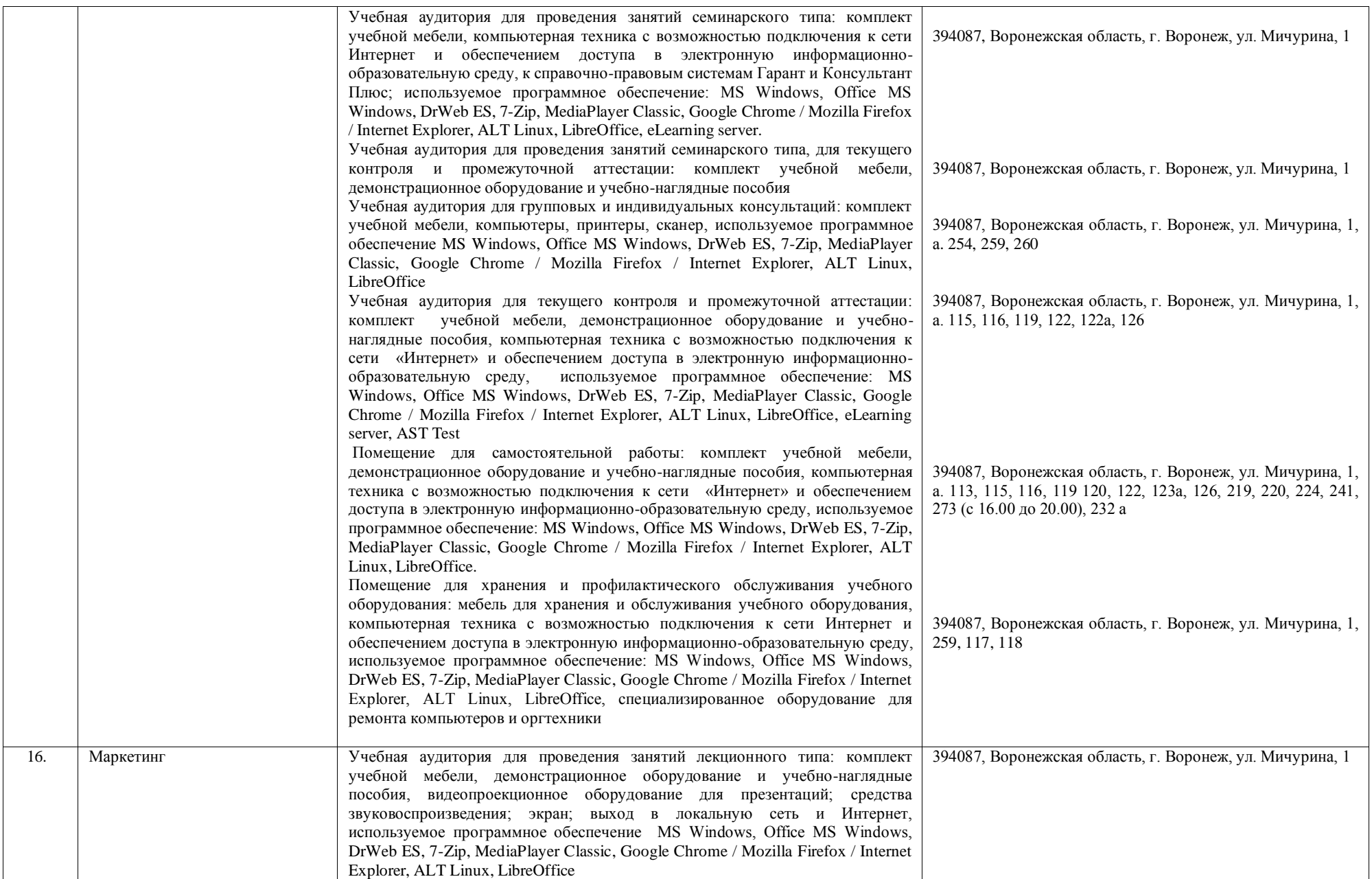

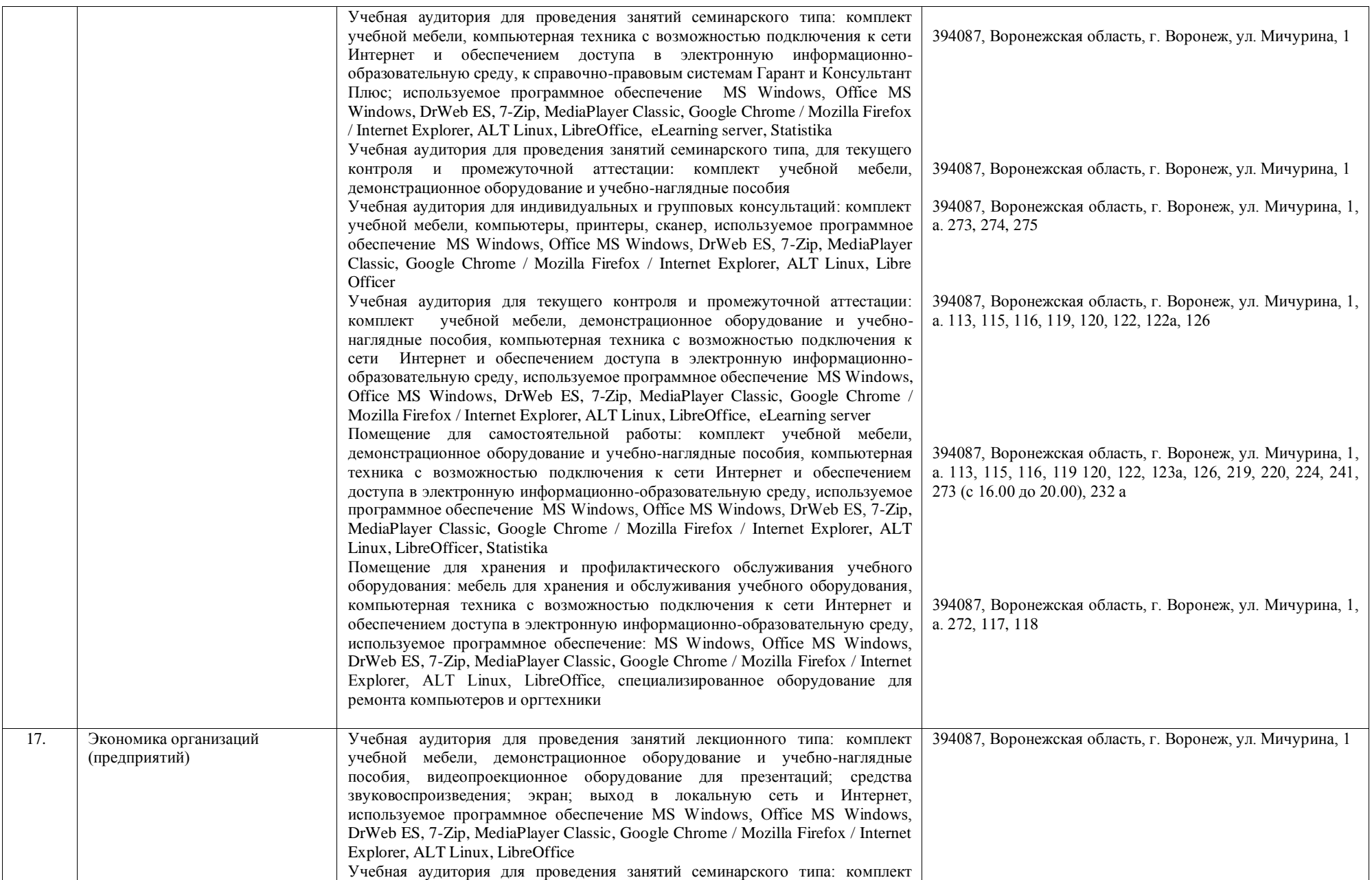

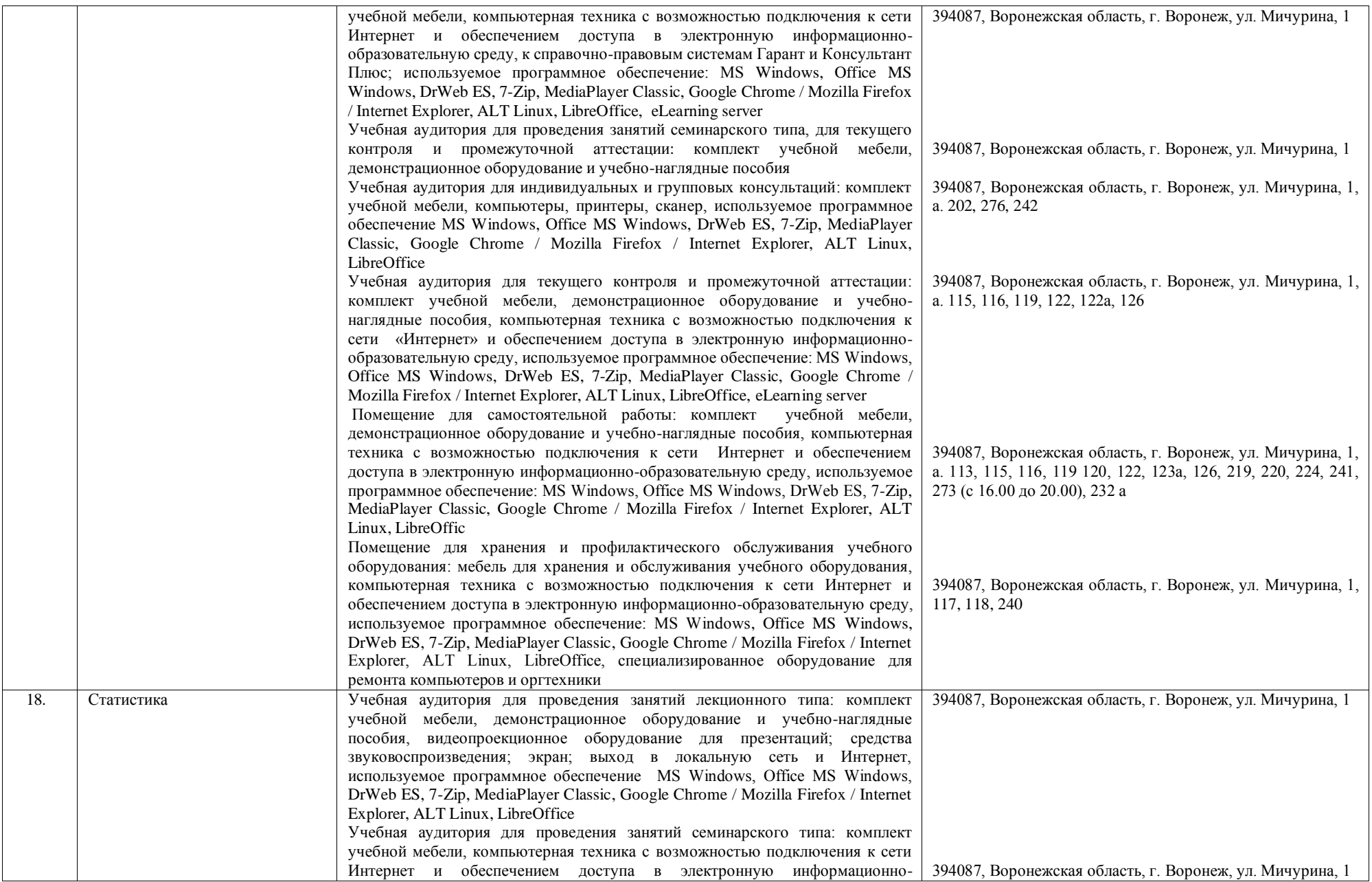

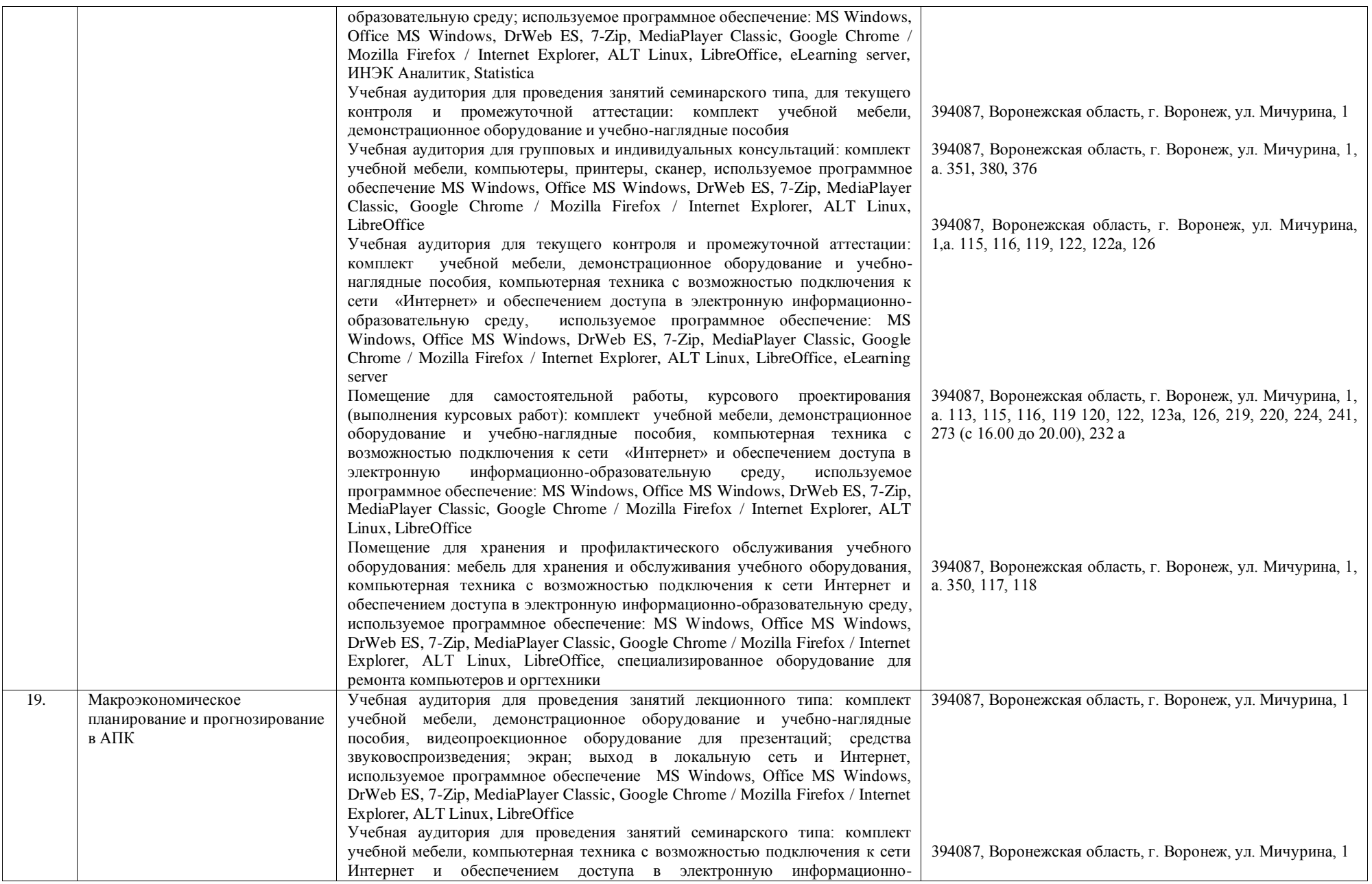

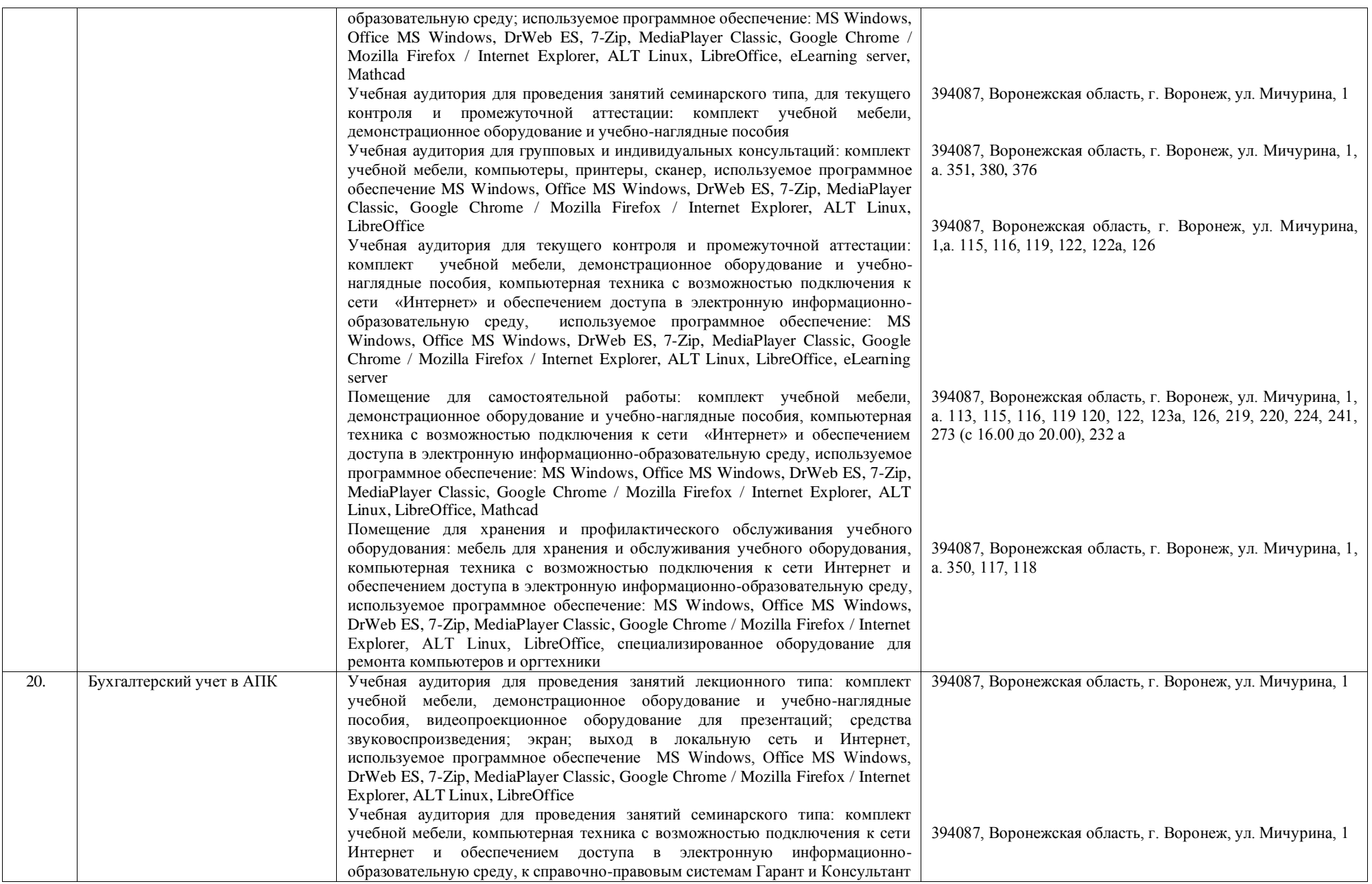

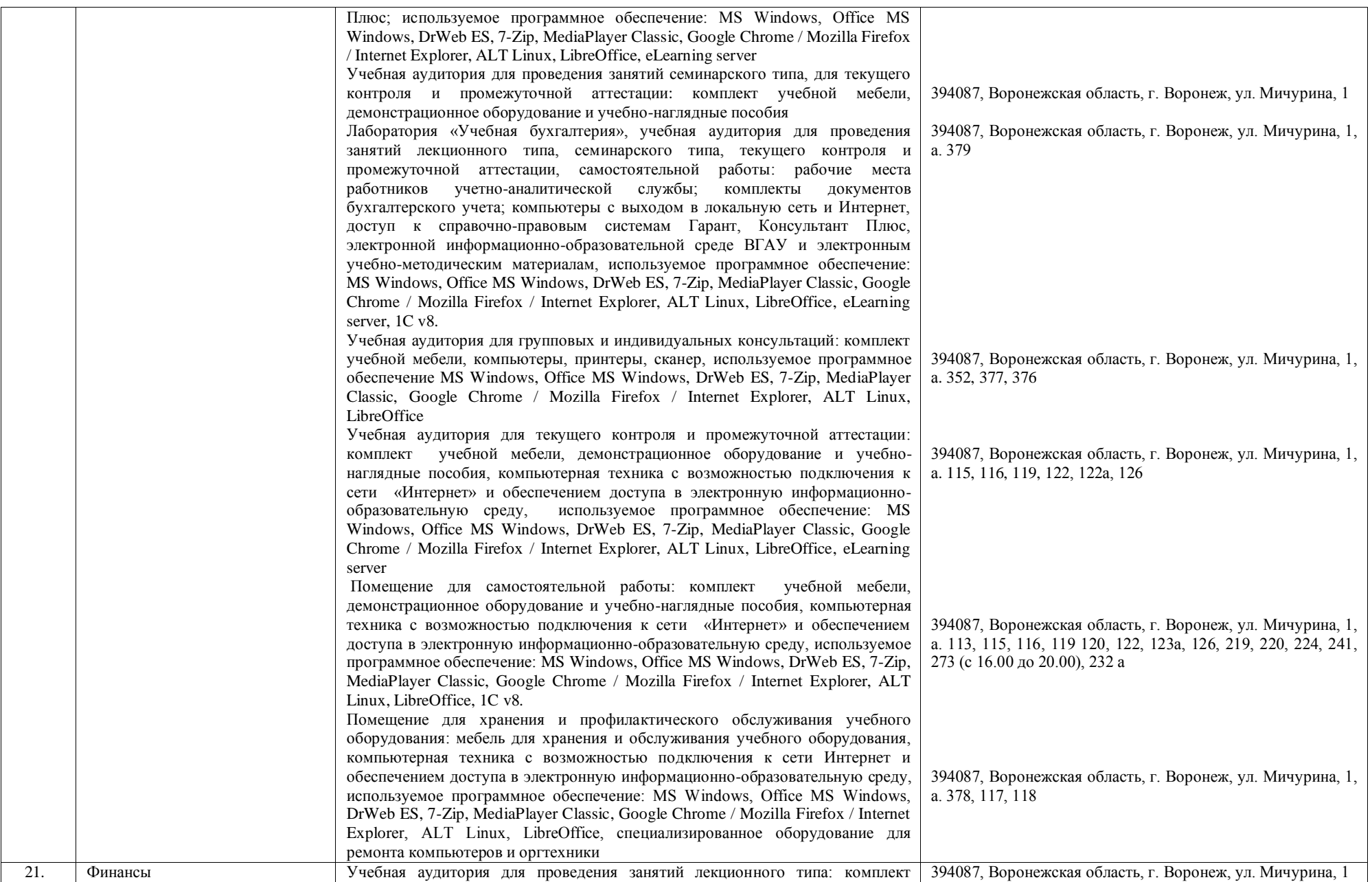

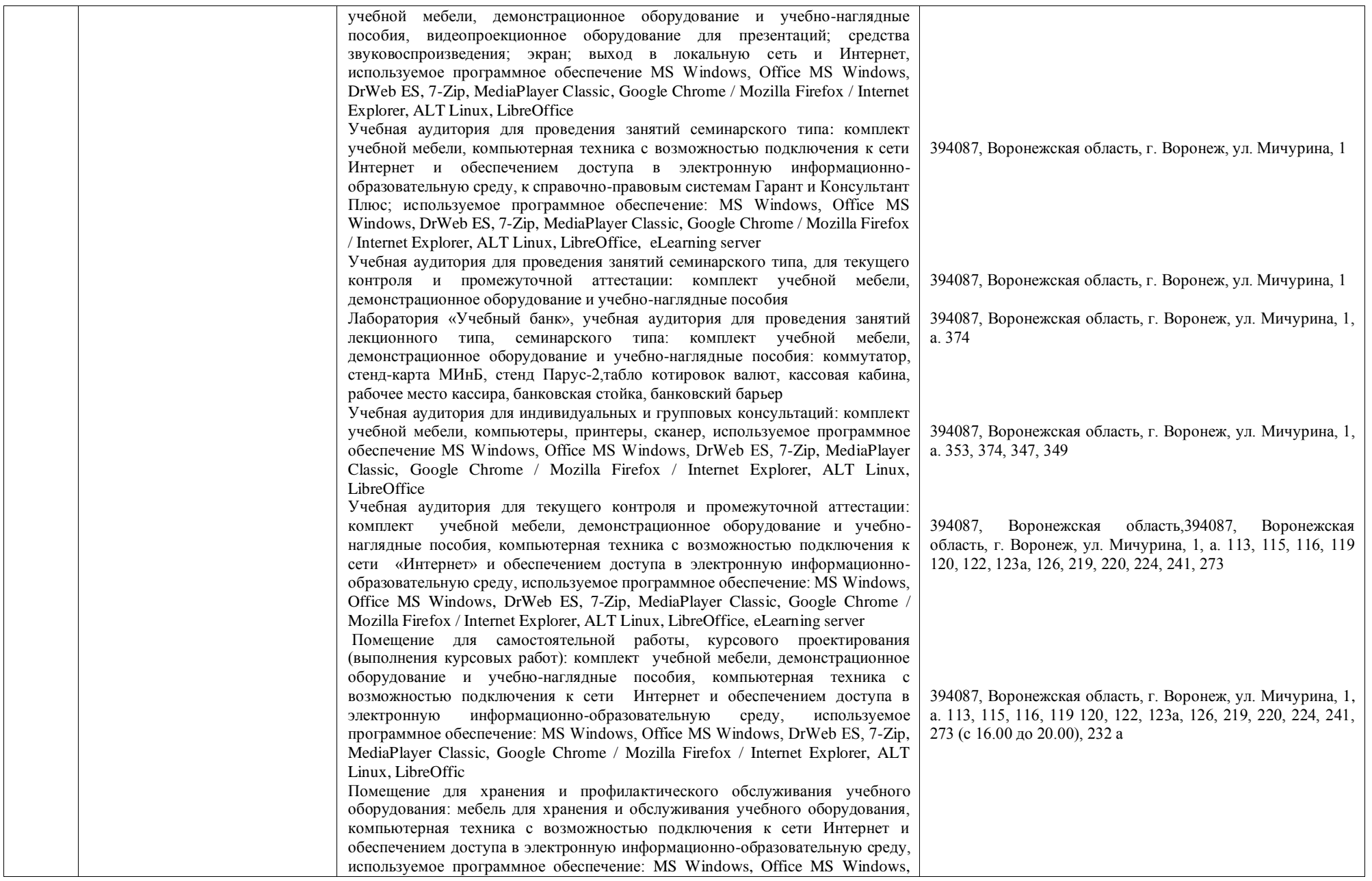

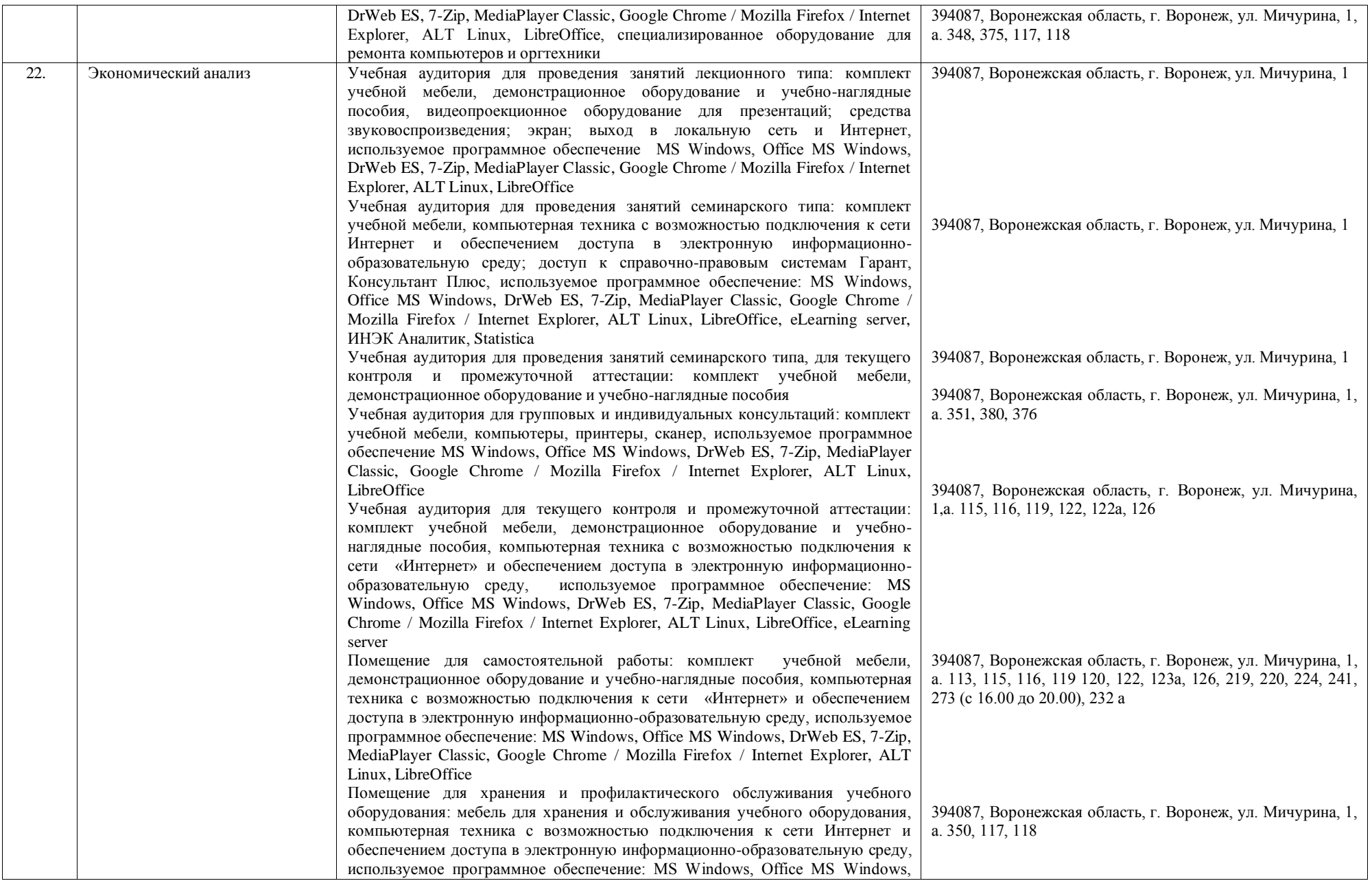

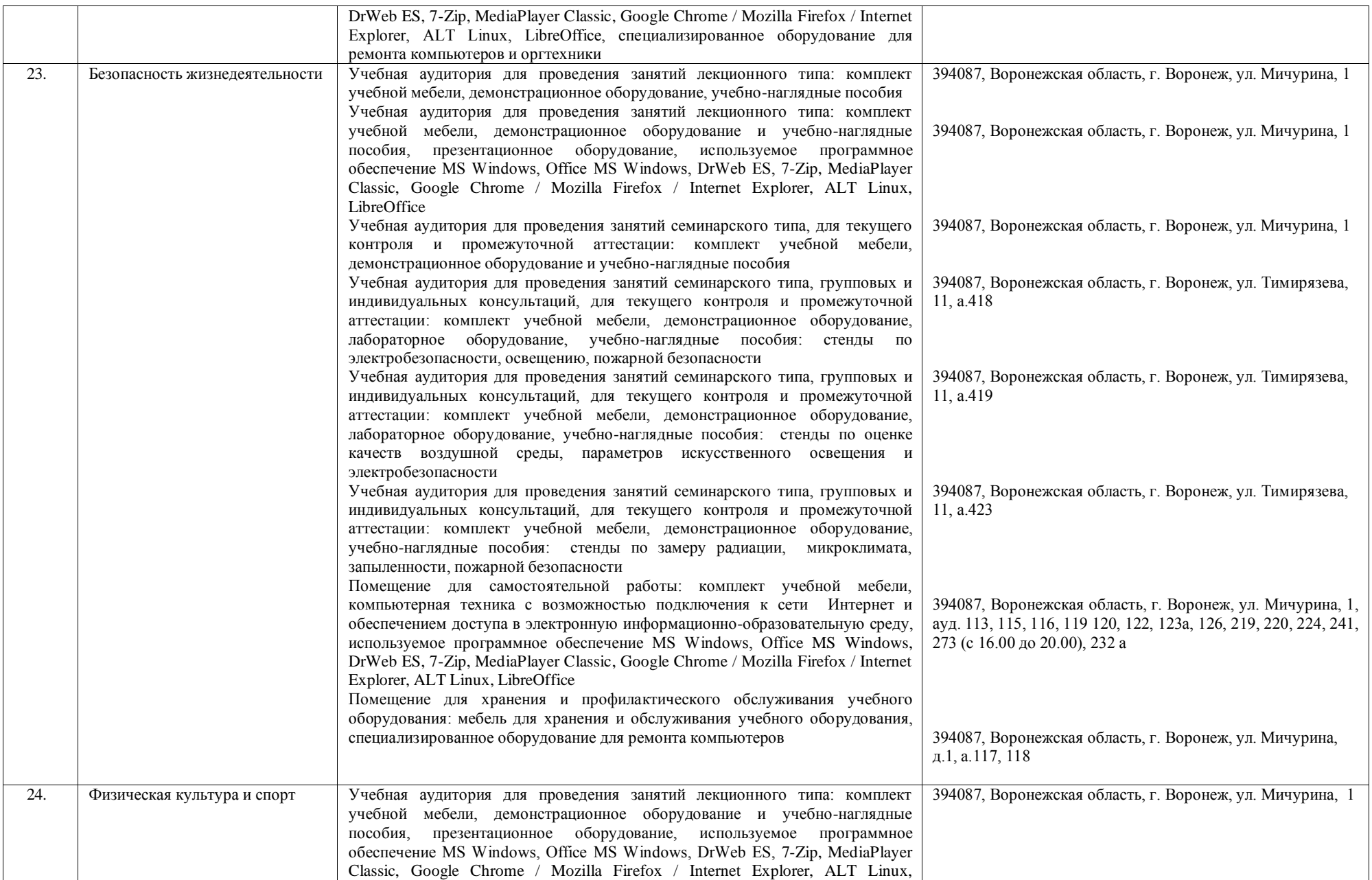

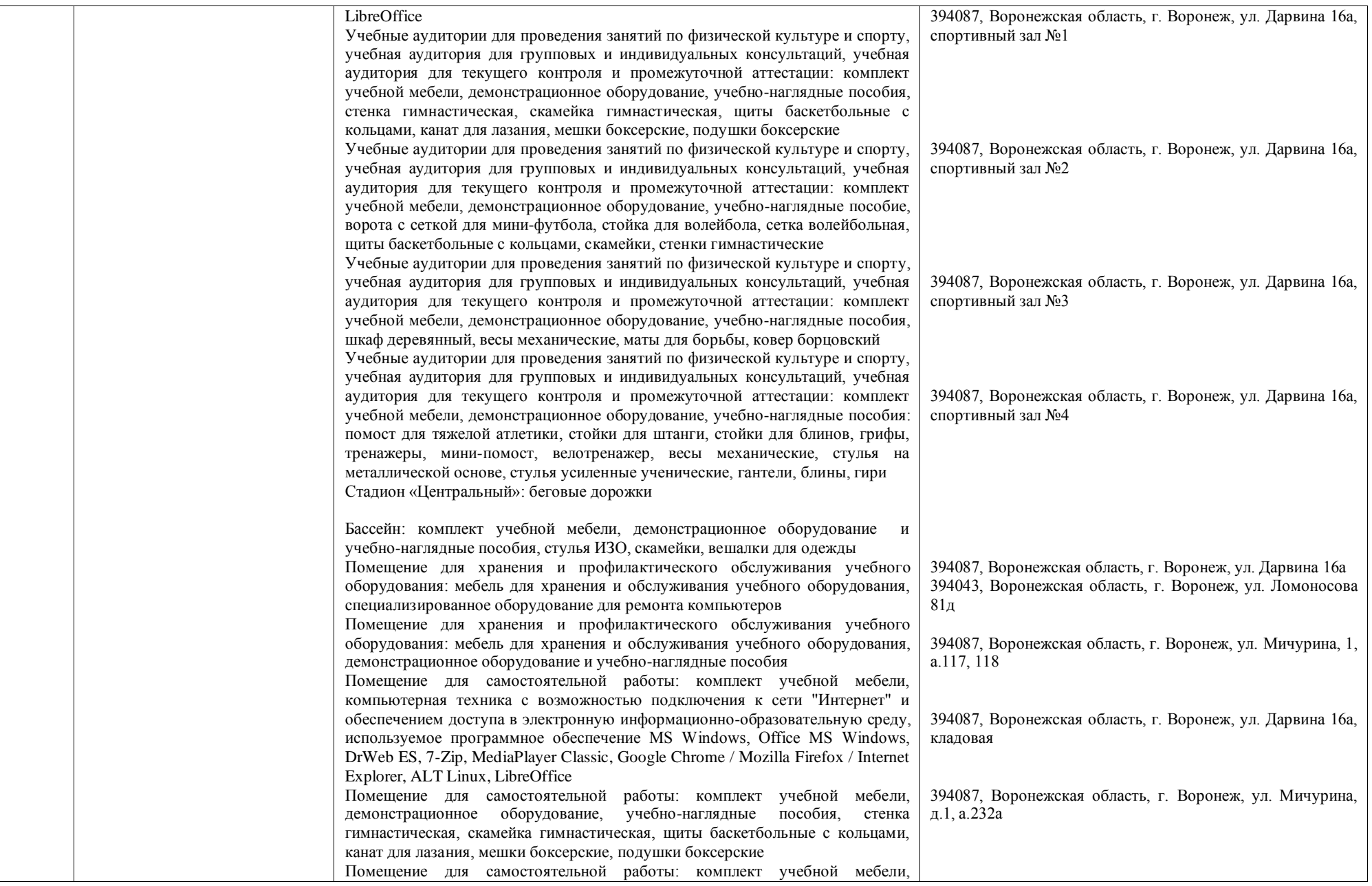

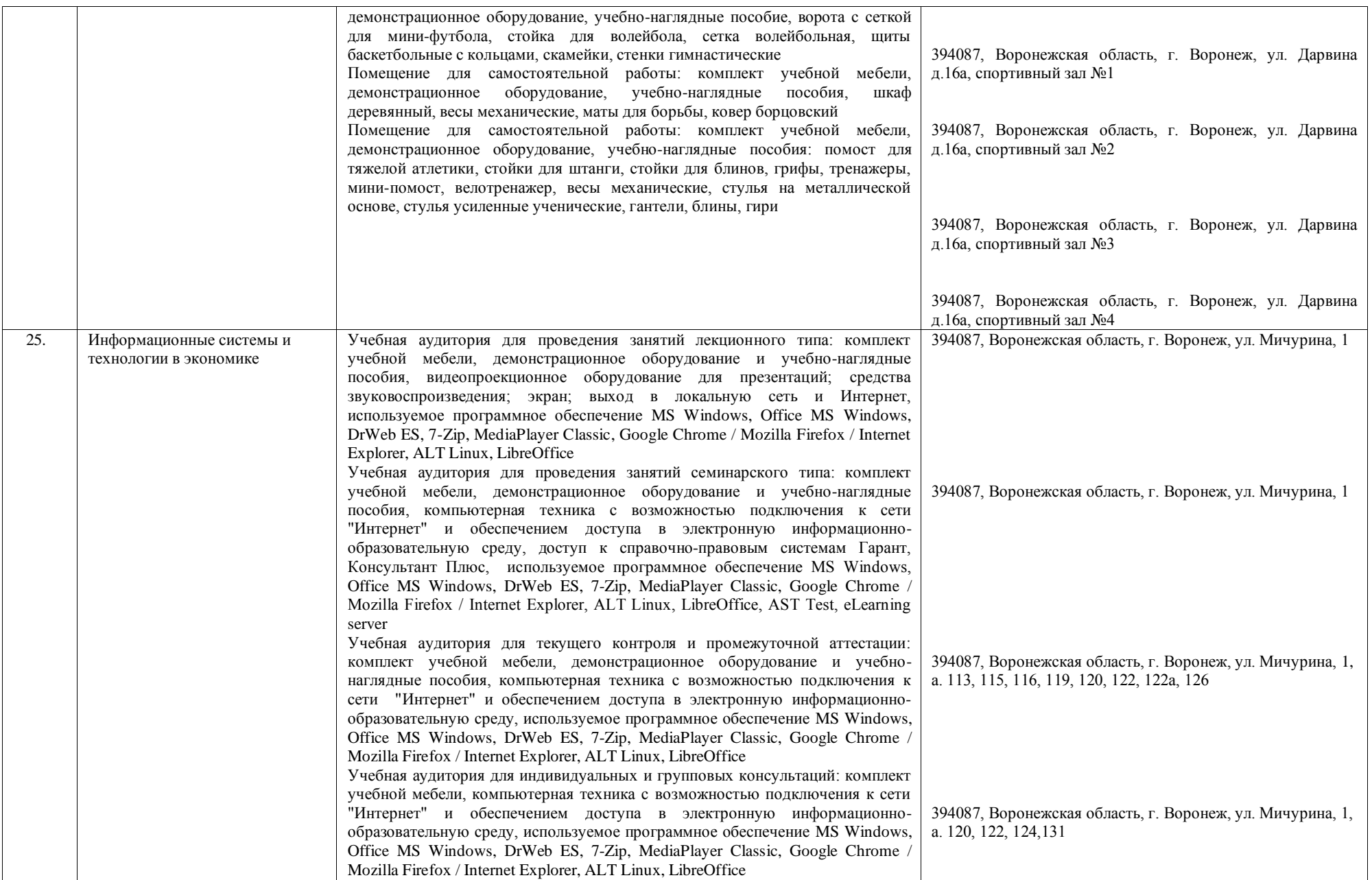

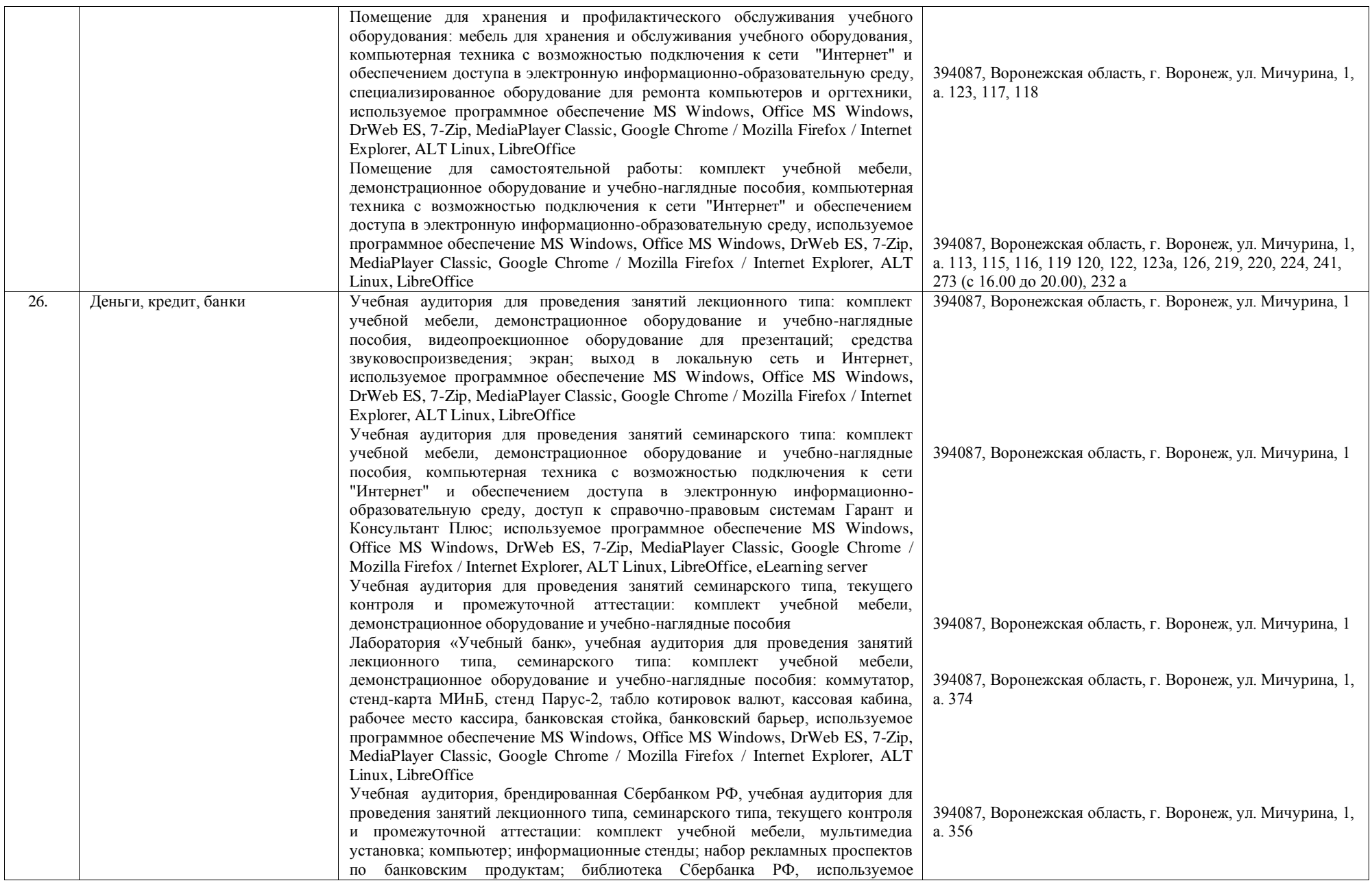

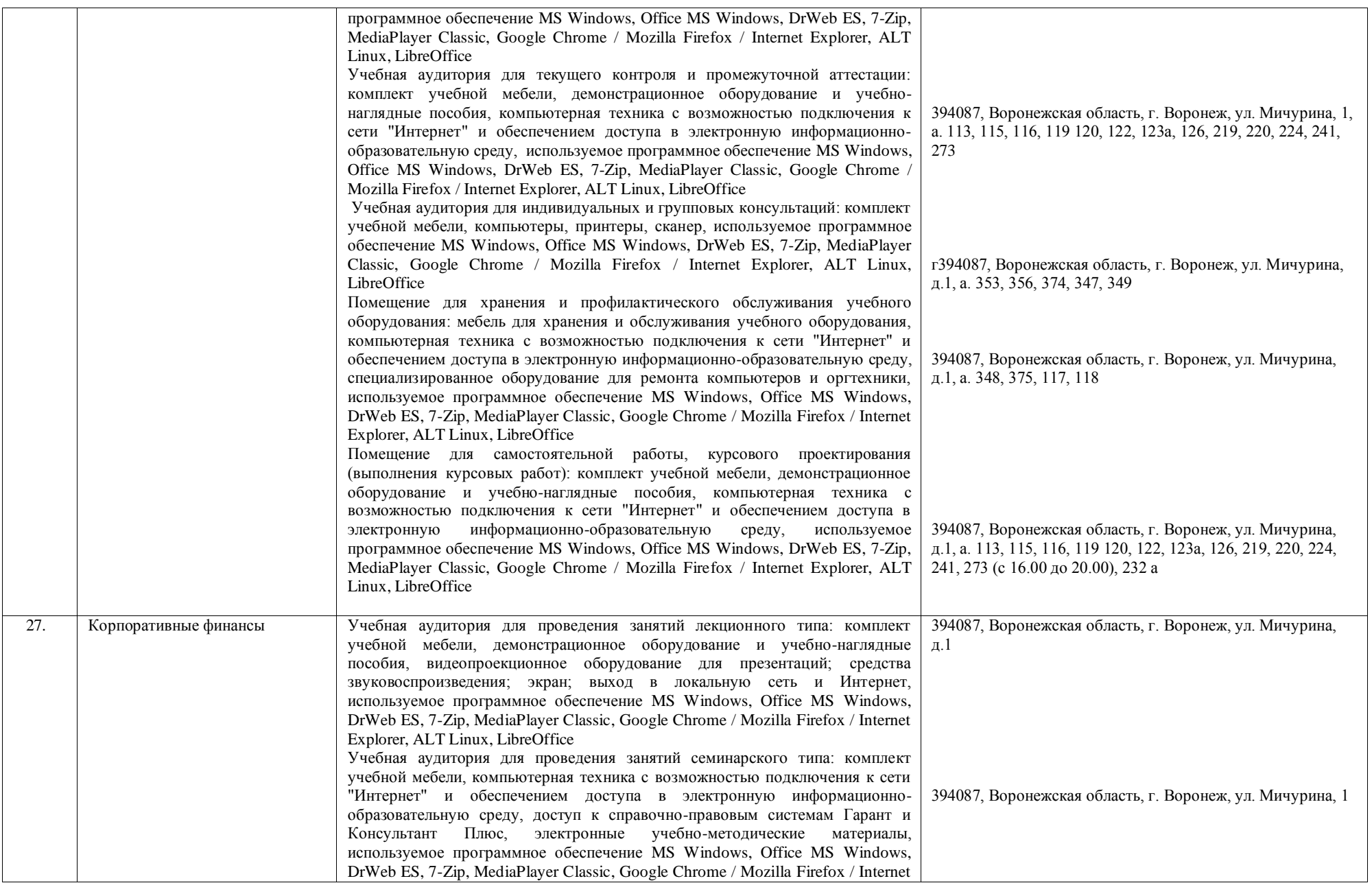

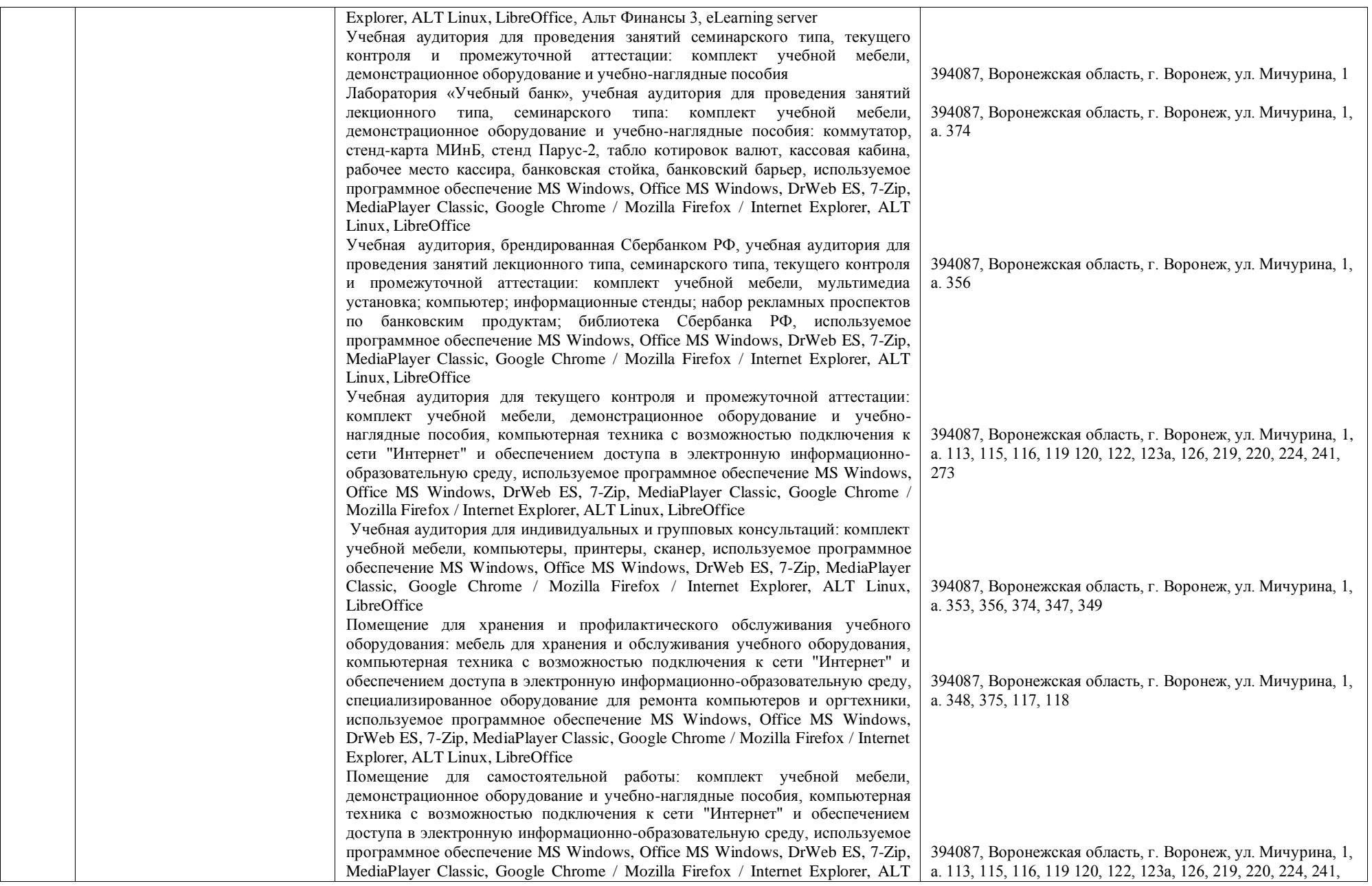

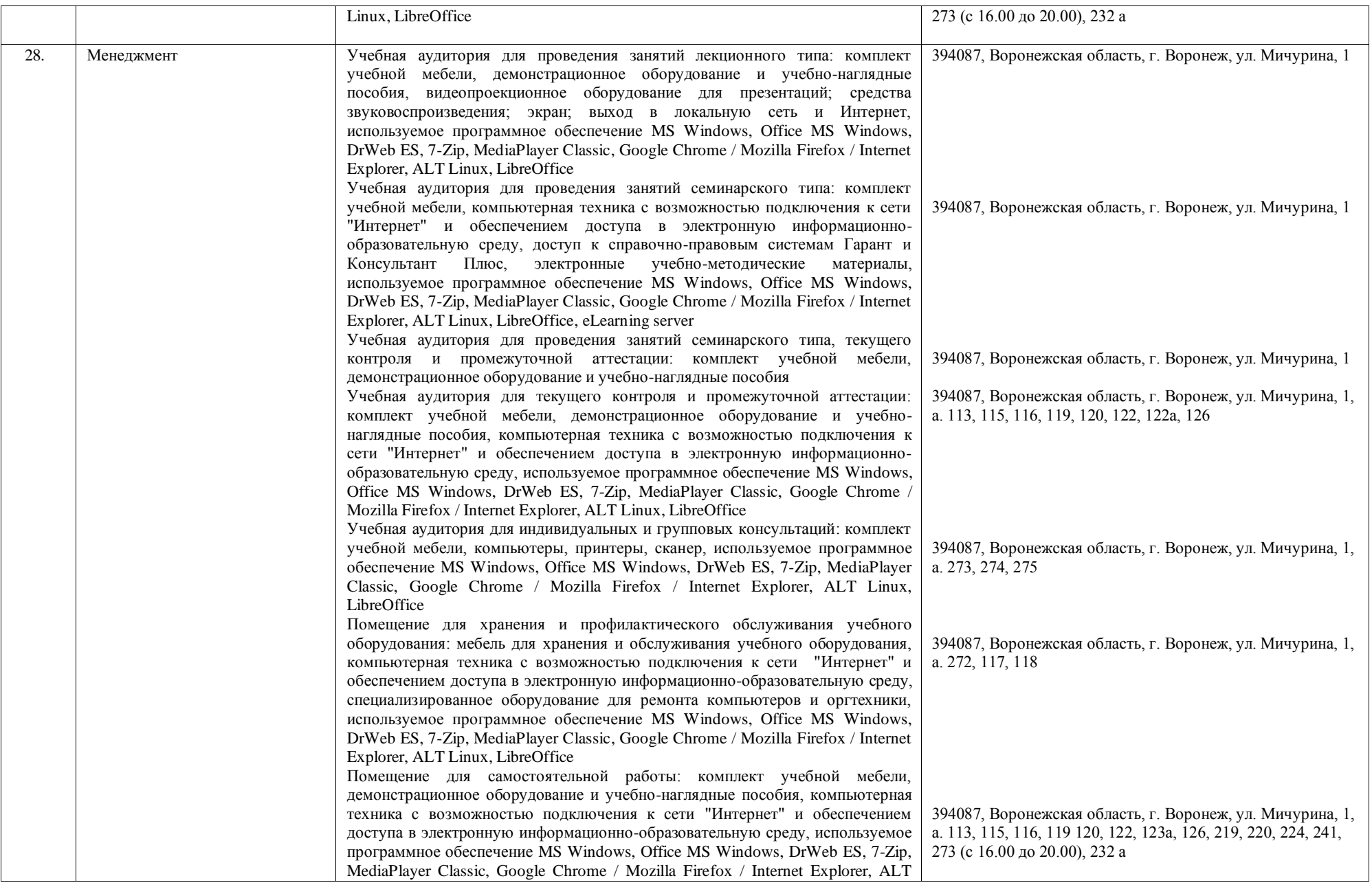

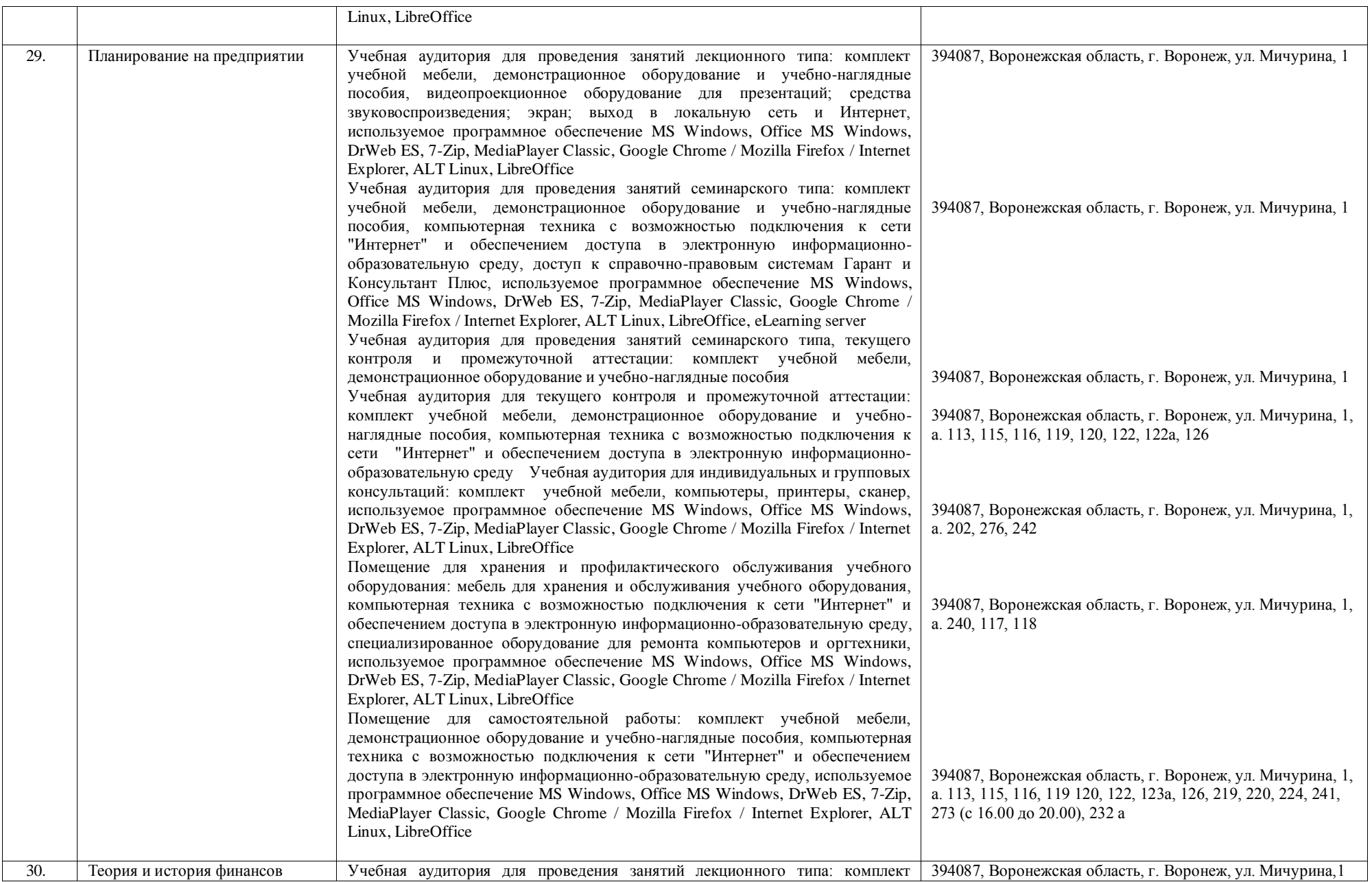

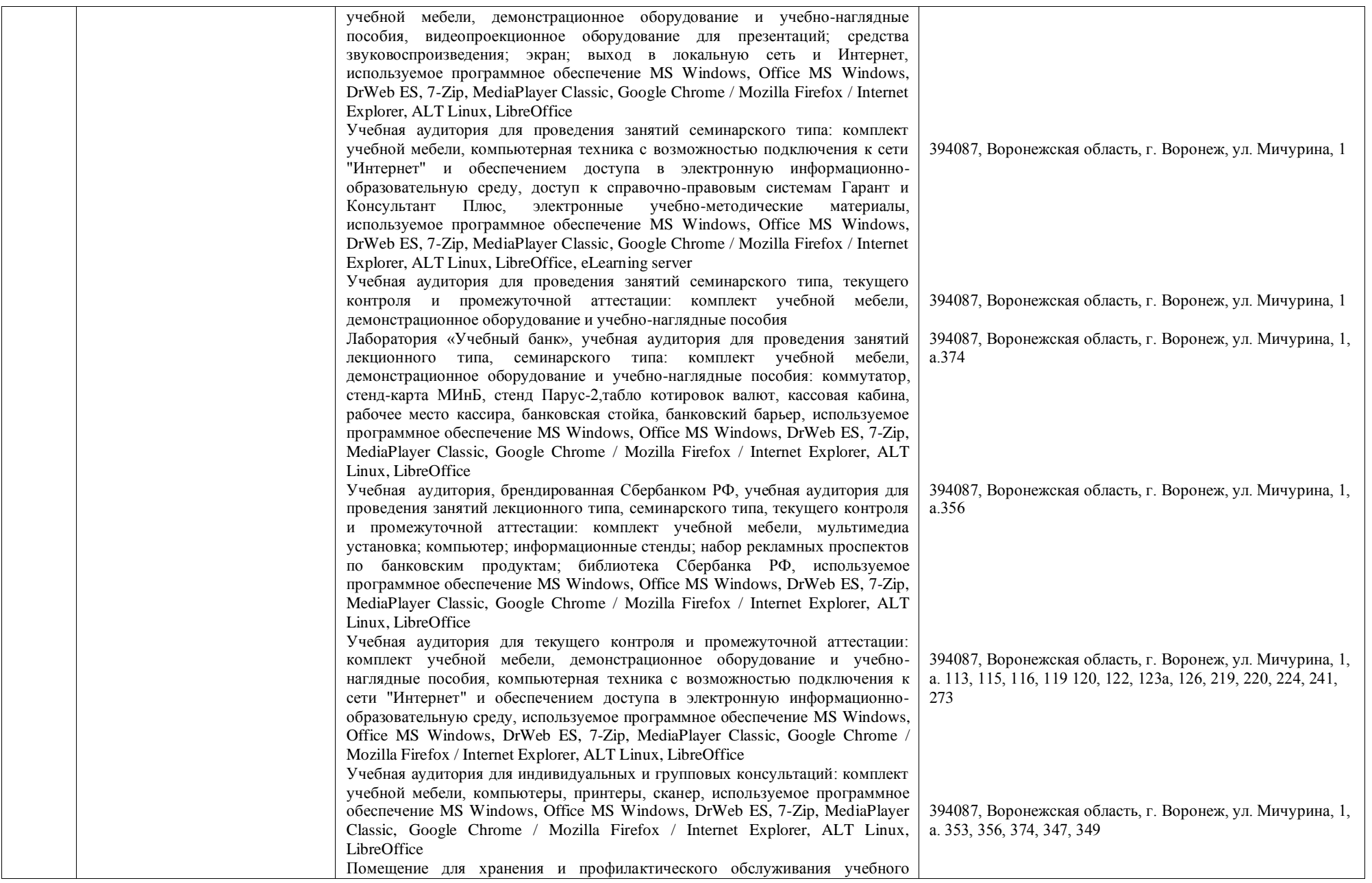

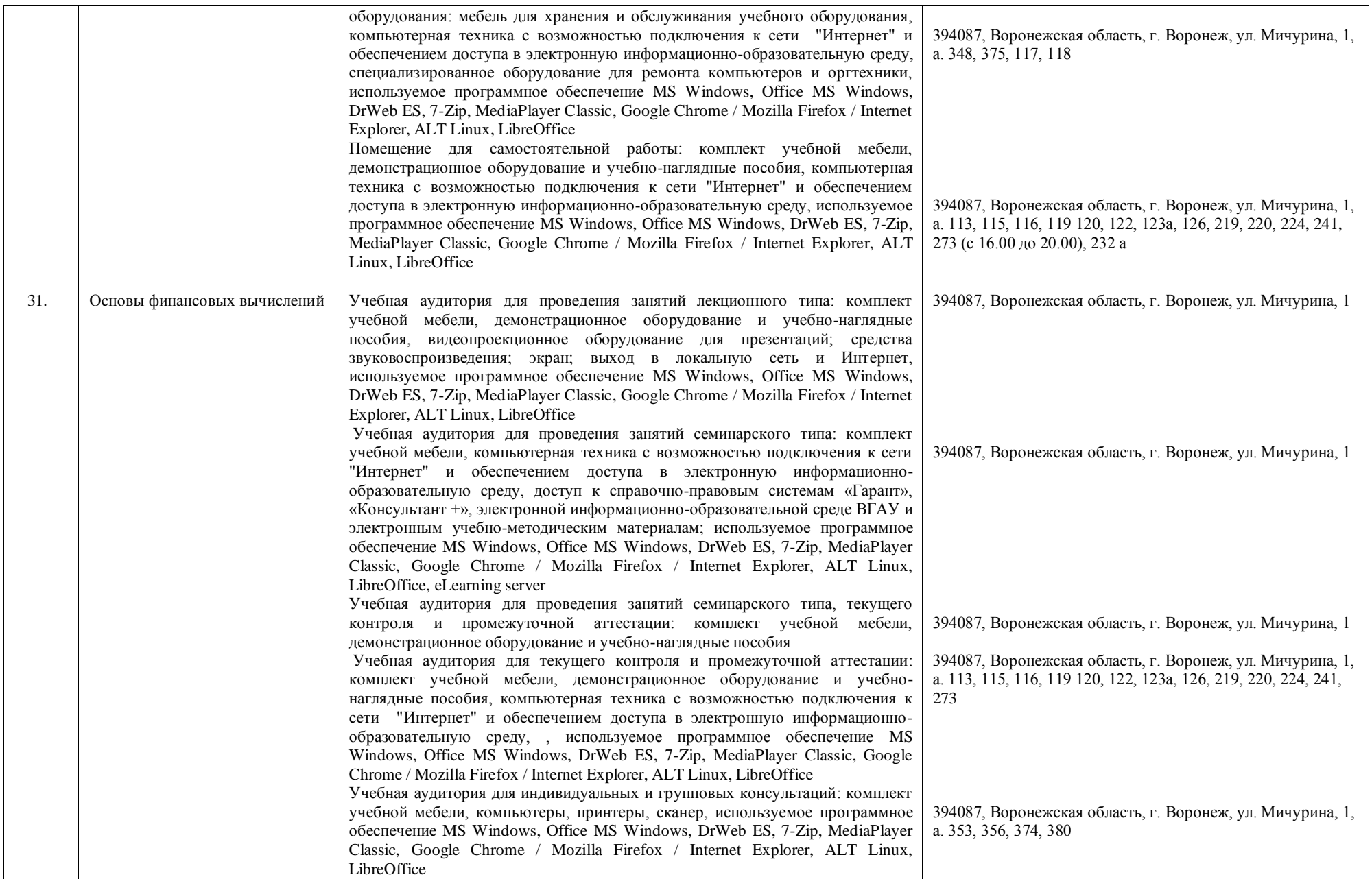

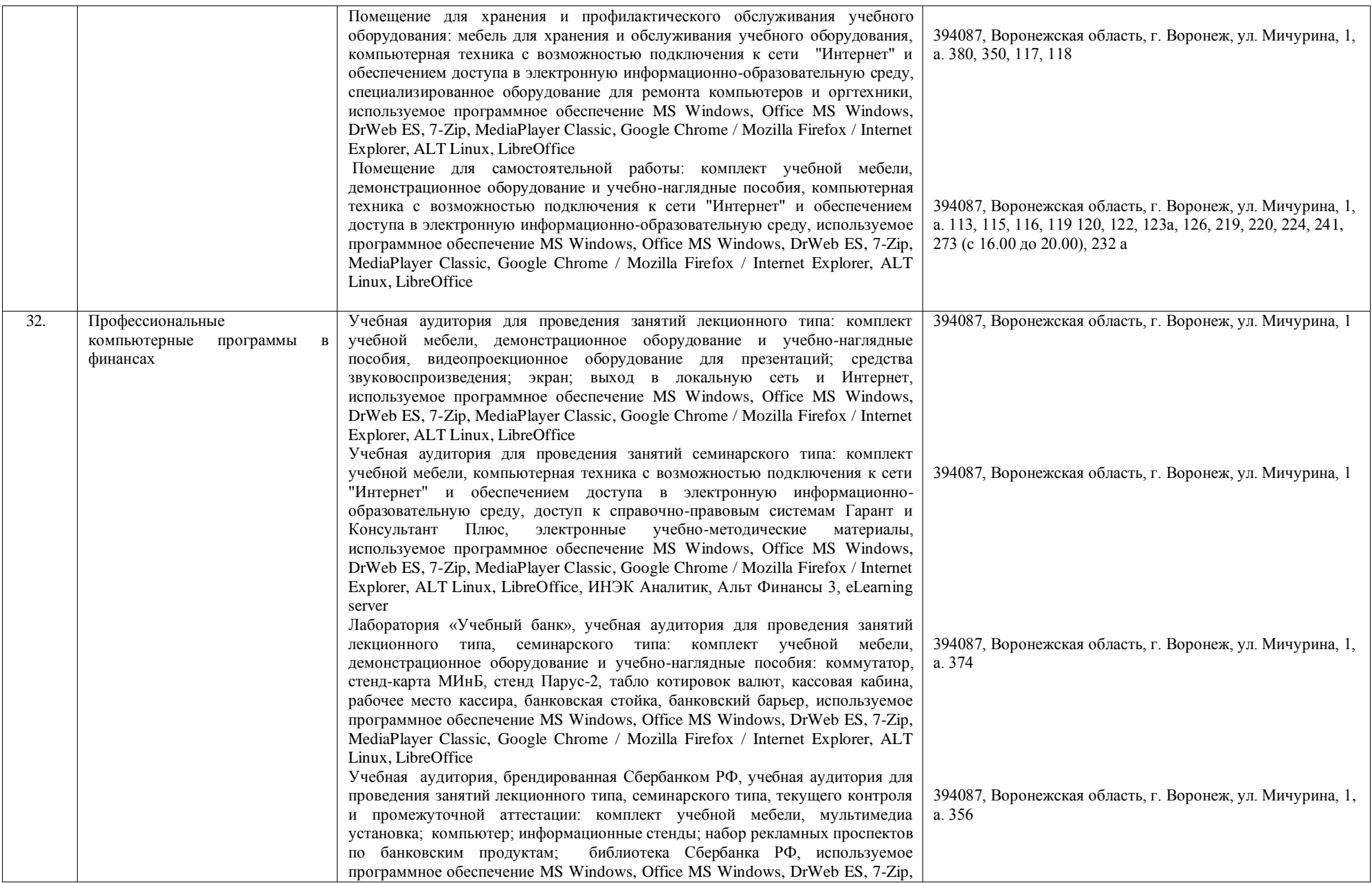

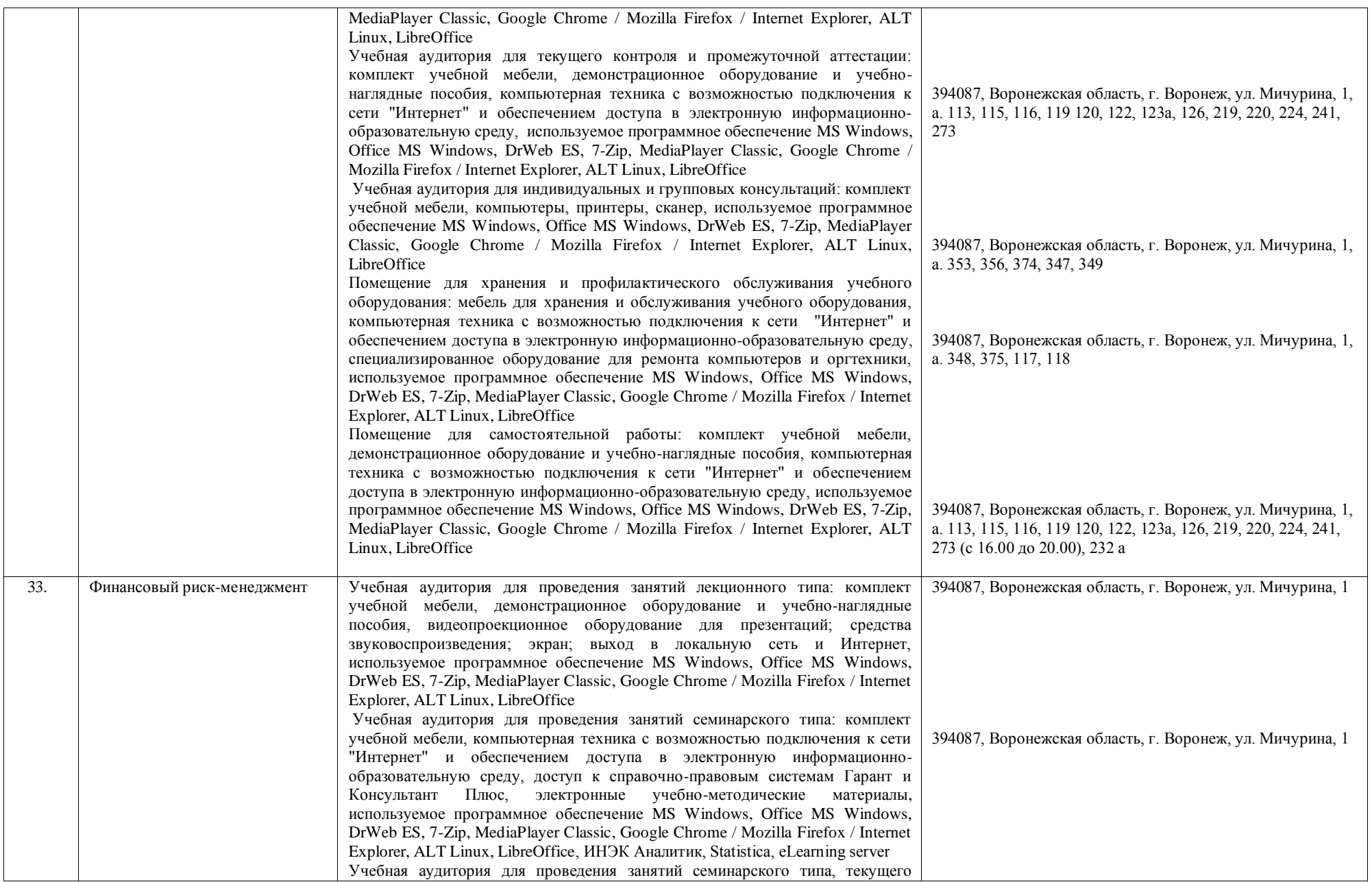

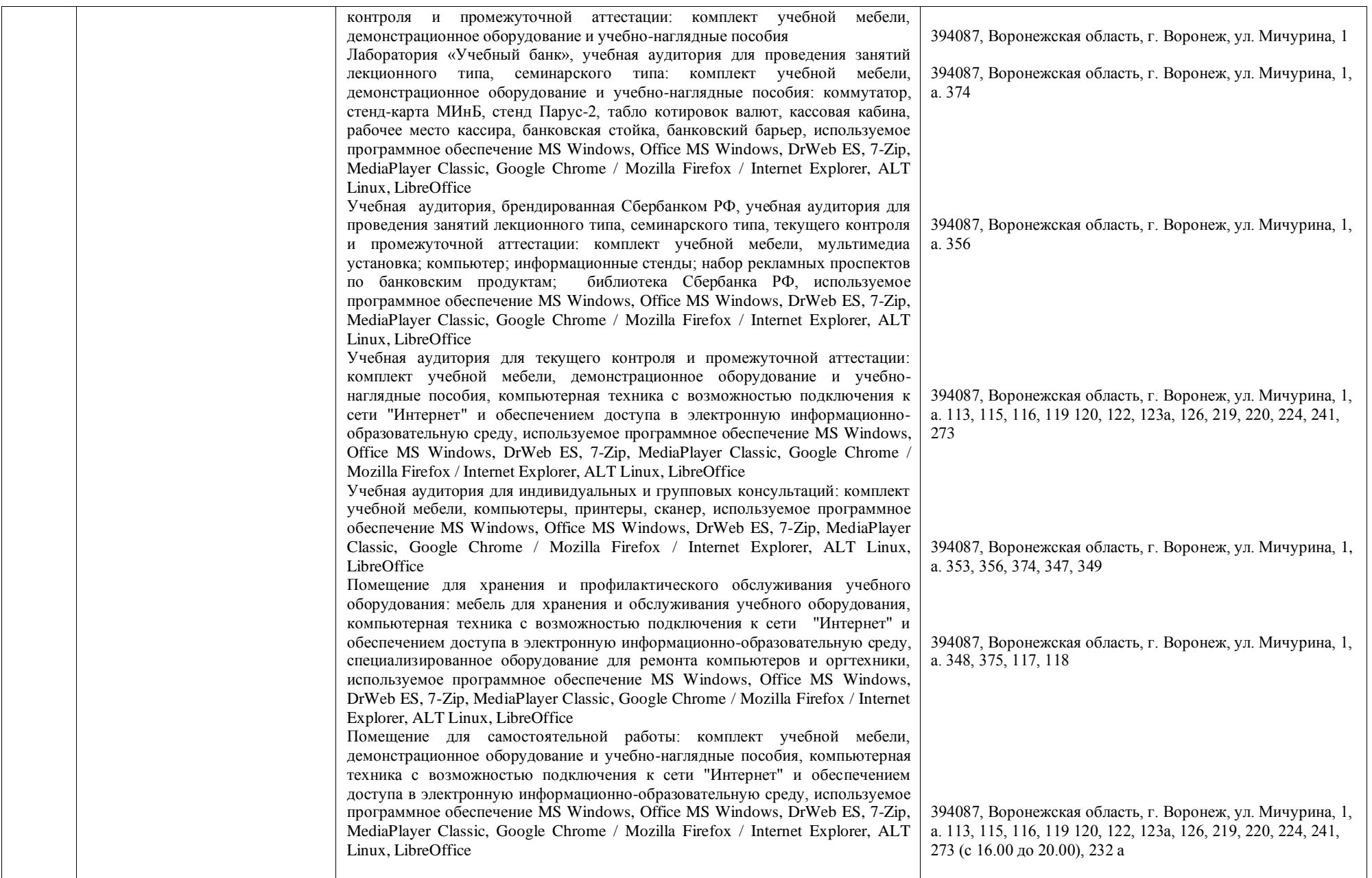

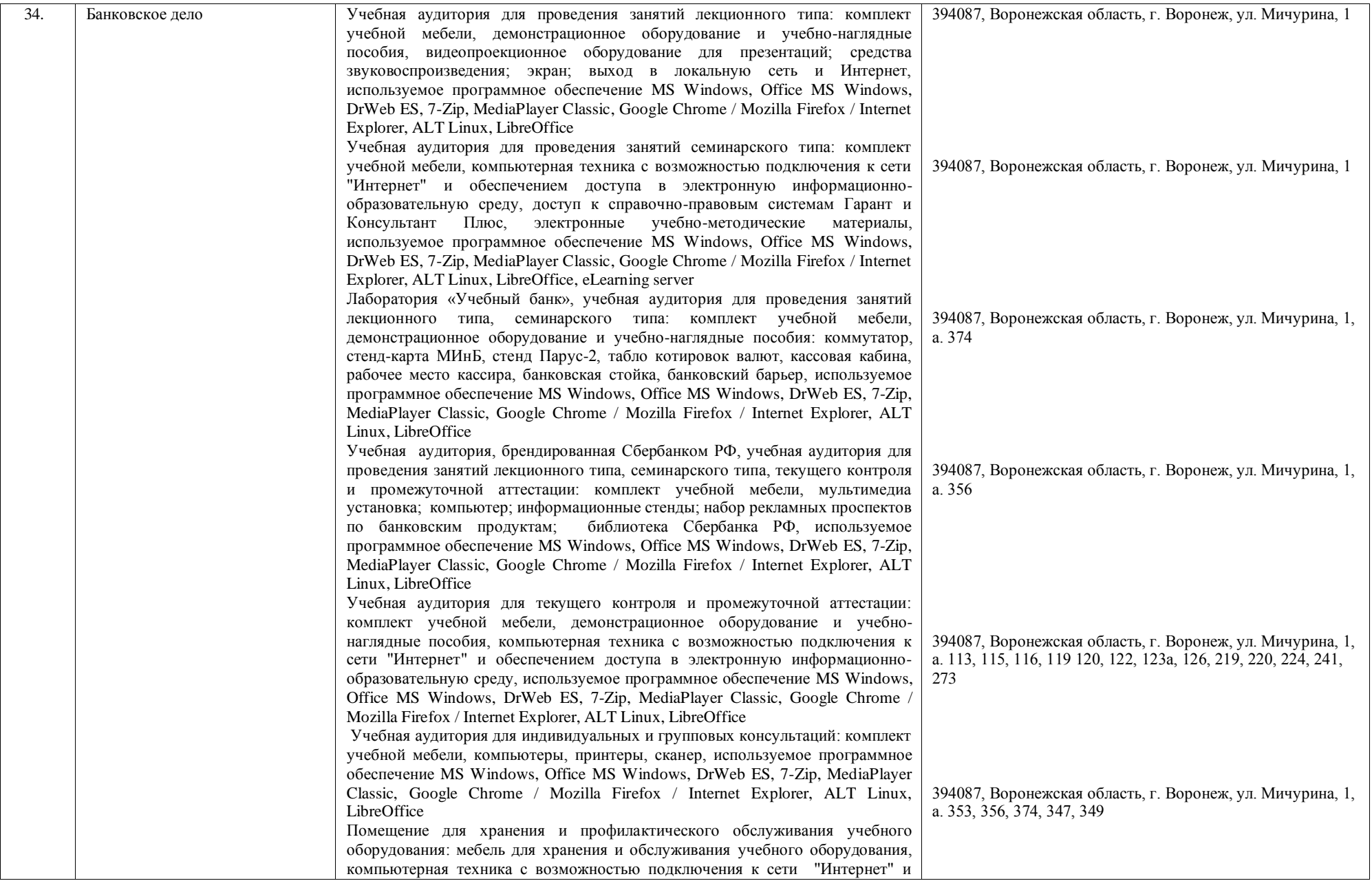

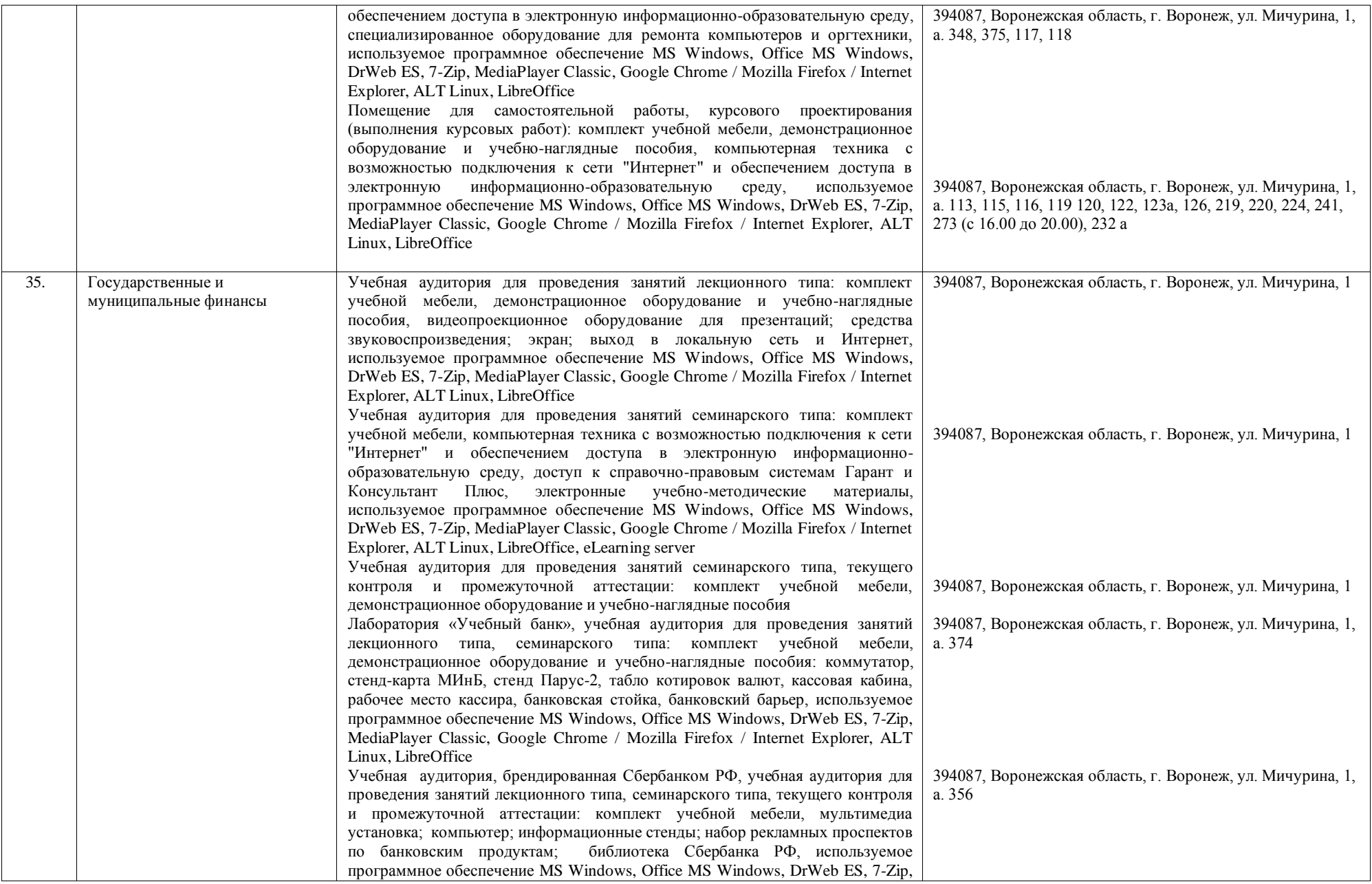
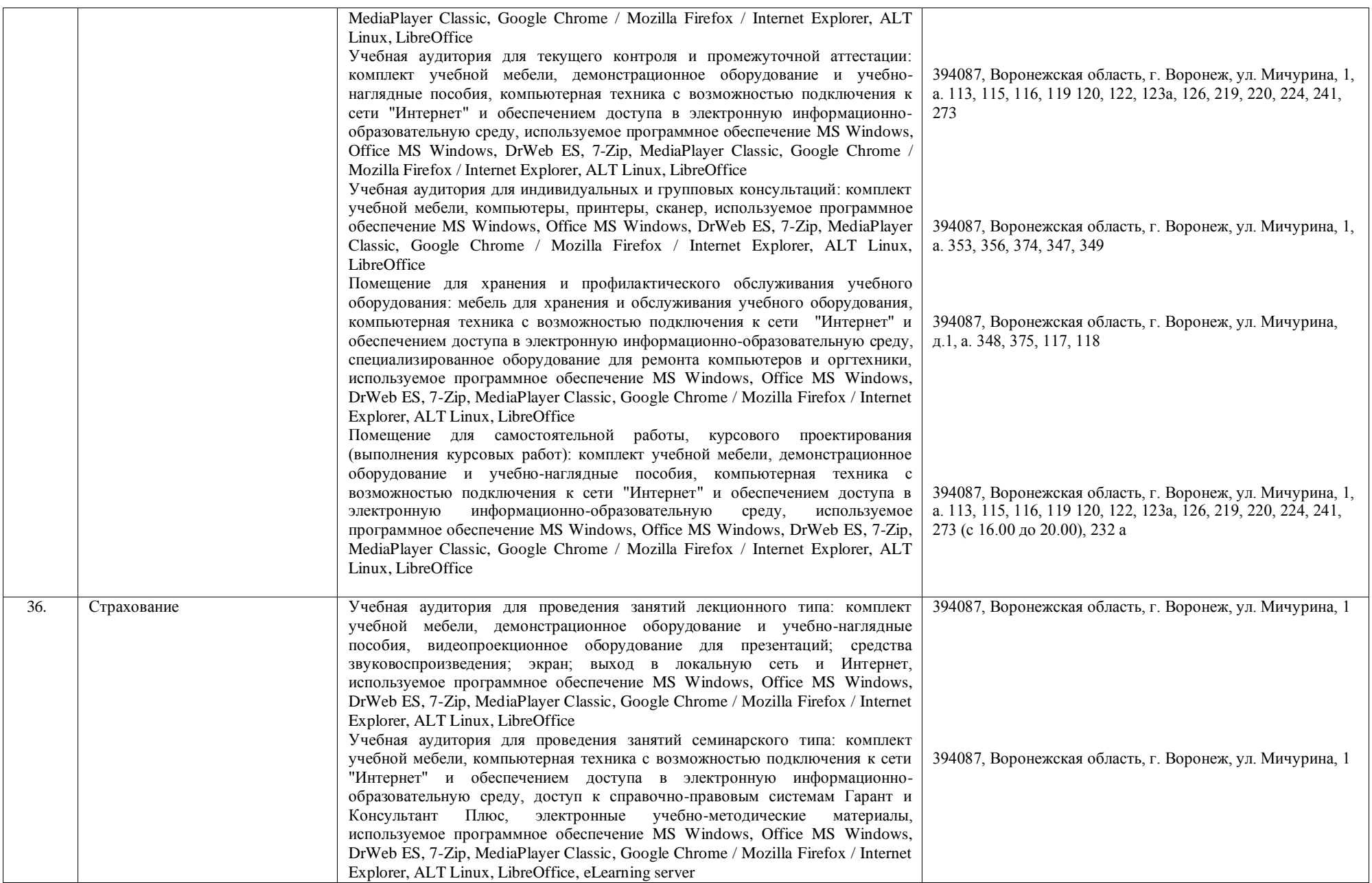

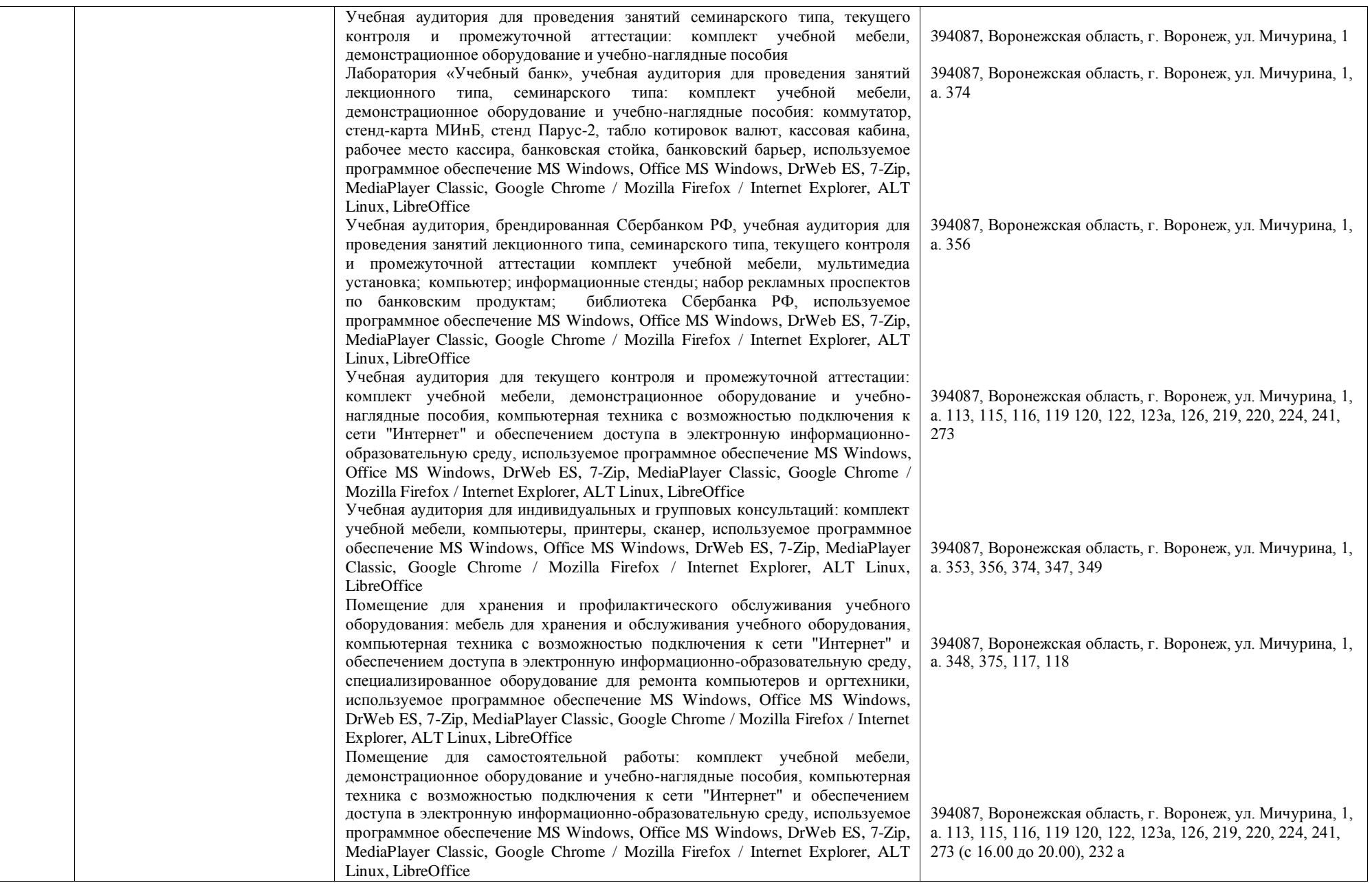

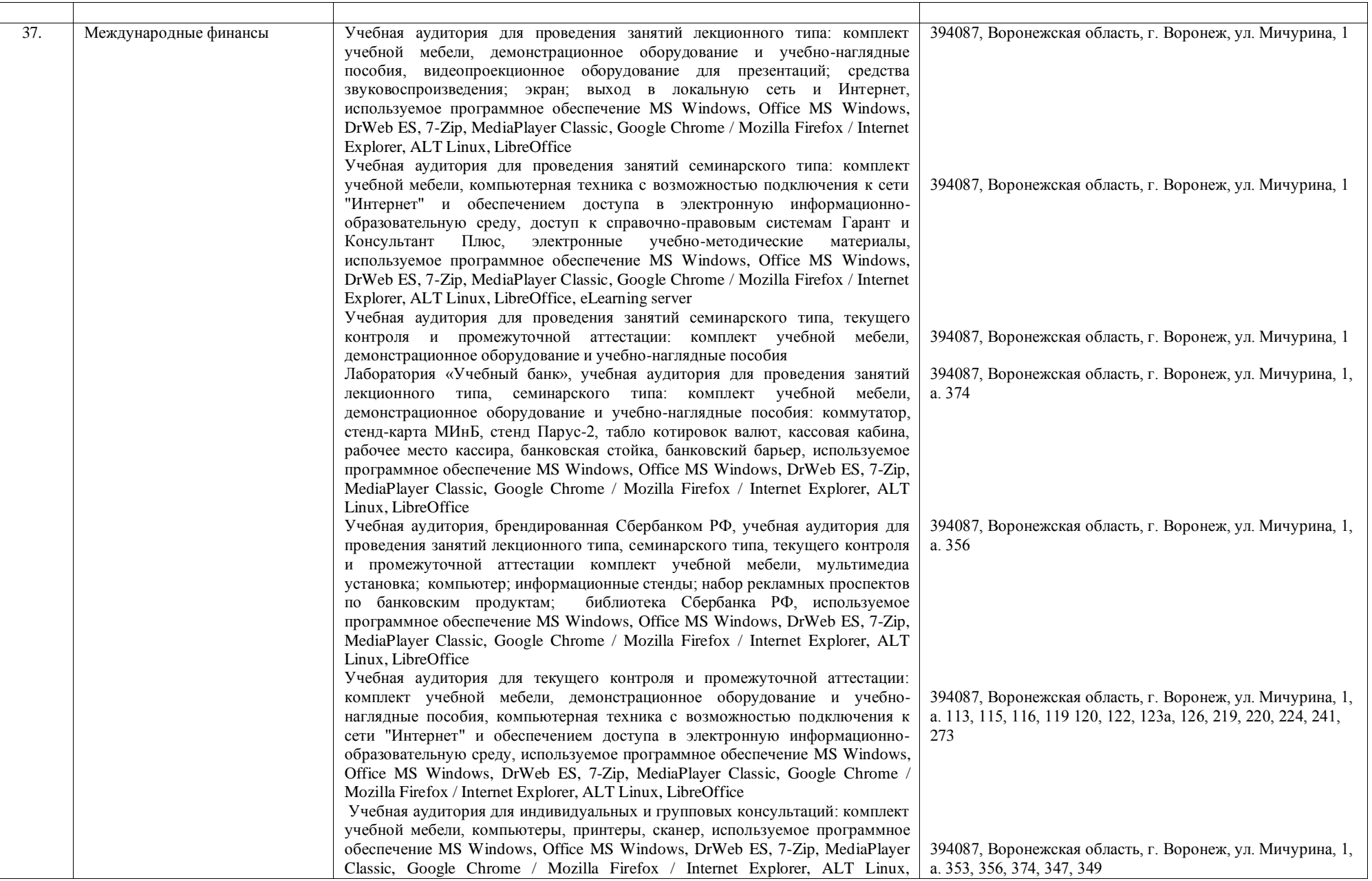

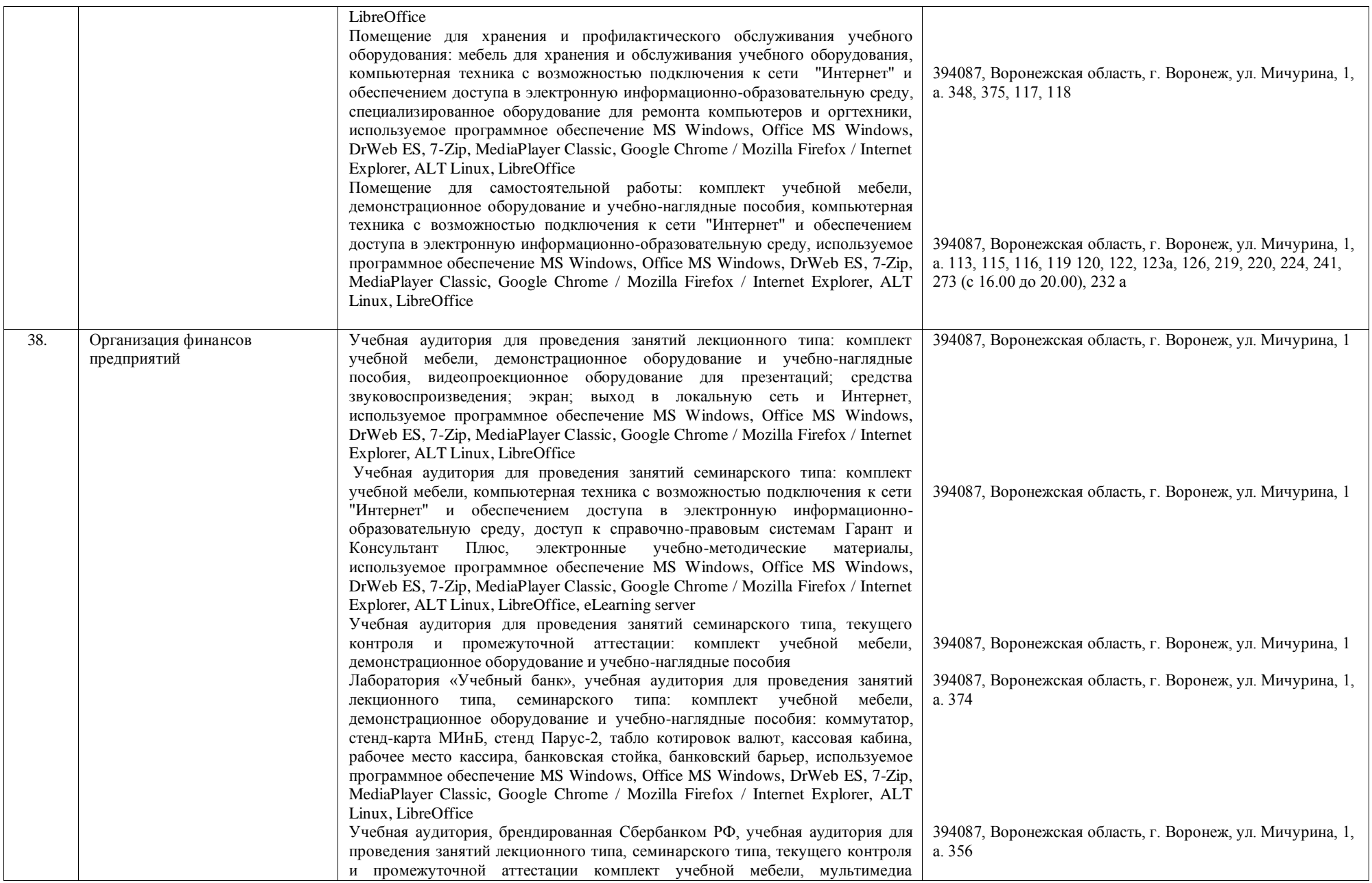

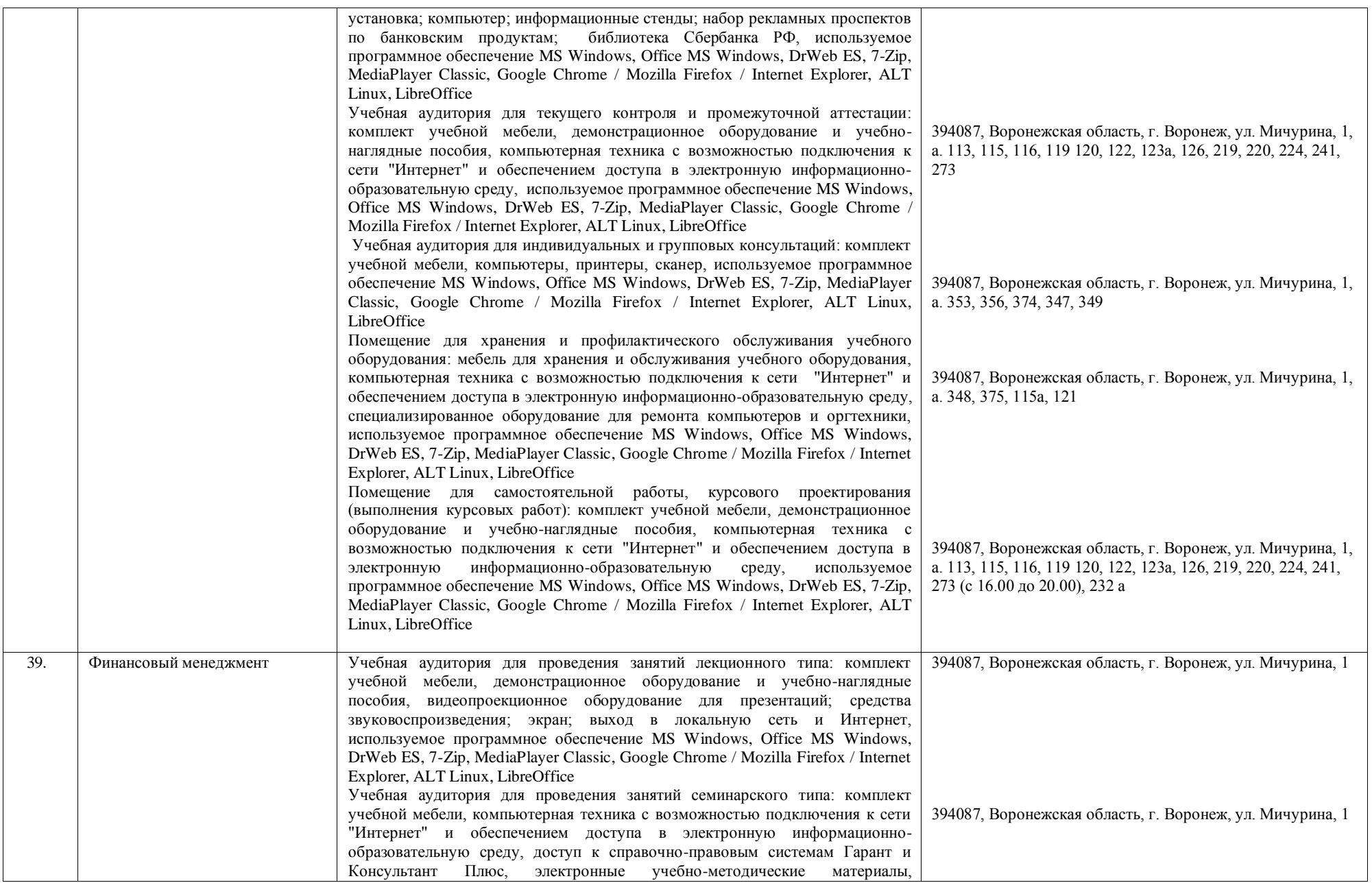

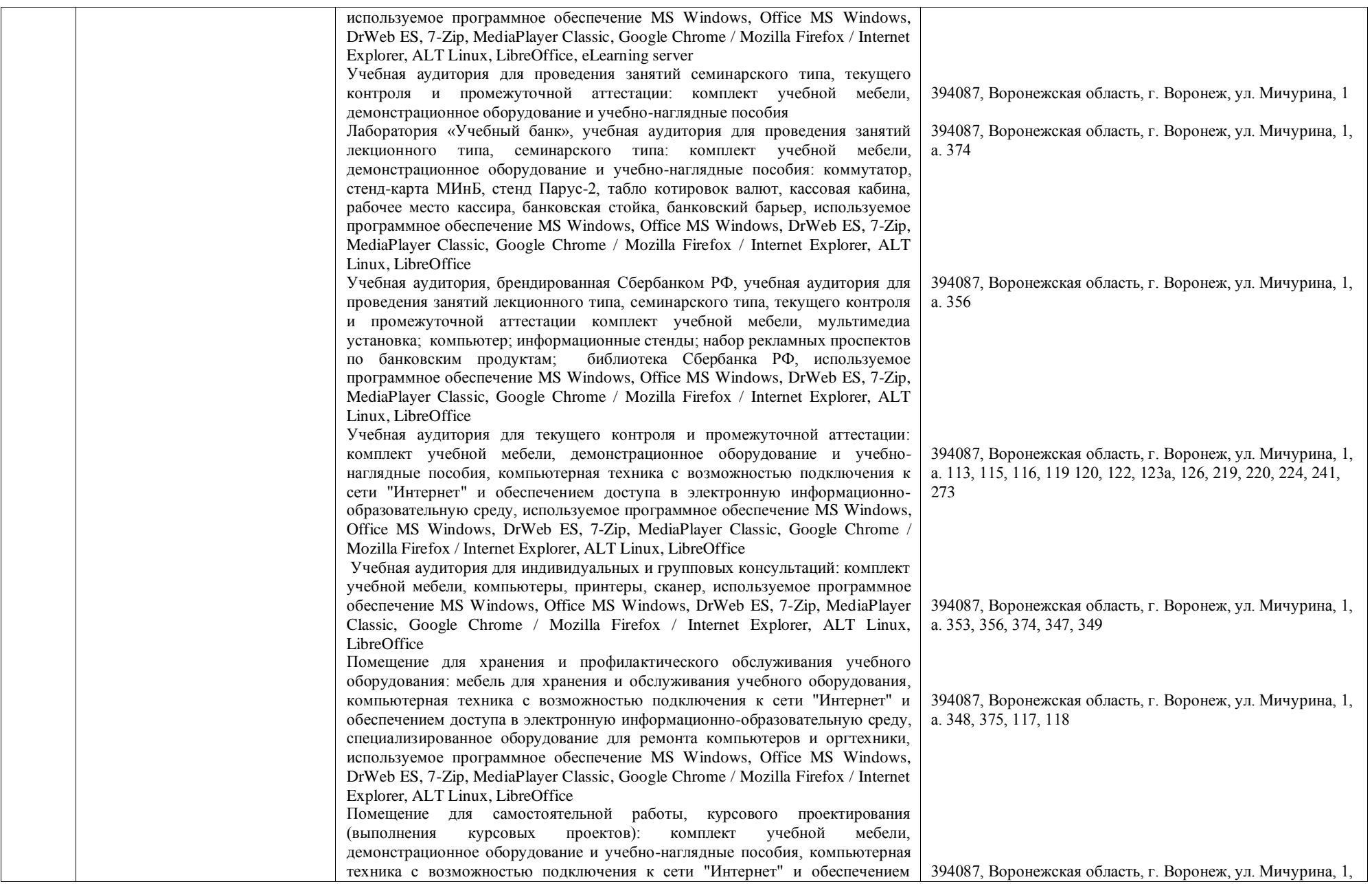

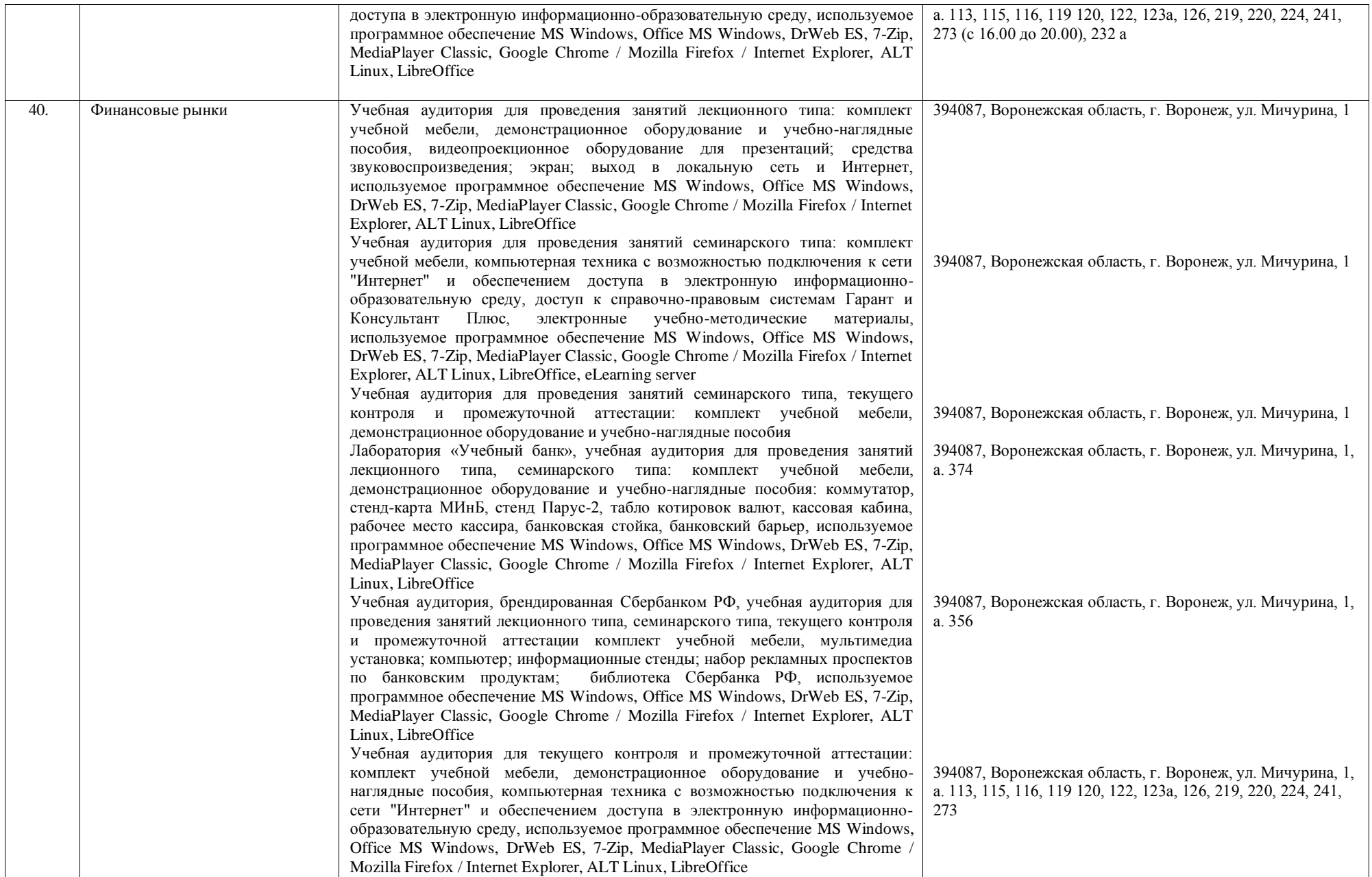

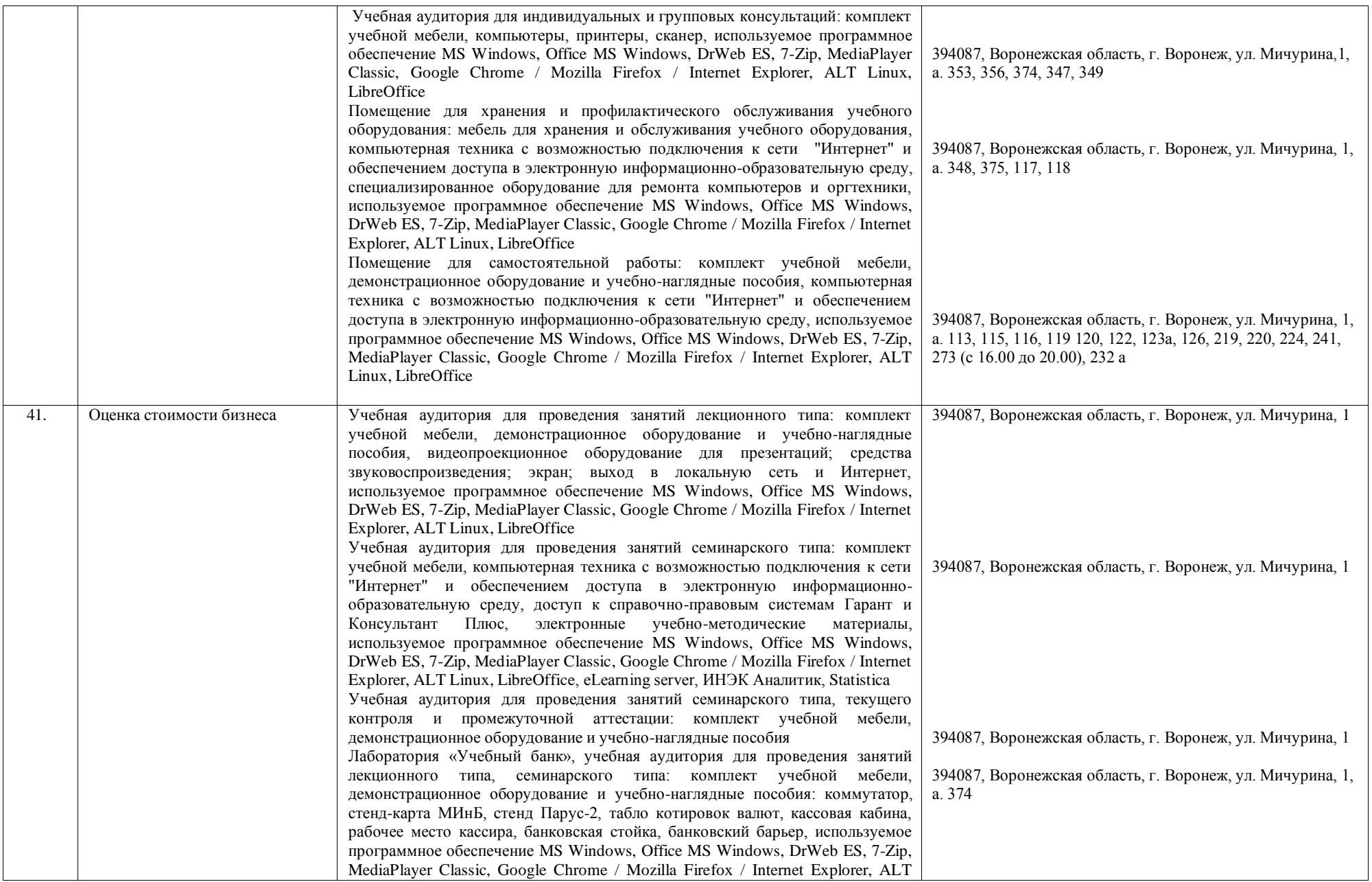

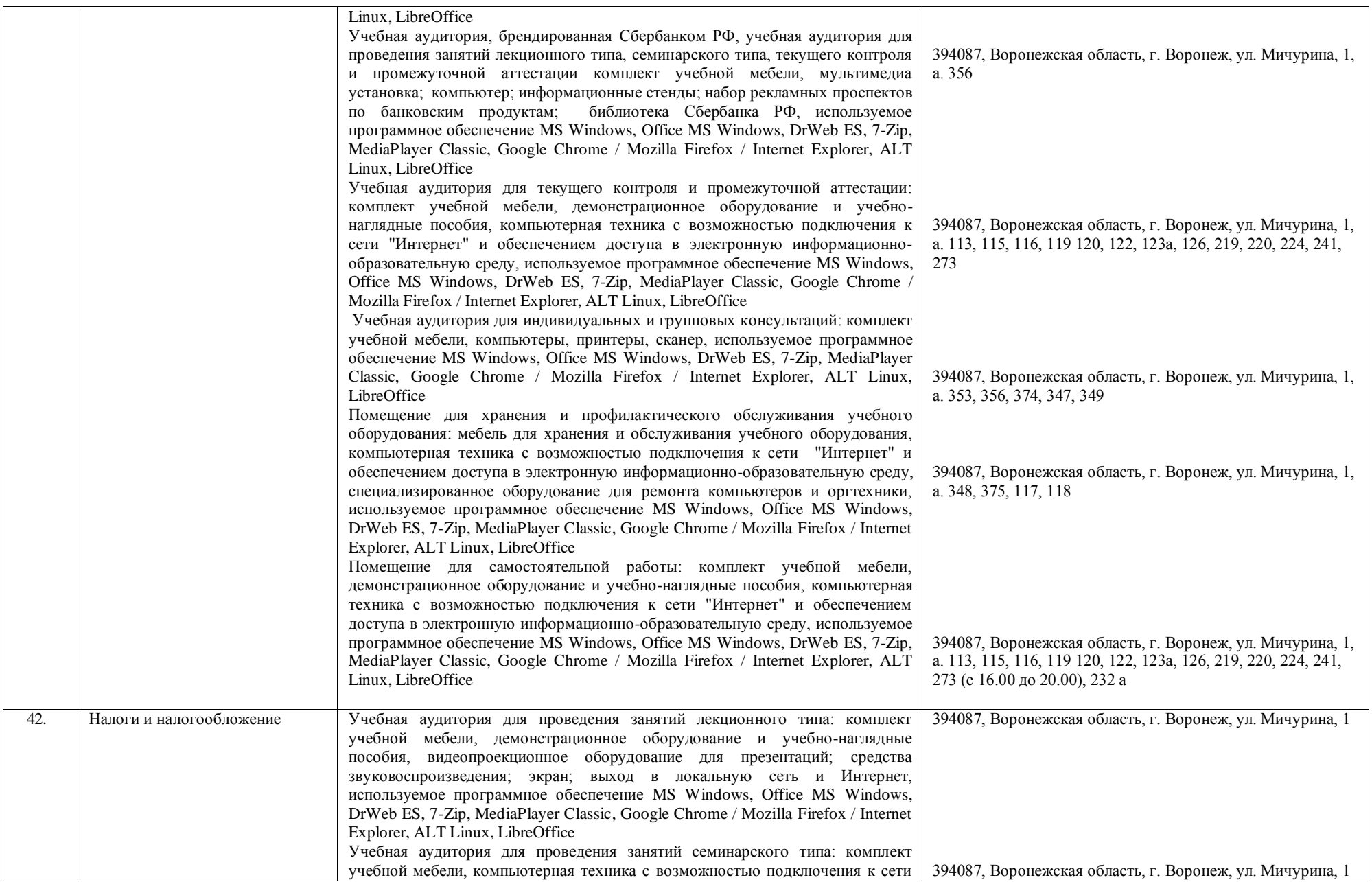

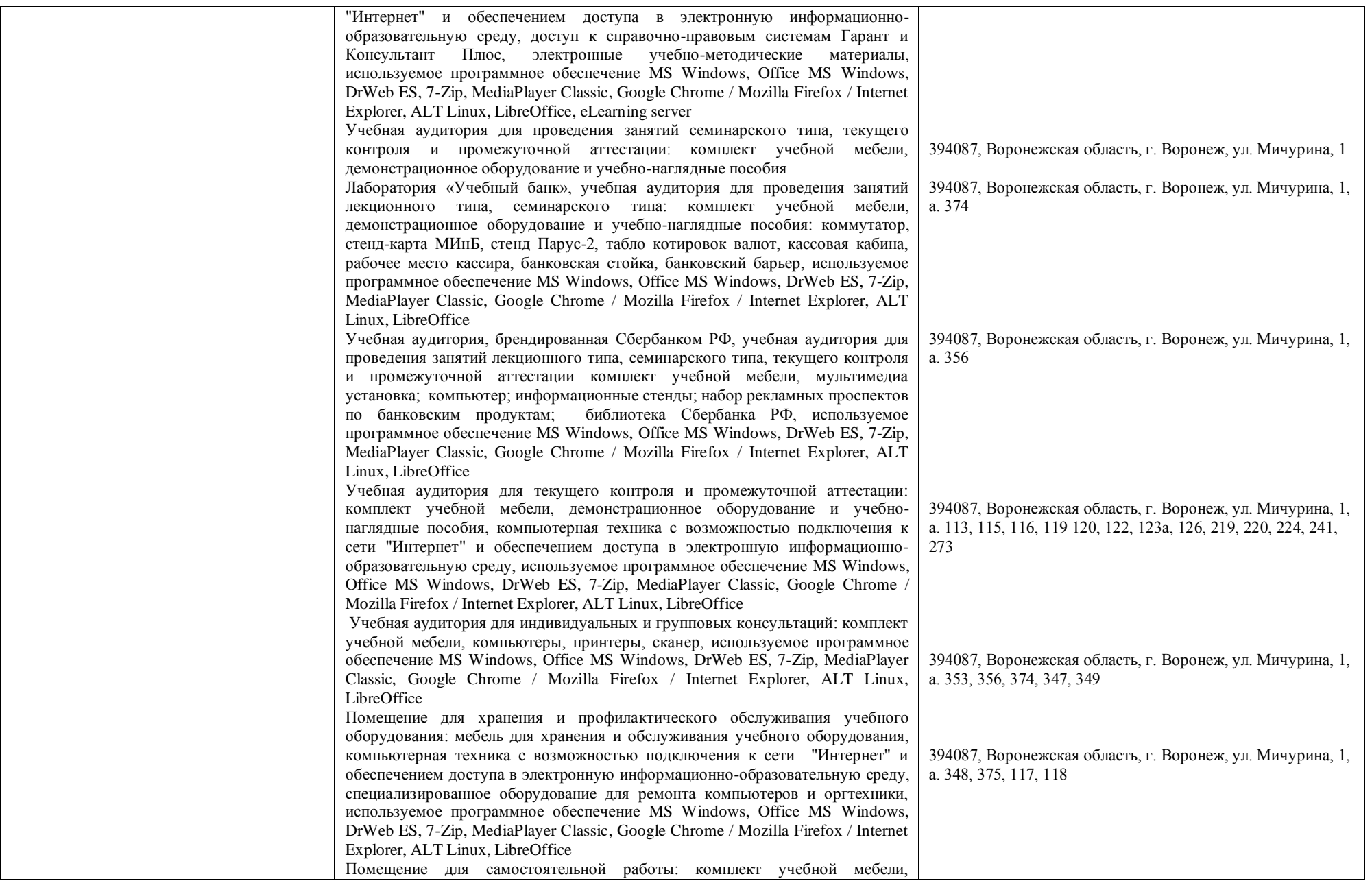

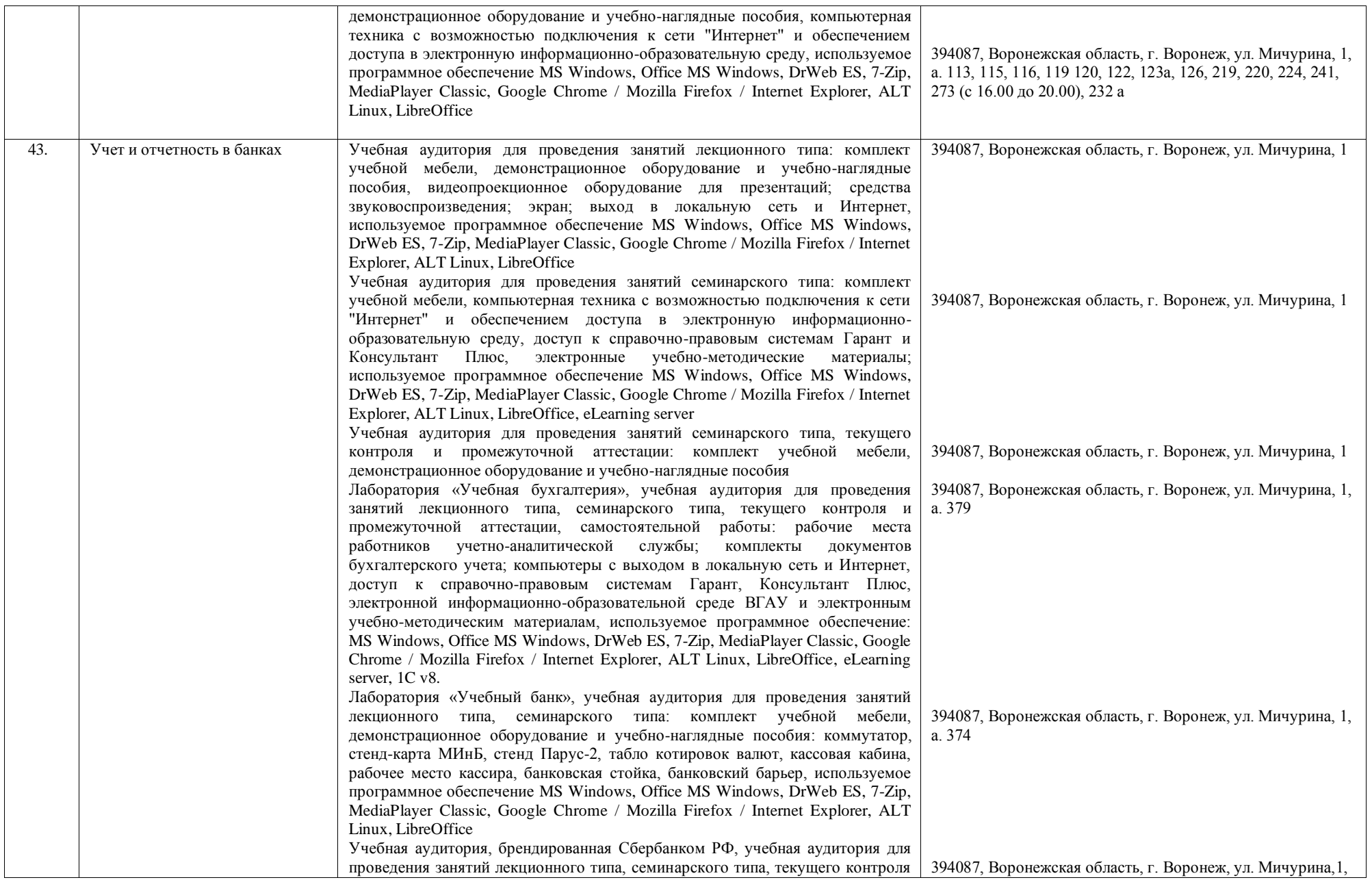

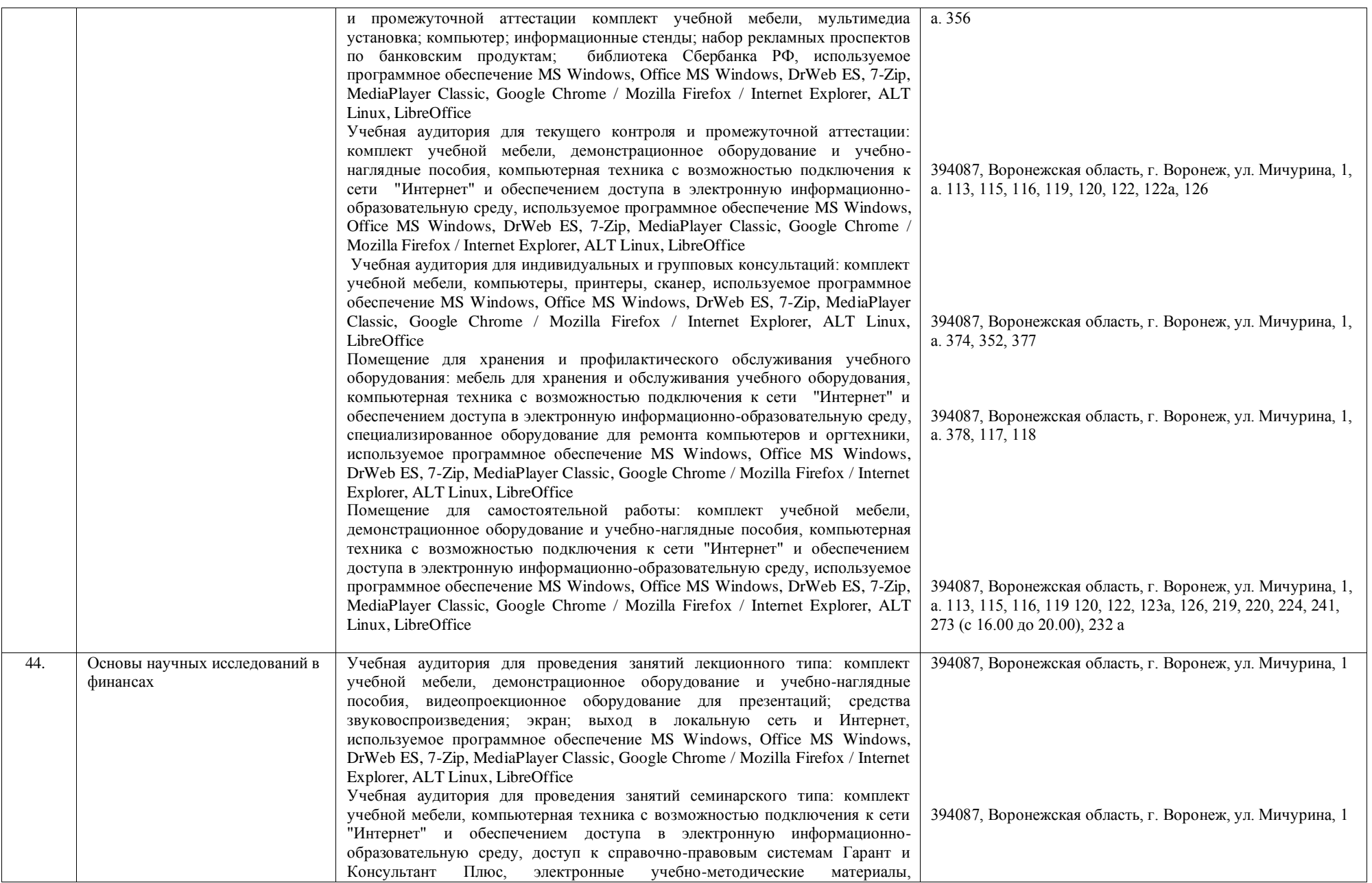

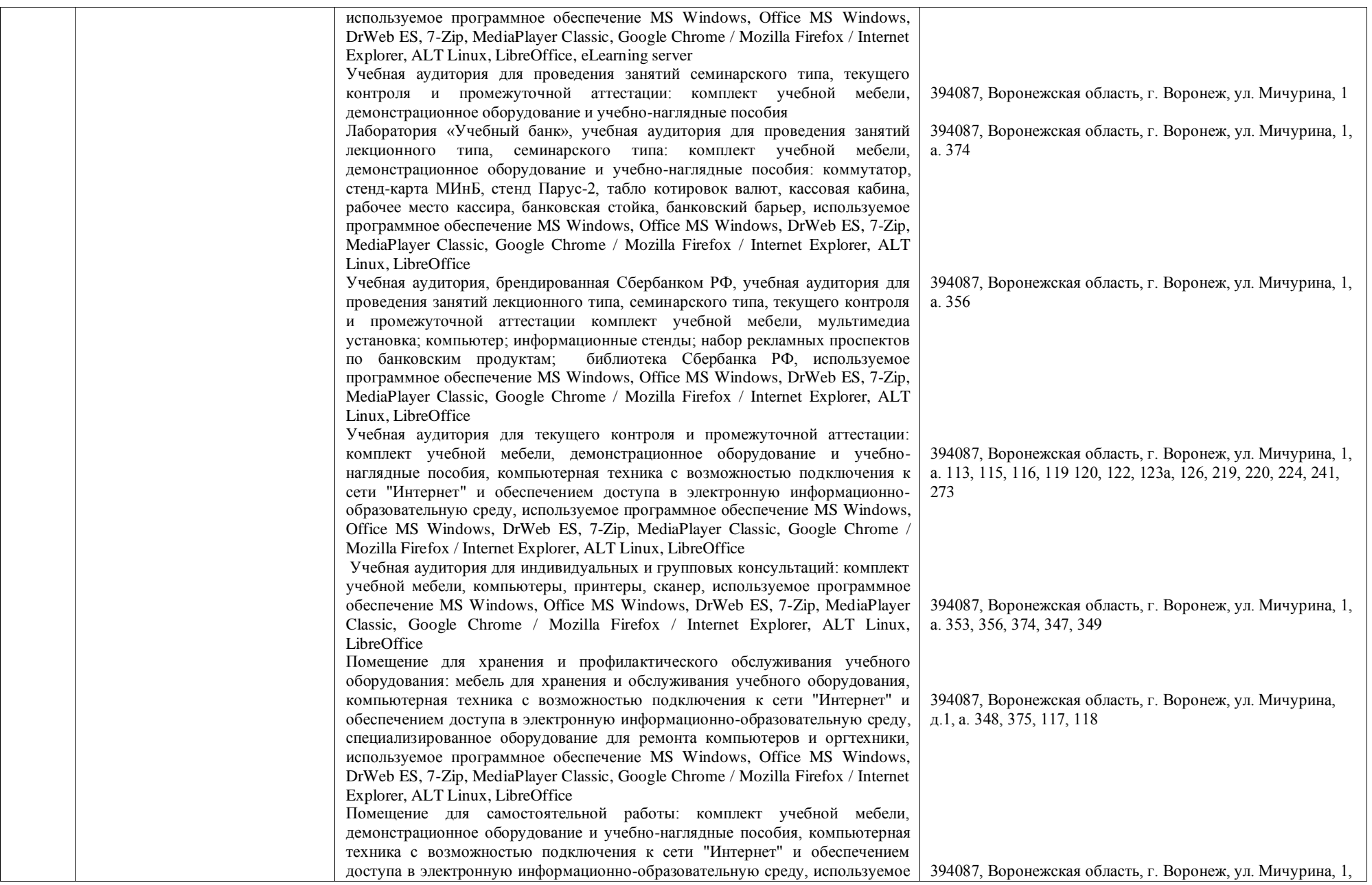

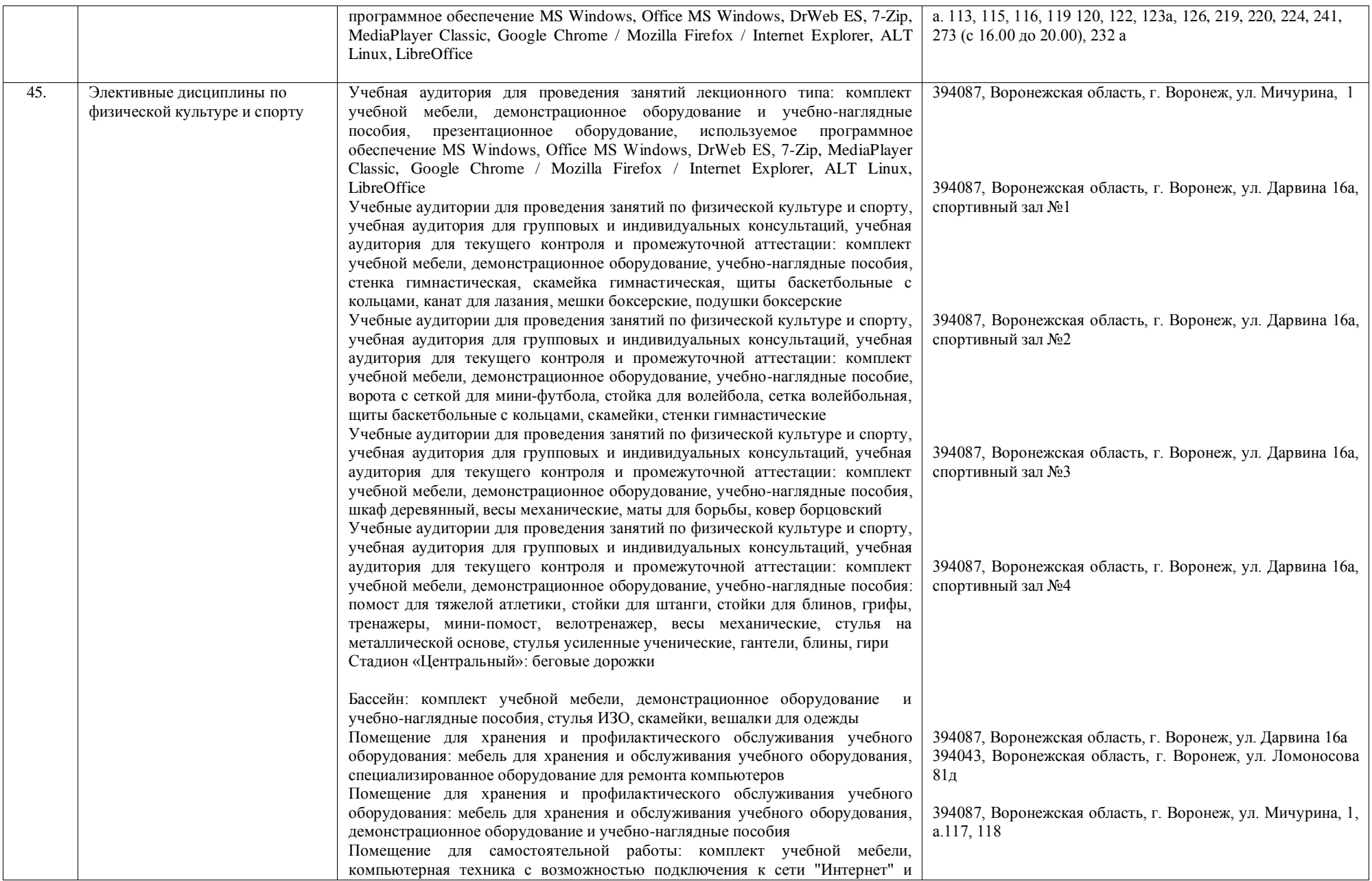

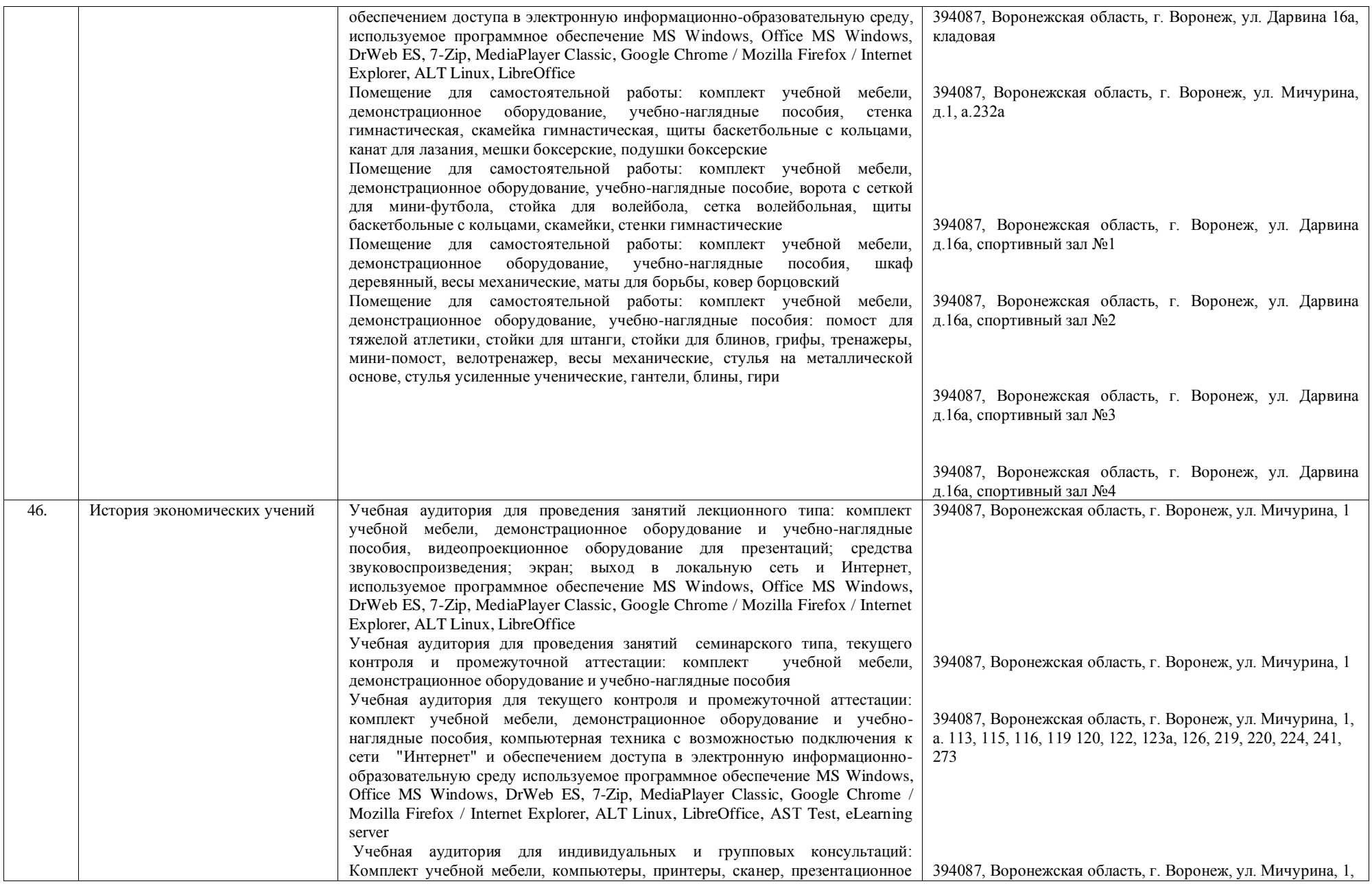

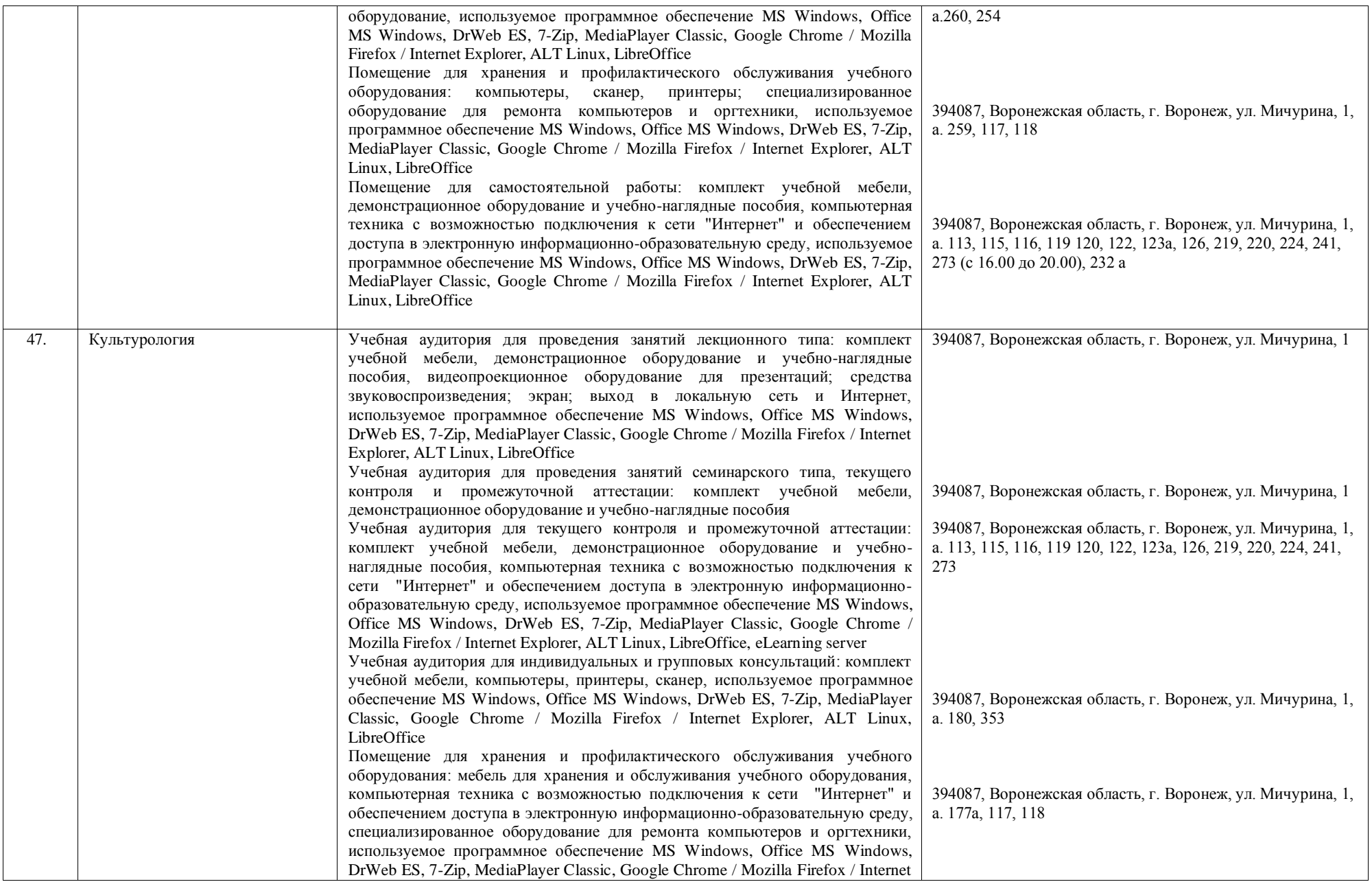

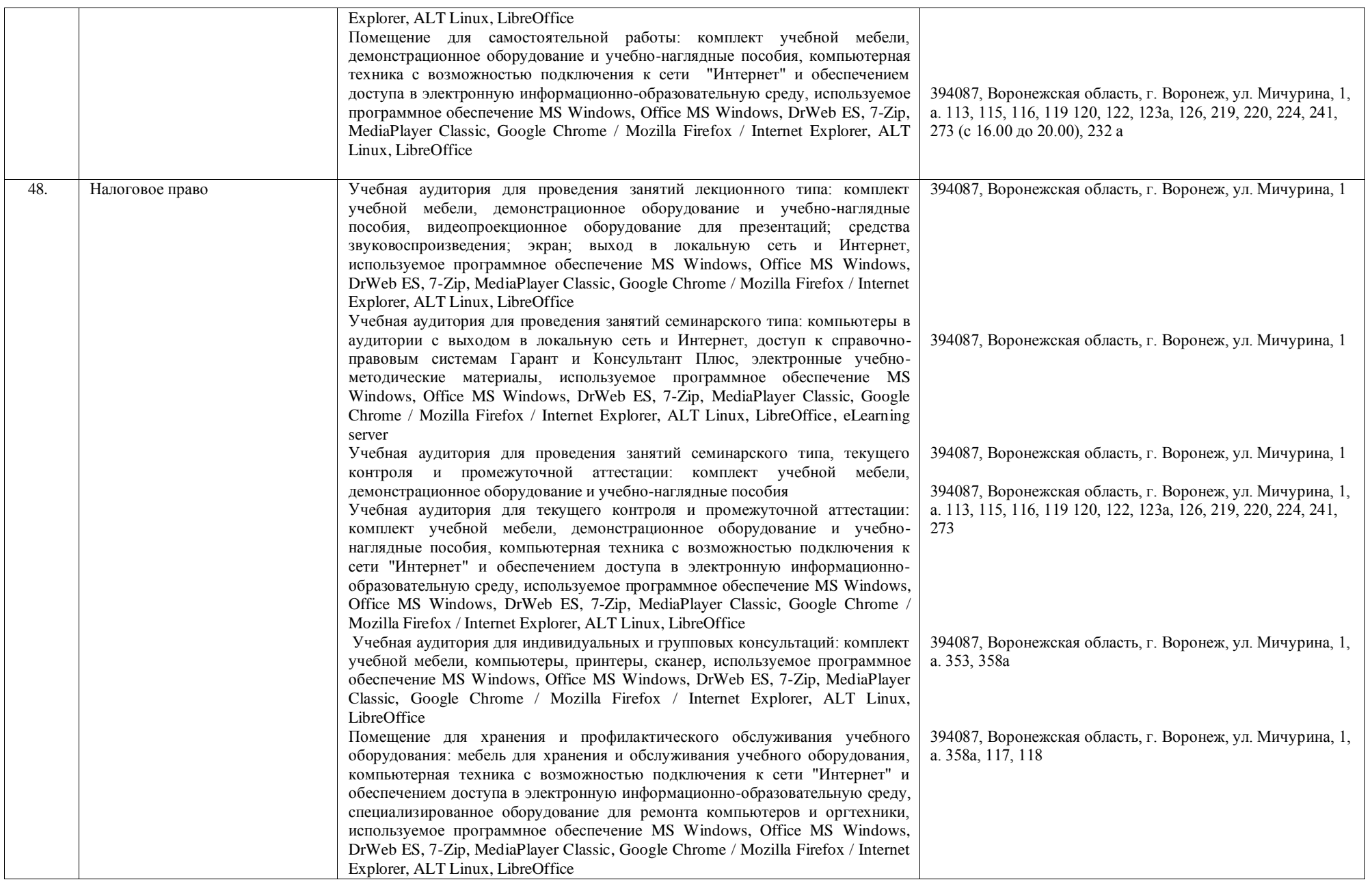

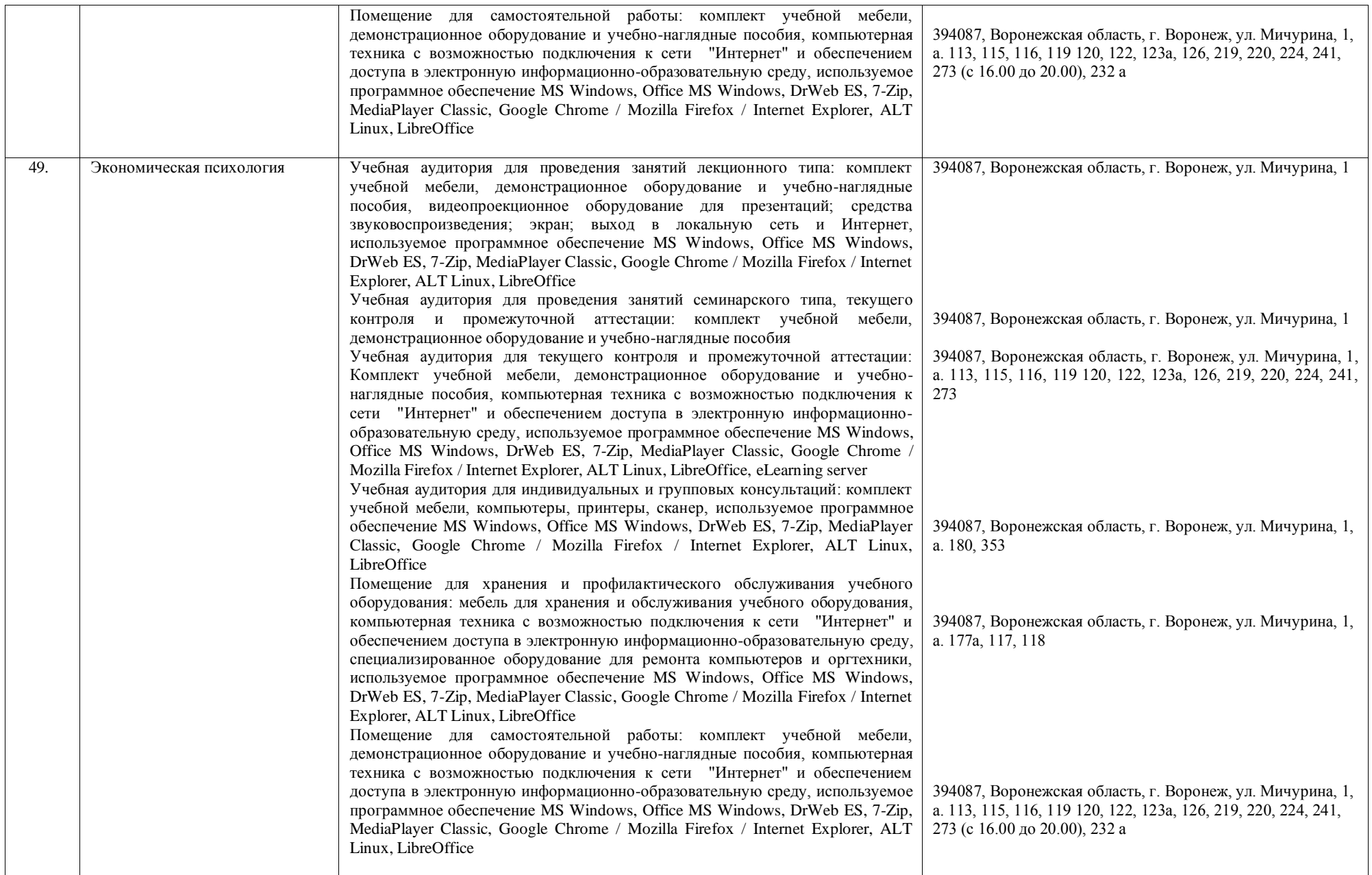

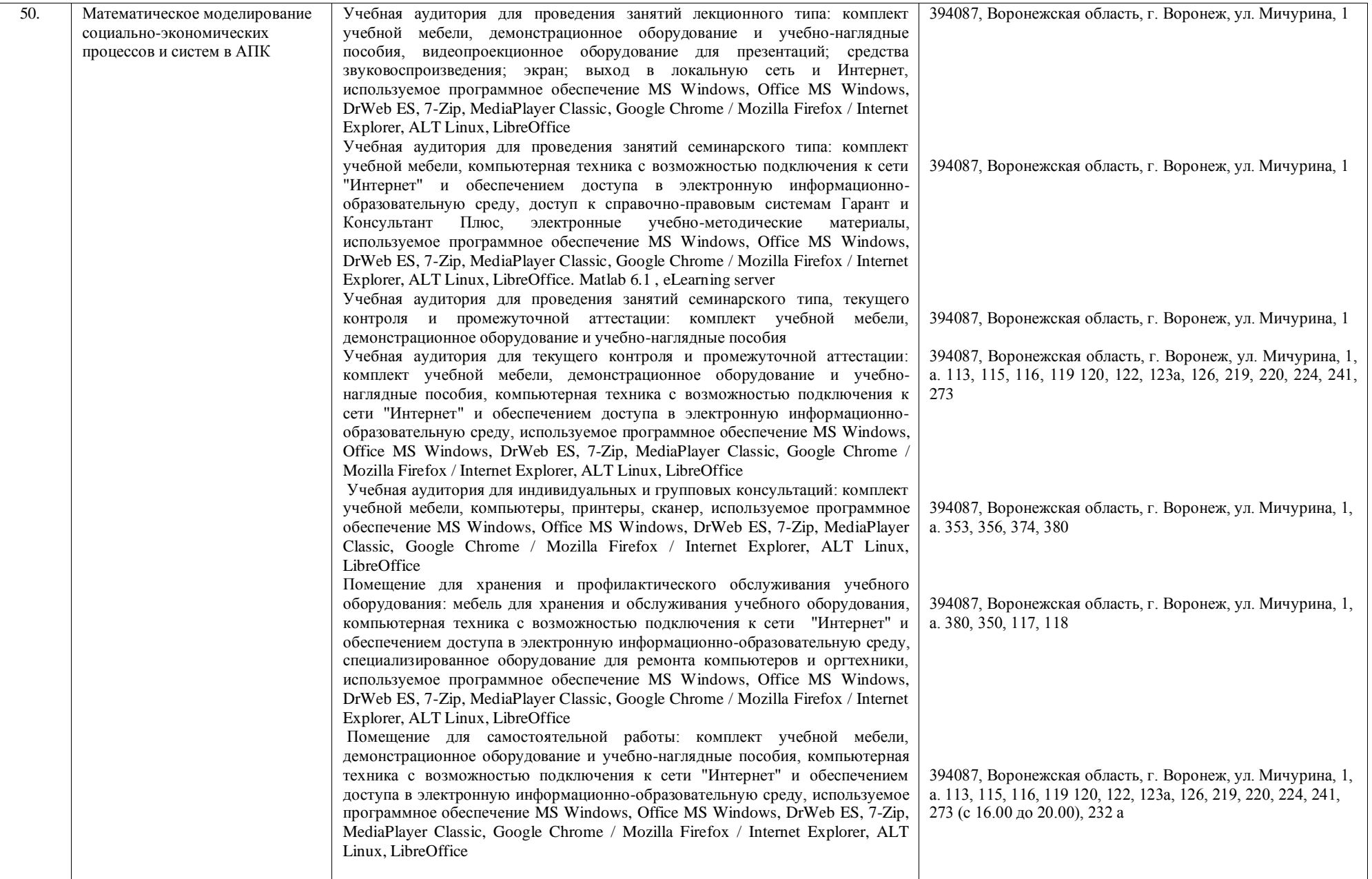

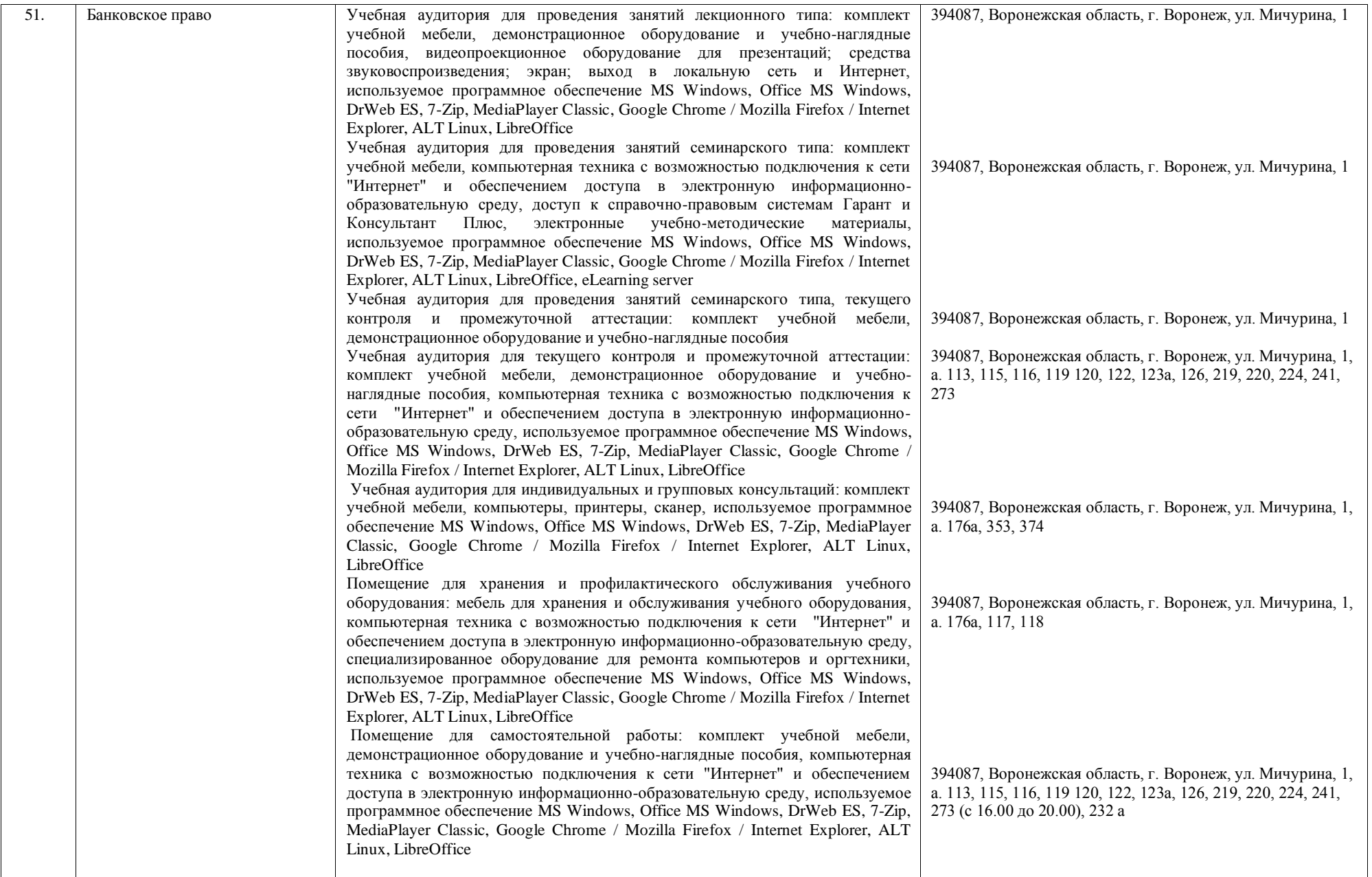

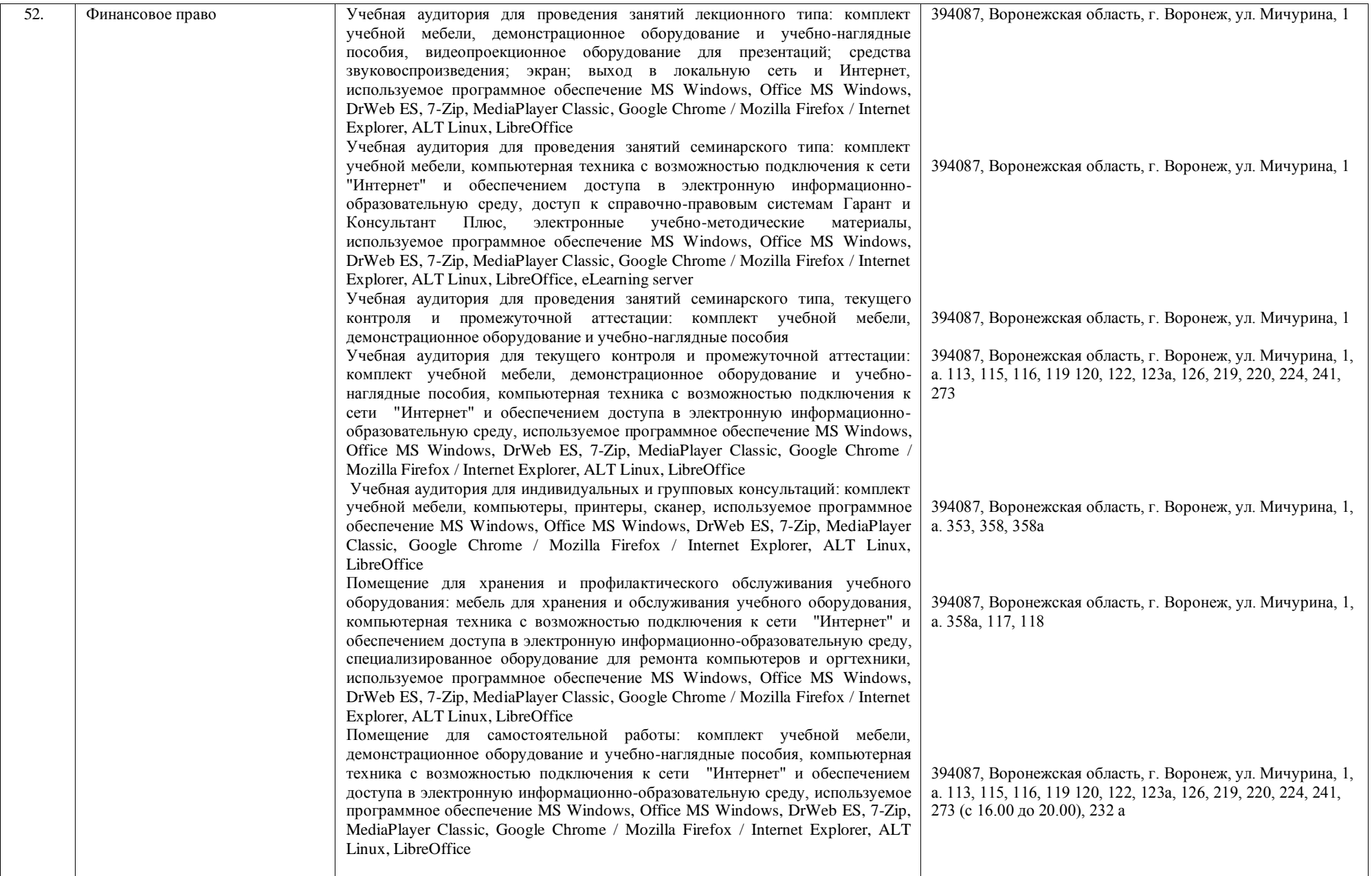

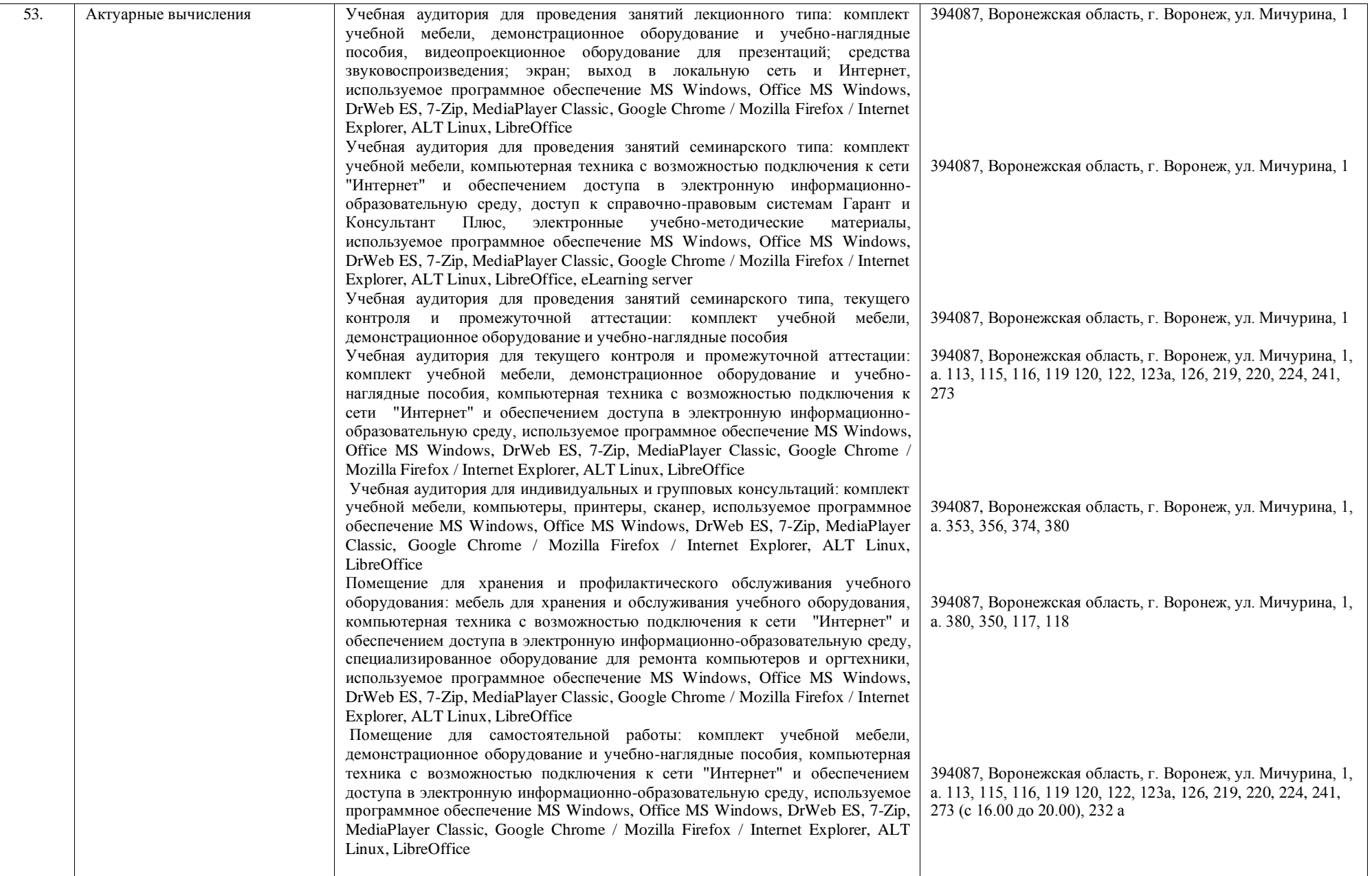

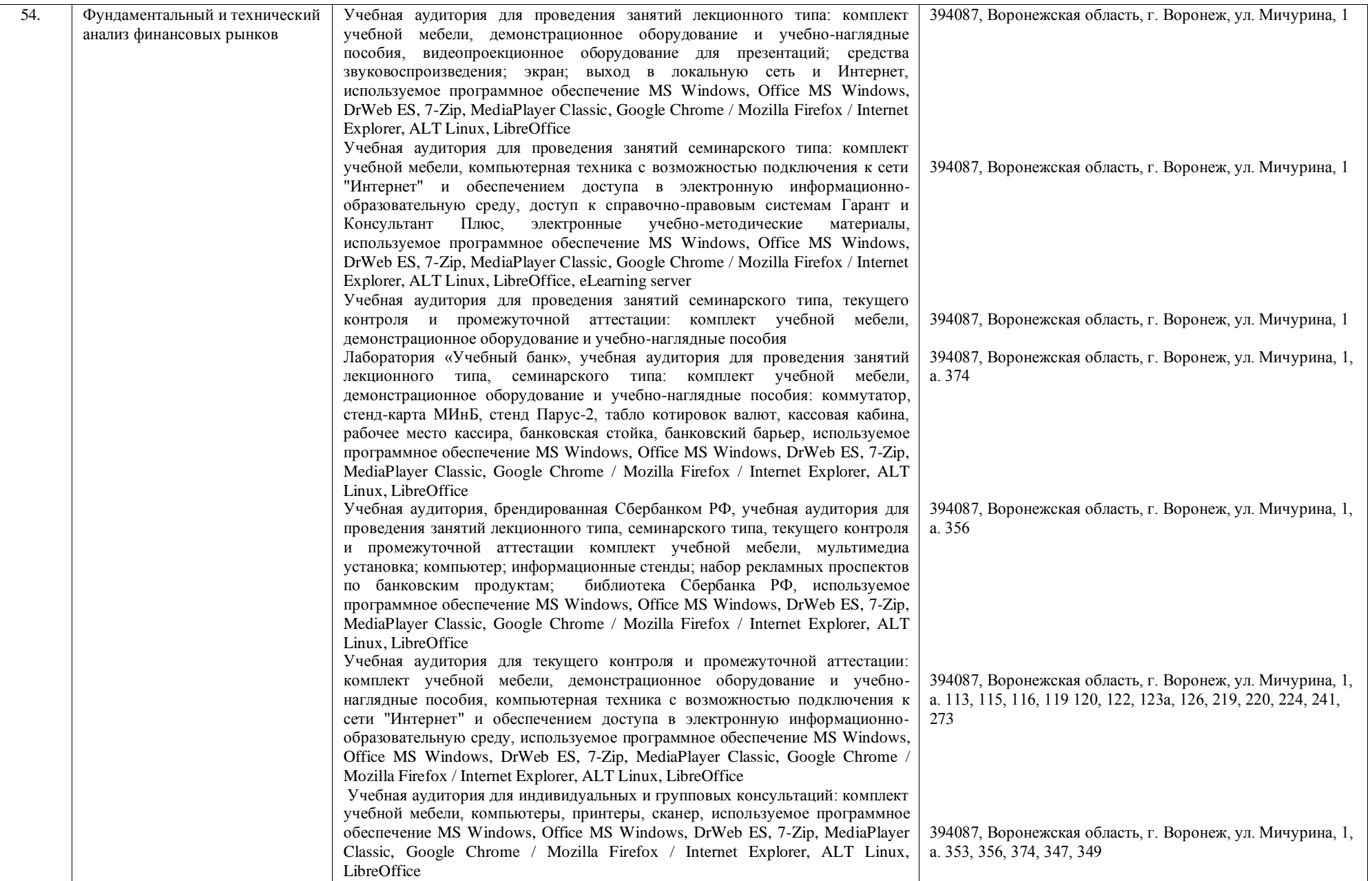

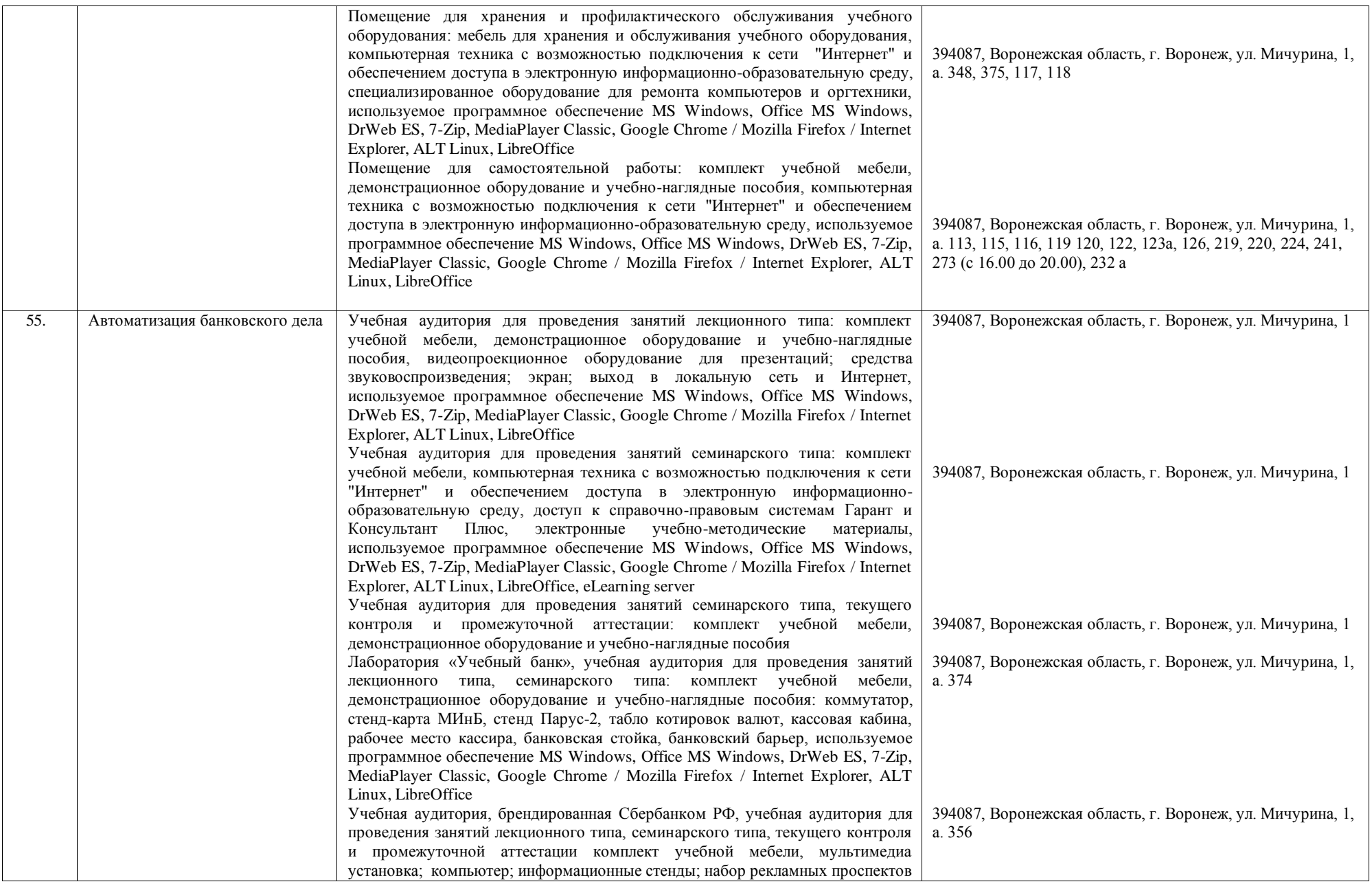

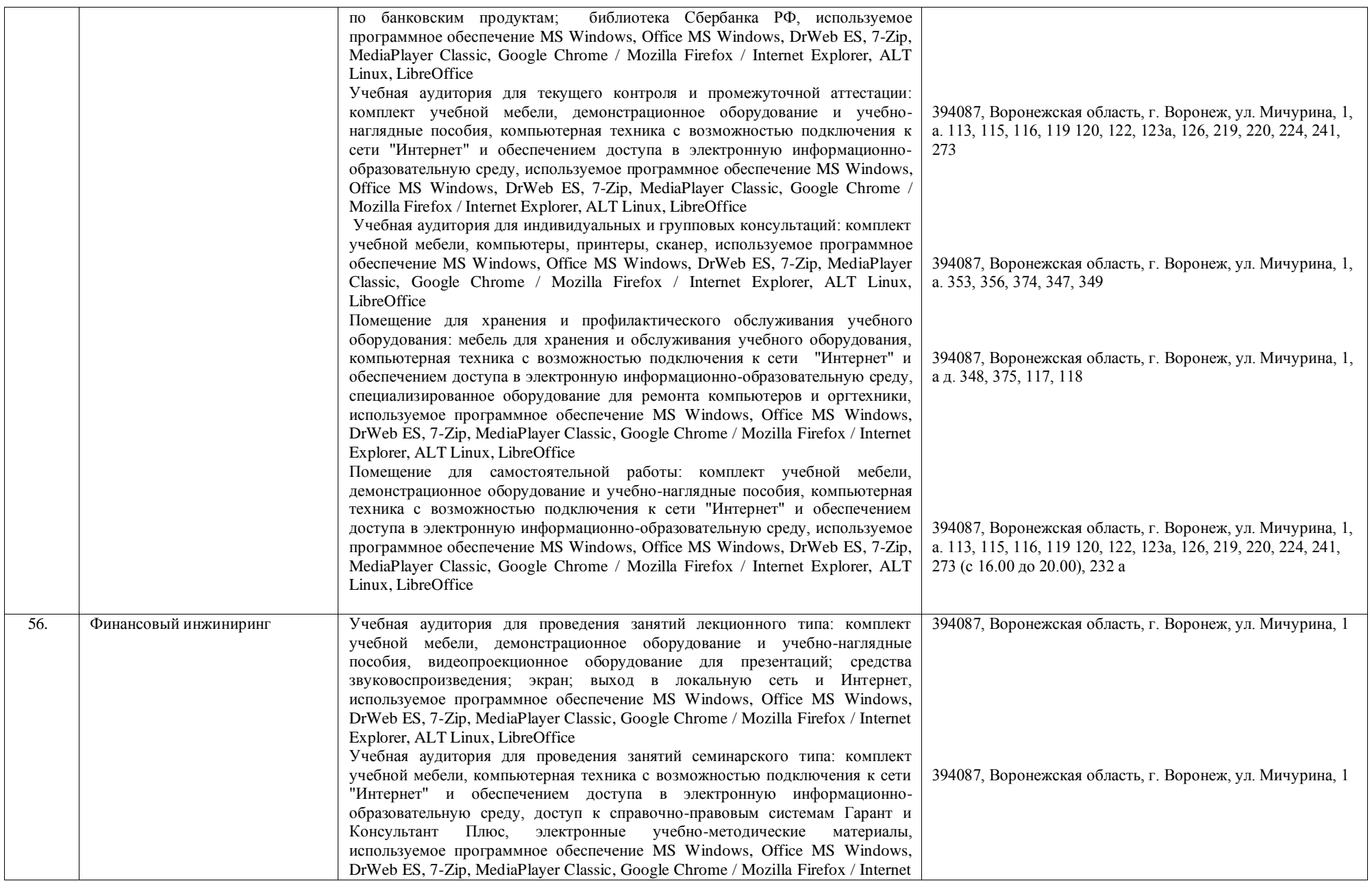

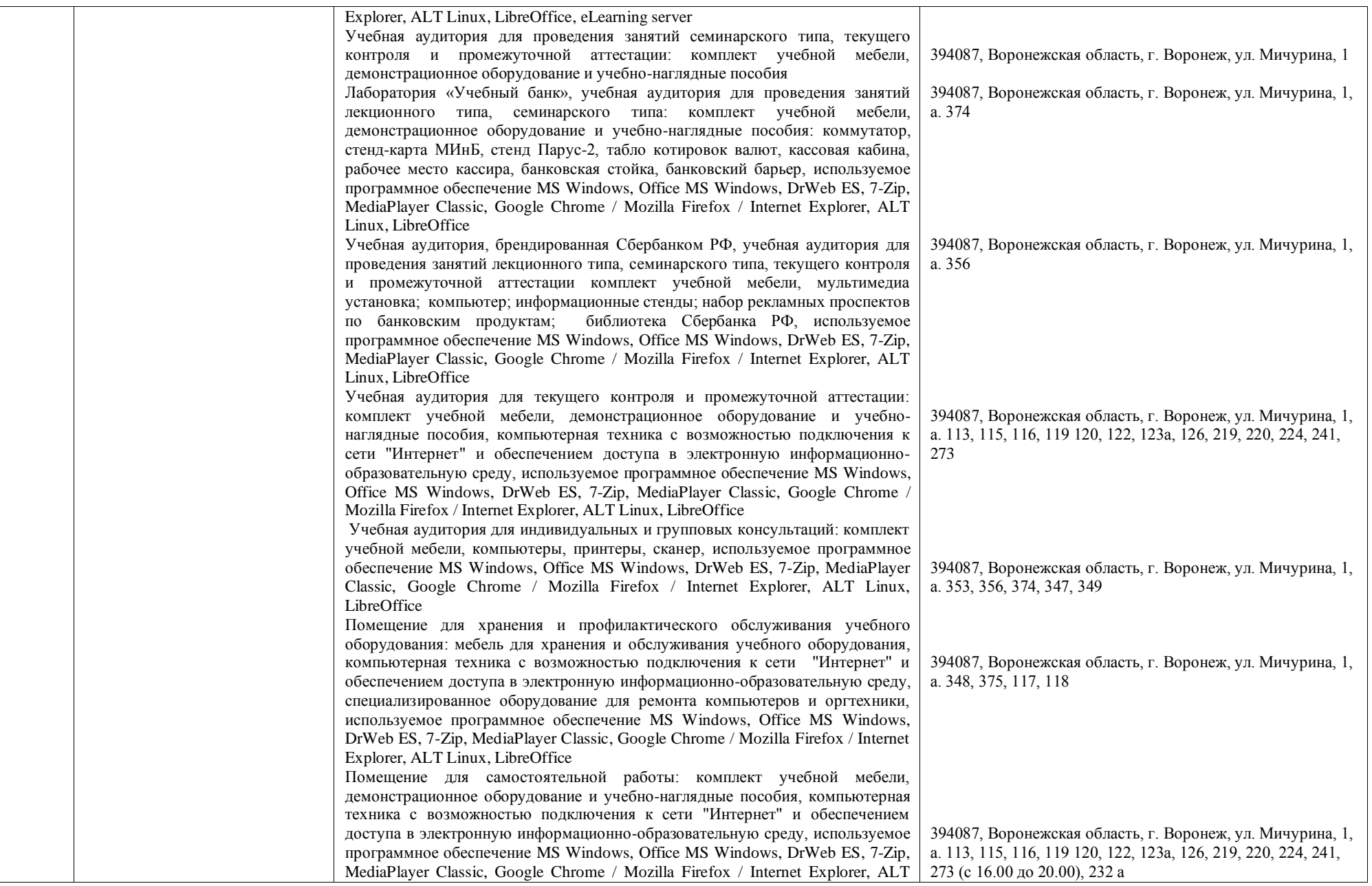

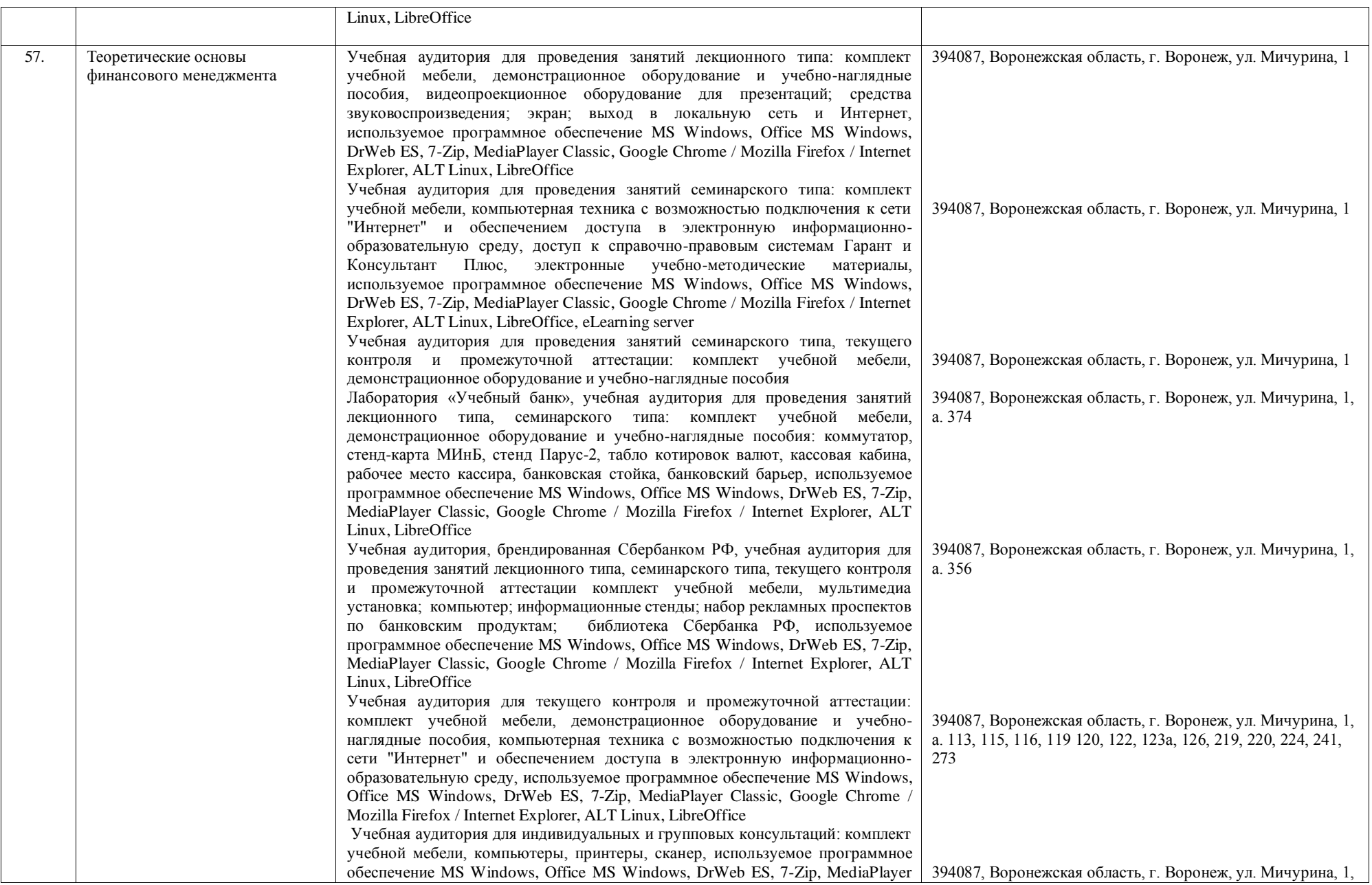

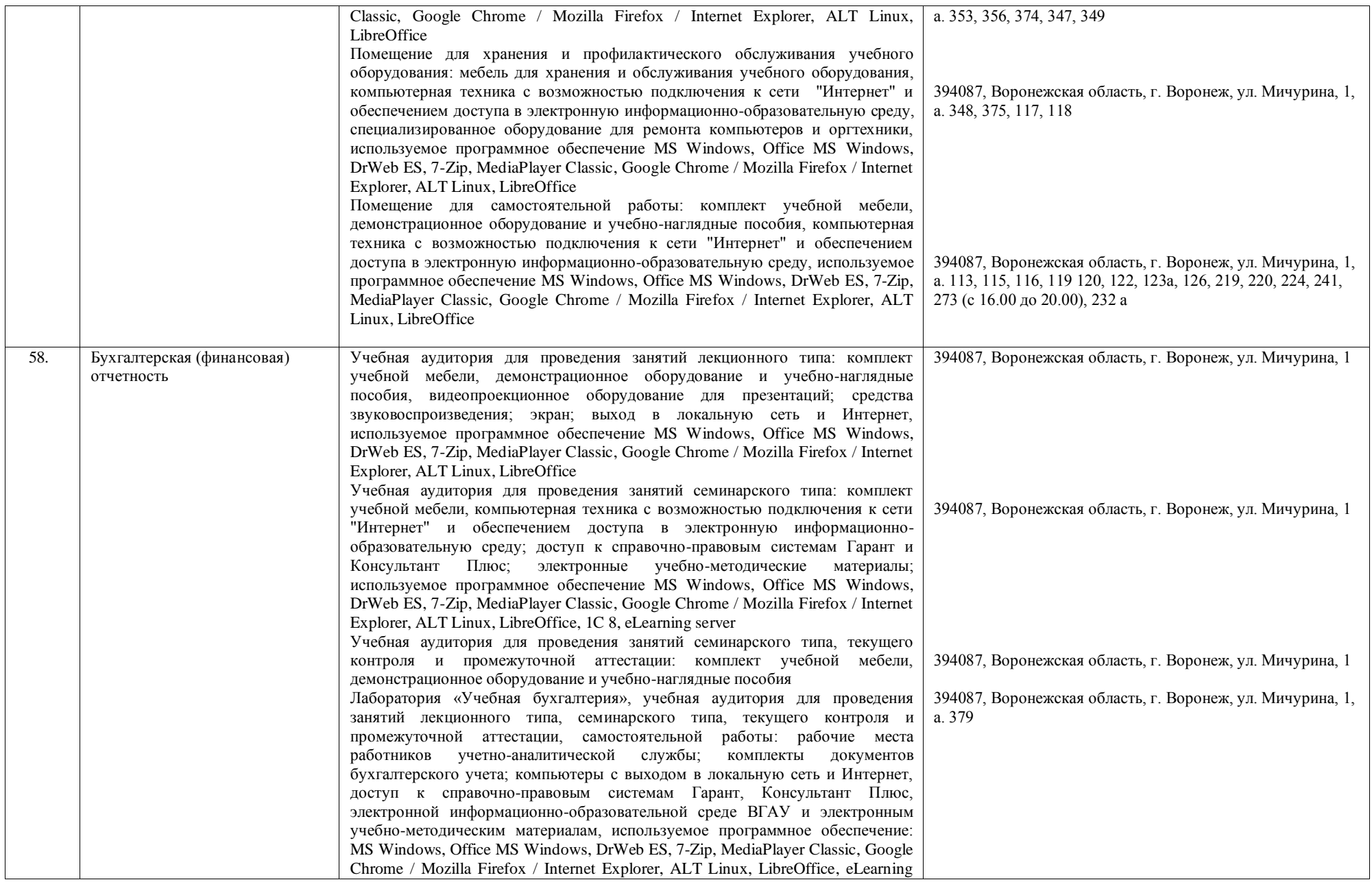

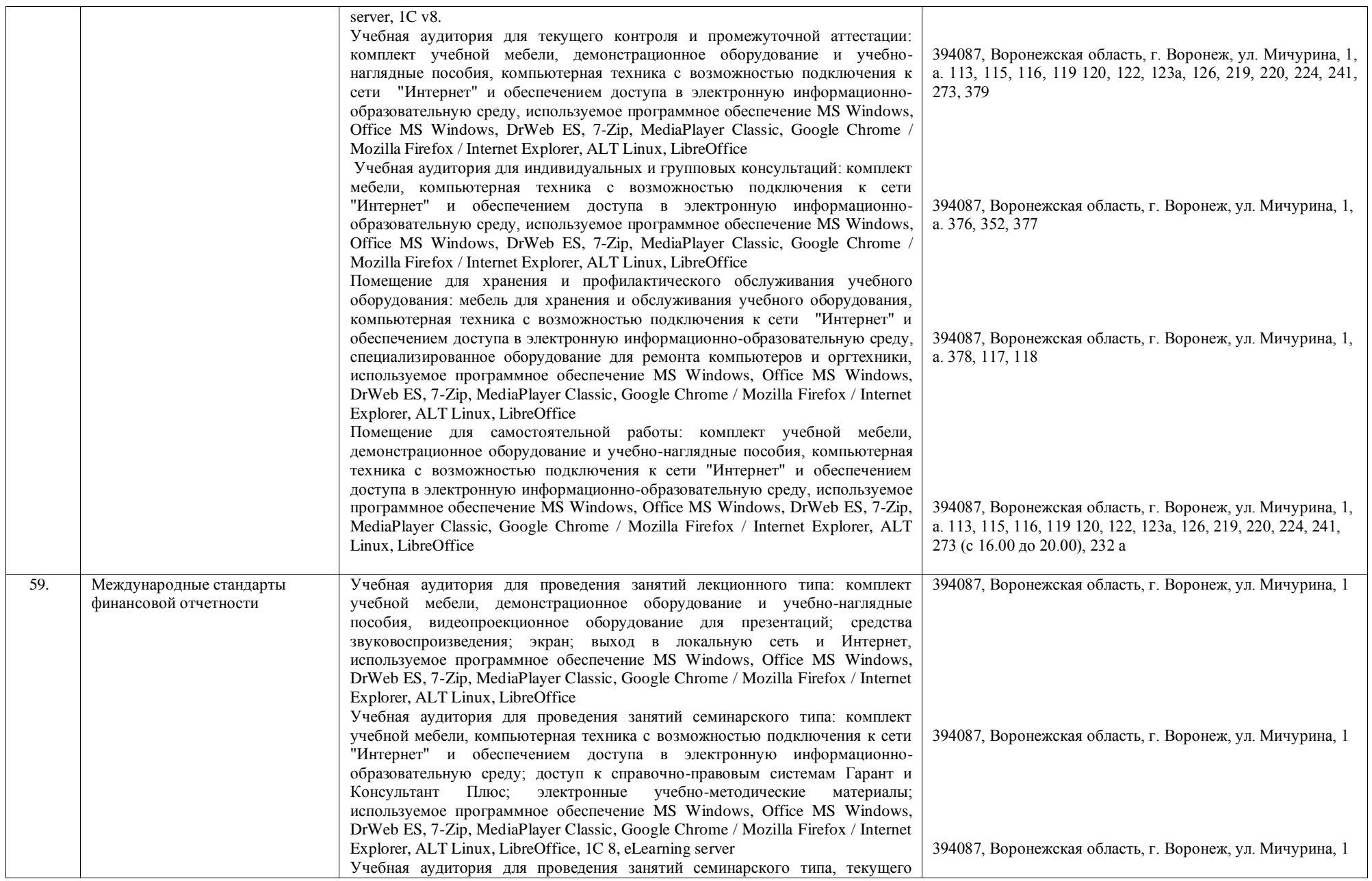

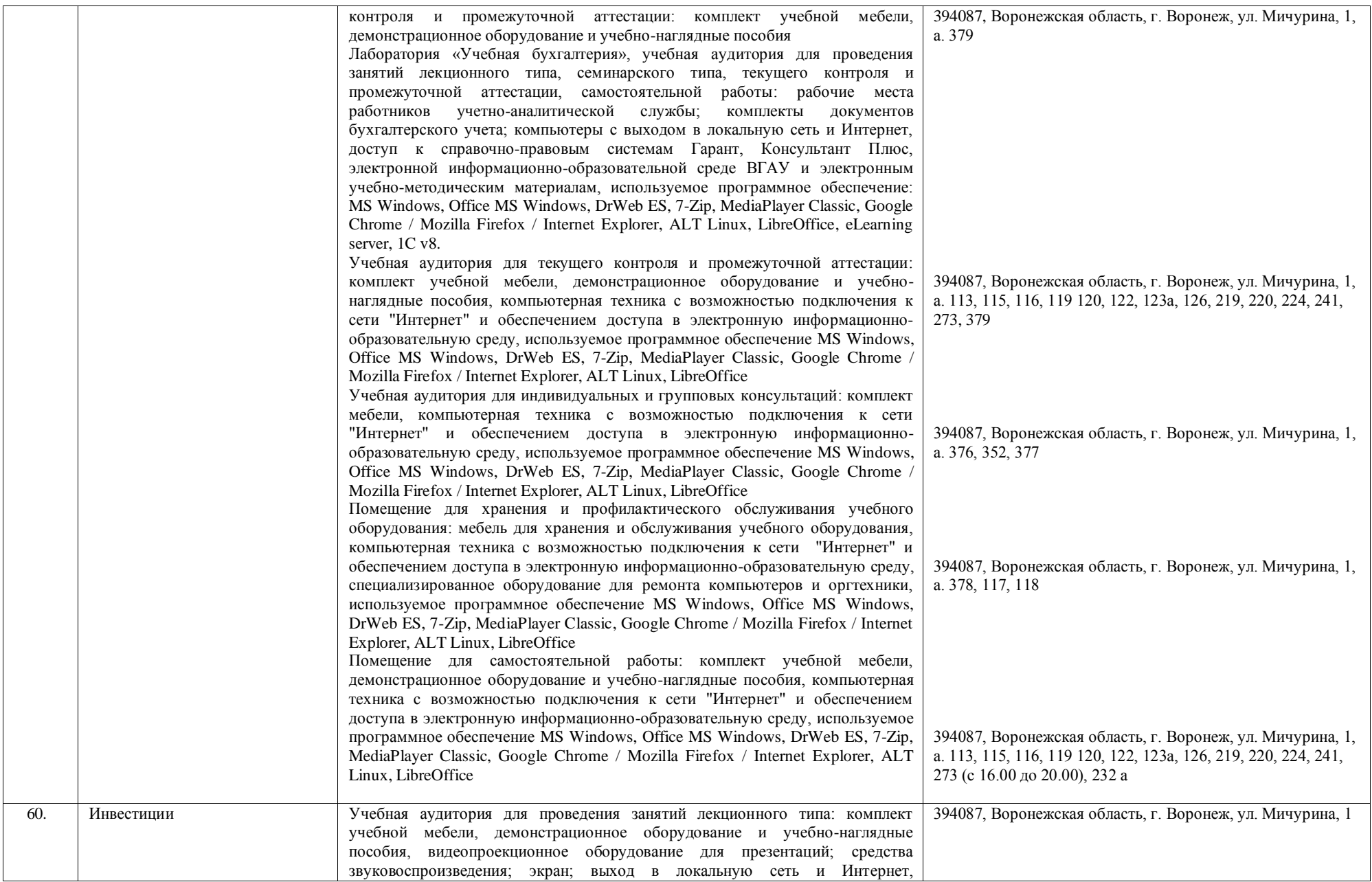

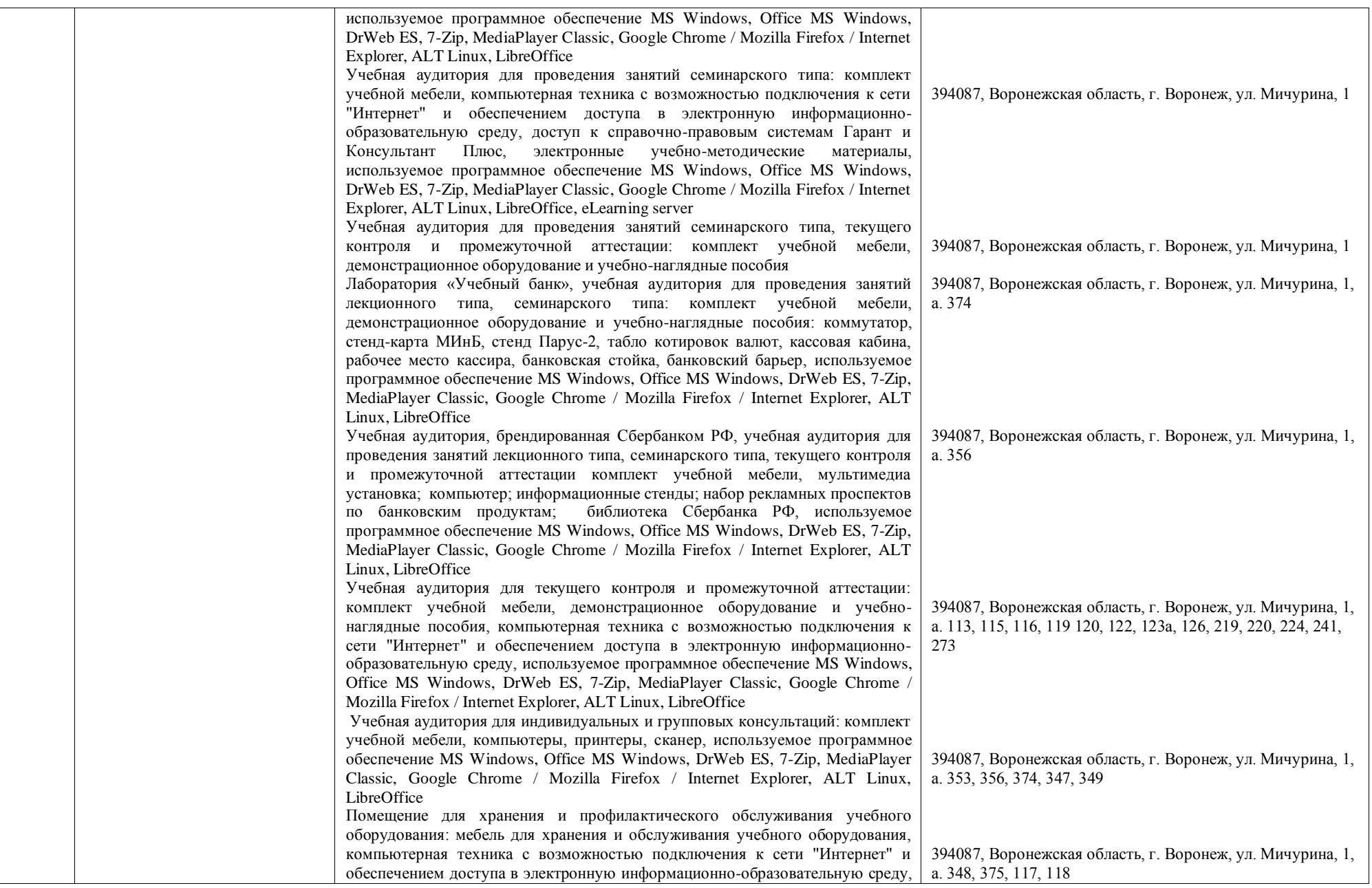

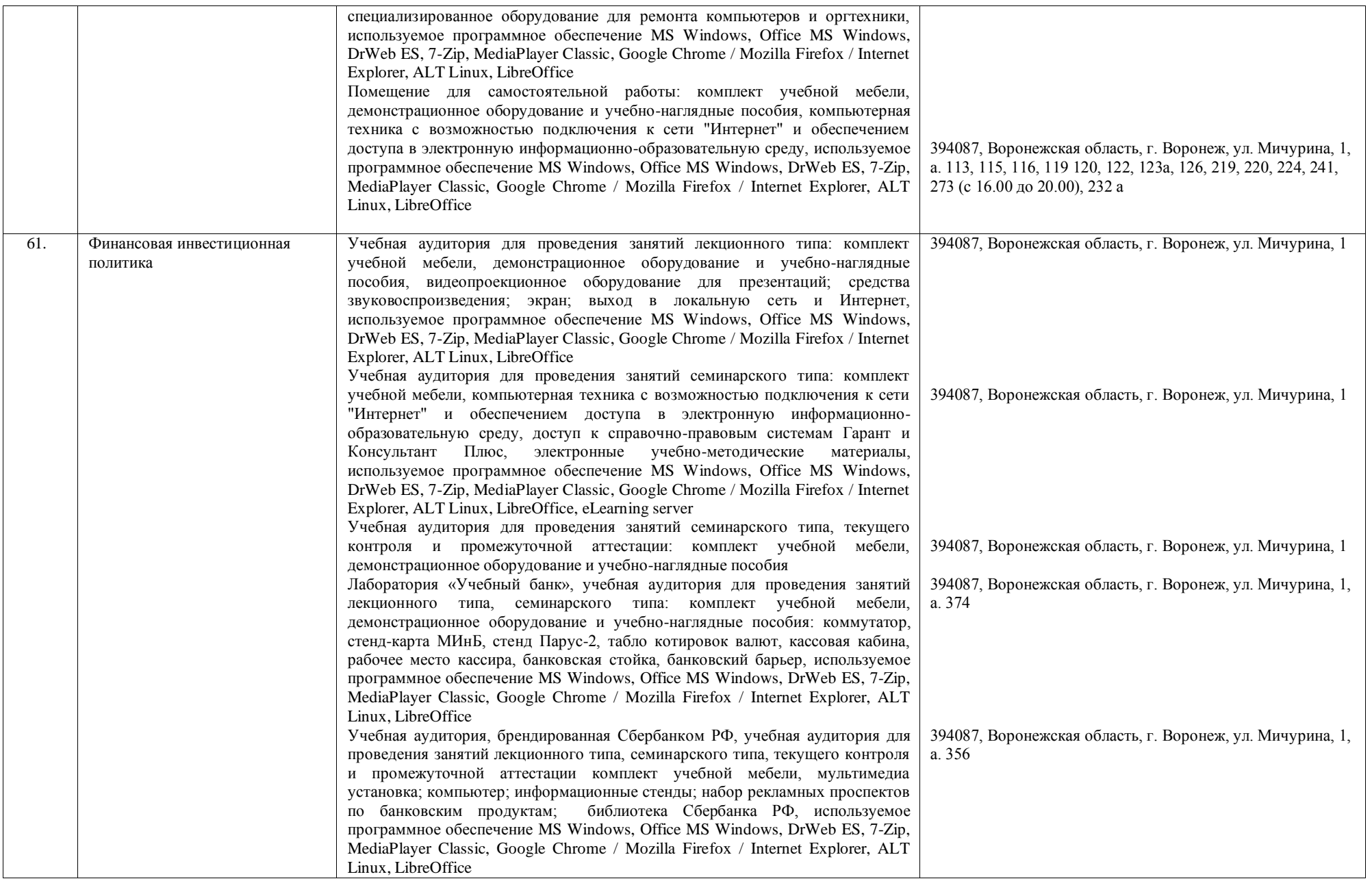

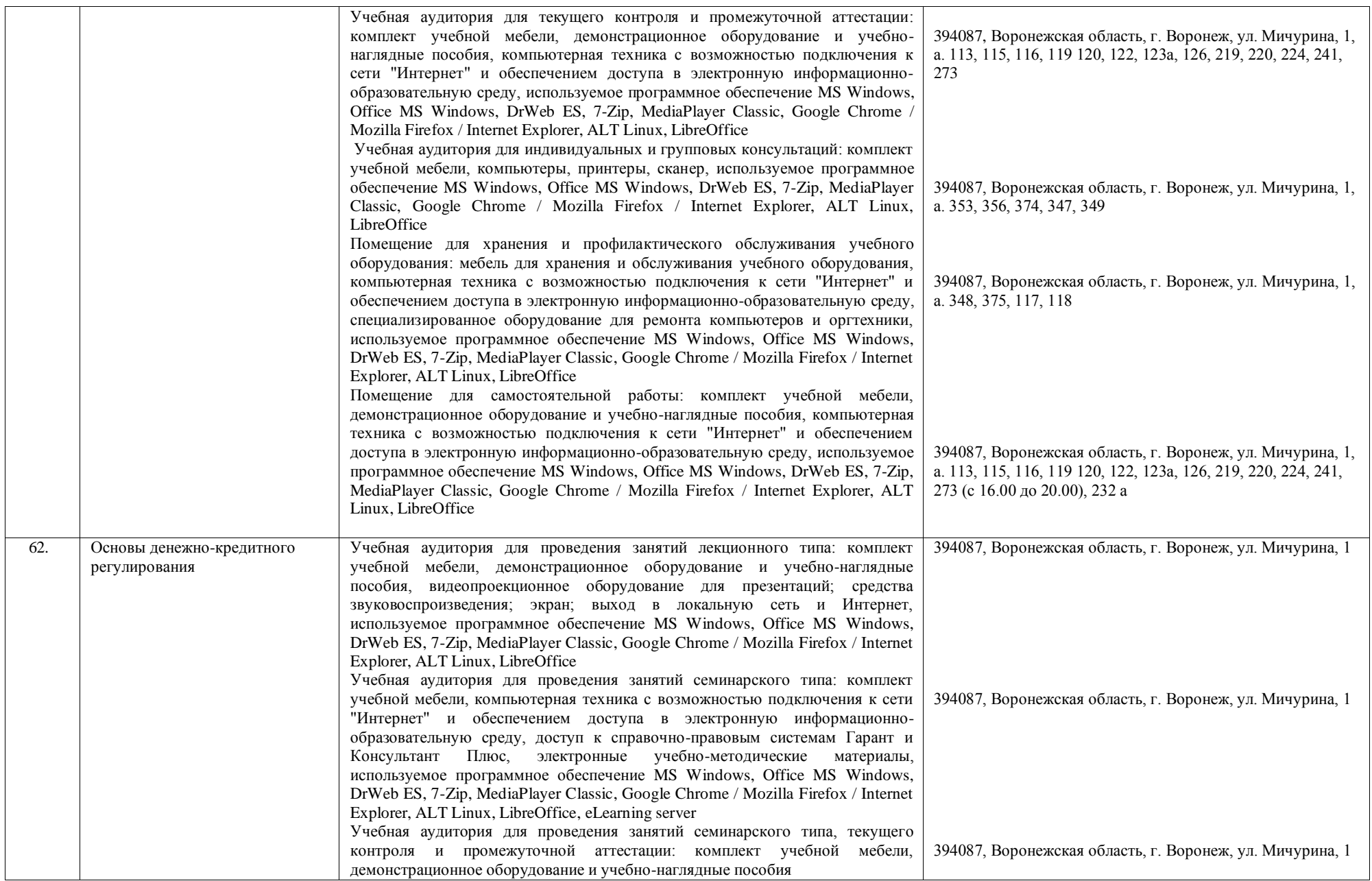

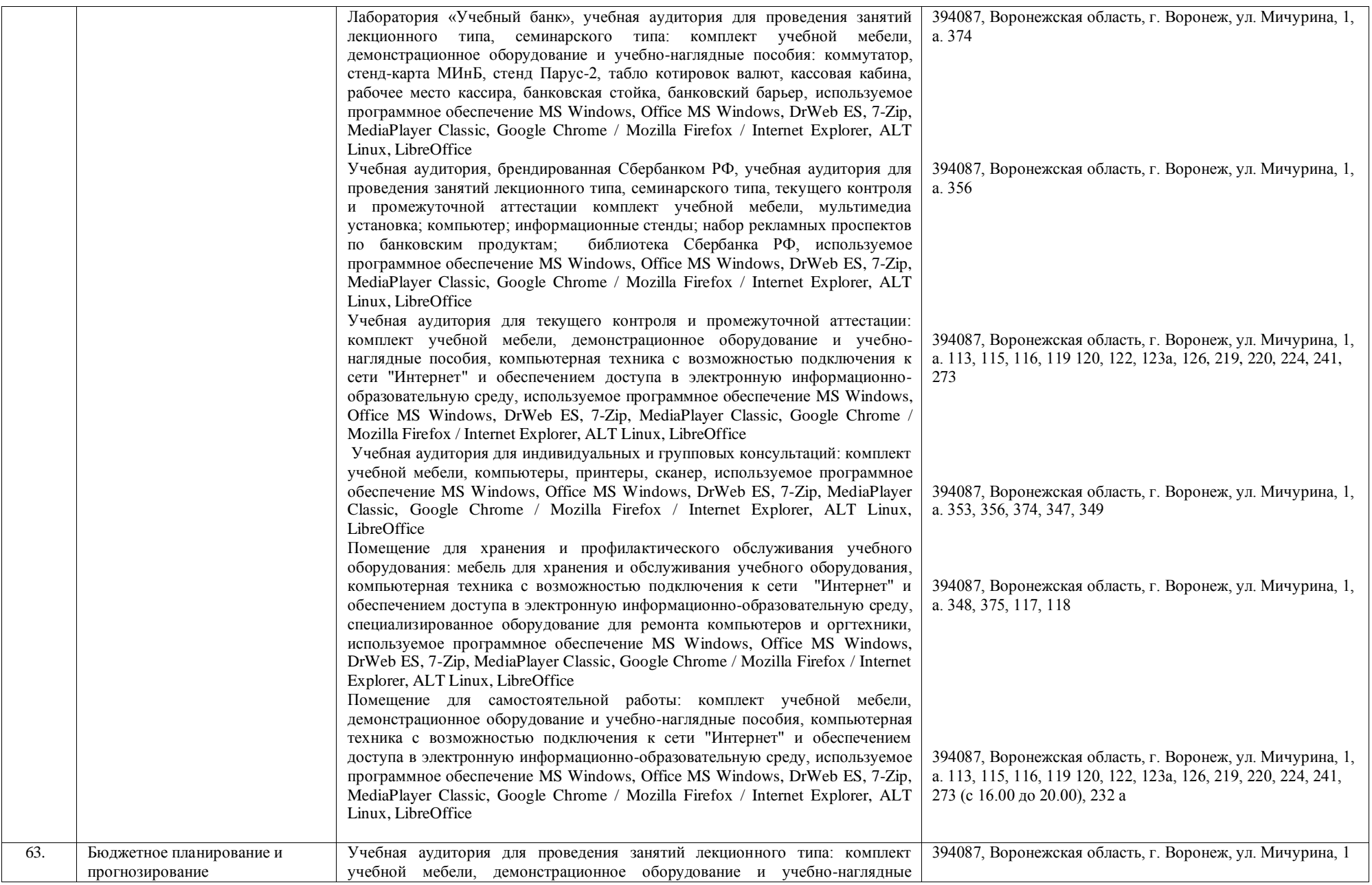

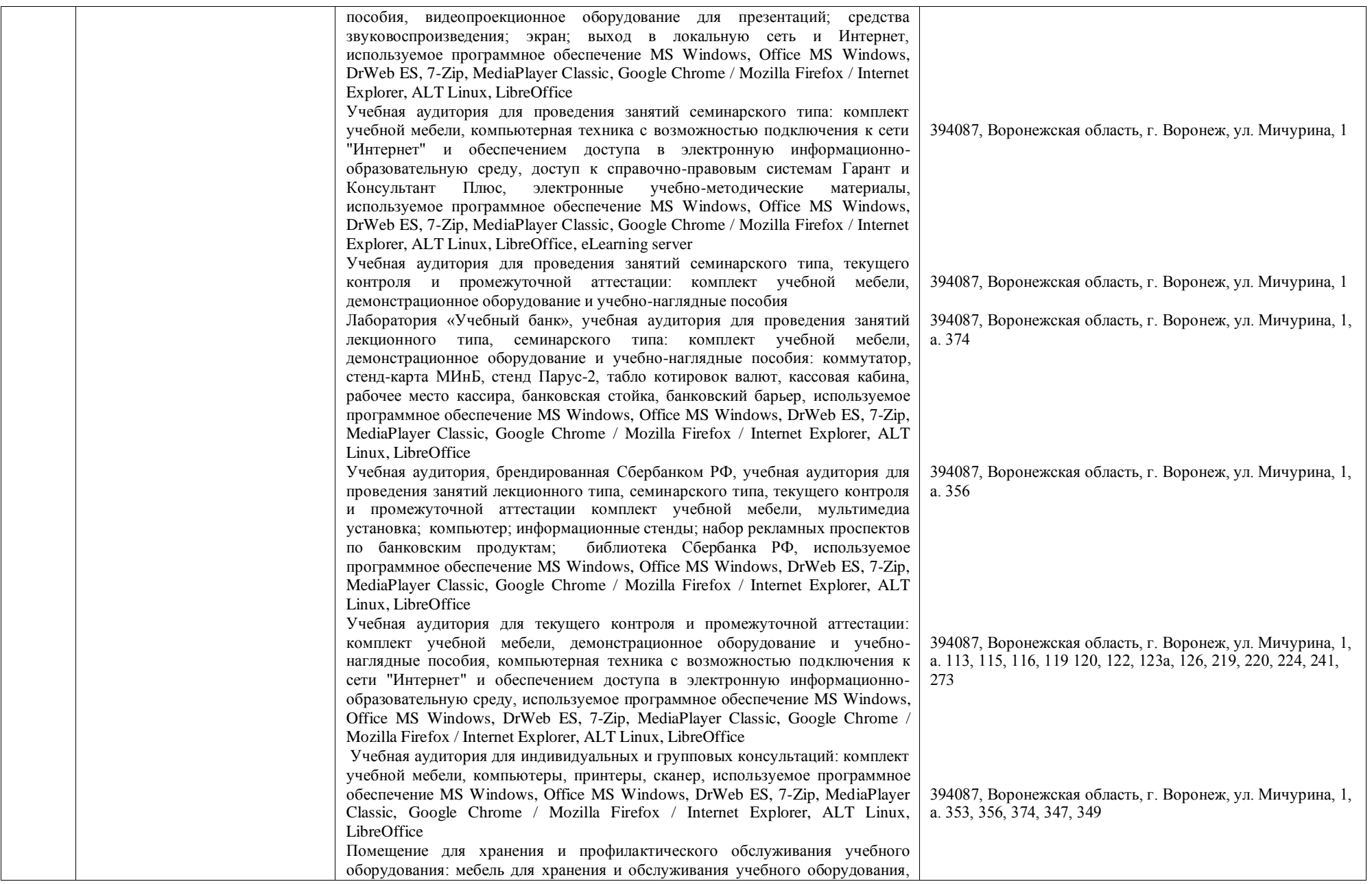

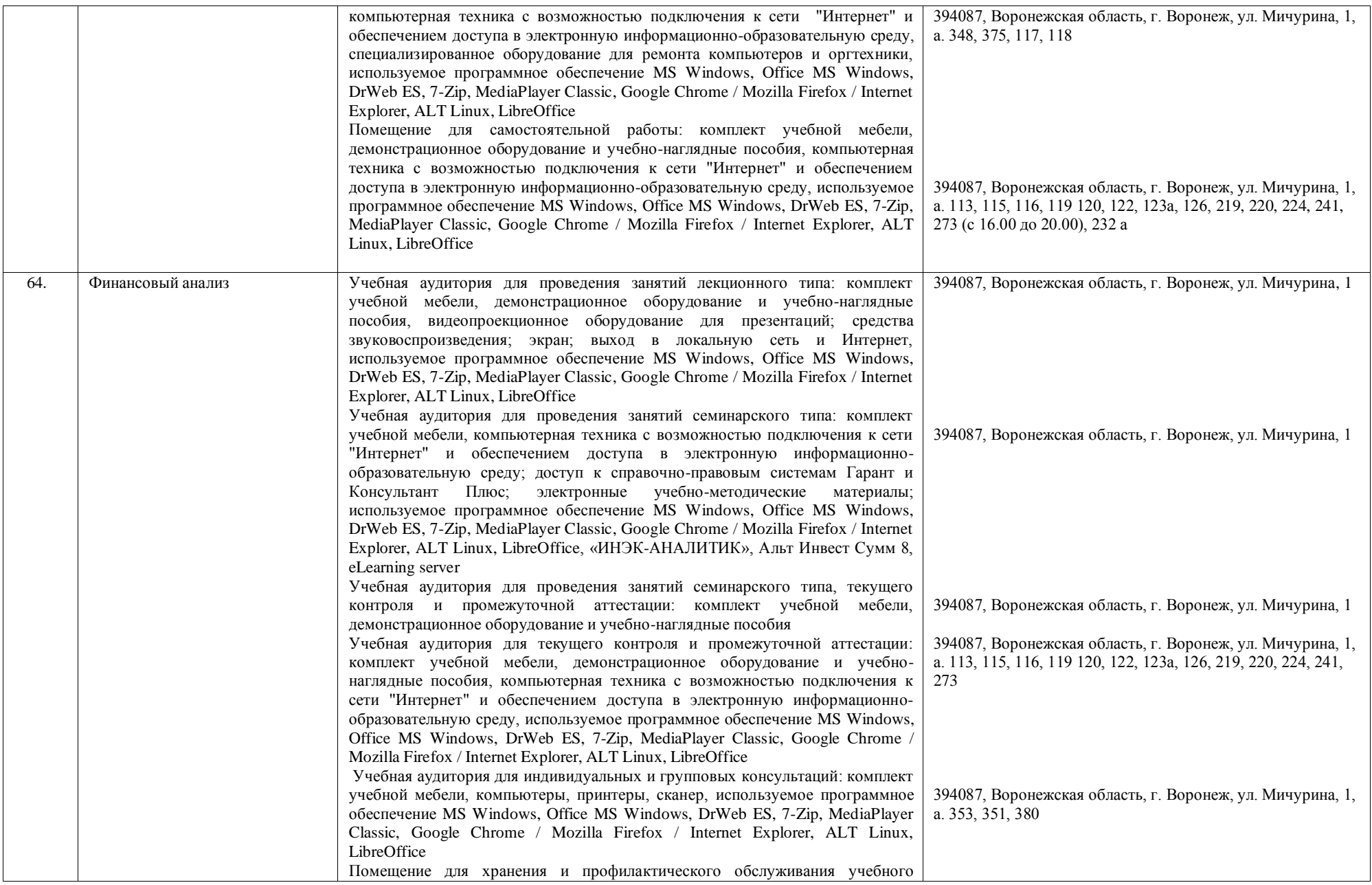
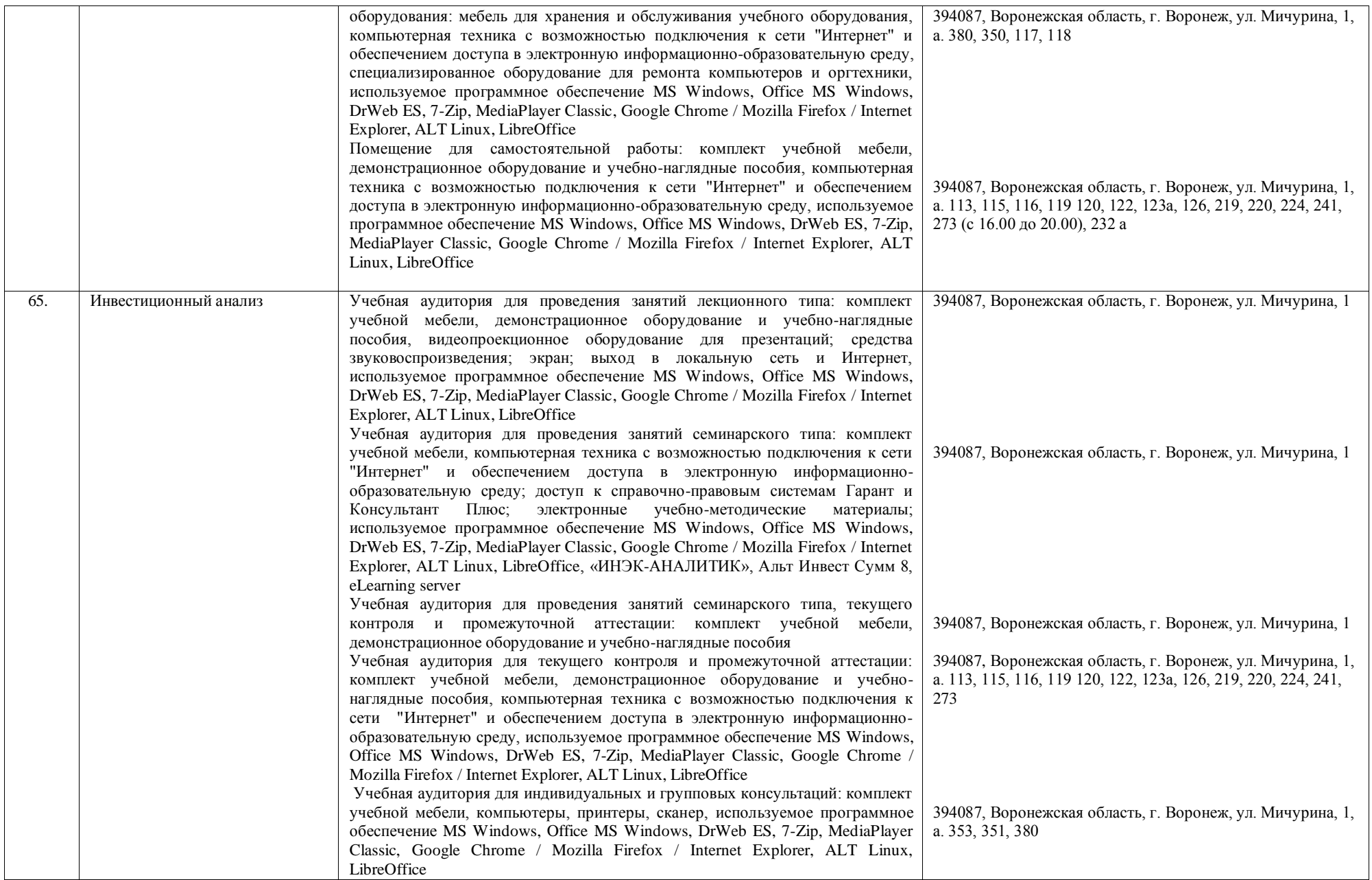

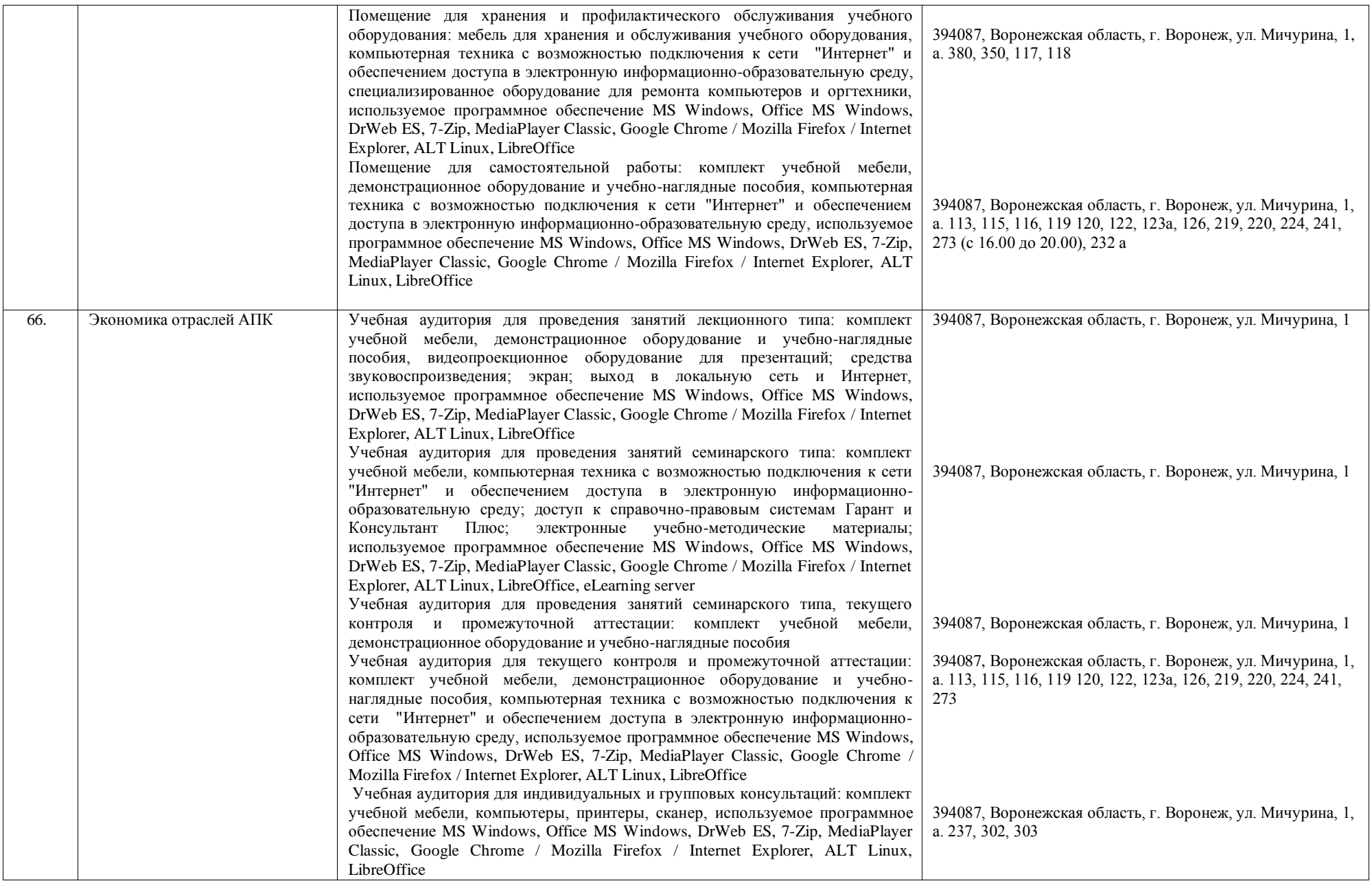

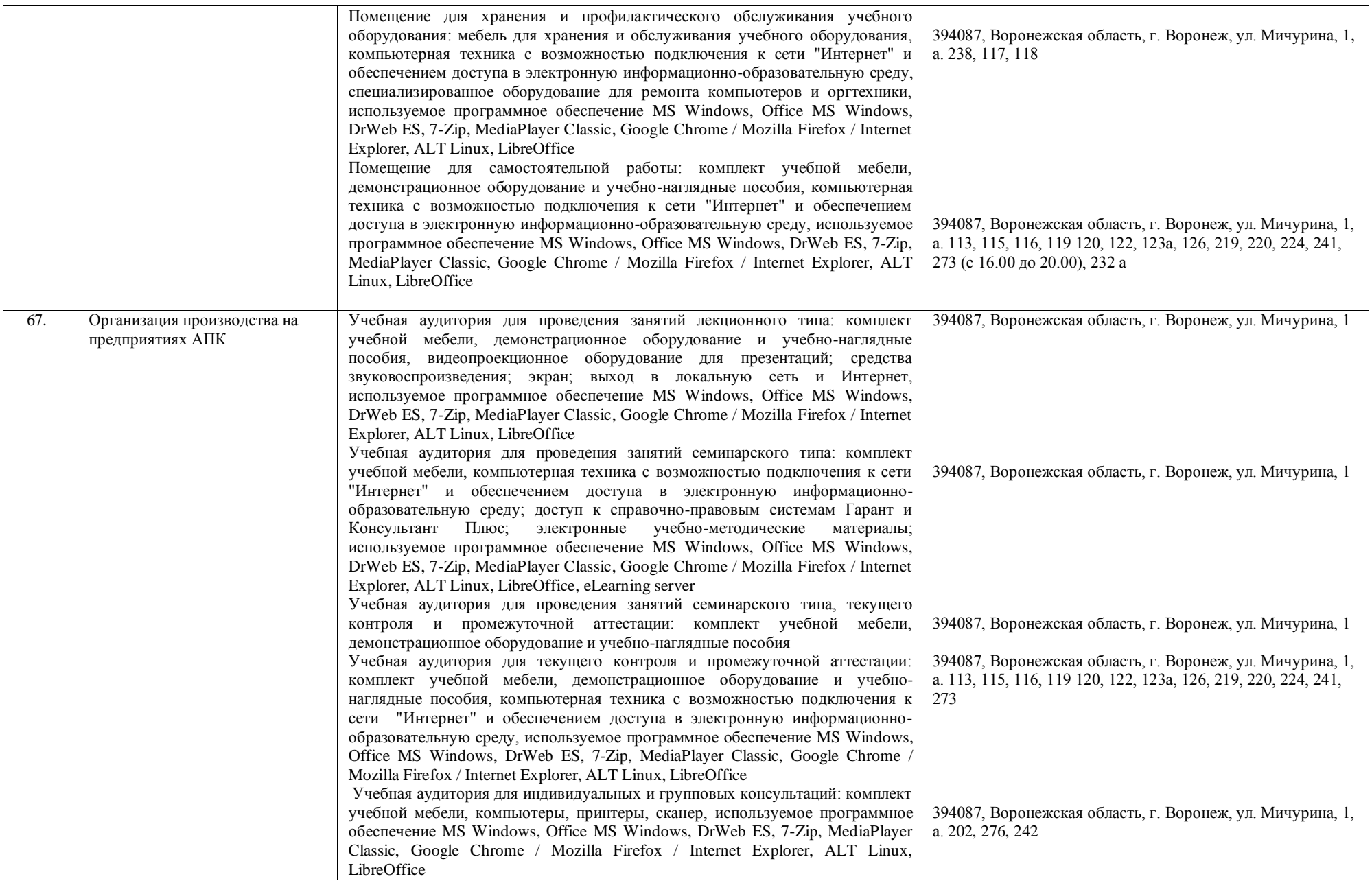

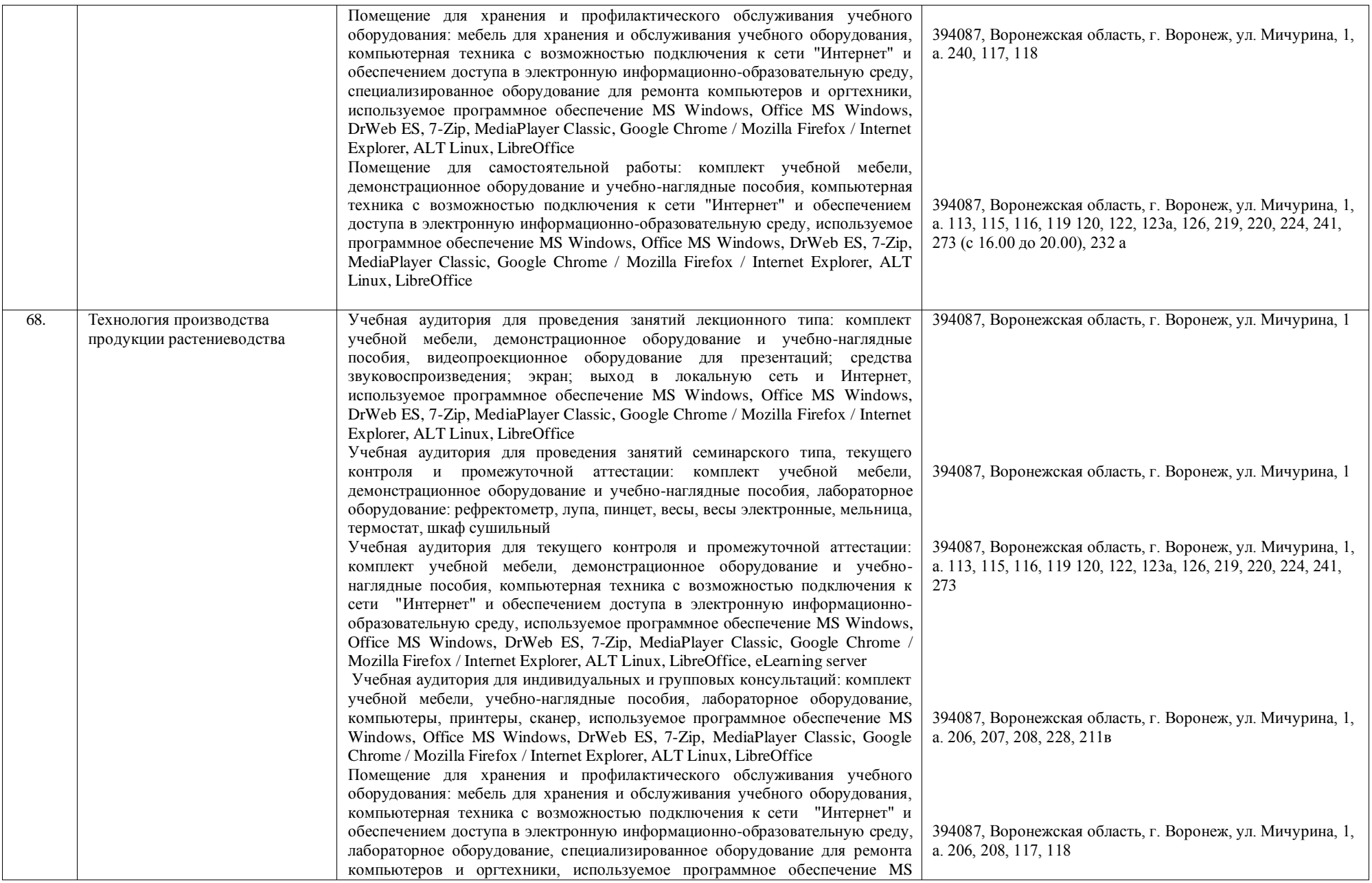

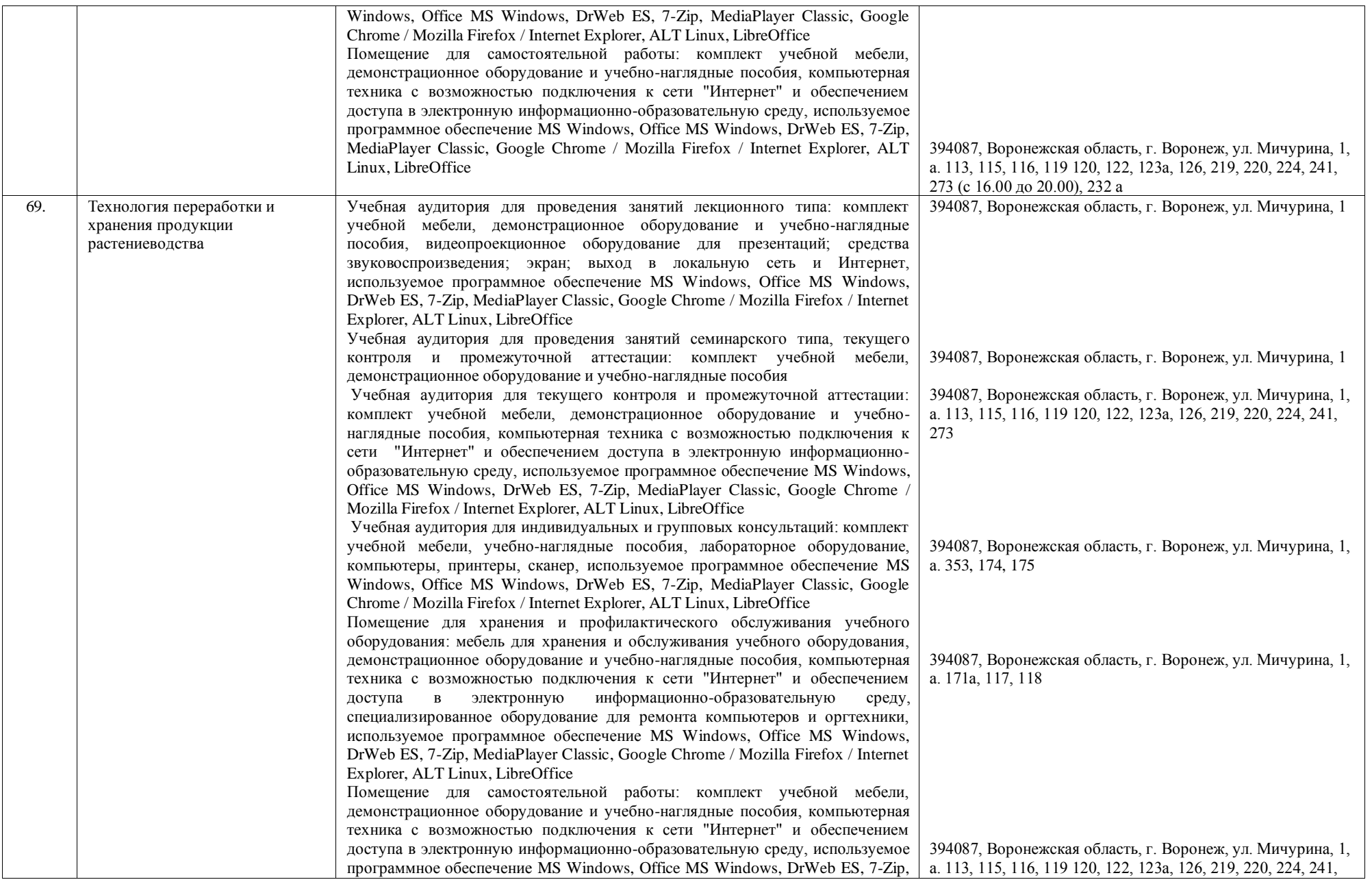

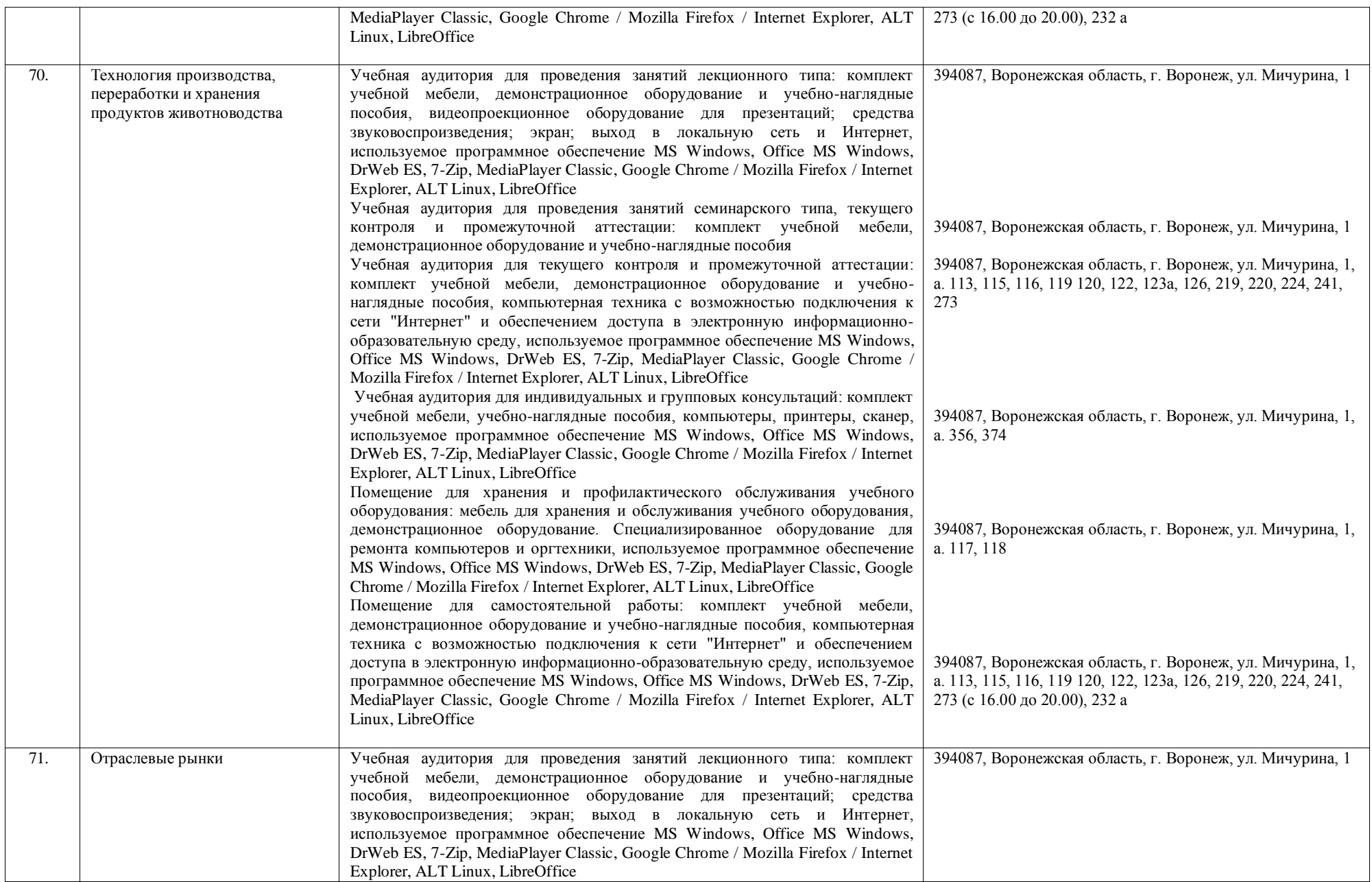

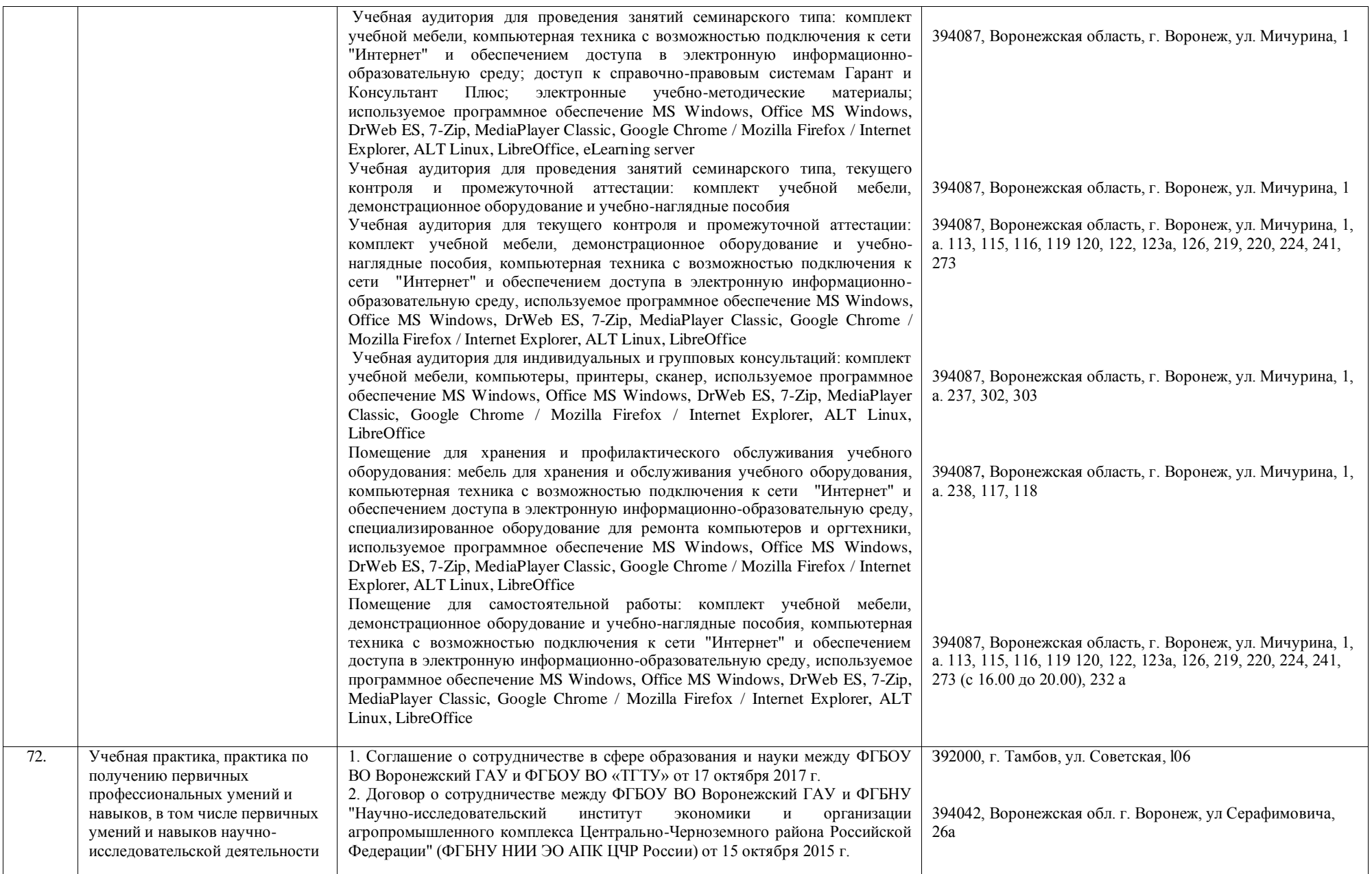

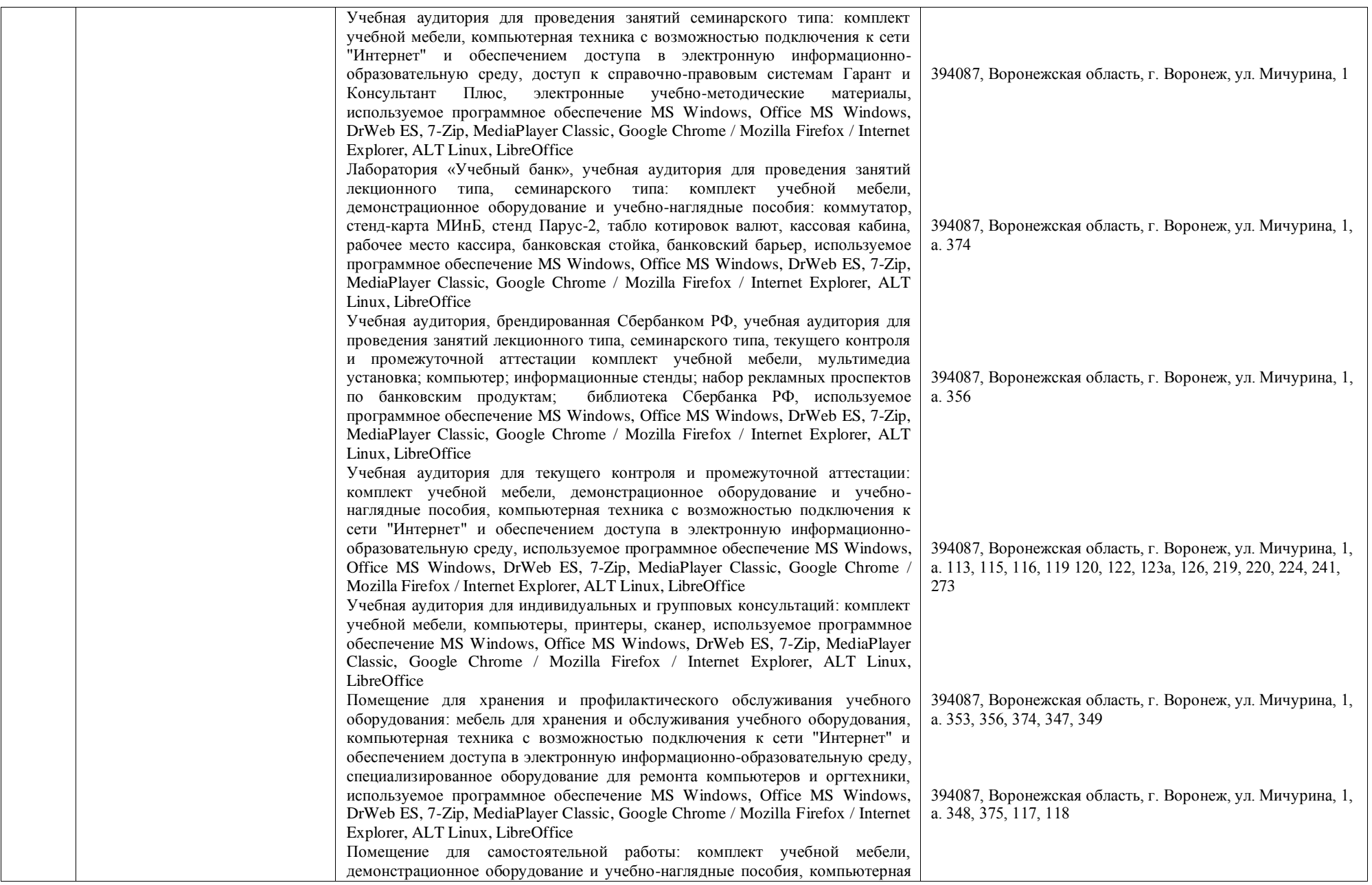

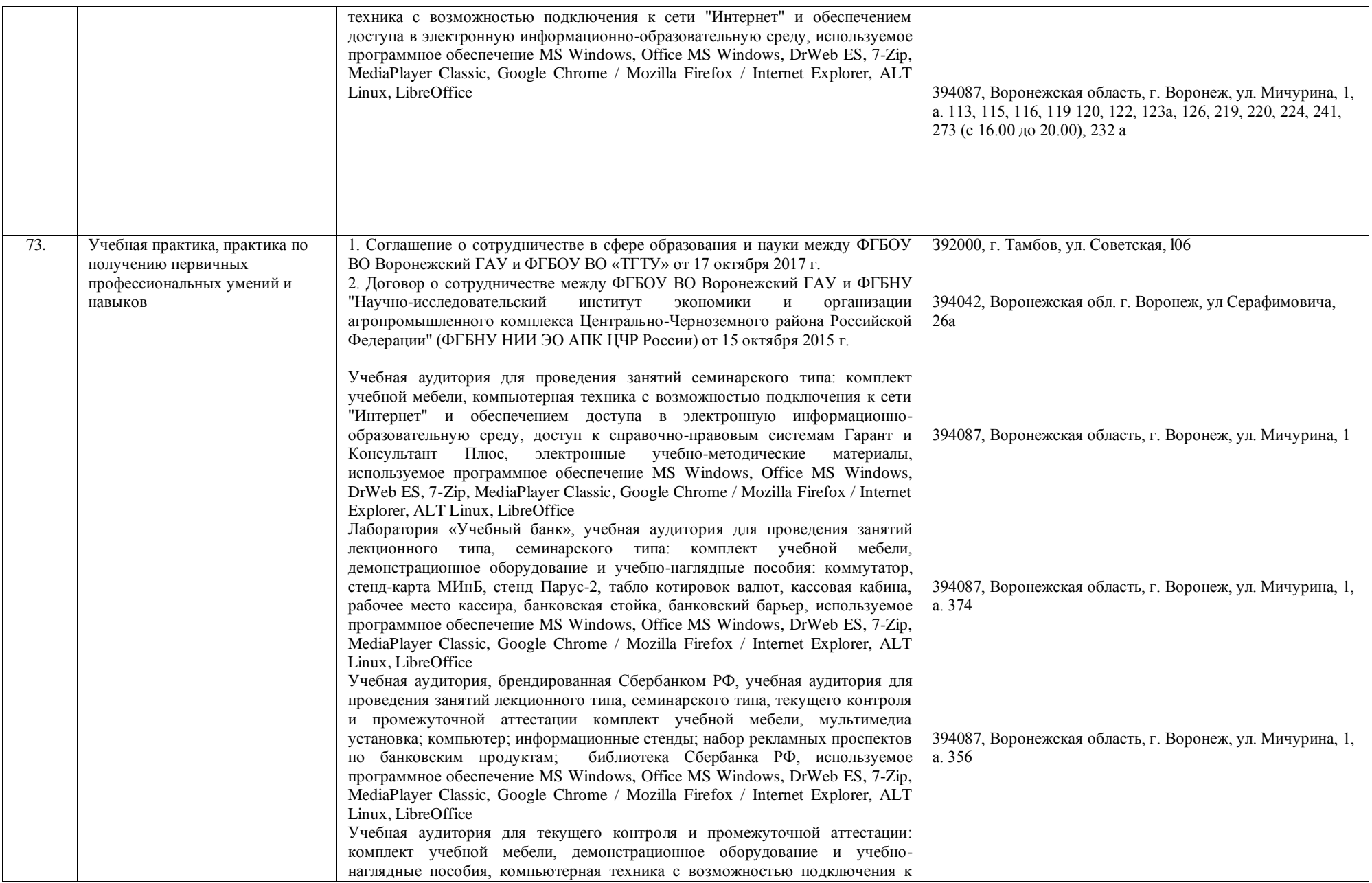

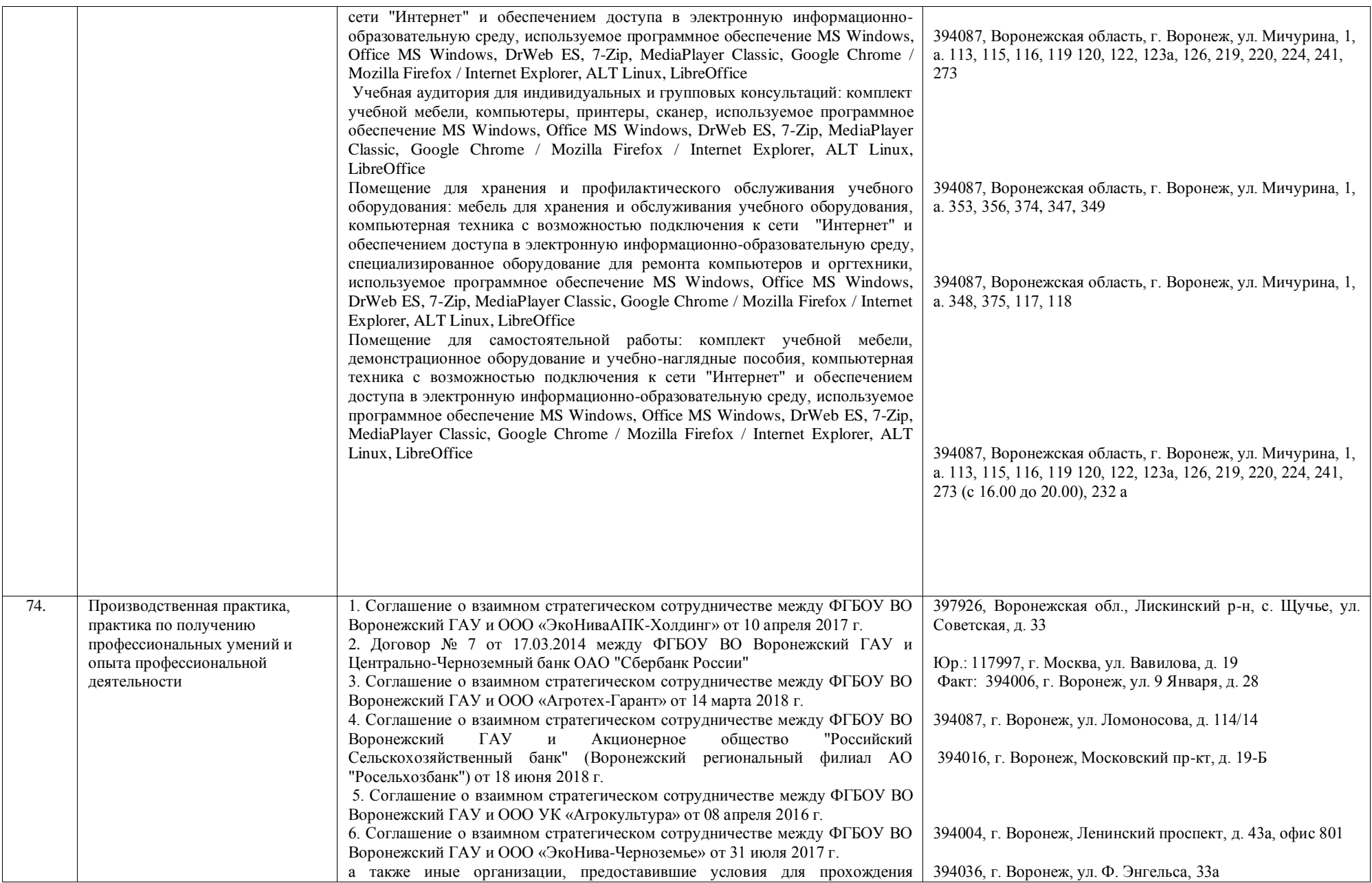

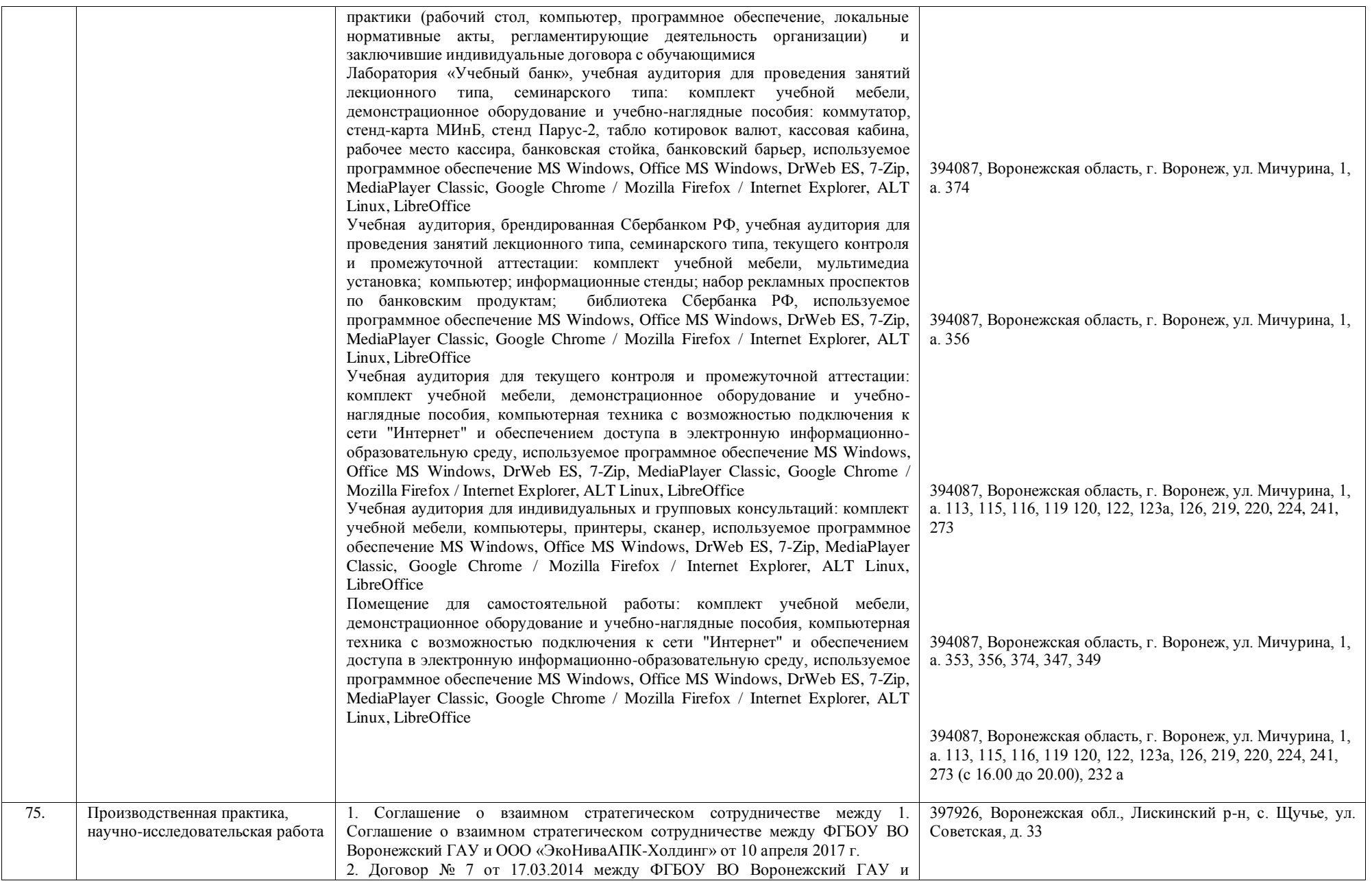

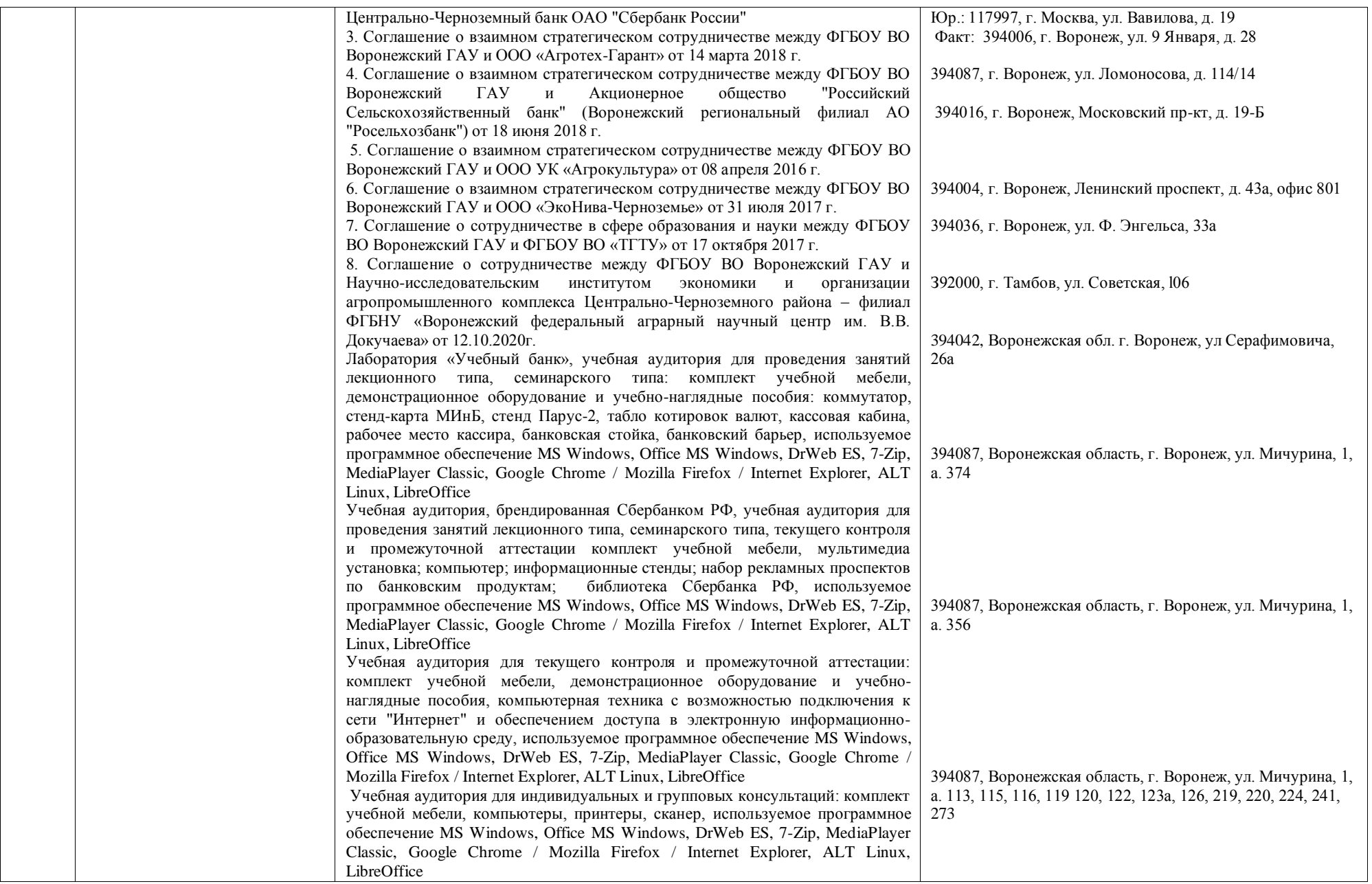

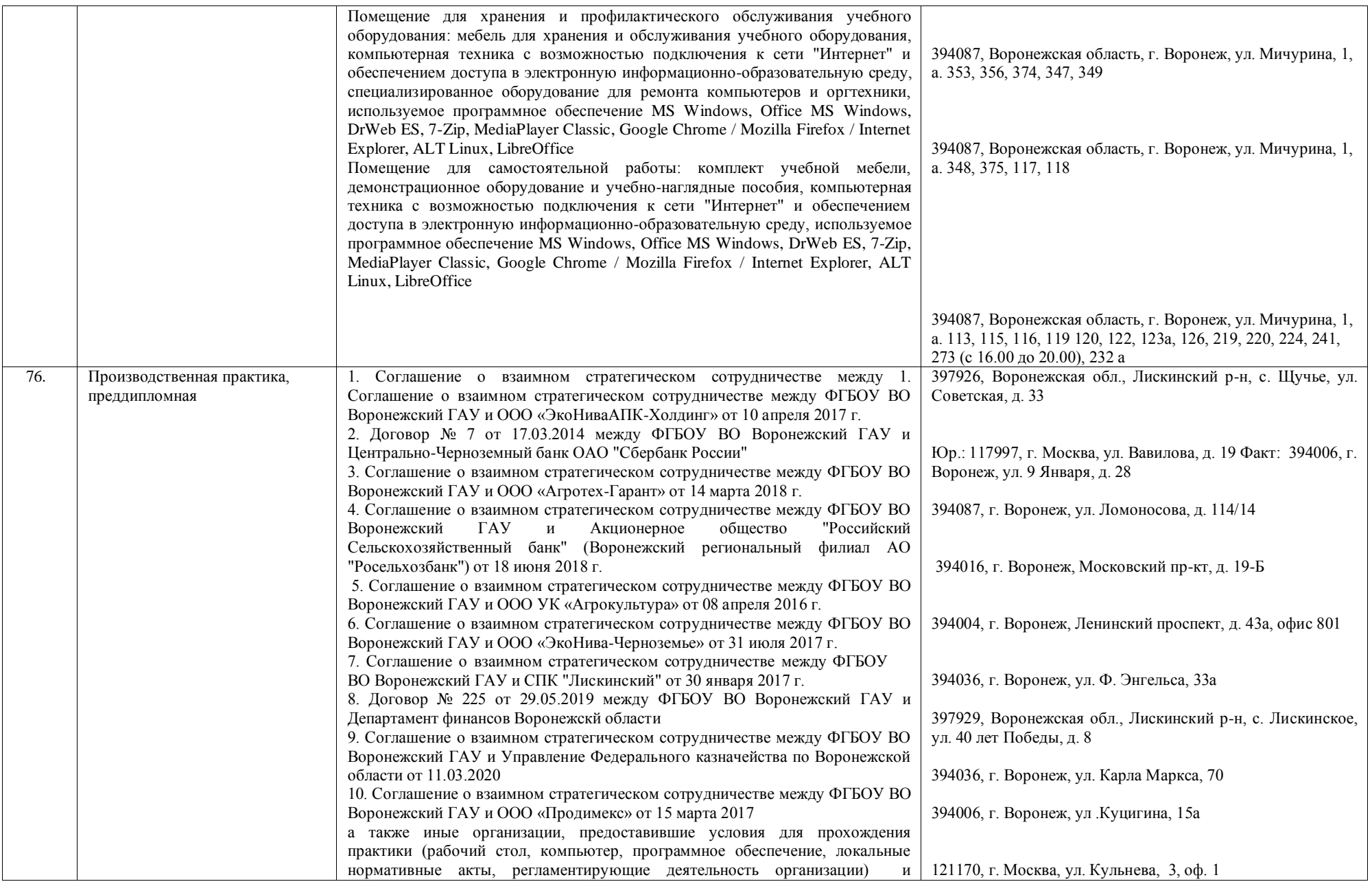

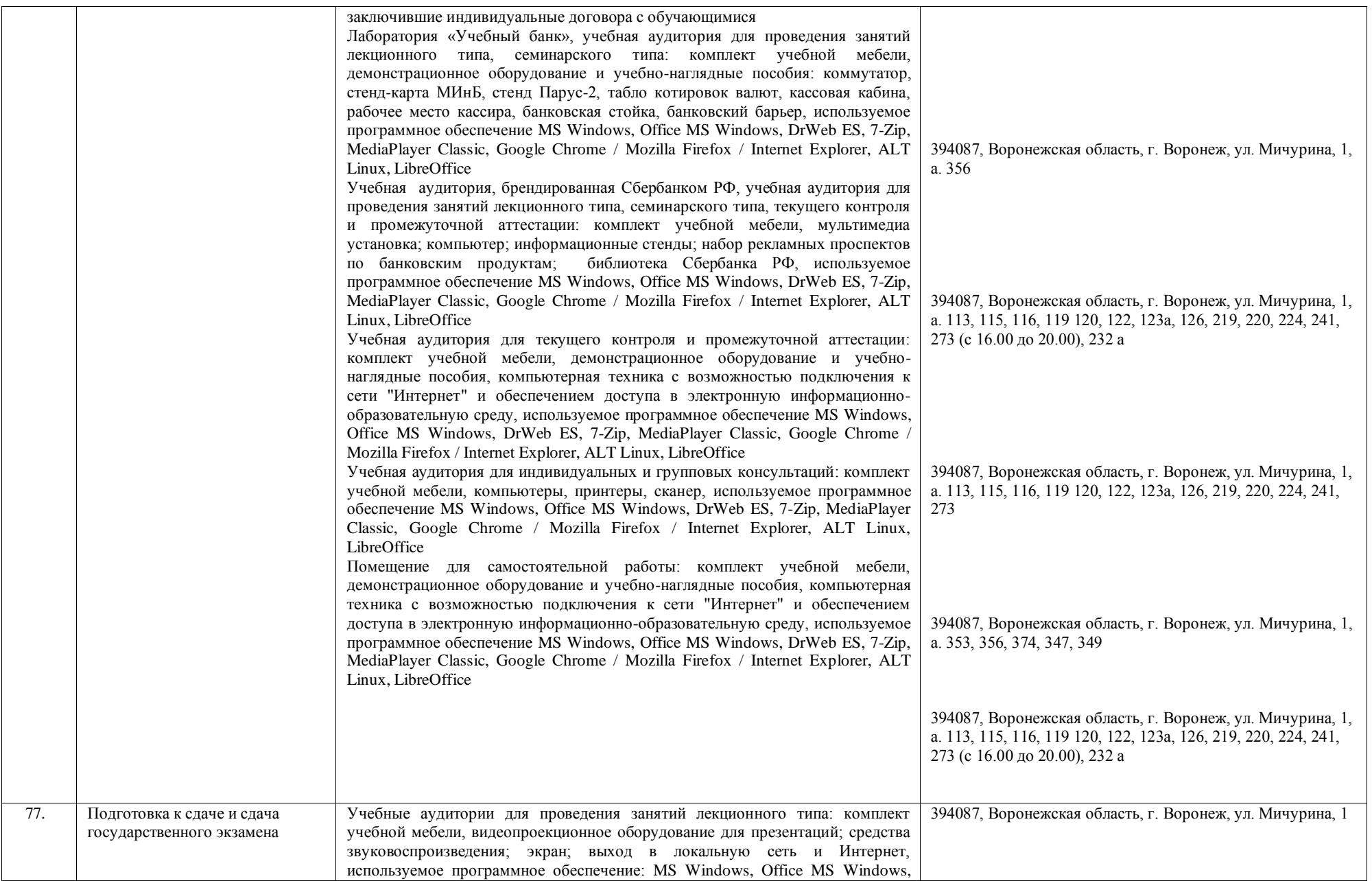

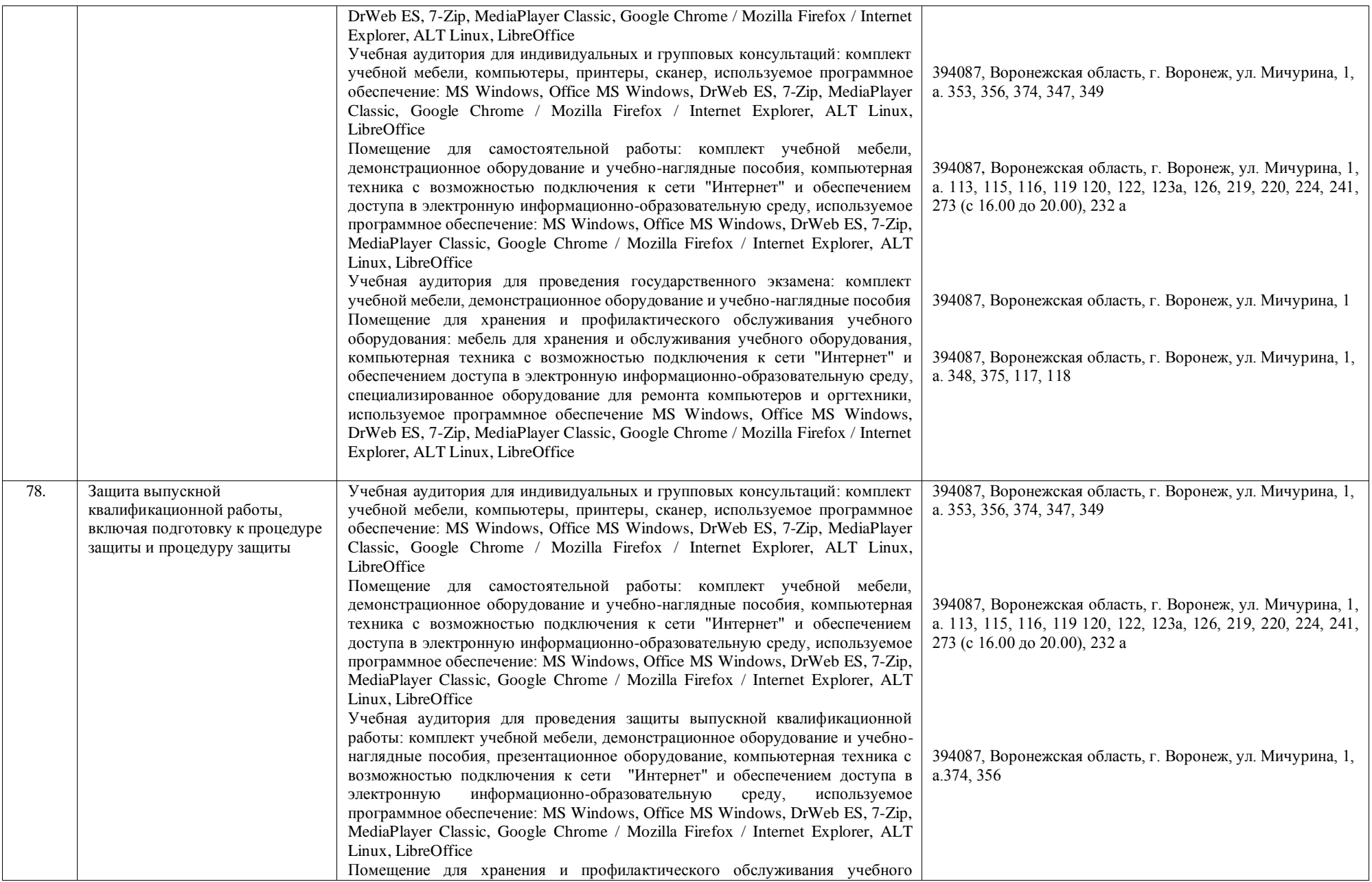

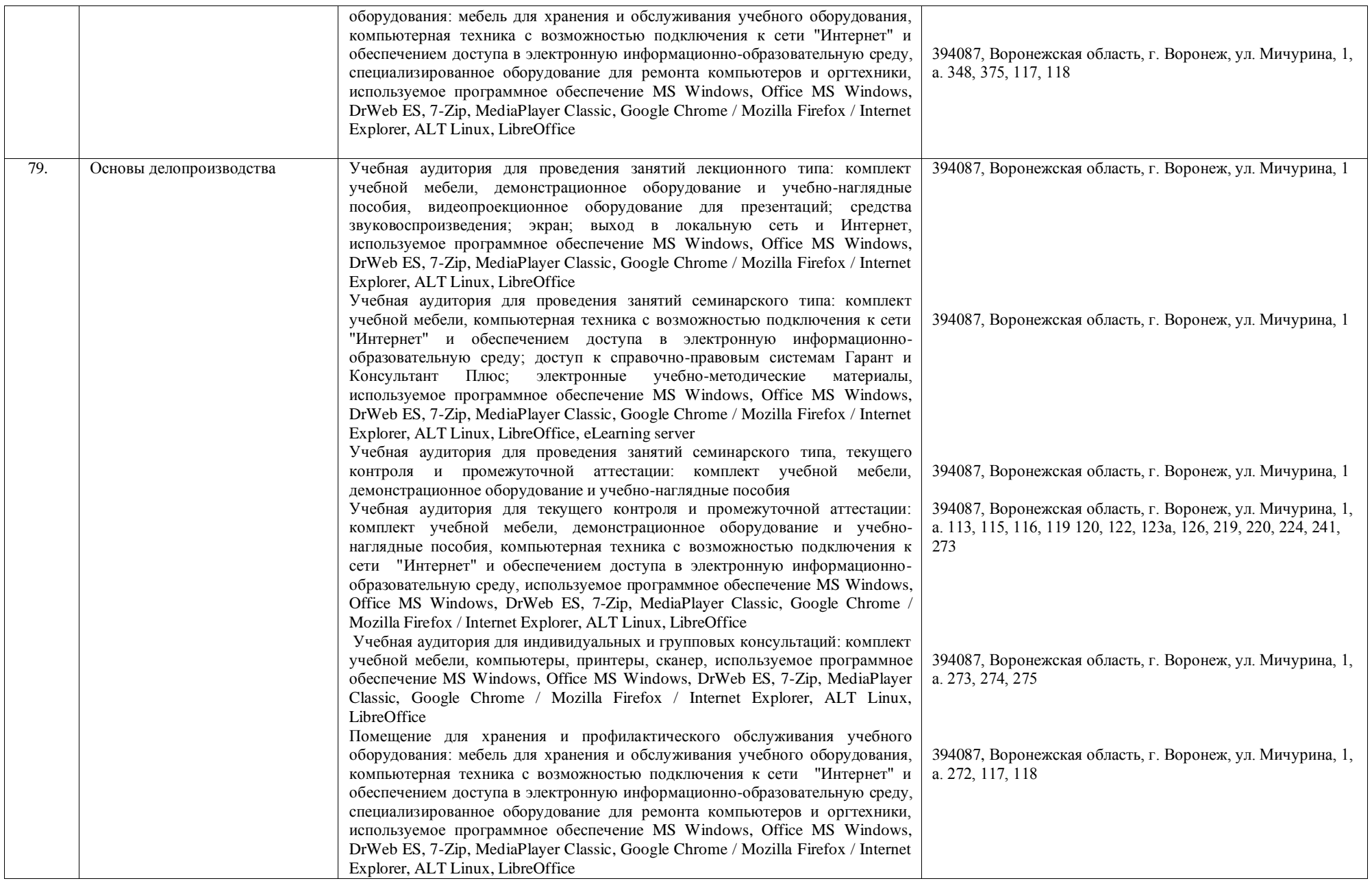

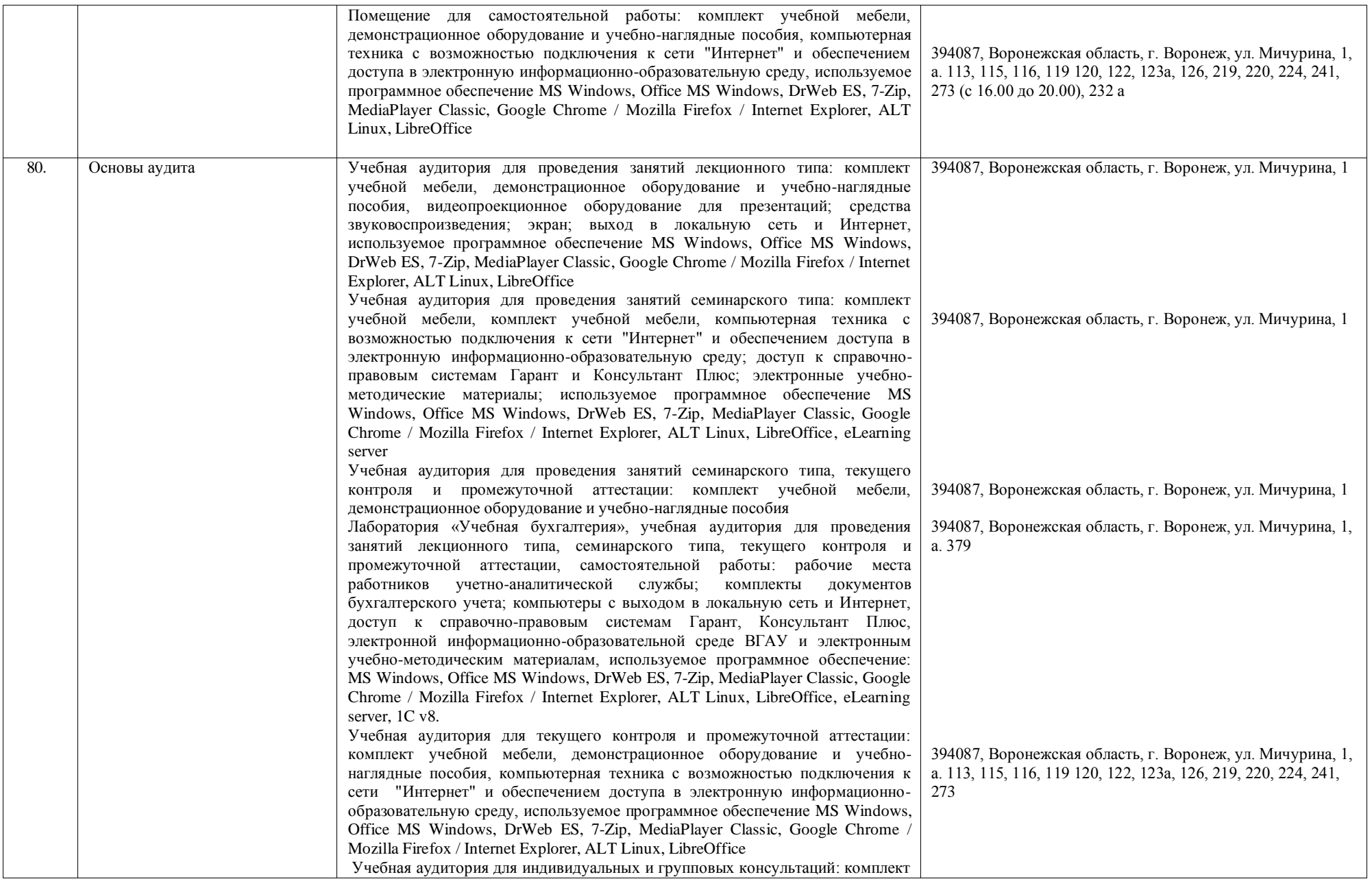

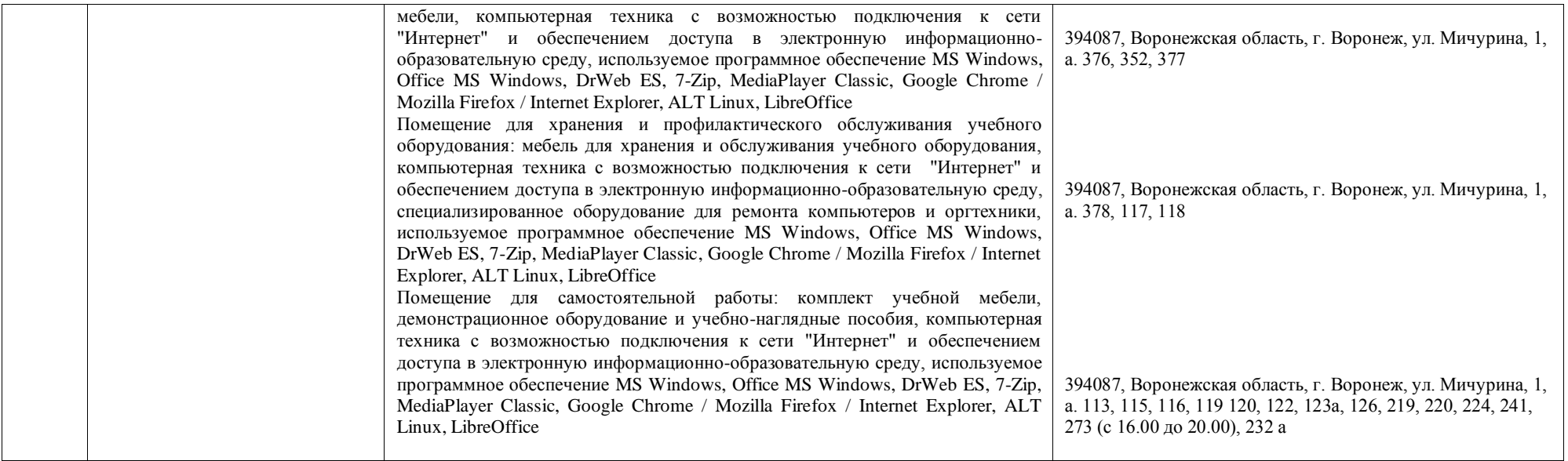

## **Продолжение приложения 7**

## **Сведения об обеспеченности образовательного процесса материально- технической базой (по АОП ВО)**

1.Доступ к информационным и библиографическим ресурсам в сети Интернет для каждого обучающегося инвалида или обучающегося с ограниченными возможностями здоровья обеспечен предоставлением ему не менее чем одного учебного, методического печатного и/или электронного издания по адаптационной дисциплине (включая электронные базы периодических изданий), в формах, адаптированных к ограничениям их здоровья и восприятия информации:

Для обучающихся с нарушениями зрения: в печатной форме увеличенным шрифтом; в форме электронного документа; использование помощи ассистента; использование электронного увеличителя.

Для обучающихся с нарушениями слуха: в печатной форме; в форме электронного документа; использование портативной информационной системы для слабослышащих «Исток-2»; использование помощи ассистента.

Для обучающихся с нарушениями опорно-двигательного аппарата: в печатной форме; в форме электронного документа; в форме аудиотрансляции с использованием программы синтеза речи; использование помощи ассистента.

2. Содержание адаптационной дисциплины размещено в виде рабочей программы и дополнения к ней на сайте информационно-коммуникационной сети Интернет: http://io.vsau.ru/.

3. Для контактной и самостоятельной работы используются следующие мультимедийные комплексы, электронные учебники и учебные пособия, адаптированные к ограничениям здоровья обучающихся: «Консультант плюс», «Гарант», «Университетская библиотека on-line».

Информационные средства обучения: электронные учебники, учебные фильмы по тематике дисциплины, презентации, интерактивные учебные и наглядные пособия, технические средства предъявления информации (многофункциональный мультимедийный комплекс) и контроля знаний (тестовые системы).

Многофункциональный мультимедийный комплекс в лекционной аудитории.

Учебные пособия для обучающихся с нарушениями зрения (Интернет-ресурсы).

Учебные пособия и учебники для обучающихся с нарушениями слуха (Интернет-ресурсы).

Учебные пособия и учебники для обучающихся с нарушениями опорно-двигательного аппарата (Интернет-ресурсы).

4. Обучающиеся обеспечиваются следующим комплектом программного обеспечения, адаптированного для обучающихся с ограниченными возможностями здоровья и обучающихся инвалидов:

Для обучающихся с нарушениями зрения:

программные средства, обеспечивающие просмотр видеофайлов в форматах AVI, MPEG, DivX, RMVB,WMV;

Пакет Access;

MicrosoftWord, MS PowerPoint, Internet – Explorer;

MAGic – программа экранного увеличения;

Балаболка – программа синтеза речи;

Coll Reader – программа синтеза речи;

Jaws – программа речевой навигации.

Для обучающихся с нарушениями слуха:

программные средства, обеспечивающие просмотр видеофайлов в форматах AVI, MPEG, DivX, RMVB,WMV;

Пакет Access;

MicrosoftWord, MS PowerPoint, Internet – Explorer.

Для обучающихся с нарушениями опорно-двигательного аппарата:

программные средства, обеспечивающие просмотр видеофайлов в форматах AVI, MPEG, DivX, RMVB,WMV;

Пакет Access;

MicrosoftWord, MS PowerPoint, Internet – Explorer.

Обеспечивается возможность беспрепятственного доступа обучающихся инвалидов в аудитории, туалетные и другие помещения, а также их пребывания в указанных помещениях (наличие пандусов, поручней, расширенных дверных проемов, аудитория располагается на первом этаже, наличие специальных кресел и других приспособлений).

Учебные аудитории для всех видов контактной и самостоятельной работы, научная библиотека и иные помещения для обучения оснащены специальным оборудованием и учебными местами с техническими средствами обучения для обучающихся с ограниченными возможностями здоровья и обучающихся инвалидов с разными видами ограничений здоровья. Для материально-технического обеспечения дисциплин используются: аудиторный фонд; компьютерный класс с возможностью доступа к справочно-поисковым системам информационно-правового обеспечения и с установленной программой для компьютерного тестирования знаний студентов по темам дисциплины; специализированная аудитория с ПК и мультимедийным проектором; библиотечно-информационные ресурсы.

В университете имеются следующие технические средства обучения:

- для обучающихся с нарушениями зрения: уличные и внутренние мнемосхемы; тактильные вывески и пиктограммы; лента для контрастной маркировки ступеней; электронный ручной видеоувеличитель; брайлевские наклейки на клавиатуру; устройства для звуковой информации; выделенные места в лекционных аудиториях; экранный диктор, синтезатор речи.

- для обучающихся с нарушениями слуха: интерактивные доски; видеопроекторы и экраны; акустические колонки и микрофоны; портативная информационная индукционная система "Исток–А2; выделенные места в лекционных аудиториях.

- для маломобильных групп населения: выделенные места на автостоянках; съезды с тротуаров на переходы и стоянки автомобилей; пандусы стационарные и съемные; ступенькоход и подъемники; перила на лестницах; оборудованные универсальные санузлы; выделенные места в лекционных аудиториях.